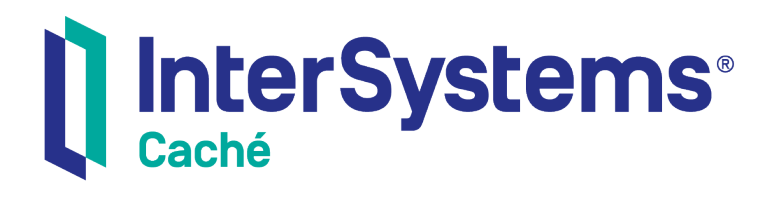

# Using the Caché Callin API

Version 2018.1 2019-09-20

InterSystems Corporation 1 Memorial Drive Cambridge MA 02142 www.intersystems.com

*Using the Caché Callin API* Caché Version 2018.1 2019-09-20 Copyright © 2019 InterSystems Corporation All rights reserved.

#### InterSystems | InterSystems | InterSystems **Ill** InterSystems<sup>®</sup> Il InterSystems

InterSystems, InterSystems Caché, InterSystems Ensemble, InterSystems HealthShare, HealthShare, InterSystems TrakCare, TrakCare, InterSystems DeepSee, and DeepSee are registered trademarks of InterSystems Corporation.

### **InterSystems**

InterSystems IRIS Data Platform, InterSystems IRIS, InterSystems iKnow, Zen, and Caché Server Pages are trademarks of InterSystems Corporation.

All other brand or product names used herein are trademarks or registered trademarks of their respective companies or organizations.

This document contains trade secret and confidential information which is the property of InterSystems Corporation, One Memorial Drive, Cambridge, MA 02142, or its affiliates, and is furnished for the sole purpose of the operation and maintenance of the products of InterSystems Corporation. No part of this publication is to be used for any other purpose, and this publication is not to be reproduced, copied, disclosed, transmitted, stored in a retrieval system or translated into any human or computer language, in any form, by any means, in whole or in part, without the express prior written consent of InterSystems Corporation.

The copying, use and disposition of this document and the software programs described herein is prohibited except to the limited extent set forth in the standard software license agreement(s) of InterSystems Corporation covering such programs and related documentation. InterSystems Corporation makes no representations and warranties concerning such software programs other than those set forth in such standard software license agreement(s). In addition, the liability of InterSystems Corporation for any losses or damages relating to or arising out of the use of such software programs is limited in the manner set forth in such standard software license agreement(s).

THE FOREGOING IS A GENERAL SUMMARY OF THE RESTRICTIONS AND LIMITATIONS IMPOSED BY INTERSYSTEMS CORPORATION ON THE USE OF, AND LIABILITY ARISING FROM, ITS COMPUTER SOFTWARE. FOR COMPLETE INFORMATION REFERENCE SHOULD BE MADE TO THE STANDARD SOFTWARE LICENSE AGREEMENT(S) OF INTERSYSTEMS CORPORATION, COPIES OF WHICH WILL BE MADE AVAILABLE UPON REQUEST.

InterSystems Corporation disclaims responsibility for errors which may appear in this document, and it reserves the right, in its sole discretion and without notice, to make substitutions and modifications in the products and practices described in this document.

For Support questions about any InterSystems products, contact:

#### **InterSystems Worldwide Response Center (WRC)**

- Tel: +1-617-621-0700
- Tel: +44 (0) 844 854 2917

Email: support@InterSystems.com

# **Table of Contents**

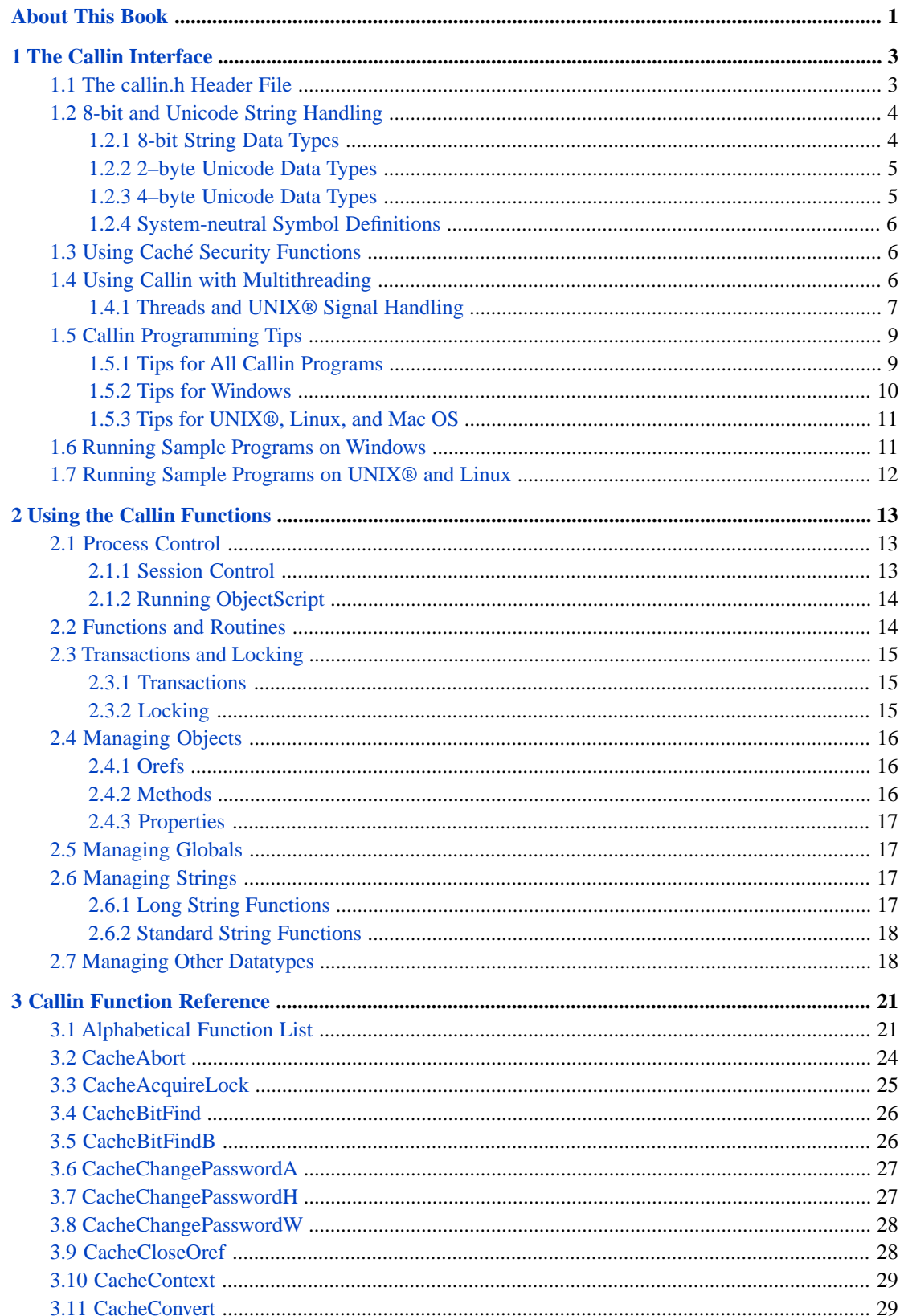

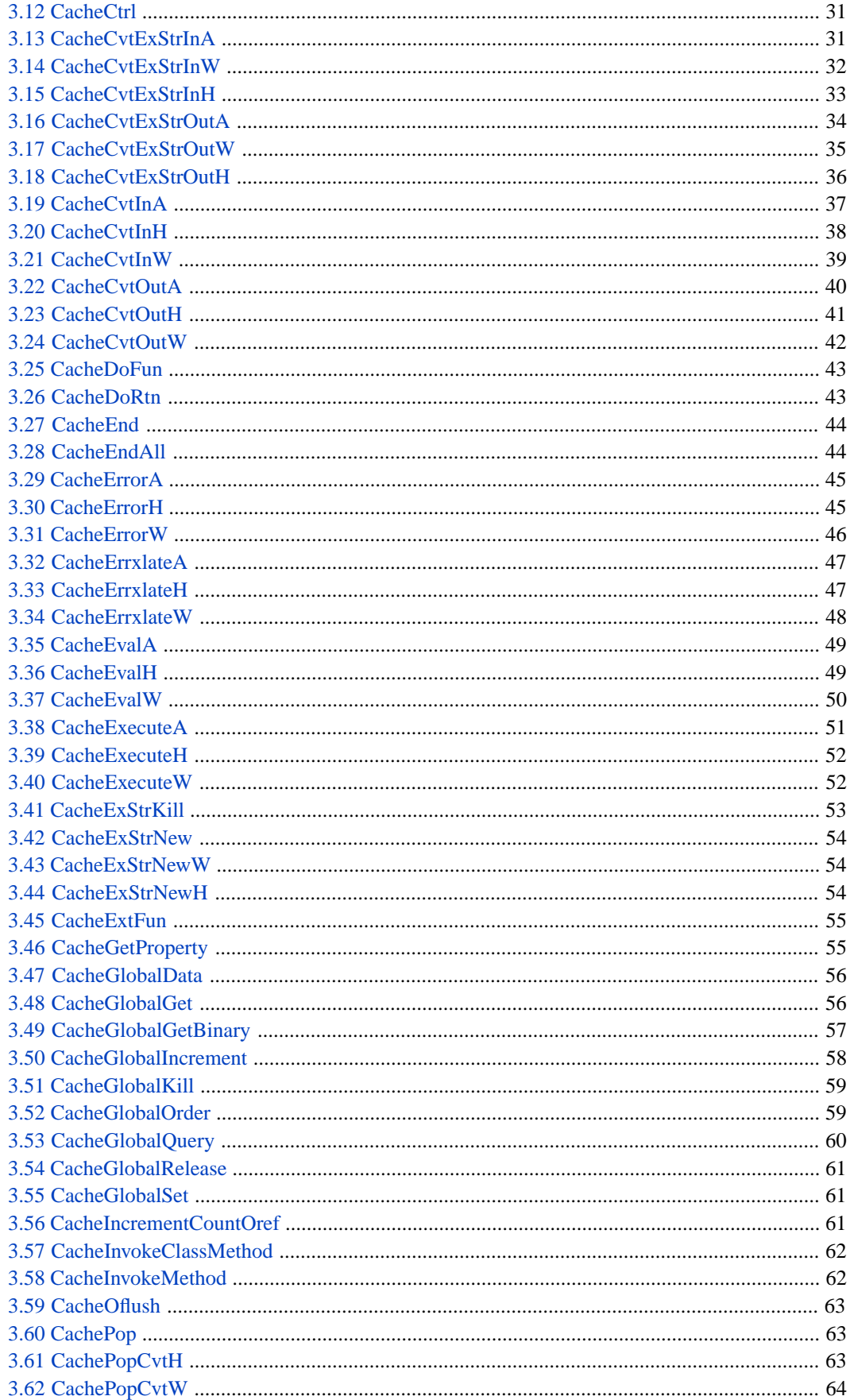

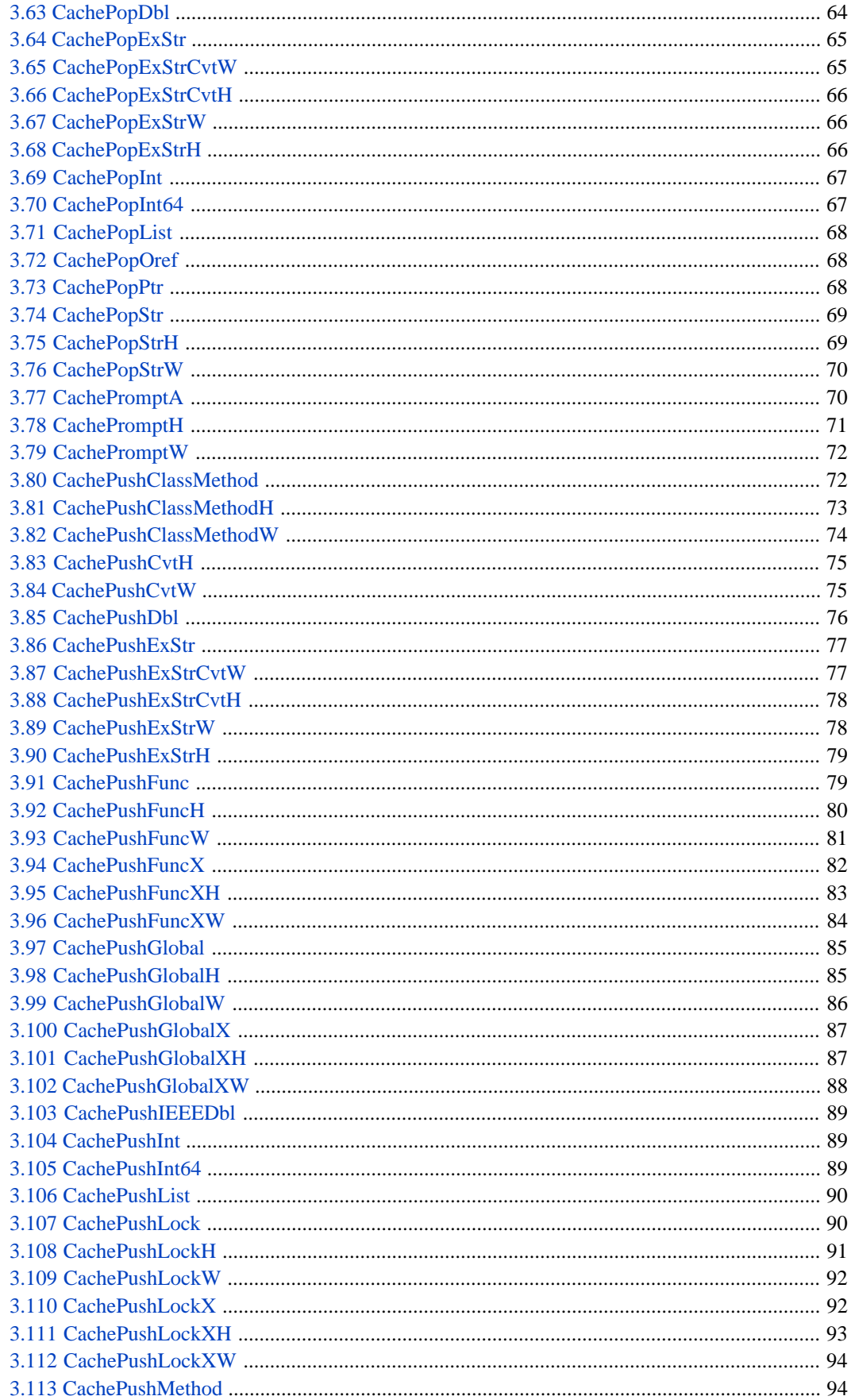

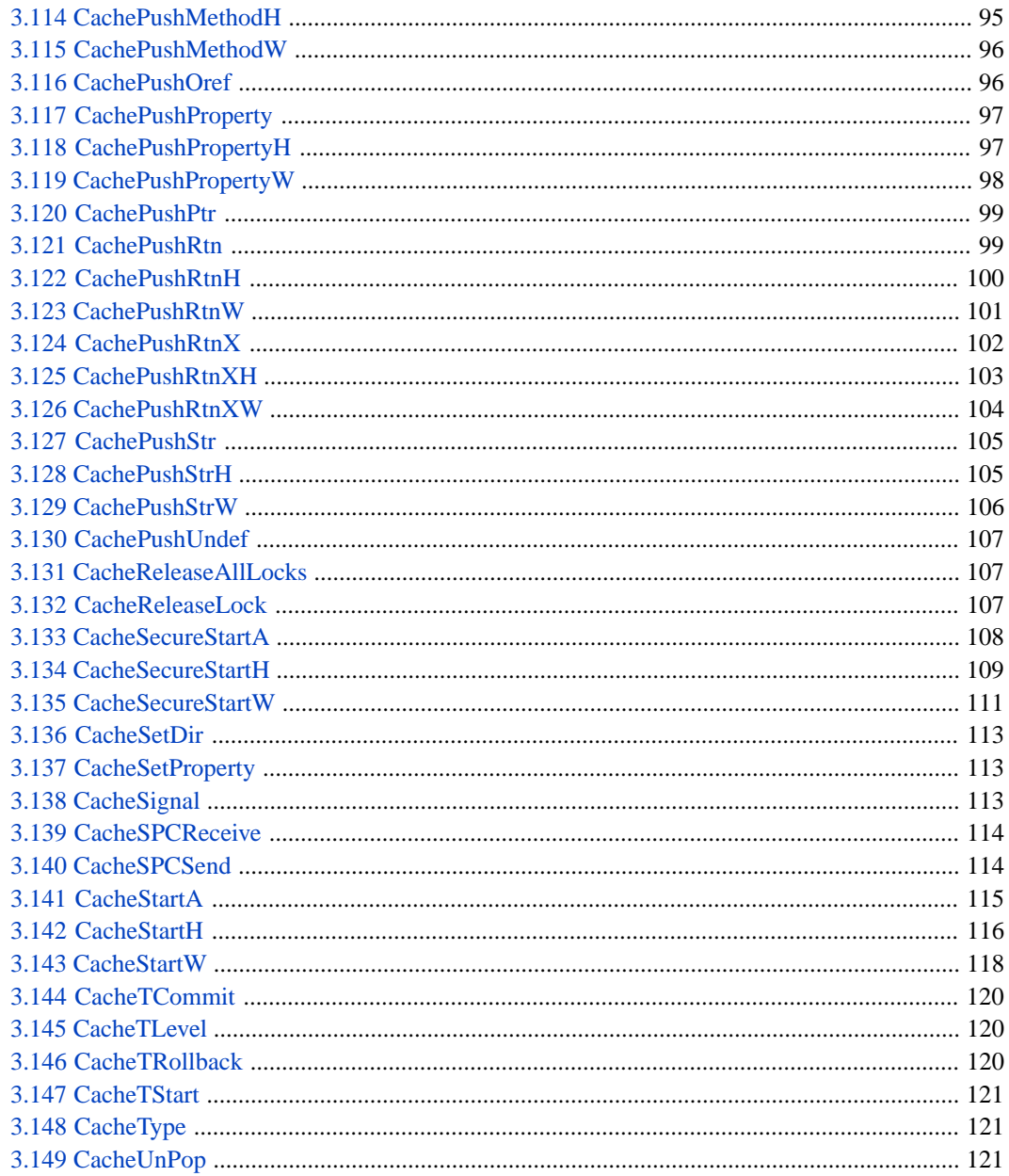

# **List of Tables**

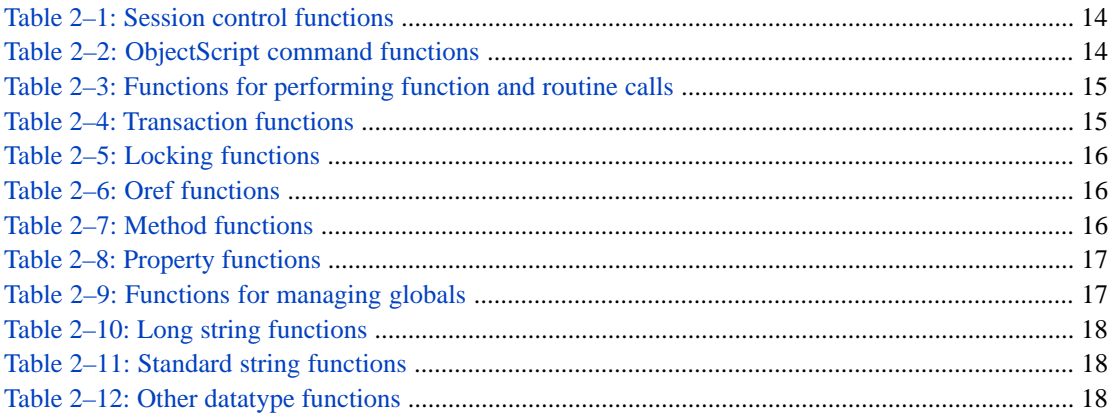

# <span id="page-8-0"></span>**About This Book**

This book describes how to use the Caché Callin API, which offers an interface that you can use from within C or C++ programs to execute Caché commands and evaluate Caché expressions.

### **Who This Book Is For**

In order to use this book, you should be reasonably familiar with your operating system, and have significant experience with C, C++, or another language that can use the C/C++ calling standard for your operating system.

### **Organization of This Book**

This book is organized as follows:

- **•** The chapter "[The Callin Interface](#page-10-0)" describes the Callin interface, which you can use from within C programs to execute Caché commands and evaluate Caché expressions.
- **•** The chapter "[Using the Callin Functions](#page-20-0)" provides a quick summary of the Callin functions (with links to the full description of each function) catagorized according to the tasks they perform.
- **•** The chapter "[Callin Function Reference](#page-28-0)" contains detailed descriptions of all Caché Callin functions, arranged in alphabetical order.

#### **Related Information**

The Callin functions provide a very low-level programming interface. In many cases, you will be able to accomplish your objectives much more easily by using one of the standard Caché language bindings. For details, see the following sources:

- **•** *Using C++ with Caché*
- **•** *Using the Caché Managed Provider for .NET*
- **•** *Using Java with Caché*

The Caché Callout Gateway is a programming interface that allows you to create a shared library with functions that can be invoked from Caché. Callout code is usually written in C or C++, but can be written in any language that supports C/C++ calling conventions.

**•** *Using the Caché Callout Gateway*

# <span id="page-10-0"></span>**1 The Callin Interface**

Caché offers a Callin interface you can use from within C programs to execute Caché commands and evaluate Caché expressions. This chapter describes this interface and includes the following sections:

- **•** [The callin.h Header File](#page-10-1)
- **•** [8-bit and Unicode String Handling](#page-11-0)
- **•** [Using Caché Security Functions](#page-13-1)
- **•** [Using Callin with Multithreading](#page-13-2)
- **•** [Callin Programming Tips](#page-16-0)
- **•** [Running Sample Programs on Windows](#page-18-1)
- **•** [Running Sample Programs on UNIX® and Linux](#page-19-0)

The Callin interface permits a wide variety of applications. For example, you can use it to make ObjectScript available from an integrated menu or GUI. If you gather information from an external device, such as an Automatic Teller Machine or piece of laboratory equipment, the Callin interface lets you store this data in a Caché database. Although Caché currently supports only C and C++ programs, any language that uses the calling standard for that platform (UNIX®, Windows) can invoke the Callin functions.

<span id="page-10-1"></span>See [Using the Callin Functions](#page-20-0) for a quick review of Callin functions. For detailed reference material on each Callin function, see the [Callin Function Reference.](#page-28-0)

# **1.1 The callin.h Header File**

The callin.h header file defines prototypes for these functions, which allows your C compiler to test for valid parameter data types when you call these functions within your program. You can add this file to the list of #include statements in your C program:

#include "callin.h"

The callin.h file also contains definitions of parameter values you use in your calls, and includes various #defines that may be of use. These include operating-system–specific values, error codes, and values that determine how Caché behaves.

You can translate the distributed header file, callin.h. However, callin.h is subject to change and you must track any changes if you create a translated version of this file. InterSystems Worldwide Support Center does not handle calls about unsupported languages.

### **Return values and error codes**

Most Callin functions return values of type int, where the return value does not exceed the capacity of a 16-bit integer. Returned values can be CACHE\_SUCCESS, a Caché error, or a Callin interface error.

There are two types of errors:

- **•** Caché errors The return value of a Caché error is a positive integer.
- Interface errors The return value of an interface error is 0 or a negative integer.

<span id="page-11-0"></span>callin.h defines symbols for all Caché and interface errors, including CACHE\_SUCCESS (0) and CACHE\_FAILURE (-1). You can translate Caché errors (positive integers) by making a call to the Callin function **CacheErrxlate**.

# **1.2 8-bit and Unicode String Handling**

Caché Callin functions that operate on strings have both 8-bit and Unicode versions. These functions use a suffix character to indicate the type of string that they handle:

- **•** Names with an "A" suffix or no suffix at all (for example,**[CacheEvalA](#page-56-0)** or **[CachePopStr](#page-76-0)**) are versions that operate on local 8-bit encoded character strings.
- **•** Names with a "W" suffix (for example,**[CacheEvalW](#page-57-0)** or **[CachePopStrW](#page-77-0)**) are versions for Unicode character strings on platforms that use 2–byte Unicode characters.
- <span id="page-11-1"></span>**•** Names with an "H" suffix (for example,**[CacheEvalH](#page-56-1)** or **[CachePopStrH](#page-76-1)**) are versions for Unicode character strings on platforms that use 4–byte Unicode characters.

For best performance, use the kind of string native to your installed version of Caché.

### **1.2.1 8-bit String Data Types**

Caché supports the following data types that use local 8-bit string encoding:

- **•** CACHE\_ASTR counted string of 8-bit characters
- **•** CACHE\_ASTRP Pointer to an 8-bit counted string

The type definition for these is:

```
#define CACHE_MAXSTRLEN 32767
typedef struct {
   unsigned short len;<br>Callin_char_t str[
                     str[CACHE_MAXSTRLEN];
} CACHE_ASTR, *CACHE_ASTRP;
```
The CACHE\_ASTR and CACHE\_ASTRP structures contain two elements:

- *Len* An integer. When used as input, this element specifies the actual length of the string whose value is supplied in the  $str$  element. When used as output, this element specifies the maximum allowable length for the  $str$  element; upon return, this is replaced by the actual length of str.
- **•** str A input or output string.

CACHE\_MAXSTRLEN is the maximum length of a string that is accepted or returned. A parameter string need not be of length CACHE\_MAXSTRLEN nor does that much space have to be allocated in the program.

### <span id="page-12-0"></span>**1.2.2 2–byte Unicode Data Types**

Caché supports the following Unicode-related data types on platforms that use 2–byte Unicode characters:

- **•** CACHEWSTR Unicode counted string
- **•** CACHEWSTRP Pointer to Unicode counted string

The type definition for these is:

```
typedef struct { 
    unsigned short len; 
    unsigned short str[CACHE_MAXSTRLEN]; 
} CACHEWSTR, *CACHEWSTRP;
```
The CACHEWSTR and CACHEWSTRP structures contain two elements:

- **•** len An integer. When used as input, this element specifies the actual length of the string whose value is supplied in the  $str$  element. When used as output, this element specifies the maximum allowable length for the  $str$  element; upon return, this is replaced by the actual length of str.
- $str A$  input or output string.

CACHE\_MAXSTRLEN is the maximum length of a string that is accepted or returned. A parameter string need not be of length CACHE\_MAXSTRLEN nor does that much space have to be allocated in the program.

<span id="page-12-1"></span>On Unicode-enabled versions of Caché, there is also the data type CACHE\_WSTRING, which represents the native string type on 2–byte platforms. **CacheType** returns this type. Also, **CacheConvert** can specify CACHE\_WSTRING as the data type for the return value; if this type is requested, the result is passed back as a counted Unicode string in a CACHEWSTR buffer.

### **1.2.3 4–byte Unicode Data Types**

Caché supports the following Unicode-related data types on platforms that use 4–byte Unicode characters:

- **•** CACHEHSTR Extended Unicode counted string
- **•** CACHEHSTRP Pointer to Extended Unicode counted string

The type definition for these is:

```
typedef struct {
 unsigned int len;
   wchar_t str[CACHE_MAXSTRLEN];
} CACHEHSTR, *CACHEHSTRP;
```
The CACHEHSTR and CACHEHSTRP structures contain two elements:

- **•** len An integer. When used as input, this element specifies the actual length of the string whose value is supplied in the  $str$  element. When used as output, this element specifies the maximum allowable length for the  $str$  element; upon return, this is replaced by the actual length of str.
- $str A$  input or output string.

CACHE\_MAXSTRLEN is the maximum length of a string that is accepted or returned. A parameter string need not be of length CACHE\_MAXSTRLEN nor does that much space have to be allocated in the program.

On Unicode-enabled versions of Caché, there is also the data type CACHE\_HSTRING, which represents the native string type on 4–byte platforms. **CacheType** returns this type. Also, **CacheConvert** can specify CACHE\_HSTRING as the data type for the return value; if this type is requested, the result is passed back as a counted Unicode string in a CACHEHSTR buffer.

### <span id="page-13-0"></span>**1.2.4 System-neutral Symbol Definitions**

The allowed inputs and outputs of some functions vary depending on whether they are running on an 8-bit system or a Unicode system. For many of the "A" (ASCII) functions, the arguments are defined as accepting a CACHESTR, CACHE\_STR, CACHESTRP, or CACHE\_STRP type. These symbol definitions (without the "A" , "W", or "H") can conditionally be associated with either the 8-bit or Unicode names, depending on whether the symbols CACHE\_UNICODE and CACHE\_WCHART are defined at compile time. This way, you can write source code with neutral symbols that works with either local 8-bit or Unicode encodings.

The following excerpt from callin.h illustrates the concept:

```
#if defined(CACHE_UNICODE) /* Unicode character strings */
                      CACHEWSTR
#define CACHE_STR CACHEWSTR
#define CACHESTRP CACHEWSTRP
         CACHE_STRP
#define CACHE_STRING CACHE_WSTRING
#elif defined(CACHE_WCHART) /* wchar_t character strings */
#define CACHESTR CACHEHSTR
#define CACHE_ST<mark>R</mark><br>#define CACHESTRP
#define CACHESTRP CACHEHSTRP
#define CACHE_STRP CACHEHSTRP
         CACHE_STRING CACHE_HSTRING
#else /* 8-bit character strings */
#define CACHESTR CACHE_ASTR
#define CACHE_STR CACHE_ASTR
#define CACHESTRP CACHE_ASTRP
#define CACHE_STRP CACHE_ASTRP
         CACHE_STRING CACHE_ASTRING
#endif
```
# <span id="page-13-1"></span>**1.3 Using Caché Security Functions**

Two functions are provided for working with Caché passwords:

- **• [CacheSecureStart](#page-115-0)** Similar to **[CacheStart](#page-122-0)**, but with additional parameters for password authentication. The **CacheStart** function is now deprecated. If used, it will behave as if **CacheSecureStart** has been called with NULL for Username, Password, and ExeName. You cannot use **CacheStart** if you need to use some form of password authentication.
- **• [CacheChangePassword](#page-34-0)** This function will change the user's password if they are using Caché authentication (it is not valid for LDAP/DELEGATED/Kerberos etc.). It must be called before a Callin session is initialized.

<span id="page-13-2"></span>There are **CacheSecureStart** and **CacheChangePassword** functions for ASCII "A", Unicode "W", and Unicode "H" installs. The new functions either narrow, widen or "use as is" the passed in parameters, store them in the new Callin data area, then eventually call the **CacheStart** entry point.

**CacheStart** and **CacheSecureStart** *pin* and *pout* parameters can be passed as NULL, which indicates that the platform's default input and output device should be used.

# **1.4 Using Callin with Multithreading**

Caché has been enhanced so that Callin can be used by threaded programs running under some versions of Windows and UNIX® (see "Other Supported Features" in the online *[InterSystems Supported Platforms](https://www.intersystems.com/support-learning/support/current-platform-information-release-notes/)* document for this release for a list). A program can spawn multiple threads (pthreads in a UNIX® environment) and each thread can establish a separate

connection to Caché by calling **CacheSecureStart**. Threads may not share a single connection to Caché; each thread which wants to use Cache must call **CacheSecureStart**. If a thread attempts to use a Callin function and it has not called **CacheSecureStart**, a CACHE\_NOCON error is returned.

A threaded application must link against cachet.o or the shared library, cachet.so. On UNIX® and Linux they may alternatively load the shared library dynamically. On Windows, due to the implementation of thread local storage the cachet.dll library cannot be dynamically loaded. The program should be careful not to exit until all of the threads which have entered Caché have called **CacheEnd** to shut down their connections. Failure to shut down each connection with **CacheEnd** may hang the instance, requiring a restart.

If **CacheSecureStart** is being used, to specify credentials as part of the login, each thread must call **CacheSecureStart** and provide the correct username/password for the connection, since credentials are not shared between the threads. There is a performance penalty within Caché using threads because of the extra code the C compiler has to generate to access thread local storage (which uses direct memory references in non-threaded builds).

<span id="page-14-0"></span>A sample program, sampcallint.c, is provided on all platforms where this feature is supported. The vc8 project, and the UNIX® Makefiles, include instructions to build a sample threaded Callin application on the relevant platforms.

### **1.4.1 Threads and UNIX® Signal Handling**

On UNIX®, Caché uses a number of signals. If your application uses the same signals, you should be aware of how Caché deals with them. All signals have a default action specified by the OS. Applications may choose to leave the default action, or can choose to handle or ignore the signal. If the signal is handled, the application may further select which threads will block the signal and which threads will receive the signal. Some signals cannot be blocked, ignored, or handled. Since the default action for many signals is to halt the process, leaving the default action in place is not an option. The following signals cannot be caught or ignored, and terminate the process:

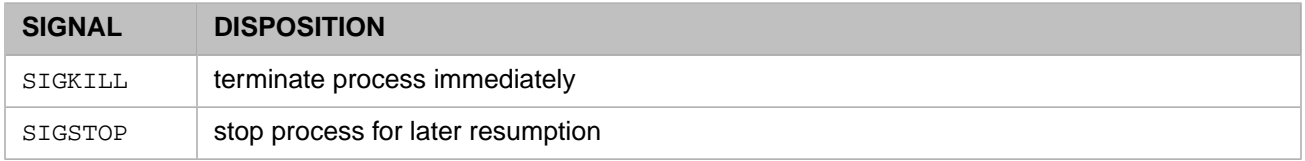

The actions that an application establishes for each signal are process-wide. Whether or not the signal can be delivered to each thread is thread-specific. Each thread may specify how it will deal with signals, independently of other threads. One thread may block all signals, while another thread may allow all signals to be sent to that thread. What happens when a signal is sent to the thread depends on the process-wide handling established for that signal.

### **1.4.1.1 Caché Signal Processing**

Caché integrates with application signal handling by saving application handlers and signal masks, then restoring them at the appropriate time. Caché processes signals in the following ways:

### **Generated signals**

Caché installs its own signal handler for all generated signals. It saves the current (application) signal handler. If the thread catches a generated signal, the Caché signal handler disconnects the thread from Caché, calls the applications signal handling function (if any), then does pthread\_exit.

Since signal handlers are process-wide, threads not connected to Caché will also go into the Caché handler. If Caché detects that the thread is not connected, it calls the application handler and then does pthread exit.

### **Synchronous Signals**

Caché establishes signal handlers for all synchronous signals, and unblocks these signals for each thread when the thread connects to Caché (see "[Synchronous Signals](#page-15-0)" for details).

### **Asynchronous Signals**

Caché handles all asynchronous signals that would terminate the process (see "[Asynchronous Signals](#page-15-1)" for details).

#### **Save/Restore Handlers**

The system saves the signal state when the first thread connects to it. When the last thread disconnects, Caché restores the signal state for every signal that it has handled.

#### <span id="page-15-0"></span>**Save/Restore Thread Signal Mask**

The thread signal mask is saved on connect, and restored when the thread disconnects.

### **1.4.1.2 Synchronous Signals**

Synchronous signals are generated by the application itself (for example, SIGSEGV). Caché establishes signal handlers for all synchronous signals, and unblocks these signals for each thread when it connects to Caché.

Synchronous signals are caught by the thread that generated the signal. If the application has not specified a handler for a signal it has generated (for example, SIGSEGV), or if the thread has blocked the signal, then the OS will halt the entire process. If the thread enters the signal handler, that thread may exit cleanly (via pthread\_exit) with no impact to any other thread. If a thread attempts to return from the handler, the OS will halt the entire process. The following signals cause thread termination:

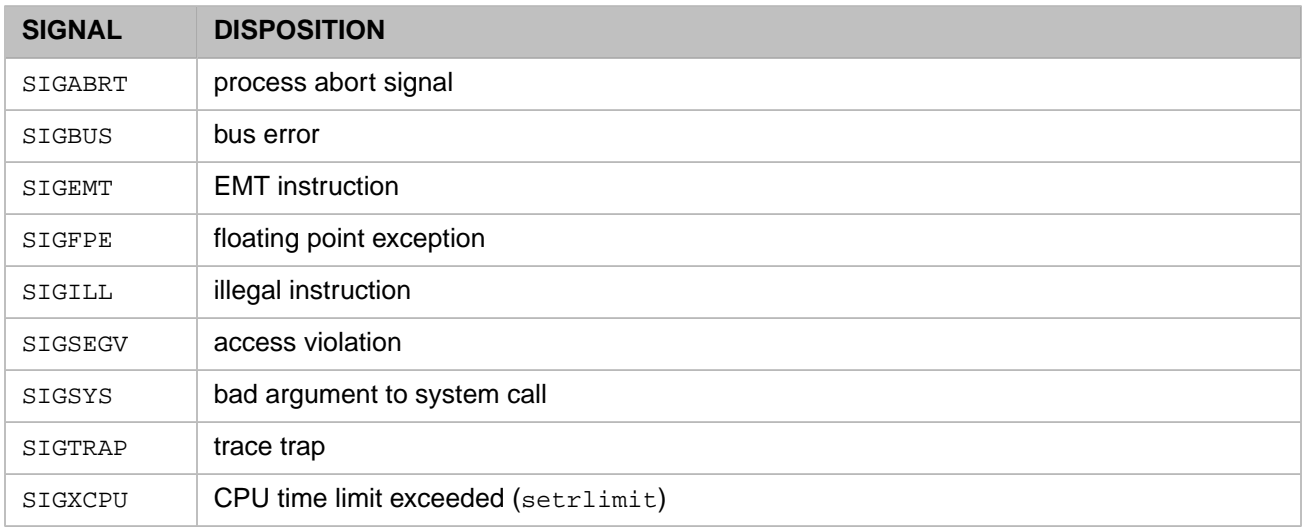

### <span id="page-15-1"></span>**1.4.1.3 Asynchronous signals**

Asynchronous signals are generated outside the application (for example, SIGALRM, SIGINT, and SIGTERM). Caché handles all asynchronous signals that would terminate the process.

Asynchronous signals may be caught by any thread that has not blocked the signal. The system chooses which thread to use. Any signal whose default action is to cause the process to exit must be handled, with at least one thread eligible to receive it, or else it must be specifically ignored.

The application must establish a signal handler for those signals it wants to handle, and must start a thread that does not block those signals. That thread will then be the only one eligible to receive the signal and handle it. Both the handler and the eligible thread must exist before the application makes its first call to **CacheStart**. On the first call to **CacheStart**, the following actions are performed for all asynchronous signals that would terminate the process:

**•** Caché looks for a handler for these signals. If a handler is found, Caché leaves it in place. Otherwise, Caché sets the signal to SIG\_IGN (ignore the signal).

**•** Caché blocks all of these signals for connected threads, whether or not a signal has a handler. Thus, if there is a handler, only a thread that is not connected to Caché can catch the signal.

The following signals are affected by this process:

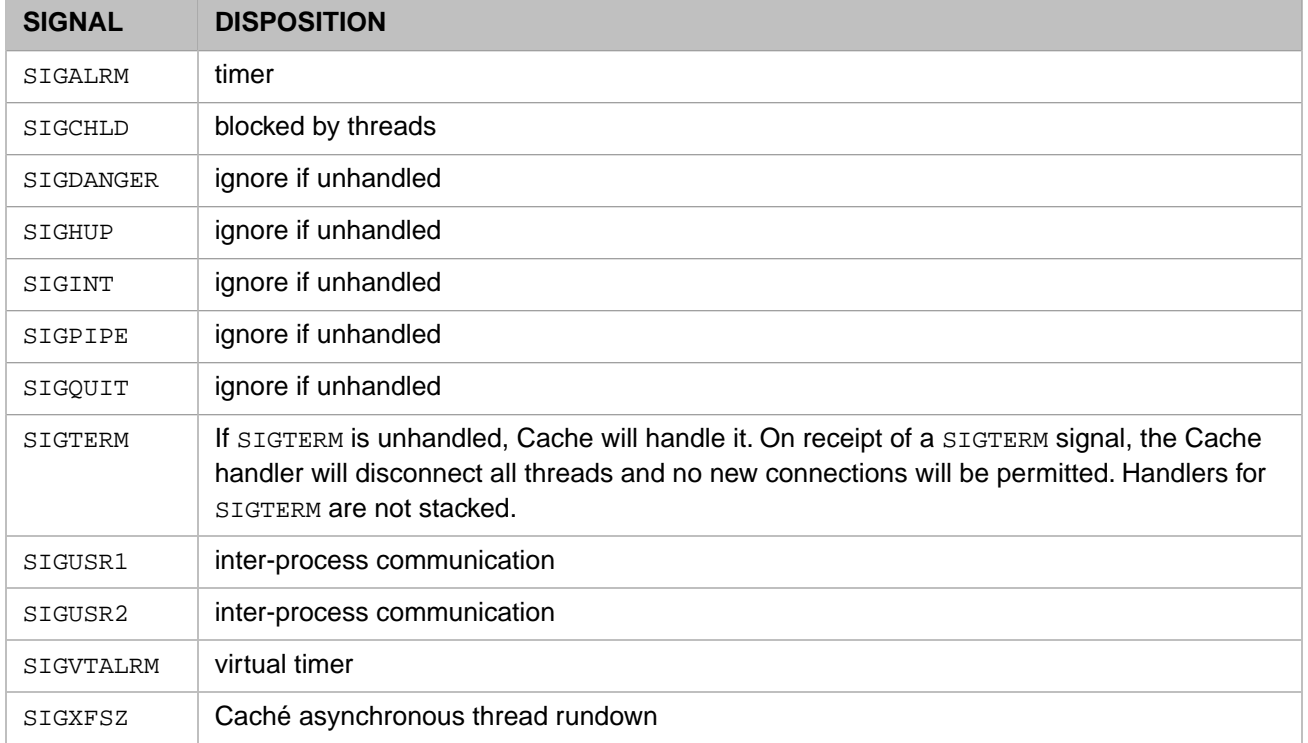

# <span id="page-16-0"></span>**1.5 Callin Programming Tips**

Topics in this section include:

- <span id="page-16-1"></span>**•** [Tips for All Callin Programs](#page-16-1)
- **•** [Tips for Windows](#page-17-0)
- **•** [Tips for UNIX®, Linux, and Mac OS](#page-18-0)

### **1.5.1 Tips for All Callin Programs**

Your external program must follow certain rules to avoid corrupting Caché data structures, which can cause a system hang.

**•** *Limits on the number of open files*

Your program must ensure that it does not open so many files that it prevents Caché from opening the number of databases or other files it expects to be able to. Normally, Caché looks up the user's open file quota and reserves a certain number of files for opening databases, allocating the rest for the **Open** command. Depending on the quota, Caché expects to have between 6 and 30 Caché database files open simultaneously, and from 0 to 36 files open with the **Open** command.

**•** *Maximum Directory Length for Callin Applications*

The directory containing any Callin application must have a full path that uses fewer than 232 characters. For example, if an application is in the C:\CacheApps\Accounting\AccountsPayable\ directory, this has 40 characters in it and is therefore valid.

**•** *Call CacheEnd after CacheStart before halting*

If your Caché connection was established by a call to **CacheStart**, then you must call **CacheEnd** when you are done with the connection. You can make as many Callin function calls in between as you wish.

You must call **CacheEnd** even if the connection was broken. The connection can be broken by a call to **CacheAbort** with the **RESJOB** parameter.

**CacheEnd** performs cleanup operations which are necessary to prepare for another call to **CacheStart**. Calling **CacheStart** again without calling **CacheEnd** (assuming a broken connection) will return the code CACHE\_CONBRO-KEN.

**•** *Wait until ObjectScript is done before exiting*

If you are going to exit your program, you must be certain ObjectScript has completed any outstanding request. Use the Callin function **CacheContext** to determine whether you are within ObjectScript. This call is particularly important in exit handlers and **Ctrl-C** or **Ctrl-Y** handlers. If **CacheContext** returns a non-zero value, you can invoke **CacheAbort**.

**•** *Maintaining Margins in Callin Sessions*

While you can set the margin within a Callin session, the margin setting is only maintained for the rest of the current command line. If a program (as with direct mode) includes the line:

:Use 0:10 Write x

the margin of 10 is established for the duration of the command line.

Certain calls affect the command line and therefore its margin. These are the calls are annotated as "calls into Caché" in the function descriptions.

<span id="page-17-0"></span>**•** *Avoid signal handling when using CacheStart()*

**CacheStart** sets handlers for various signals, which may conflict with signal handlers set by the calling application.

### **1.5.2 Tips for Windows**

These tips apply only to Windows.

**•** *Limitations on building Callin applications using the cache shared library (cache.dll)*

If Callin applications are built using the shared library (cache.dll) rather that the static object (cache.obj), users who have large global buffer pools may see the Callin fail to initialize (in CacheStart) with an error:

<Cache Startup Error: Mapping shared memory (203)>

The explanation for this lies in the behavior of system DLLs loading in Windows. Applications coded in the Win 32 API or with the Microsoft Foundation Classes (the chief libraries that support Microsoft Visual C++ development) need to have the OS load the DLLs for that Windows code as soon as they initialize. These DLLs get loaded from the top of virtual storage (higher addresses), reducing the amount of space left for the heap. On most systems, there are also a number of other DLLs (for example, DLLs supporting the display graphics) that load automatically with each Windows process at locations well above the bottom of the virtual storage. These DLLs have a tendency to request a specific address space, most commonly 0X10000000 (256MB), chopping off a few hundred megabytes of contiguous memory at the bottom of virtual memory. The result may be that there is insufficient virtual memory space in the Callin executable in which to map the Cache shared memory segment.

### <span id="page-18-0"></span>**1.5.3 Tips for UNIX®, Linux, and Mac OS**

These tips apply only to UNIX®, Linux, and Mac OS.

**•** *Do not disable interrupt delivery on UNIX®*

UNIX® uses interrupts. Do not prevent delivery of interrupts.

**•** *Use the correct version of XCode*

Versions of Caché for Mac OS X (32–bit) previous to 2010.2 were built using the Xcode 2.5 compiler. Callin programs for these versions of Caché must be built using the same compiler. If your development platform is Mac OS X 10.5 (Leopard) or later, you would have to load and use Xcode 2.5 in place of the default Xcode 3.0 compiler.

**•** *Avoid using reserved signals*

On UNIX®, Caché uses a number of signals. If possible, application programs linked with Caché should avoid using the following reserved signals:

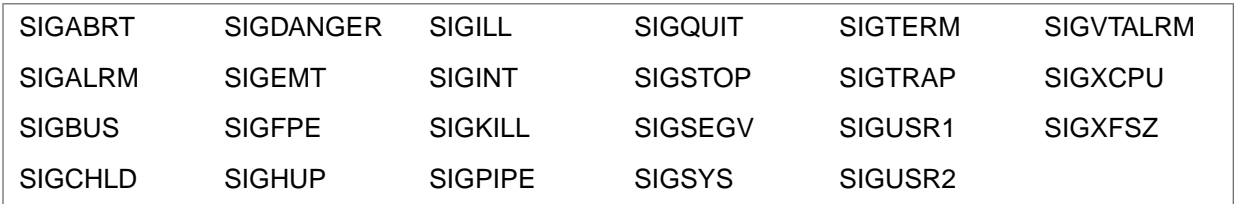

<span id="page-18-1"></span>If your application uses these signals, you should be aware of how Caché deals with them. See [Threads and UNIX®](#page-14-0) [Signal Handling](#page-14-0) for details.

### **1.6 Running Sample Programs on Windows**

The \dev\cache\callin directory contains source files, header files, and project directories for building Caché Callin applications. These projects provide a simple demonstration of how to use some high level Caché call-in functions.

In order to build these projects, open any of the .vcproj files (for Visual C++ 2005), or .dsp files (for Visual C++ 2003). Double-click on the file, or run your Visual C++ application and select File>Open>Project/Solution to open the project file.

**Note:** You can run call-in programs on Windows 2000, but you have to compile them on Windows XP or newer, since Visual Studio 2008 and the Windows 2008 SDK only go back to Windows XP. The Visual Studio 2008 redistributables are supported on Windows 2000, but there does not appear to be a compatible compiler that is supported on Windows 2000.

The shdir.c file has been already initialized with the path to your Caché mgr directory. For a default installation, the shdir.c file will look like this:

char shdir[256] = "c:\\cachesys\\mgr";

The Callin interface provides the CACHESETDIR entry point to dynamically set the name of the manager directory at runtime. The shared library version of cache requires the use of this interface to find the installation's manager's directory.

Two sample C programs are provided. The sampcallin.c program is the standard Callin application example, and sampcallint.c is the thread-safe Callin application example.

There are two projects for sampcallin.c and a project for sampcallint.c. These projects are:

- **•** callin builds a statically linked Callin application using cache.obj.
- **•** callinsh builds a dynamically linked Callin application using cache.dll.
- **•** callint builds a dynamically linked thread-safe Callin application, using cachet.dll.

After each of the projects is built, it may be run in the Visual C++ environment.

<span id="page-19-0"></span>When a project is built from the cache shared library, using cache.dll, the location of cache.dll must be defined in the user's PATH environment variable, except when the file is located in the current directory.

# **1.7 Running Sample Programs on UNIX® and Linux**

The directory dev/cache/callin/samples contains a complete Makefile to build Callin samples. This replaces the clink file found in previous releases.

A shared library version of cache is now provided in addition to the cache object file. The UNIX® Makefiles build two Callin sample applications: one using the cache object, and one using the libcache shared library.

Run make in the dev/cache/callin/samples directory. The supplied Makefile will build a cache using the czf interface, a standard Callin application, and a shared library Callin application.

The file shdir.c is set to the appropriate value during installation, so no editing is required.

The Callin interface provides the CACHESETDIR entry point to dynamically set the name of the manager directory at runtime.

### **Using Makefiles on UNIX®**

The UNIX® Makefiles for building Callin samples and customer Callin programs are run by the **make** command. **make** automatically finds the file called Makefile in the current directory. Thus, running **make** in the samples directory produces a sample Callin executable.

When invoking make, use the *SRC* variable to specify the name of the source program. The default is *sampcallin*. To change the name of the source file being built, override the *SRC* variable on the command line. For example, with a Callin program called mycallin.c, the command is:

make SRC=mycallin

#### **Setting Permissions for Callin Executables on UNIX®**

Caché executables, files, and resources such as shared memory and operating system messages, are owned by a user selected at installation time (the installation owner) and a group with a default name of cacheusr (you can choose a different name at installation time). These files and resources are only accessible to processes that either have this user ID or belong to this group. Otherwise, attempting to connect to Caché results in protection errors from the operating system (usually specifying that access is denied); this occurs prior to establishing any connection with Caché.

A Callin program can only run if its effective group ID is cacheusr. To meet this condition, one of the following must be true:

- The program is run by a user in the cacheusr group (or an alternate run-as group if it was changed from cacheusr to something else).
- **•** The program sets its effective user or group by manipulating its uid or gid file permissions (using the UNIX® **chgrp** and **chmod** commands).

<span id="page-20-0"></span>**2 Using the Callin Functions**

This section provides a quick summary of the Callin functions, with links to the full description of each function. The following categories are discussed:

**•** [Process Control](#page-20-1)

These functions start and stop a Callin session, and control various settings associated with the session.

**•** [Functions and Routines](#page-21-1)

These functions execute function or routine calls. Stack functions are provided for pushing function or routine references.

• [Transactions and Locking](#page-22-0)

These functions execute the standard Caché transaction commands (TSTART, TCOMMIT, and TROLLBACK) and the LOCK command.

**•** [Managing Objects](#page-23-0)

These functions manipulate the Oref counter, perform method calls, and get or set property values. Stack functions are also included for Orefs, method references, and property names.

**•** [Managing Globals](#page-24-1)

These functions call into Caché to manipulate globals. Functions are provided to push globals onto the argument stack.

**•** [Managing Strings](#page-24-2)

These functions translate strings from one form to another, and push or pop string arguments.

<span id="page-20-1"></span>**•** [Managing Simple Datatypes](#page-25-1)

These stack functions are used to push and pop arguments that have int, double, \$list, or pointer values.

The following sections discuss the individual functions in more detail.

### <span id="page-20-2"></span>**2.1 Process Control**

These functions start and stop a Callin session, control various settings associated with the session, and provide a high-level interface for executing ObjectScript commands and expressions.

### **2.1.1 Session Control**

These functions start and stop a Callin session, and control various settings associated with the session.

<span id="page-21-2"></span>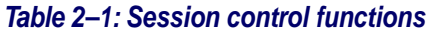

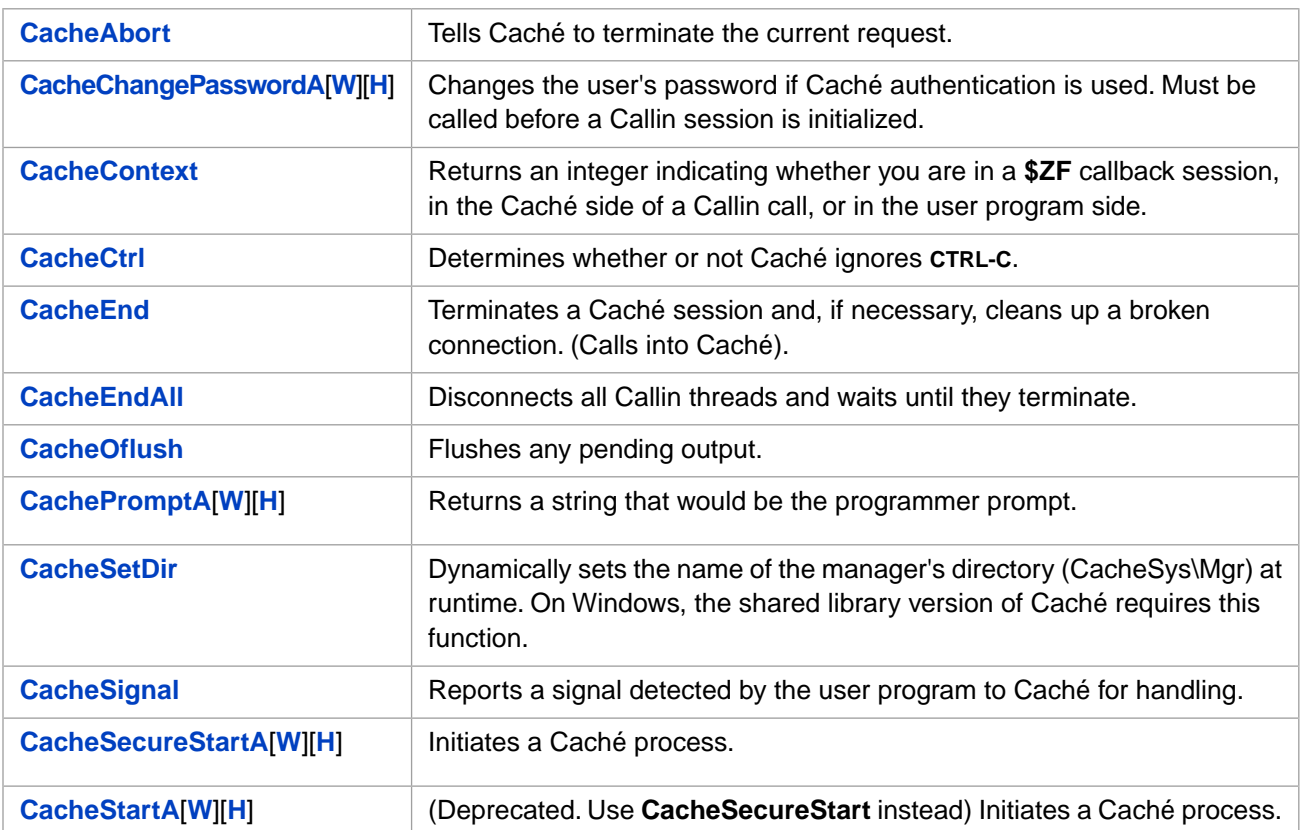

### <span id="page-21-3"></span><span id="page-21-0"></span>**2.1.2 Running ObjectScript**

These functions provide a high-level interface for executing ObjectScript commands and expressions.

### *Table 2–2: ObjectScript command functions*

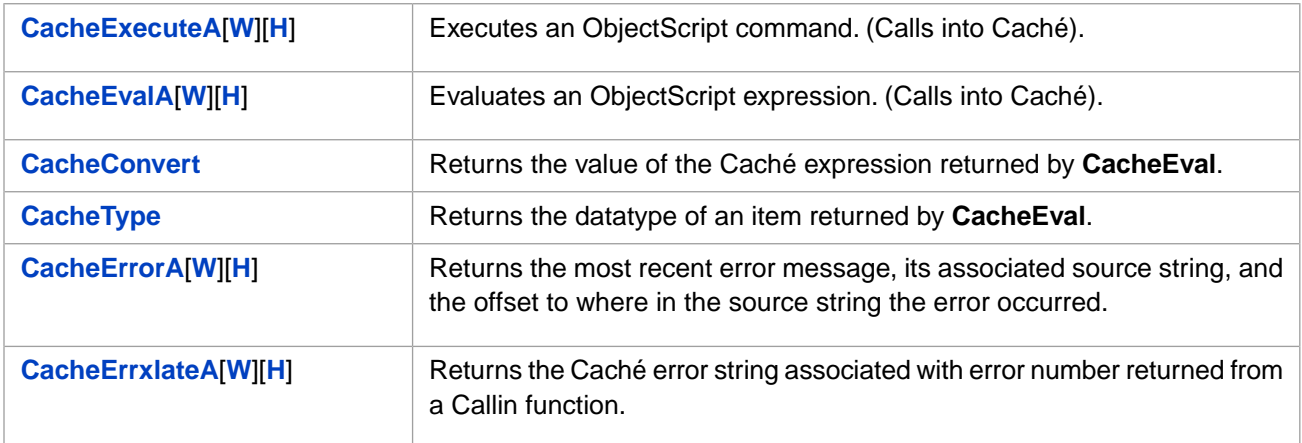

# <span id="page-21-1"></span>**2.2 Functions and Routines**

These functions call into Caché to perform function or routine calls. Functions are provided to push function or routine references onto the argument stack.

| <b>CacheDoFun</b>    | Perform a routine call (special case). (Calls into Caché).      |
|----------------------|-----------------------------------------------------------------|
| <b>CacheDoRtn</b>    | Perform a routine call. (Calls into Caché).                     |
| <b>CacheExtFun</b>   | Perform an extrinsic function call. (Calls into Caché).         |
| <b>CachePop</b>      | Pops a value off argument stack.                                |
| <b>CacheUnPop</b>    | Restores the stack entry from CachePop                          |
| CachePushFunc[W][H]  | Pushes an extrinsic function reference onto the argument stack. |
| CachePushFuncX[W][H] | Push an extended function reference onto argument stack         |
| CachePushRtn[W][H]   | Push a routine reference onto argument stack                    |
| CachePushRtnX[W][H]  | Push an extended routine reference onto argument stack          |

<span id="page-22-3"></span>*Table 2–3: Functions for performing function and routine calls*

# <span id="page-22-0"></span>**2.3 Transactions and Locking**

<span id="page-22-1"></span>These functions execute the standard Caché transaction commands (TSTART, TCOMMIT, and TROLLBACK) and the LOCK command.

### <span id="page-22-4"></span>**2.3.1 Transactions**

The following functions execute the standard Caché transaction commands.

### *Table 2–4:Transaction functions*

<span id="page-22-2"></span>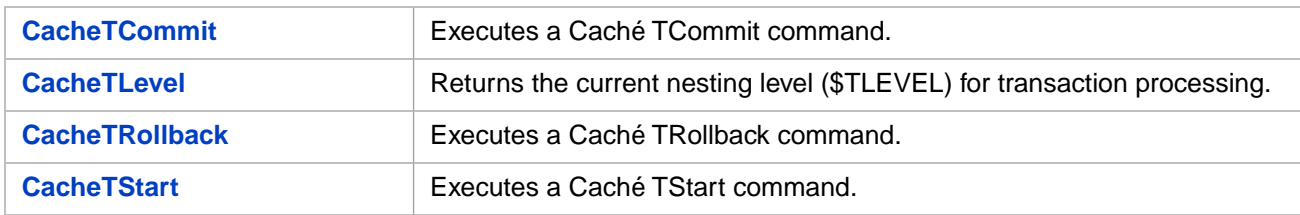

### **2.3.2 Locking**

These functions execute various forms of the Cache LOCK command. Functions are provided to push lock names onto the argument stack for use by the CacheAcquireLock function.

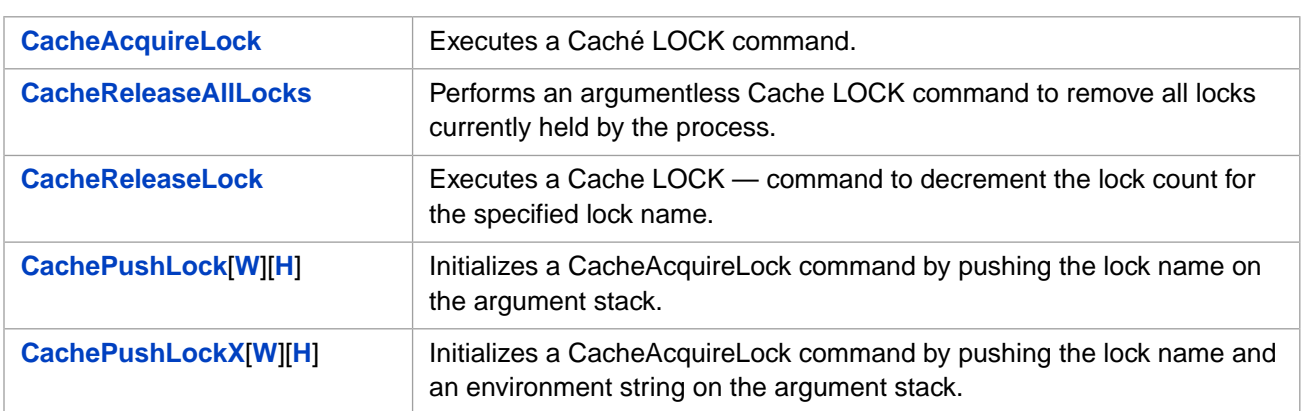

### <span id="page-23-3"></span>*Table 2–5: Locking functions*

# <span id="page-23-0"></span>**2.4 Managing Objects**

<span id="page-23-1"></span>These functions call into Caché to manipulate the Oref counter, perform method calls, and get or set property values. Stack functions are also included for Orefs, method references, and property names.

### <span id="page-23-4"></span>**2.4.1 Orefs**

### *Table 2–6: Oref functions*

<span id="page-23-2"></span>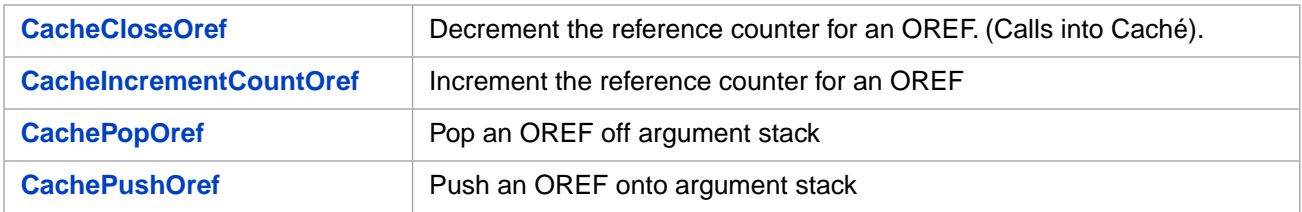

### <span id="page-23-5"></span>**2.4.2 Methods**

### *Table 2–7: Method functions*

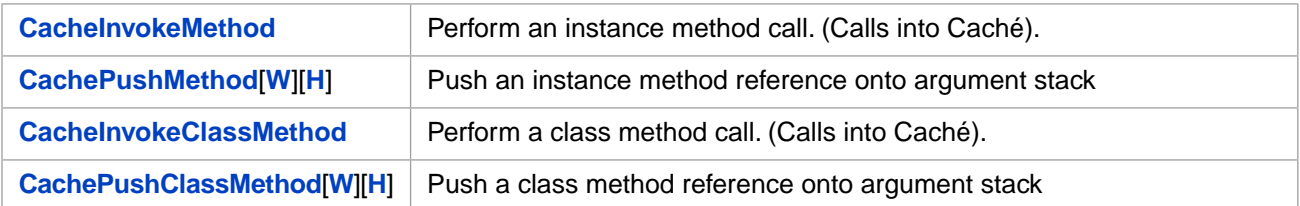

### <span id="page-24-0"></span>**2.4.3 Properties**

<span id="page-24-4"></span>*Table 2–8: Property functions*

| <b>CacheGetProperty</b> | Obtain the value for a property. (Calls into Caché). |
|-------------------------|------------------------------------------------------|
| <b>CacheSetProperty</b> | Store the value for a property. (Calls into Caché).  |
| CachePushProperty[W][H] | Push a property name onto argument stack             |

### <span id="page-24-1"></span>**2.5 Managing Globals**

<span id="page-24-5"></span>These functions call into Caché to manipulate globals. Functions are provided to push globals onto the argument stack.

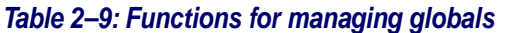

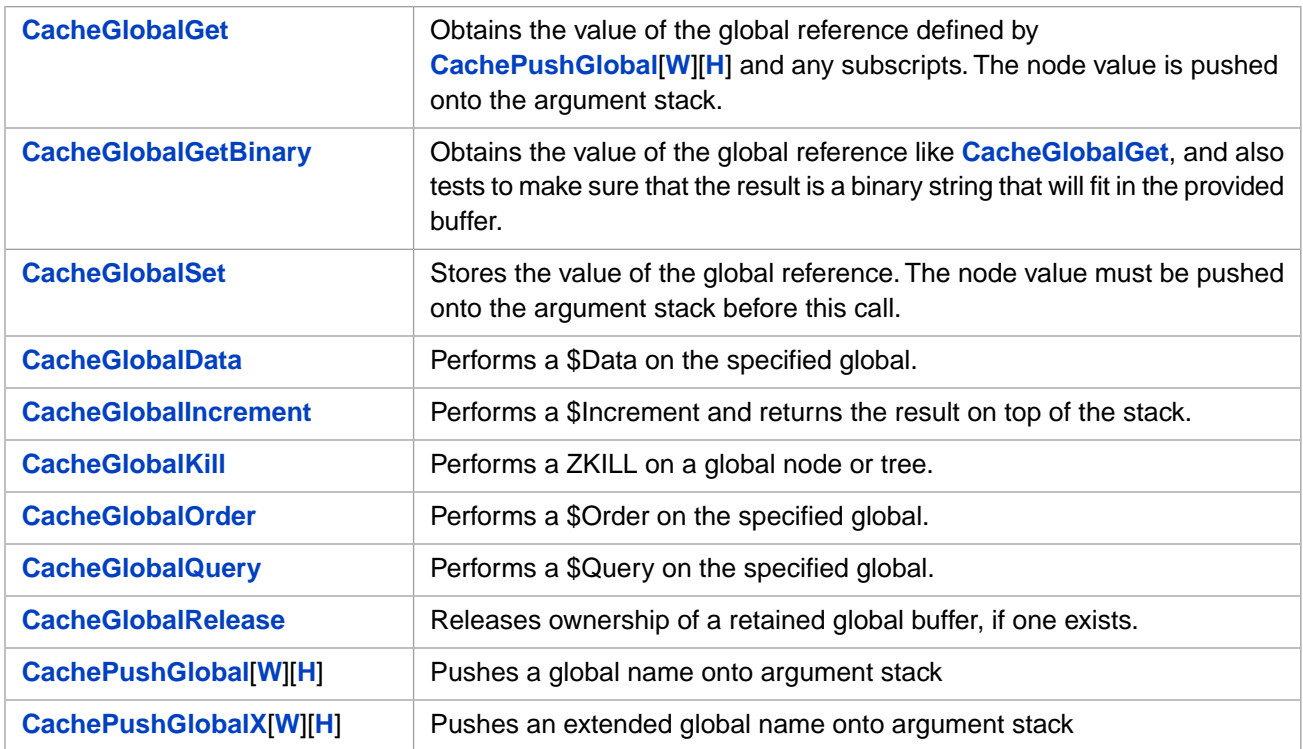

# <span id="page-24-3"></span><span id="page-24-2"></span>**2.6 Managing Strings**

These functions translate strings from one form to another, and push or pop string arguments.

### **2.6.1 Long String Functions**

Caché long string functions may be used for both long strings and standard strings. Functions are provided for local 8-bit encoding, 2–byte Unicode, and 4–byte Unicode.

<span id="page-25-2"></span>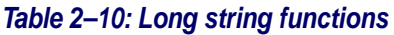

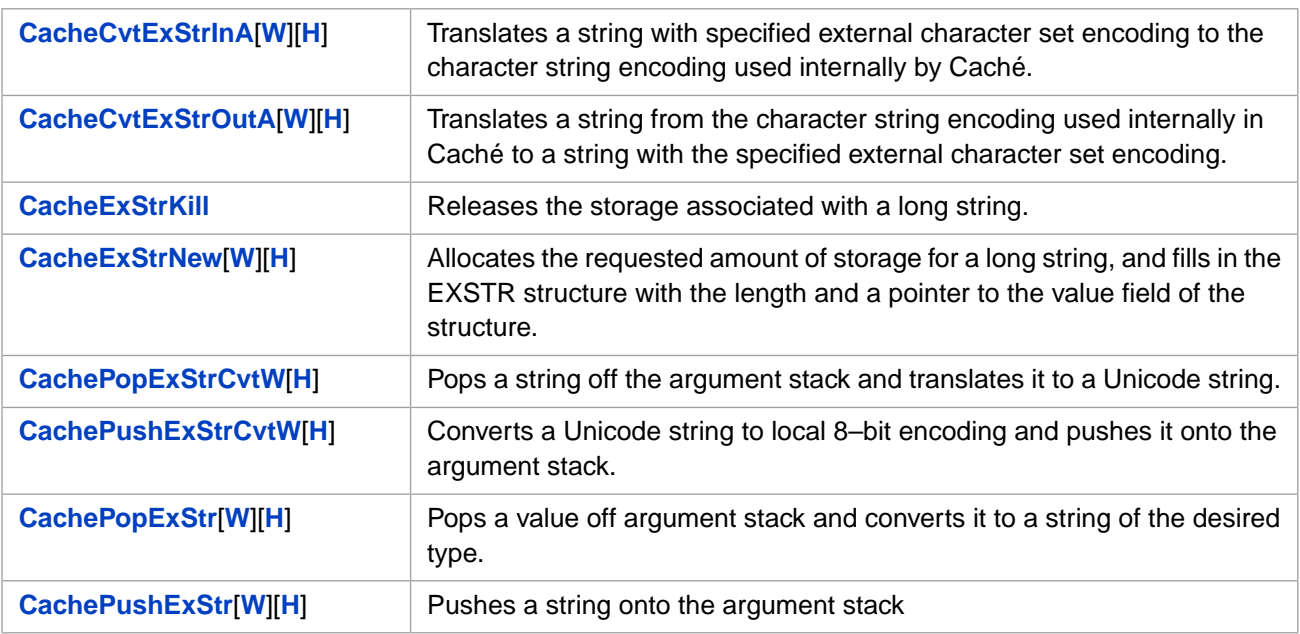

### <span id="page-25-0"></span>**2.6.2 Standard String Functions**

<span id="page-25-3"></span>The following functions deal with standard Caché strings (limited to 32K). Functions are provided for local 8-bit encoding, 2–byte Unicode, and 4–byte Unicode.

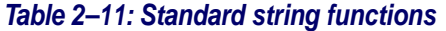

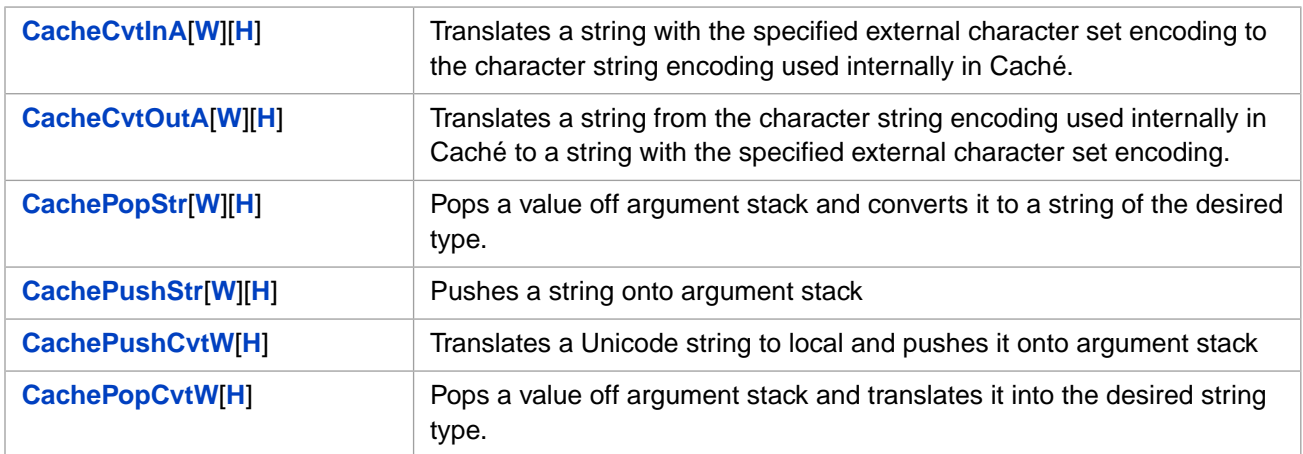

# <span id="page-25-4"></span><span id="page-25-1"></span>**2.7 Managing Other Datatypes**

These functions are used to push and pop argument values with datatypes such as int, double, \$list, or pointer, and to return the position of specified bit values within a bitstring.

### *Table 2–12: Other datatype functions*

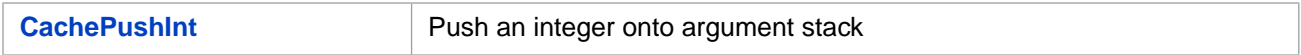

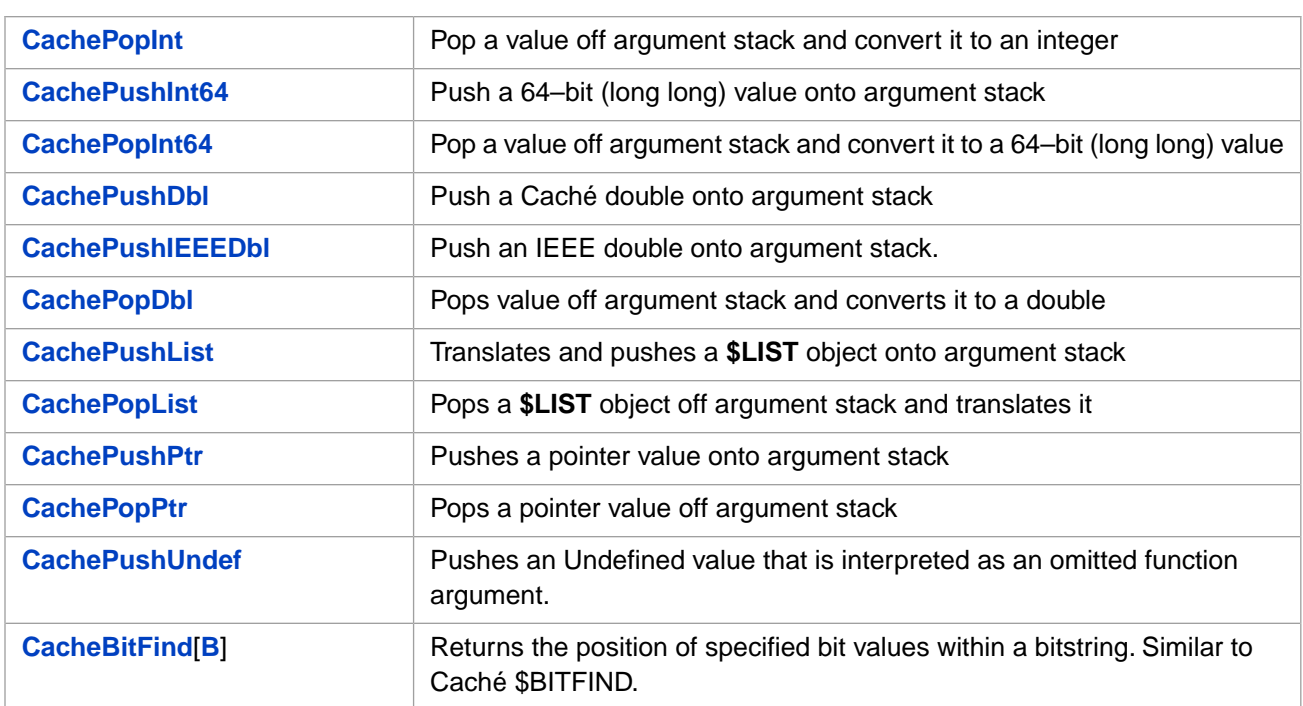

# <span id="page-28-0"></span>**3 Callin Function Reference**

This reference chapter contains detailed descriptions of all Caché Callin functions, arranged in alphabetical order. For an introduction to the Callin functions organized by function, see [Using the Callin Functions](#page-20-0).

- **Note:** Caché Callin functions that operate on strings have both 8-bit and Unicode versions. These functions use a suffix character to indicate the type of string that they handle:
	- **•** Names with an "A" suffix or no suffix at all (for example,**[CacheEvalA](#page-56-0)** or **[CachePopStr](#page-76-0)**) are versions for 8-bit character strings.
	- **•** Names with a "W" suffix (for example,**[CacheEvalW](#page-57-0)** or **[CachePopStrW](#page-77-0)**) are versions for Unicode character strings on platforms that use 2–byte Unicode characters.
	- **•** Names with an "H" suffix (for example,**[CacheEvalH](#page-56-1)** or **[CachePopStrH](#page-76-1)**) are versions for Unicode character strings on platforms that use 4–byte Unicode characters.

<span id="page-28-1"></span>For convenience, the different versions of each function are listed together here. For example, **[CacheEvalA](#page-56-0)**[**[W](#page-57-0)**][**[H](#page-56-1)**] or **[CachePopStr](#page-76-0)**[**[W](#page-77-0)**][**[H](#page-76-1)**].

# **3.1 Alphabetical Function List**

This section contains an alphabetical list of all Callin functions with a brief description of each function and links to detailed descriptions.

- **• [CacheAbort](#page-31-0)** Tells Caché to cancel the current request being processed on the Caché side, when it is convenient to do so.
- **• [CacheAcquireLock](#page-32-0)** Executes a Cache LOCK command. The lock reference should already be set up with **[CachePushLockX](#page-99-1)**[**[W](#page-101-0)**][**[H](#page-100-0)**].
- **• [CacheChangePasswordA](#page-34-0)**[**[W](#page-35-0)**][**[H](#page-34-1)**] Changes the user's password if Caché authentication is used (not valid for other forms of authentication).
- **• [CacheBitFind](#page-33-0)**[**[B](#page-33-1)**] Returns the position of specified bit values within a bitstring (similar to Caché \$BITFIND).
- **• [CacheCloseOref](#page-35-1)** Decrements the system reference counter for an OREF.
- **• [CacheContext](#page-36-0)** Returns true if there is a request currently being processed on the Caché side of the connection when using an external Callin program.
- **• [CacheConvert](#page-36-1)** Converts the value returned by **[CacheEvalA](#page-56-0)[[W\]](#page-57-0)[\[H](#page-56-1)]** into proper format and places in address specified in its return value.
- **• [CacheCtrl](#page-38-0)** Determines whether or not Caché ignores **CTRL-C**.
- **• [CacheCvtExStrInA](#page-38-1)**[**[W](#page-39-0)**][**[H](#page-40-0)**] Translates a string with specified external character set encoding to the local 8-bit character string encoding used internally only in 8-bit versions of Caché.
- **• [CacheCvtExStrOutA](#page-41-0)**[**[W](#page-42-0)**][**[H](#page-43-0)**] Translates a string from the local 8-bit character string encoding used internally in the Caché 8-bit product to a string with the specified external character set encoding. (This is only available with 8-bit versions of Caché.)
- **• [CacheCvtInA](#page-44-0)**[**[W](#page-46-0)**][**[H](#page-45-0)**] Translates string with specified external character set encoding to the local 8-bit character string encoding (used internally only in 8-bit versions of Caché) or the Unicode character string encoding (used internally in Unicode versions of Caché).
- **[CacheCvtOutA](#page-47-0)[[W](#page-49-0)][[H](#page-48-0)] Translates a string from the local 8-bit character string encoding used internally in the** Caché 8-bit product to a string with the specified external character set encoding. (This is only available with 8-bit versions of Caché.)
- **• [CacheDoFun](#page-50-0)** Performs a routine call (special case).
- **• [CacheDoRtn](#page-50-1)** Performs a routine call.
- **• [CacheEnd](#page-51-0)** Terminates a Caché process. If there is a broken connection, it also performs clean-up operations.
- **• [CacheEndAll](#page-51-1)** Disconnects all Callin threads and waits until they terminate.
- **[CacheErrorA](#page-52-0)[[W](#page-53-0)][[H](#page-52-1)] Returns the most recent error message, its associated source string, and the offset to where** in the source string the error occurred.
- **• [CacheErrxlateA](#page-54-0)**[**[W](#page-55-0)**][**[H](#page-54-1)**] Translates an integer error code into a Cache error string.
- **• [CacheEvalA](#page-56-0)**[**[W](#page-57-0)**][**[H](#page-56-1)**] Evaluates a string as if it were a Caché expression and places the return value in memory for further processing by **[CacheType](#page-128-1)** and **[CacheConvert](#page-36-1)**.
- **• [CacheExecuteA](#page-58-0)**[**[W](#page-59-1)**][**[H](#page-59-0)**] Executes a command string as if it were typed at the Caché programmer prompt.
- **• [CacheExStrKill](#page-60-0)** Releases the storage associated with an EXSTR string.
- **• [CacheExStrNew](#page-61-0)**[**[W](#page-61-1)**][**[H](#page-61-2)**] Allocates the requested amount of storage for a string, and fills in the EXSTR structure with the length and a pointer to the value field of the structure.
- **[CacheExtFun](#page-62-0)** Performs an extrinsic function call where the return value is pushed onto the argument stack.
- **• [CacheGetProperty](#page-62-1)** Obtains the value of the property defined by **[CachePushProperty](#page-104-0)**[**[W](#page-105-0)**][**[H](#page-104-1)**]. The value is pushed onto the argument stack.
- **• [CacheGlobalData](#page-63-0)** Performs a \$Data on the specified global.
- **• [CacheGlobalGet](#page-63-1)** Obtains the value of the global reference defined by **[CachePushGlobal](#page-92-0)**[**[W](#page-93-0)**][**[H](#page-92-1)**] and any subscripts. The node value is pushed onto the argument stack.
- **• [CacheGlobalIncrement](#page-65-0)** Performs a \$INCREMENT and returns the result on top of the stack.
- **• [CacheGlobalKill](#page-66-0)** Performs a ZKILL on a global node or tree.
- **• [CacheGlobalOrder](#page-66-1)** Performs a \$Order on the specified global.
- **• [CacheGlobalQuery](#page-67-0)** Performs a \$Query on the specified global.
- **• [CacheGlobalRelease](#page-68-0)** Release ownership of a retained global buffer, if one exists.
- **• [CacheGlobalSet](#page-68-1)** Stores the value of the global reference defined by **[CachePushGlobal](#page-92-0)**[**[W](#page-93-0)**][**[H](#page-92-1)**] and any subscripts. The node value must be pushed onto the argument stack before this call.
- **• [CacheIncrementCountOref](#page-68-2)** Increments the system reference counter for an OREF.
- **• [CacheInvokeClassMethod](#page-69-0)** Executes the class method call defined by **[CachePushClassMethod](#page-79-1)**[**[W](#page-81-0)**][**[H](#page-80-0)**] and any arguments. The return value is pushed onto the argument stack.
- **• [CacheInvokeMethod](#page-69-1)** Executes the instance method call defined by **[CachePushMethod](#page-101-1)**[**[W](#page-103-0)**][**[H](#page-102-0)**] and any arguments pushed onto the argument stack.
- **• [CacheOflush](#page-70-0)** Flushes any pending output.
- **[CachePop](#page-70-1)** Pops a value off argument stack.
- **• [CachePopCvtW](#page-71-0)**[**[H](#page-70-2)**] Pops a local 8-bit string off argument stack and translates it to Unicode. Identical to **[CachePopStr](#page-76-0)**[**[W](#page-77-0)**][**[H](#page-76-1)**] for Unicode versions.
- **[CachePopDbl](#page-71-1)** Pops a value off argument stack and converts it to a double.
- **• [CachePopExStr](#page-72-0)**[**[W](#page-73-1)**][**[H](#page-73-2)**] Pops a value off argument stack and converts it to a long string.
- **• [CachePopExStrCvtW](#page-72-1)**[**[H](#page-73-0)**] Pops a value off argument stack and converts it to a long Unicode string.
- **• [CachePopInt](#page-74-0)** Pops a value off argument stack and converts it to an integer.
- **• [CachePopInt64](#page-74-1)** Pops a value off argument stack and converts it to a 64-bit (long long) number.
- **• [CachePopList](#page-75-0)** Pops a \$LIST object off argument stack and converts it. String elements are copied or translated as appropriate depending on whether this is a Unicode or 8-bit version.
- **• [CachePopOref](#page-75-1)** Pops an OREF off argument stack.
- **• [CachePopPtr](#page-75-2)** Pops a pointer off argument stack in internal format.
- **• [CachePopStr](#page-76-0)**[**[W](#page-77-0)**][**[H](#page-76-1)**] Pops a value off argument stack and converts it to a string.
- **• [CachePromptA](#page-77-1)**[**[W](#page-79-0)**][**[H](#page-78-0)**] Returns a string that would be the programmer prompt.
- **• [CachePushClassMethod](#page-79-1)**[**[W](#page-81-0)**][**[H](#page-80-0)**] Pushes a class method reference onto the argument stack.
- **• [CachePushCvtW](#page-82-1)**[**[H](#page-82-0)**] Translates a Unicode string to local 8-bit and pushes it onto the argument stack. Identical to **[CachePushStr](#page-112-0)**[**[W](#page-113-0)**][**[H](#page-112-1)**] for Unicode versions.
- **• [CachePushDbl](#page-83-0)** Pushes a Caché double onto the argument stack.
- **• [CachePushExStr](#page-84-0)**[**[W](#page-85-1)**][**[H](#page-86-0)**] Pushes a long string onto the argument stack.
- **• [CachePushExStrCvtW](#page-84-1)**[**[H](#page-85-0)**] Translates a Unicode string to local 8-bit and pushes it onto the argument stack.
- **• [CachePushFunc](#page-86-1)**[**[W](#page-88-0)**][**[H](#page-87-0)**] Pushes an extrinsic function reference onto the argument stack.
- **• [CachePushFuncX](#page-89-0)**[**[W](#page-91-0)**][**[H](#page-90-0)**] Pushes an extended extrinsic function reference onto the argument stack.
- **• [CachePushGlobal](#page-92-0)**[**[W](#page-93-0)**][**[H](#page-92-1)**] Pushes a global reference onto the argument stack.
- **• [CachePushGlobalX](#page-94-0)**[**[W](#page-95-0)**][**[H](#page-94-1)**] Pushes an extended global reference onto the argument stack.
- **[CachePushIEEEDbl](#page-96-0)** Pushes an IEEE double onto the argument stack.
- **[CachePushInt](#page-96-1)** Pushes an integer onto the argument stack.
- **[CachePushInt64](#page-96-2)** Pushes a 64-bit (long long) number onto the argument stack.
- **• [CachePushList](#page-97-0)** Converts a \$LIST object and pushes it onto the argument stack.
- **• [CachePushLock](#page-97-1)**[**[W](#page-99-0)**][**[H](#page-98-0)**] Initializes a **[CacheAcquireLock](#page-32-0)** command by pushing the lock name on the argument stack.
- **• [CachePushLockX](#page-99-1)**[**[W](#page-101-0)**][**[H](#page-100-0)**] Initializes a **[CacheAcquireLock](#page-32-0)** command by pushing the lock name and an environment string on the argument stack.
- **• [CachePushMethod](#page-101-1)**[**[W](#page-103-0)**][**[H](#page-102-0)**] Pushes an instance method reference onto the argument stack.
- **• [CachePushOref](#page-103-1)** Pushes an OREF onto the argument stack.
- **• [CachePushProperty](#page-104-0)**[**[W](#page-105-0)**][**[H](#page-104-1)**] Pushes a property reference onto the argument stack.
- **[CachePushPtr](#page-106-0)** Pushes a pointer onto the argument stack in internal format.
- **• [CachePushRtn](#page-106-1)**[**[W](#page-108-0)**][**[H](#page-107-0)**] Pushes a routine reference onto the argument stack.
- **• [CachePushRtnX](#page-109-0)**[**[W](#page-111-0)**][**[H](#page-110-0)**] Pushes an extended routine reference onto the argument stack.
- **• [CachePushStr](#page-112-0)**[**[W](#page-113-0)**][**[H](#page-112-1)**] Pushes a byte string onto the argument stack.
- **• [CachePushExStrCvtW](#page-84-1)**[**[H](#page-85-0)**] Converts a Unicode string to local 8–bit encoding and pushes it onto the argument stack.
- **• [CachePushUndef](#page-114-0)** pushes an Undefined value that is interpreted as an omitted function argument.
- **• [CacheReleaseAllLocks](#page-114-1)** Performs an argumentless Cache LOCK command to remove all locks currently held by the process.
- **• [CacheReleaseLock](#page-114-2)** Executes a Cache LOCK command to decrement the lock count for the specified lock name. This command will only release one incremental lock at a time.
- **• [CacheSecureStartA](#page-115-0)**[**[W](#page-118-0)**][**[H](#page-116-0)**] Calls into Cache to set up a Cache process.
- **[CacheSetDir](#page-120-0)** Dynamically sets the name of the manager's directory at runtime.
- **• [CacheSetProperty](#page-120-1)** Stores the value of the property defined by **[CachePushProperty](#page-104-0)**[**[W](#page-105-0)**][**[H](#page-104-1)**].
- **• [CacheSignal](#page-120-2)** Passes on signals caught by user's program to Caché.
- **[CacheSPCReceive](#page-121-0)** Receive single-process-communication message.
- **• [CacheSPCSend](#page-121-1)** Send a single-process-communication message.
- **• [CacheStartA](#page-122-0)**[**[W](#page-125-0)**][**[H](#page-123-0)**] Calls into Caché to set up a Caché process.
- **• [CacheTCommit](#page-127-0)** Executes a Cache TCommit command.
- **• [CacheTLevel](#page-127-1)** Returns the current nesting level (\$TLEVEL) for transaction processing.
- **• [CacheTRollback](#page-127-2)** Executes a Cache TRollback command.
- <span id="page-31-0"></span>**• [CacheTStart](#page-128-0)** — Executes a Cache TStart command.
- **• [CacheType](#page-128-1)** Returns the native type of the item returned by **[CacheEvalA](#page-56-0)**[**[W](#page-57-0)**][**[H](#page-56-1)**], as the function value.
- **• [CacheUnPop](#page-128-2)** Restores the stack entry from **[CachePop](#page-70-1)**.

# **3.2 CacheAbort**

int CacheAbort(unsigned long type)

### **Arguments**

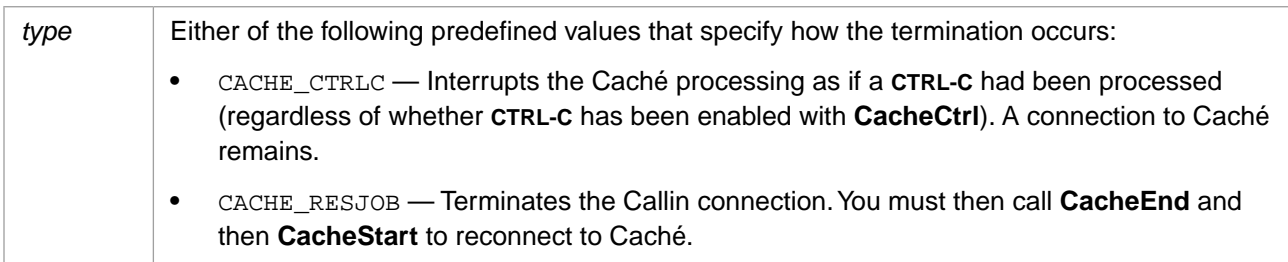

### **Description**

Tells Caché to cancel the current request being processed on the Caché side, when it is convenient to do so. This function is for use if you detect some critical event in an AST (asynchronous trap) or thread running on the Callin side. (You can use **CacheContext** to determine if there is a Caché request currently being processed.) Note that this only applies to Callin programs that use an AST or separate thread.

#### **Return Values for CacheAbort**

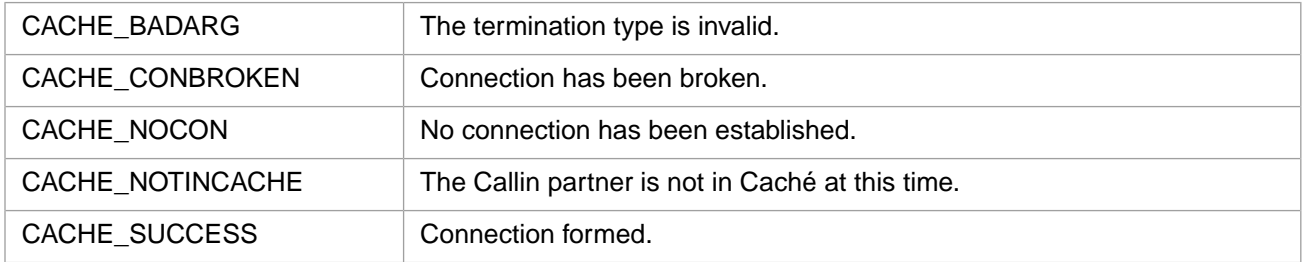

#### **Example**

<span id="page-32-0"></span>rc = CacheAbort(CACHE\_CTRLC);

# **3.3 CacheAcquireLock**

int CacheAcquireLock(int nsub, int flg, int tout, int \* rval)

### **Arguments**

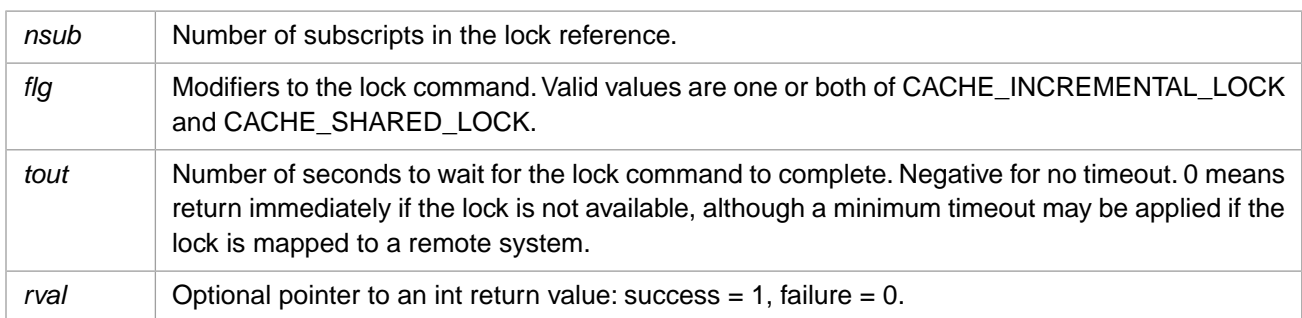

### **Description**

Executes a Cache LOCK command. The lock reference should already be set up with **CachePushLock**.

#### **Return Values for CacheAcquireLock**

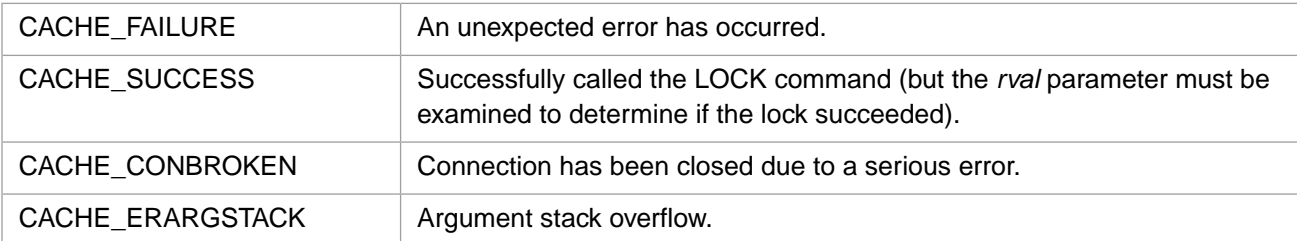

# <span id="page-33-0"></span>**3.4 CacheBitFind**

int CacheBitFind(int strlen, unsigned short \*bitstr, int newlen, int srch, int revflg)

#### **Arguments**

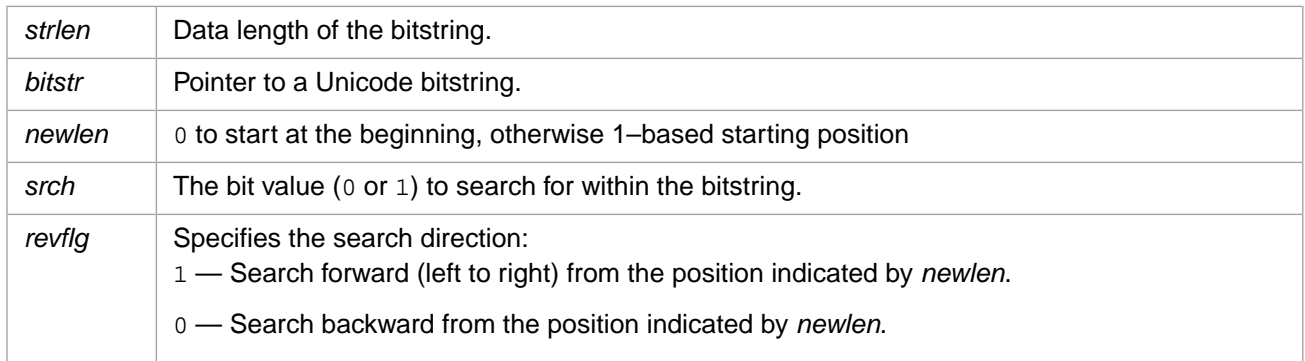

### **Description**

Returns the bit position (1-based) of the next bit within bitstring *bitstr* that has the value specified by *srch*. The direction of the search is indicated by *revflg*. Returns 0 if there are no more bits of the specified value in the specified direction.

This function is similar to Caché \$BITFIND (also see "General Information on Bitstring Functions").

#### **Return Values for CacheBitFind**

<span id="page-33-1"></span>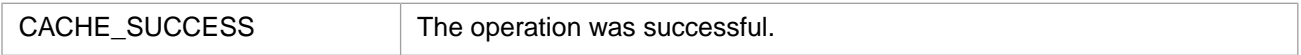

### **3.5 CacheBitFindB**

int CacheBitFindB(int strlen, unsigned char \*bitstr, int newlen, int srch, int revflg)

#### **Arguments**

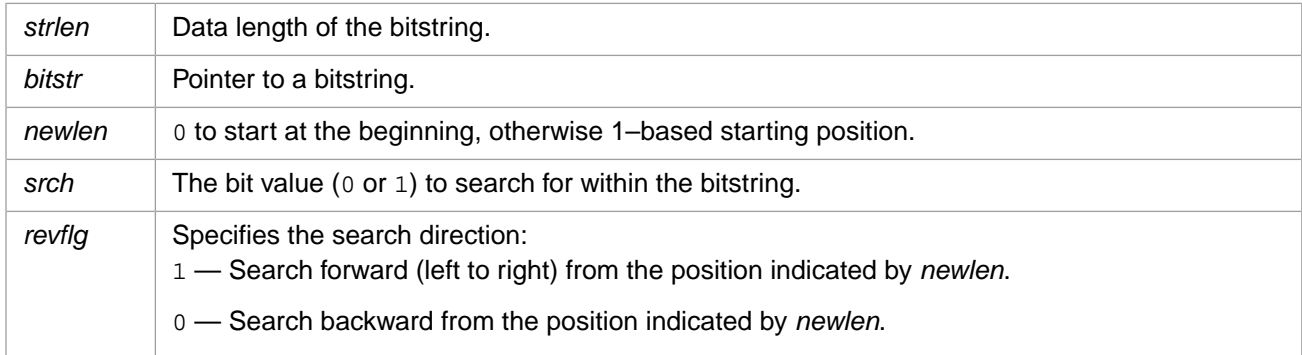

### **Description**

Returns the bit position (1-based) of the next bit within bitstring *bitstr* that has the value specified by *srch*. The direction of the search is indicated by *revflg*. Returns 0 if there are no more bits of the specified value in the specified direction.

This function is similar to Caché \$BITFIND (also see "General Information on Bitstring Functions").

#### **Return Values for CacheBitFindB**

<span id="page-34-0"></span>CACHE\_SUCCESS The operation was successful.

### **3.6 CacheChangePasswordA**

#### Variants: **[CacheChangePasswordW](#page-35-0)**, **[CacheChangePasswordH](#page-34-1)**

int CacheChangePasswordA(CACHE\_ASTRP username, CACHE\_ASTRP oldpassword, CACHE\_ASTRP newpassword)

#### **Arguments**

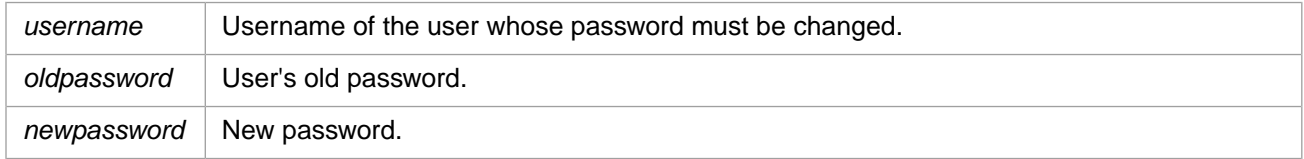

#### **Description**

This function can change the user's password if Caché authentication is used. It is not valid for LDAP, DELEGATED, Kerberos, or other forms of authentication. It must be called before a Callin session is initialized. A typical use would be to handle a CACHE\_CHANGEPASSWORD error from **CacheSecureStart**. In such a case **CacheChangePassword** would be called to change the password, then **CacheSecureStart** would be called again.

#### **Return Values for CacheChangePasswordA**

<span id="page-34-1"></span>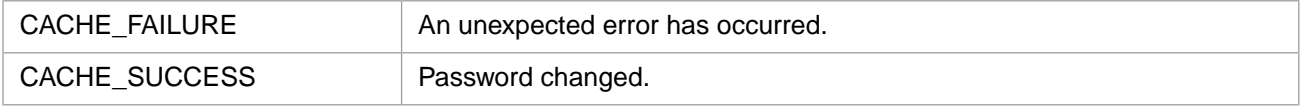

### **3.7 CacheChangePasswordH**

#### Variants: **[CacheChangePasswordA](#page-34-0)**, **[CacheChangePasswordW](#page-35-0)**

int CacheChangePasswordH(CACHEHSTRP username, CACHEHSTRP oldpassword, CACHEHSTRP newpassword)

#### **Arguments**

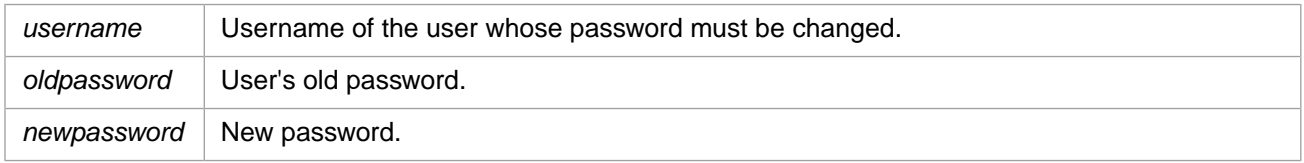

#### **Description**

This function can change the user's password if Caché authentication is used. It is not valid for LDAP, DELEGATED, Kerberos, or other forms of authentication. It must be called before a Callin session is initialized. A typical use would be to handle a CACHE\_CHANGEPASSWORD error from **CacheSecureStart**. In such a case **CacheChangePassword** would be called to change the password, then **CacheSecureStart** would be called again.

### **Return Values for CacheChangePasswordH**

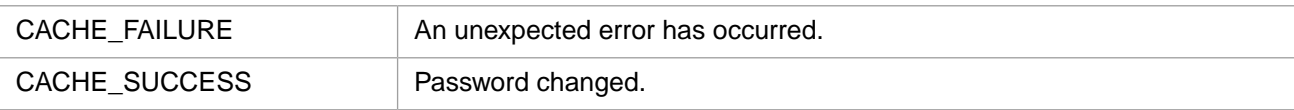

### <span id="page-35-0"></span>**3.8 CacheChangePasswordW**

#### Variants: **[CacheChangePasswordA](#page-34-0)**, **[CacheChangePasswordH](#page-34-1)**

int CacheChangePasswordW(CACHEWSTRP username, CACHEWSTRP oldpassword, CACHEWSTRP newpassword)

#### **Arguments**

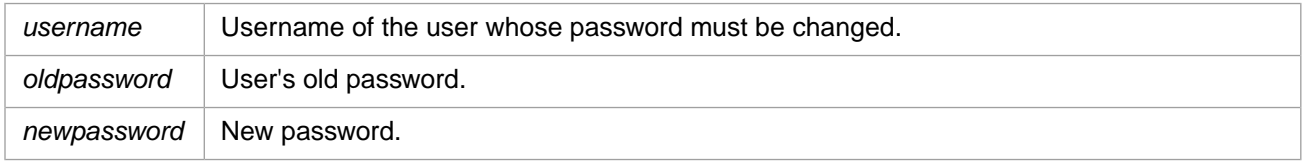

#### **Description**

This function can change the user's password if Caché authentication is used. It is not valid for LDAP, DELEGATED, Kerberos, or other forms of authentication. It must be called before a Callin session is initialized. A typical use would be to handle a CACHE\_CHANGEPASSWORD error from **CacheSecureStart**. In such a case **CacheChangePassword** would be called to change the password, then **CacheSecureStart** would be called again.

#### **Return Values for CacheChangePasswordW**

<span id="page-35-1"></span>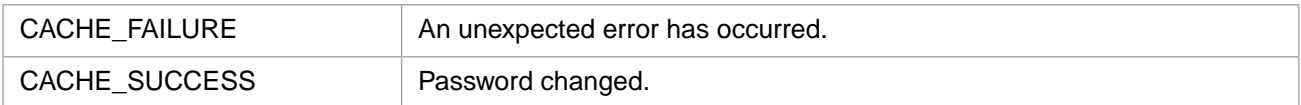

### **3.9 CacheCloseOref**

int CacheCloseOref(unsigned int oref)

#### **Arguments**

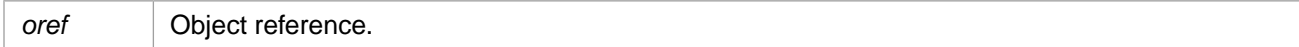

#### **Description**

Decrements the system reference counter for an OREF.

#### **Return Values for CacheCloseOref**

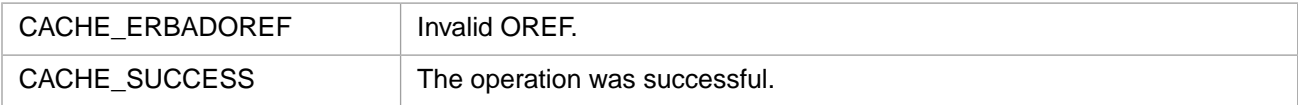
# **3.10 CacheContext**

int CacheContext()

## **Description**

Returns an integer as the function value.

If you are using an external Callin program (as opposed to a module that was called from a **\$ZF** function) and your program employs an AST or separate thread, then **CacheContext** tells you if there is a request currently being processed on the Caché side of the connection. This information is needed to decide if you must return to Caché to allow processing to complete.

## **Return Values for CacheContext**

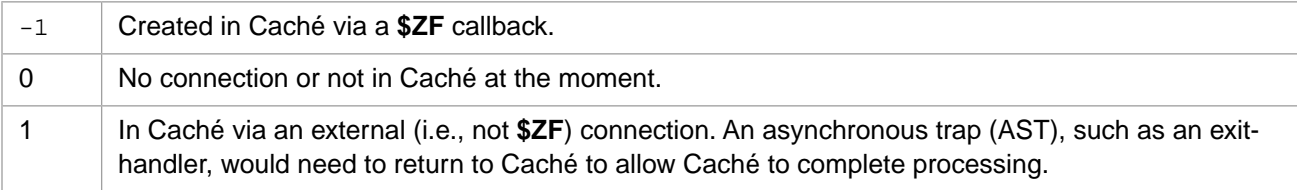

**Note:** The information about whether you are in a **\$ZF** function from a program or an AST is needed because, if you are in an AST, then you need to return to Caché to allow processing to complete.

## **Example**

```
rc = CacheContext();
```
# **3.11 CacheConvert**

int CacheConvert(unsigned long type, void \* rbuf)

## **Arguments**

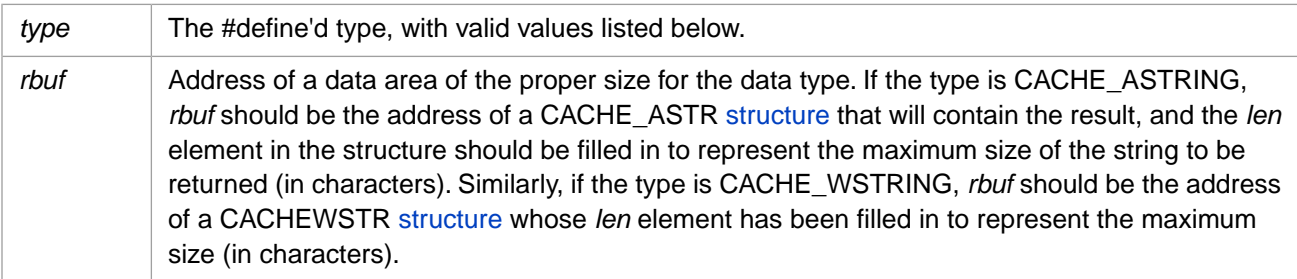

## **Description**

Converts the value returned by **CacheEval** into proper format and places in address specified in its return value (listed below as *rbuf*).

Valid values of *type* are:

- **•** CACHE\_ASTRING 8-bit character string.
- **•** CACHE\_CHAR 8-bit signed integer.
- **•** CACHE\_DOUBLE 64-bit floating point.
- **•** CACHE\_FLOAT 32-bit floating point.
- **•** CACHE\_INT 32-bit signed integer.
- **•** CACHE\_INT2 16-bit signed integer.
- **•** CACHE\_INT4 32-bit signed integer.
- **•** CACHE\_INT8 64-bit signed integer.
- **•** CACHE\_UCHAR 8-bit unsigned integer.
- **•** CACHE\_UINT 32-bit unsigned integer.
- **•** CACHE\_UINT2 16-bit unsigned integer.
- **•** CACHE\_UINT4 32-bit unsigned integer.
- **•** CACHE\_UINT8 64-bit unsigned integer.
- **•** CACHE\_WSTRING Unicode character string.

### **Return Values for CacheConvert**

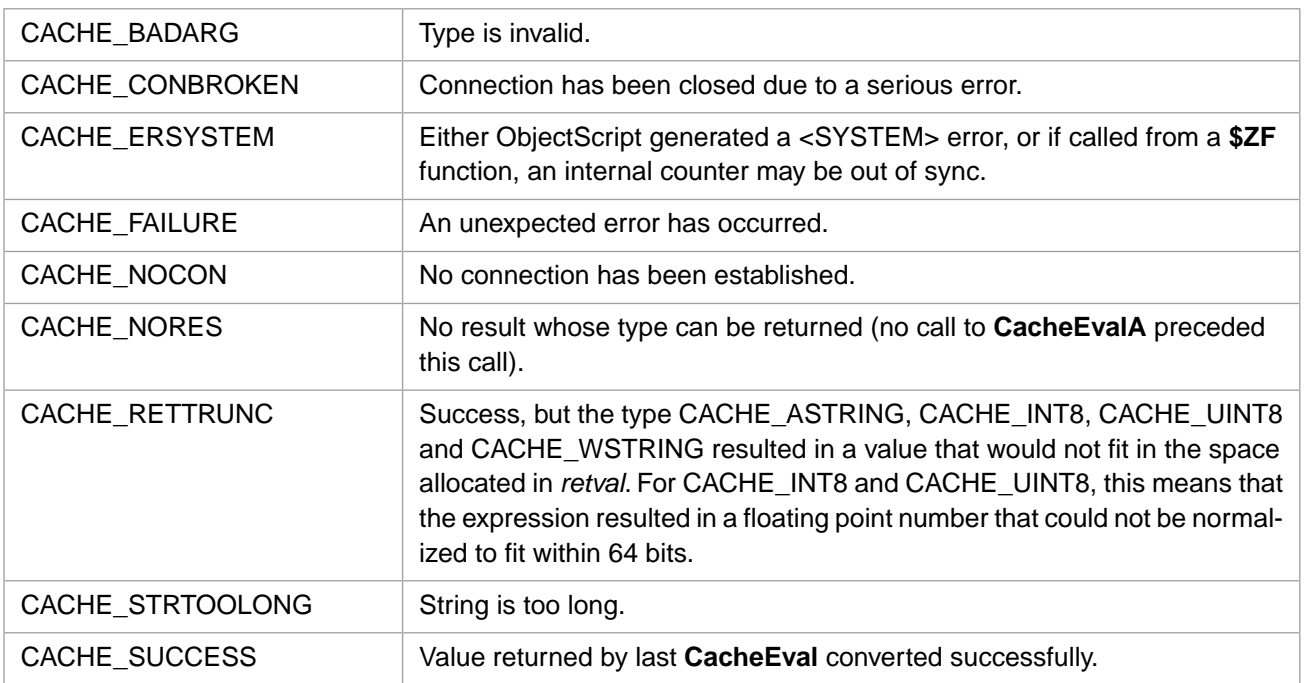

**Note:** Caché may perform division when calculating the return value for floating point types, CACHE\_FLOAT and CACHE\_DOUBLE, which have decimal parts (including negative exponents), as well as the 64-bit integer types (CACHE\_INT8 and CACHE\_UINT8). Therefore, the returned result may not be identical in value to the original. CACHE\_ASTRING, CACHE\_INT8, CACHE\_UINT8 and CACHE\_WSTRING can return the status CACHE\_RETTRUNC.

#### **Example**

```
CACHE_ASTR retval; 
/* define variable retval */
retval.len = 20; 
/* maximum return length of string */
```

```
rc = CacheConvert(CACHE_ASTRING,&retval);
```
# **3.12 CacheCtrl**

int CacheCtrl(unsigned long flags)

#### **Arguments**

flags **Either of two #define'd values specifying how Caché handles certain keystrokes.** 

### **Description**

Determines whether or not Caché ignores CTRL-C. *flags* can have bit state values of

- **•** CACHE\_DISACTRLC Caché ignores CTRL-C.
- **•** CACHE\_ENABCTRLC Default if function is not called, unless overridden by a **BREAK** or an **OPEN** command. In Caché, CTRL-C generates an <INTERRUPT>.

### **Return Values for CacheCtrl**

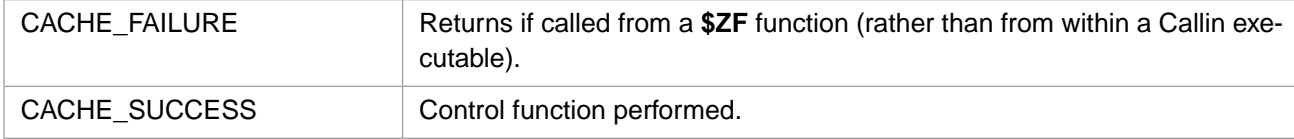

### <span id="page-38-0"></span>**Example**

```
rc = CacheCtrl(CACHE_ENABCTRLC);
```
# **3.13 CacheCvtExStrInA**

#### Variants: **[CacheCvtExStrInW](#page-39-0)**, **[CacheCvtExStrInH](#page-40-0)**

int CacheCvtExStrInA(CACHE\_EXSTRP src, CACHE\_ASTRP tbl, CACHE\_EXSTRP res)

## **Arguments**

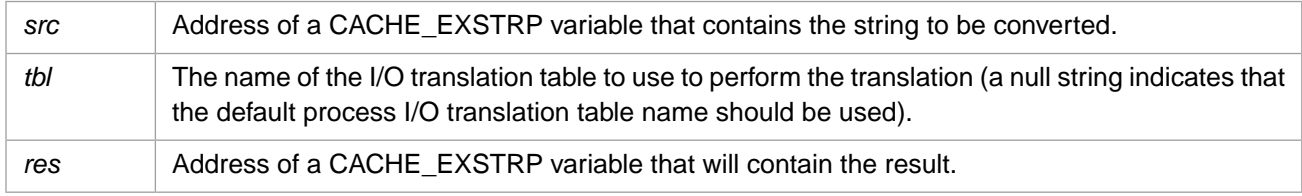

## **Description**

Translates a string with specified external character set encoding to the local 8-bit character string encoding used internally only in 8-bit versions of Caché.

## **Return Values for CacheCvtExStrInA**

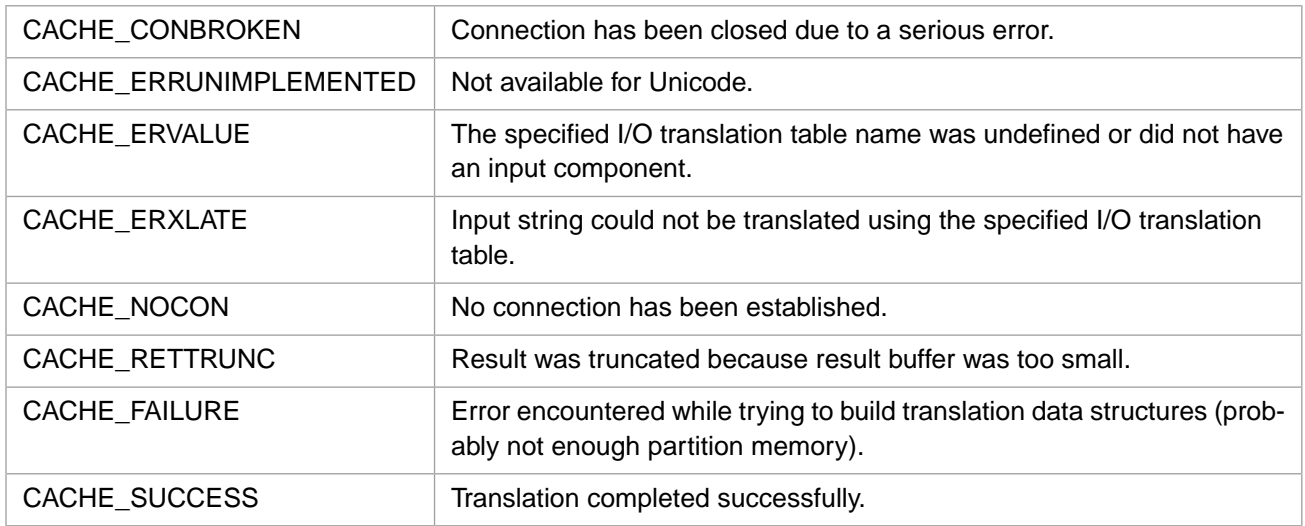

# <span id="page-39-0"></span>**3.14 CacheCvtExStrInW**

### Variants: **[CacheCvtExStrInA](#page-38-0)**, **[CacheCvtExStrInH](#page-40-0)**

int CacheCvtExStrInW(CACHE\_EXSTRP src, CACHEWSTRP tbl, CACHE\_EXSTRP res)

## **Arguments**

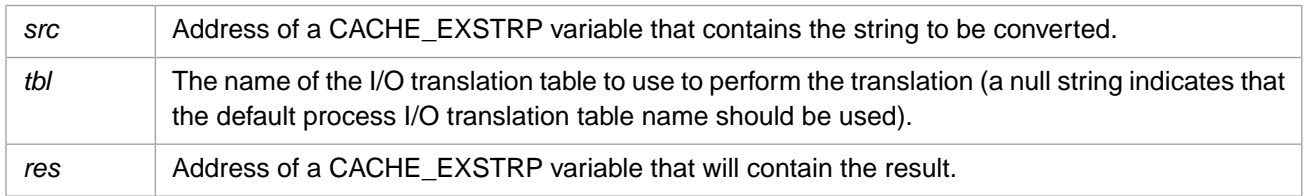

## **Description**

Translates a string with specified external character set encoding to the 2–byte Unicode character string encoding used internally in Unicode versions of Caché.

## **Return Values for CacheCvtExStrInW**

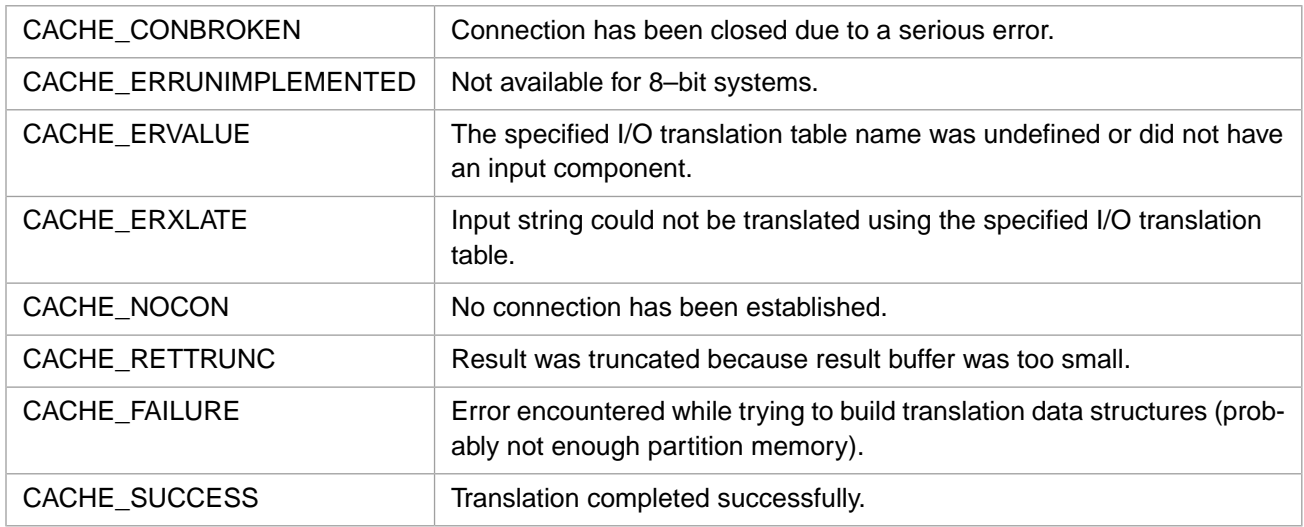

# <span id="page-40-0"></span>**3.15 CacheCvtExStrInH**

### Variants: **[CacheCvtExStrInA](#page-38-0)**, **[CacheCvtExStrInW](#page-39-0)**

int CacheCvtExStrInH(CACHE\_EXSTRP src, CACHEWSTRP tbl, CACHE\_EXSTRP res)

## **Arguments**

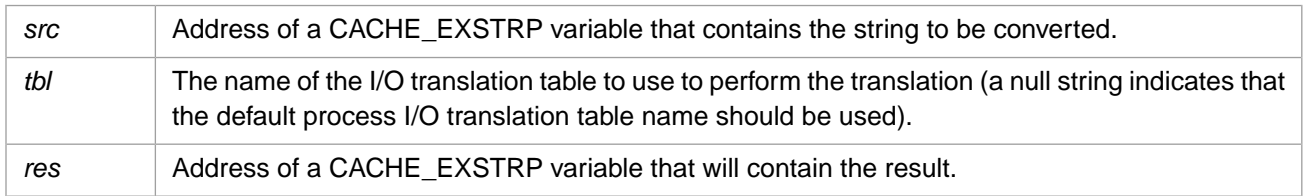

## **Description**

Translates a string with specified external character set encoding to the 4–byte Unicode character string encoding used internally in Unicode versions of Caché.

## **Return Values for CacheCvtExStrInH**

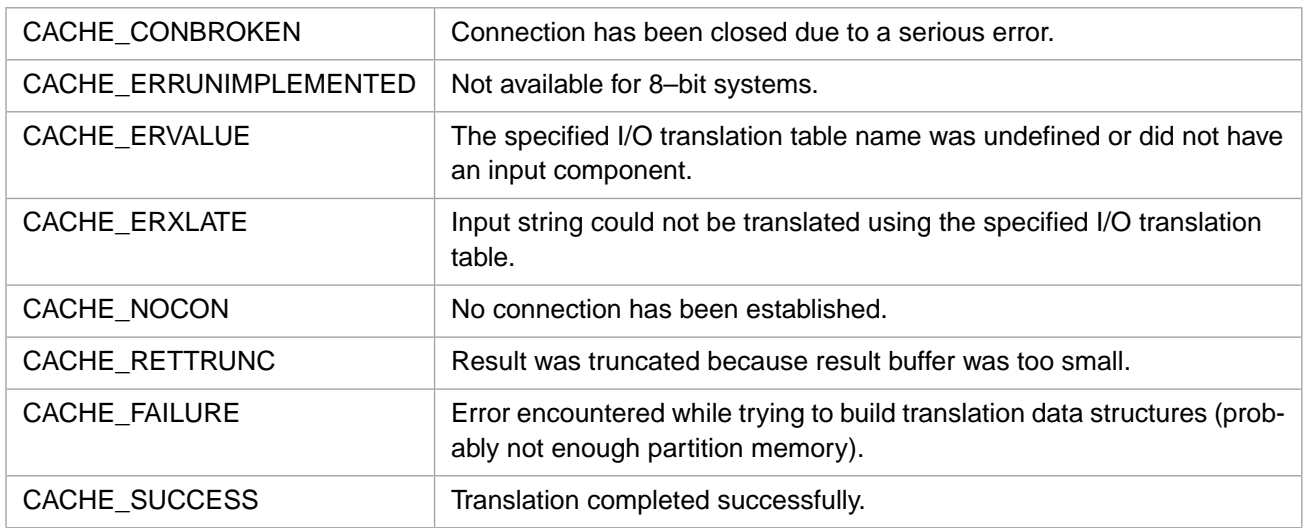

# <span id="page-41-0"></span>**3.16 CacheCvtExStrOutA**

### Variants: **[CacheCvtExStrOutW](#page-42-0)**, **[CacheCvtExStrOutH](#page-43-0)**

int CacheCvtExStrOutA(CACHE\_EXSTRP src, CACHE\_ASTRP tbl, CACHE\_EXSTRP res)

## **Arguments**

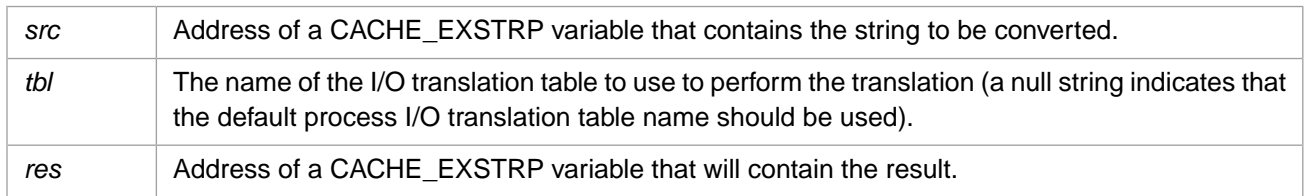

## **Description**

Translates a string from the local 8-bit character string encoding used internally in the Caché 8-bit product to a string with the specified external character set encoding. (This is only available with 8-bit versions of Caché.)

## **Return Values for CacheCvtExStrOutA**

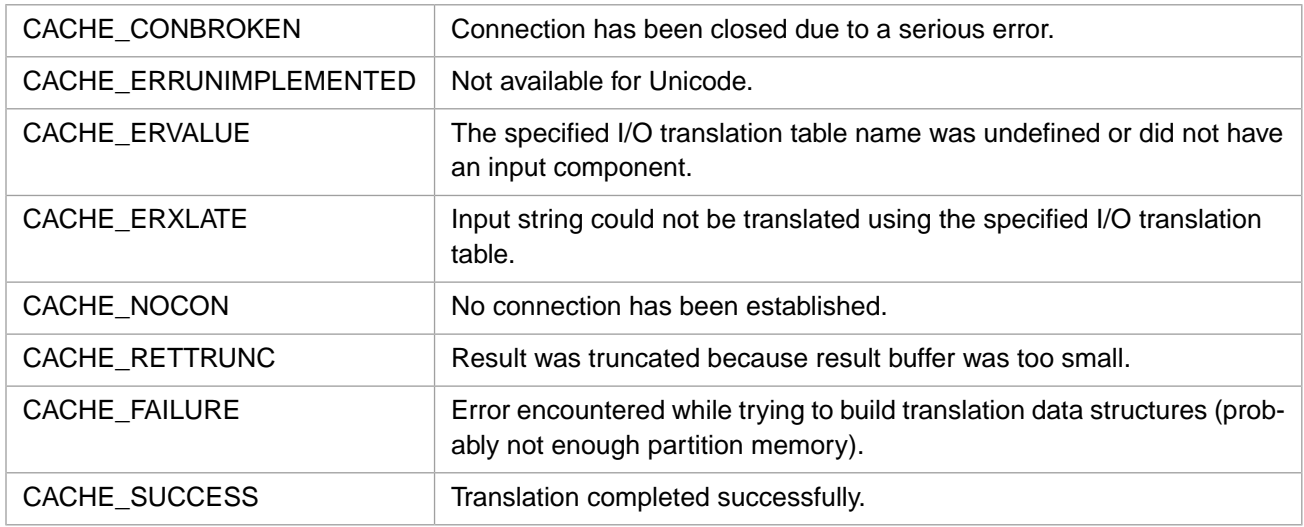

# <span id="page-42-0"></span>**3.17 CacheCvtExStrOutW**

### Variants: **[CacheCvtExStrOutA](#page-41-0)**, **[CacheCvtExStrOutH](#page-43-0)**

int CacheCvtExStrOutW(CACHE\_EXSTRP src, CACHEWSTRP tbl, CACHE\_EXSTRP res)

## **Arguments**

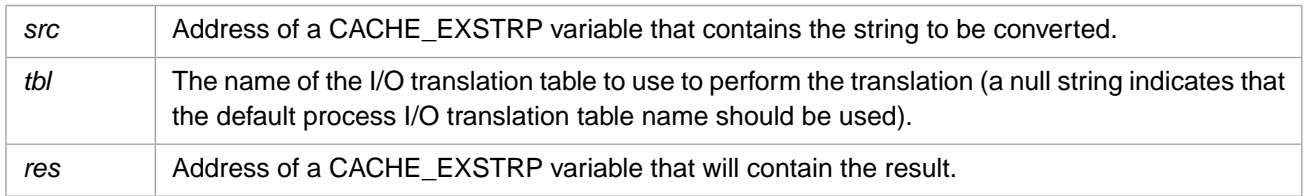

## **Description**

Translates a string from the 2–byte Unicode character string encoding used internally in Unicode versions of Caché to a string with the specified external character set encoding. (This is only available with Unicode versions of Caché.)

## **Return Values for CacheCvtExStrOutW**

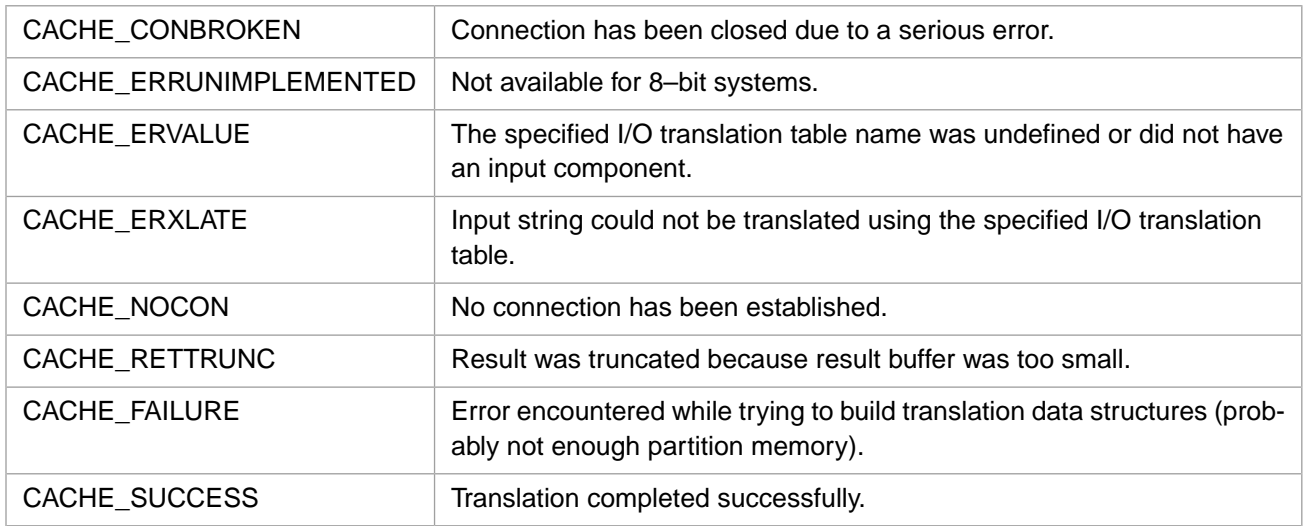

# <span id="page-43-0"></span>**3.18 CacheCvtExStrOutH**

## Variants: **[CacheCvtExStrOutA](#page-41-0)**, **[CacheCvtExStrOutW](#page-42-0)**

int CacheCvtExStrOutH(CACHE\_EXSTRP src, CACHEWSTRP tbl, CACHE\_EXSTRP res)

## **Arguments**

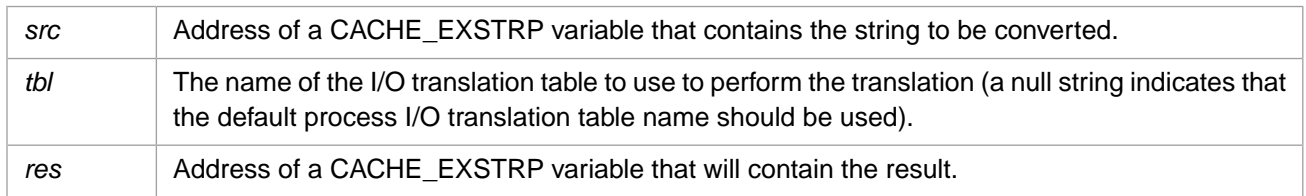

## **Description**

Translates a string from the 4–byte Unicode character string encoding used internally in Unicode versions of Caché to a string with the specified external character set encoding. (This is only available with Unicode versions of Caché.)

## **Return Values for CacheCvtExStrOutH**

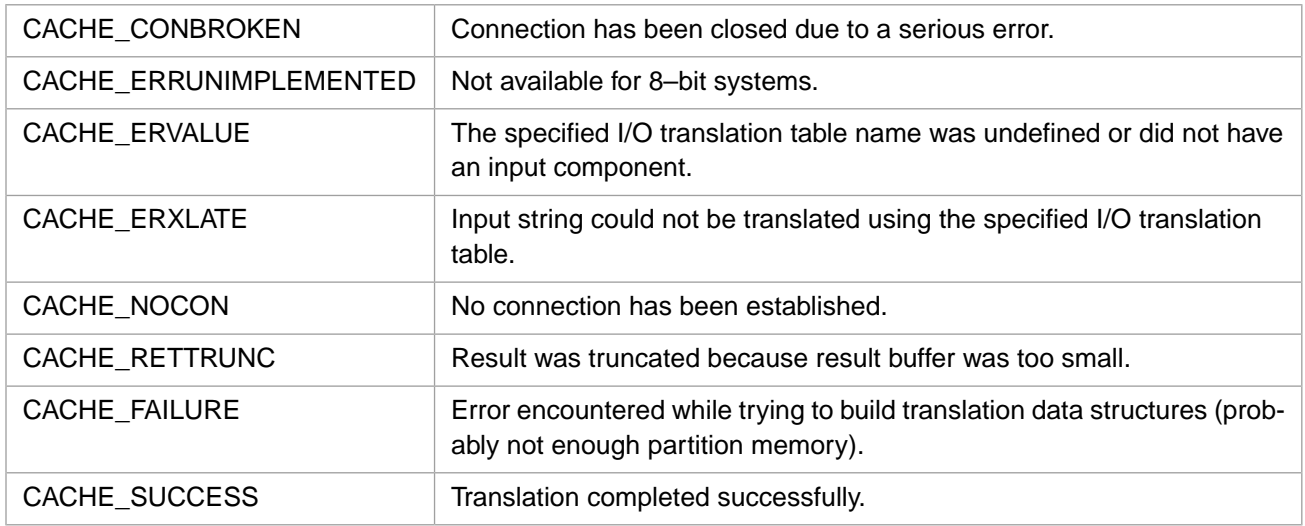

# <span id="page-44-0"></span>**3.19 CacheCvtInA**

### Variants: **[CacheCvtInW](#page-46-0)**, **[CacheCvtInH](#page-45-0)**

int CacheCvtInA(CACHE\_ASTRP src, CACHE\_ASTRP tbl, CACHE\_ASTRP res)

### **Arguments**

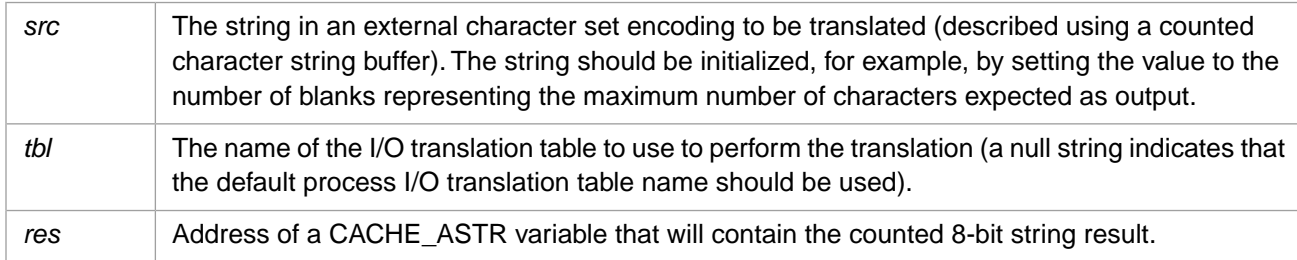

## **Description**

Translates string with specified external character set encoding to the local 8-bit character string encoding used internally only in 8-bit versions of Caché.

## **Return Values for CacheCvtInA**

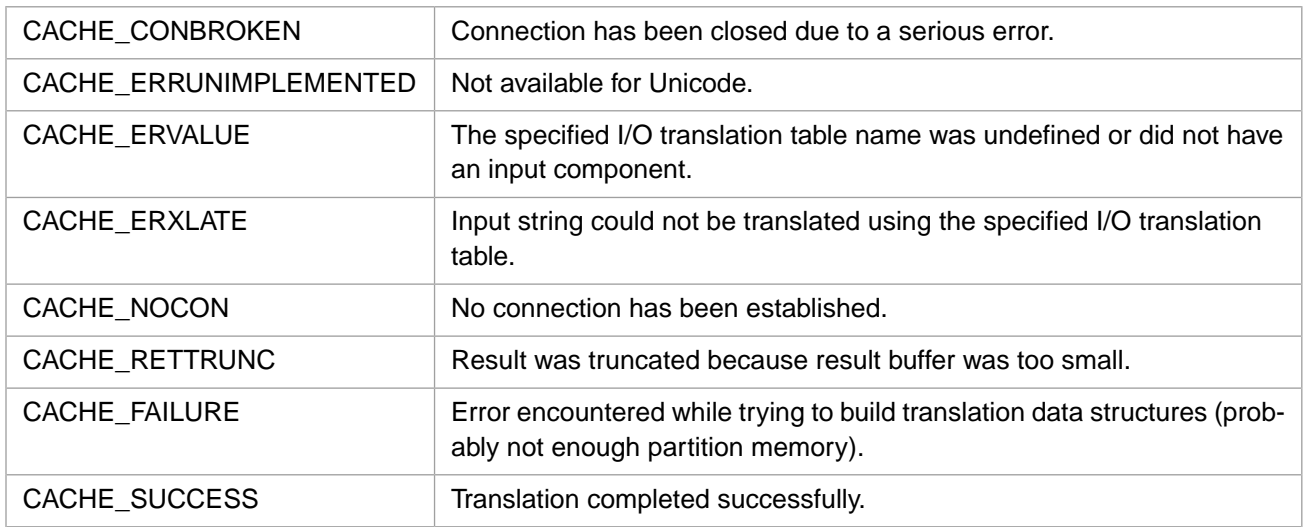

# <span id="page-45-0"></span>**3.20 CacheCvtInH**

### Variants: **[CacheCvtInA](#page-44-0)**, **[CacheCvtInW](#page-46-0)**

int CacheCvtInH(CACHE\_ASTRP src, CACHEHSTRP tbl, CACHEHSTRP res)

### **Arguments**

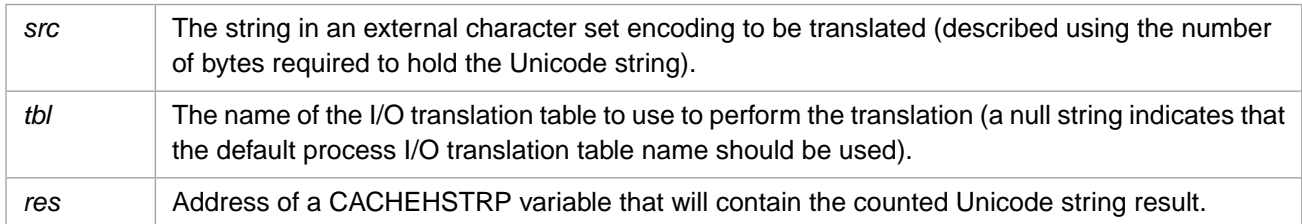

## **Description**

Translates string with specified external character set encoding to the Unicode character string encoding used internally in Unicode versions of Caché.

## **Return Values for CacheCvtInH**

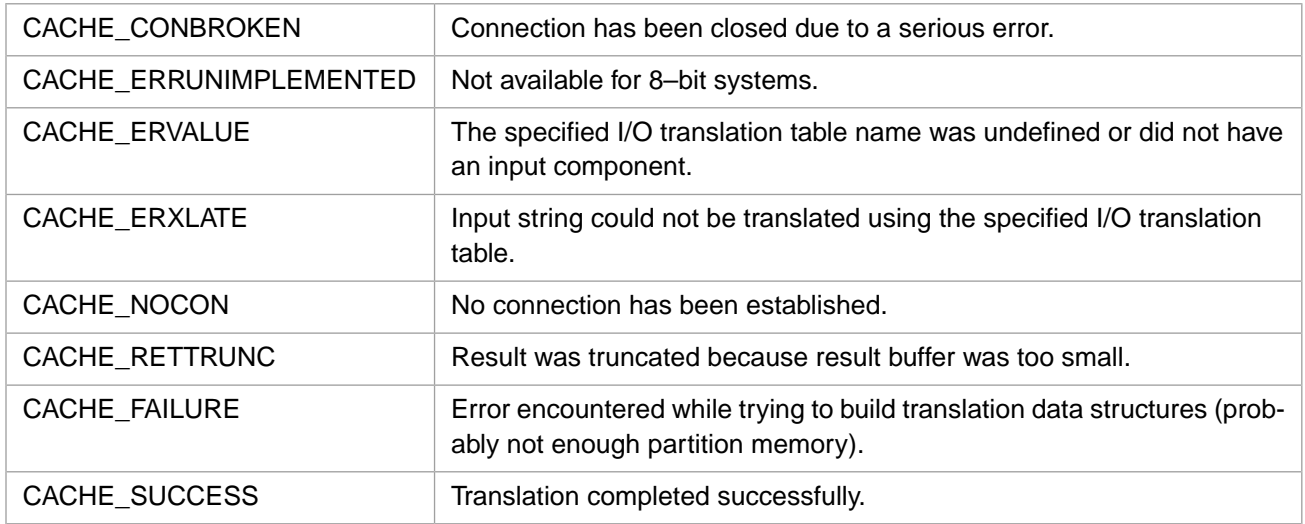

# <span id="page-46-0"></span>**3.21 CacheCvtInW**

### Variants: **[CacheCvtInA](#page-44-0)**, **[CacheCvtInH](#page-45-0)**

int CacheCvtInW(CACHE\_ASTRP src, CACHEWSTRP tbl, CACHEWSTRP res)

### **Arguments**

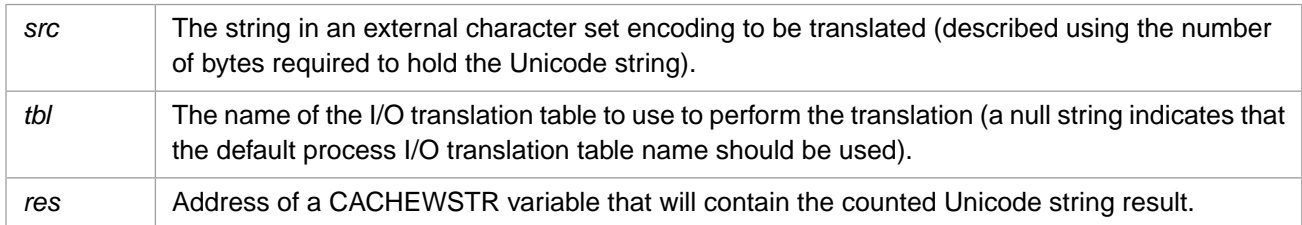

## **Description**

Translates string with specified external character set encoding to the Unicode character string encoding used internally in Unicode versions of Caché.

## **Return Values for CacheCvtInW**

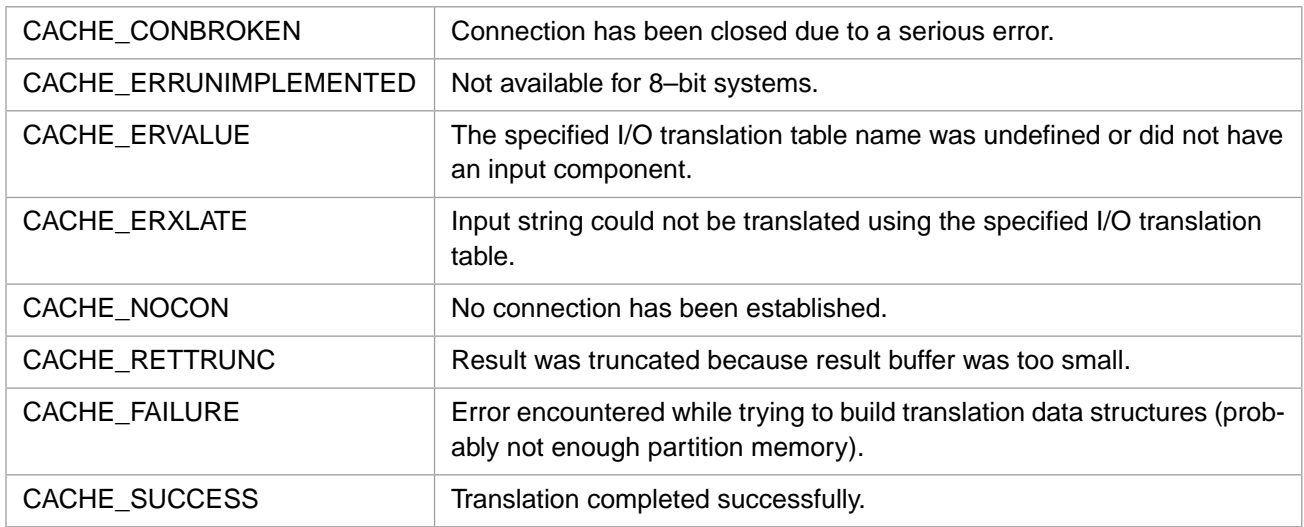

# <span id="page-47-0"></span>**3.22 CacheCvtOutA**

### Variants: **[CacheCvtOutW](#page-49-0)**, **[CacheCvtOutH](#page-48-0)**

int CacheCvtOutA(CACHE\_ASTRP src, CACHE\_ASTRP tbl, CACHE\_ASTRP res)

## **Arguments**

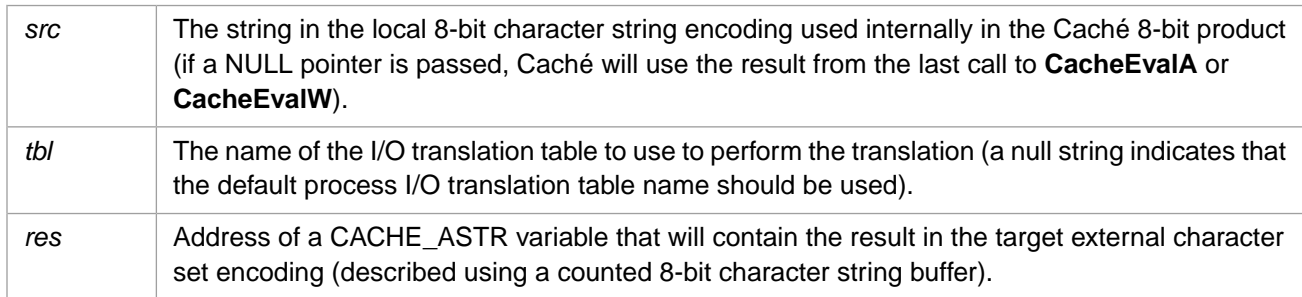

## **Description**

Translates a string from the local 8-bit character string encoding used internally in the Caché 8-bit product to a string with the specified external character set encoding. (This is only available with 8-bit versions of Caché.)

## **Return Values for CacheCvtOutA**

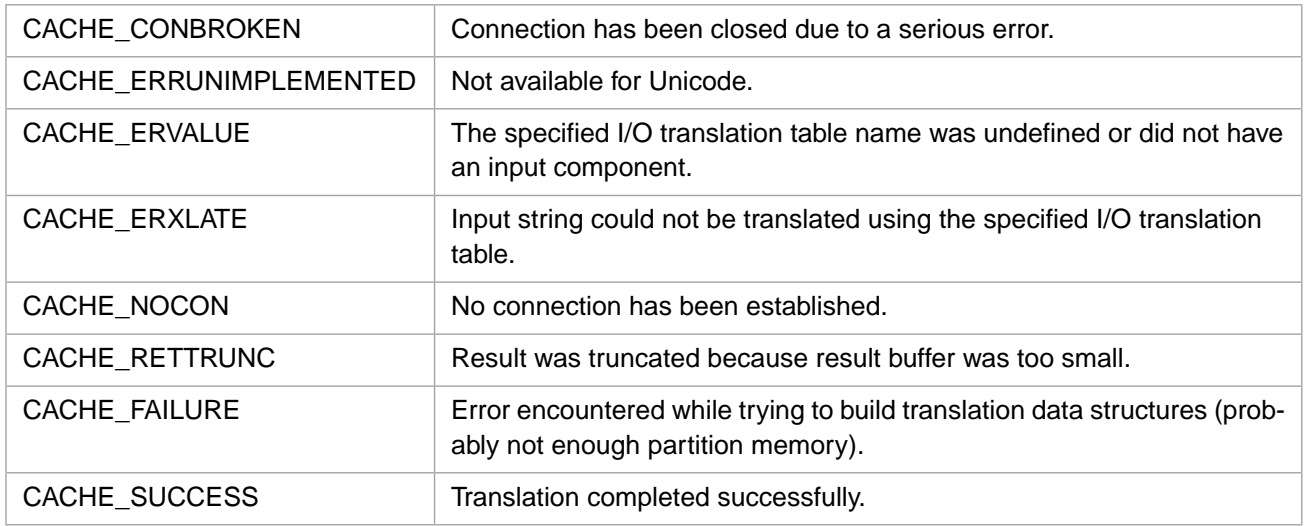

# <span id="page-48-0"></span>**3.23 CacheCvtOutH**

### Variants: **[CacheCvtOutA](#page-47-0)**, **[CacheCvtOutW](#page-49-0)**

int CacheCvtOutH(CACHEHSTRP src, CACHEHSTRP tbl, CACHE\_ASTRP res)

## **Arguments**

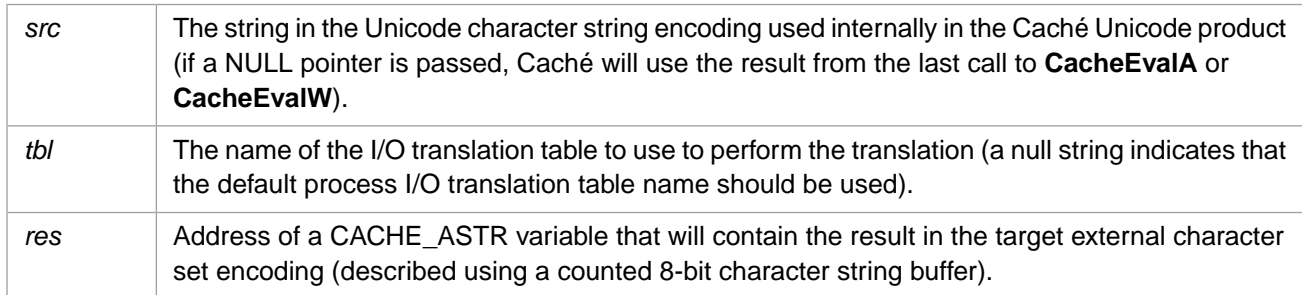

## **Description**

Translates a string from the Unicode character string encoding used internally in Unicode versions of Caché to a string with the specified external character set encoding. (This is only available with Unicode versions of Caché.)

## **Return Values for CacheCvtOutH**

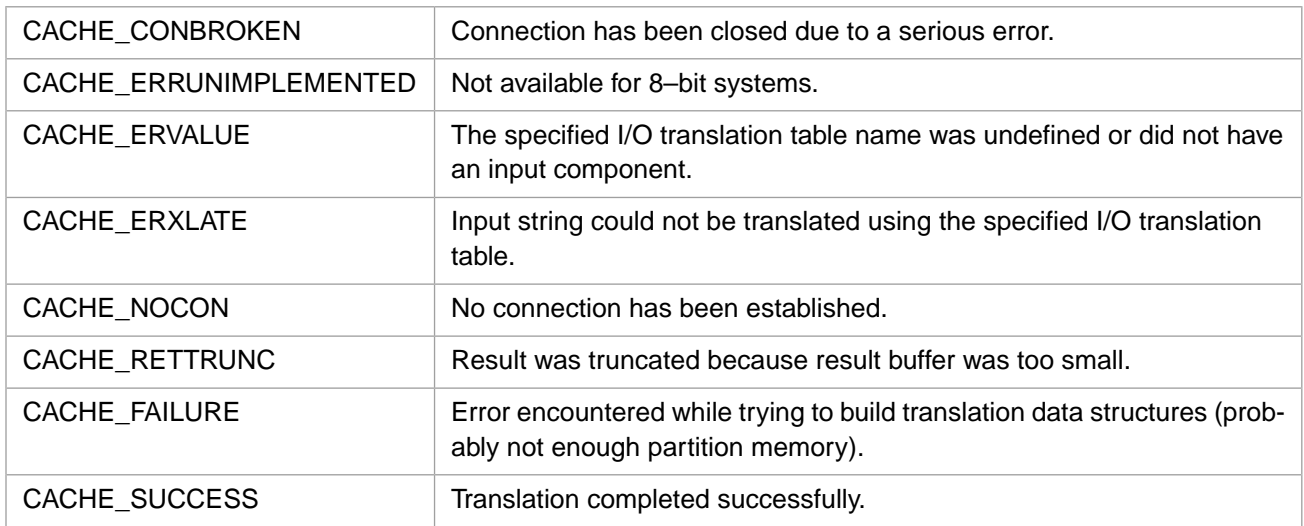

# <span id="page-49-0"></span>**3.24 CacheCvtOutW**

### Variants: **[CacheCvtOutA](#page-47-0)**, **[CacheCvtOutH](#page-48-0)**

int CacheCvtOutW(CACHEWSTRP src, CACHEWSTRP tbl, CACHE\_ASTRP res)

## **Arguments**

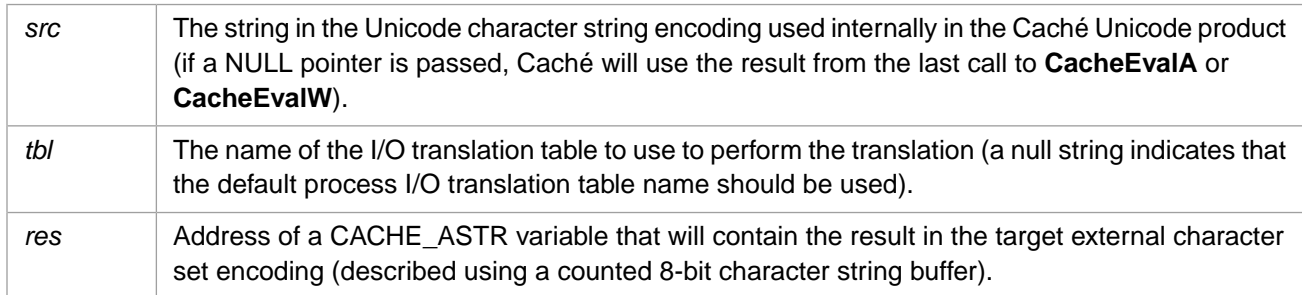

## **Description**

Translates a string from the Unicode character string encoding used internally in Unicode versions of Caché to a string with the specified external character set encoding. (This is only available with Unicode versions of Caché.)

## **Return Values for CacheCvtOutW**

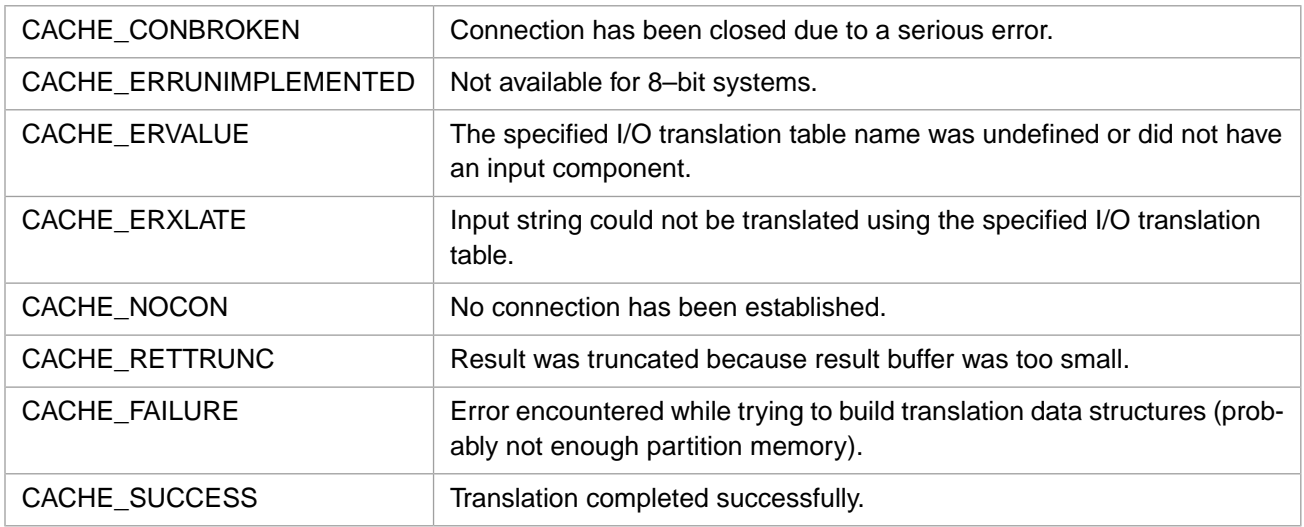

## **3.25 CacheDoFun**

int CacheDoFun(unsigned int flags, int narg)

### **Arguments**

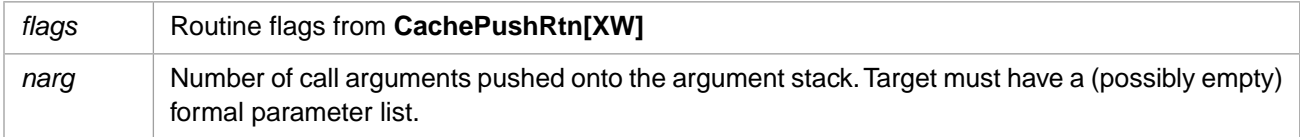

## **Description**

Performs a routine call (special case).

## **Return Values for CacheDoFun**

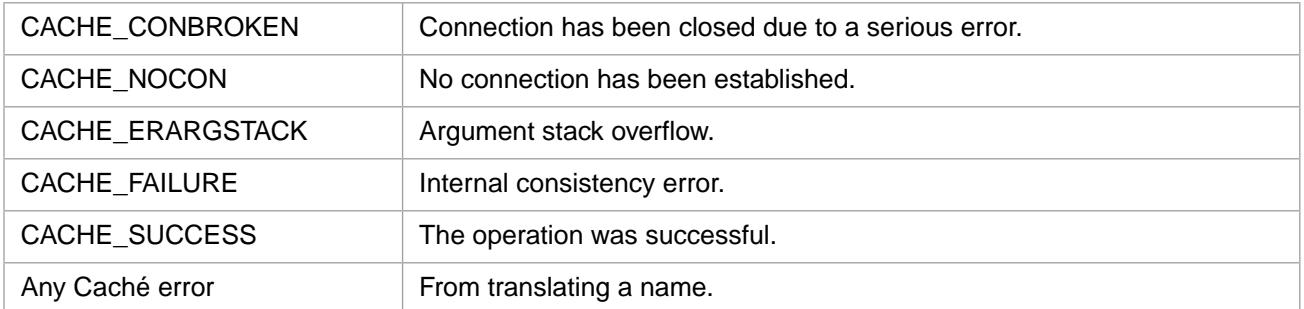

# **3.26 CacheDoRtn**

int CacheDoRtn(unsigned int flags, int narg)

## **Arguments**

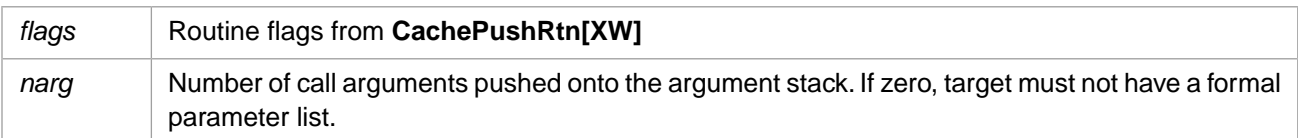

## **Description**

Performs a routine call.

## **Return Values for CacheDoRtn**

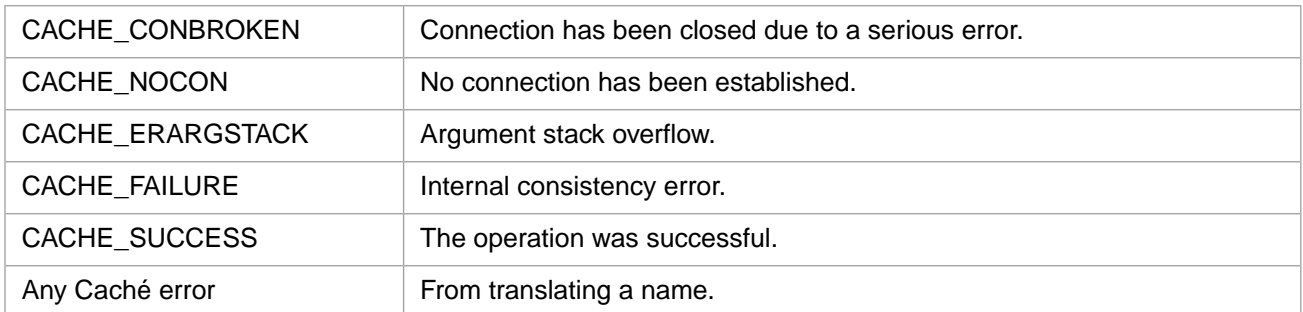

# **3.27 CacheEnd**

int CacheEnd()

## **Description**

Terminates a Caché process. If there is a broken connection, it also performs clean-up operations.

## **Return Values for CacheEnd**

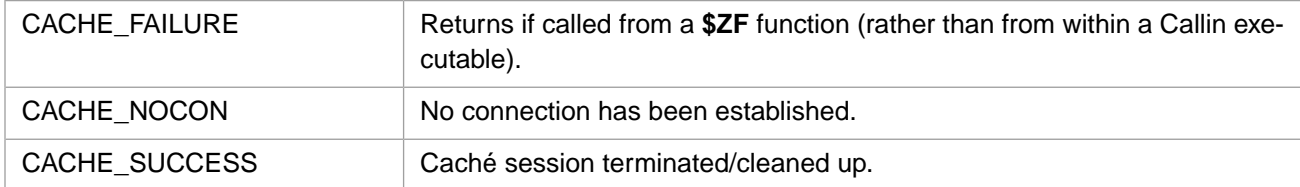

**CacheEnd** can also return any of the Caché error codes.

## **Example**

rc = CacheEnd();

# **3.28 CacheEndAll**

int CacheEndAll()

## **Description**

Disconnects all threads in a threaded Callin environment, then schedules the threads for termination and waits until they are done.

## **Return Values for CacheEndAll**

CACHE\_SUCCESS | Caché session terminated/cleaned up.

### **Example**

```
rc = CacheEndAll();
```
# **3.29 CacheErrorA**

#### Variants: **[CacheErrorW](#page-53-0)**, **[CacheErrorH](#page-52-0)**

int CacheErrorA(CACHE\_ASTRP msg, CACHE\_ASTRP src, int \* offp)

### **Arguments**

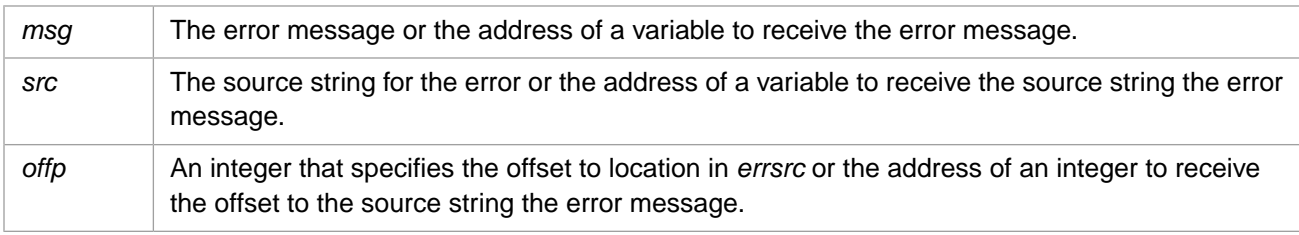

## **Description**

Returns the most recent error message, its associated source string, and the offset to where in the source string the error occurred.

## **Return Values for CacheErrorA**

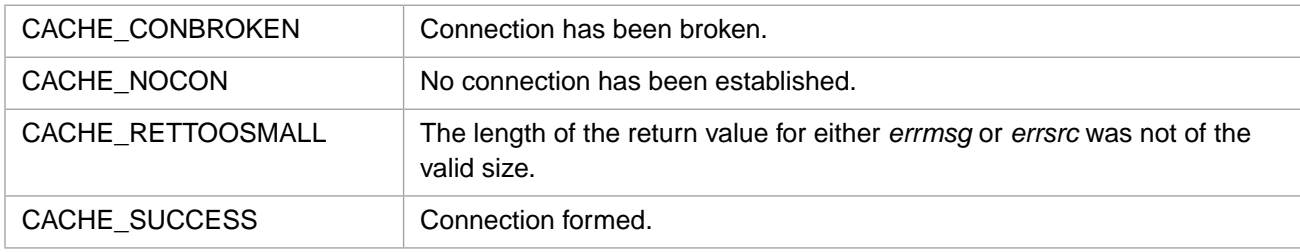

## **Example**

```
CACHE_ASTR errmsg;
CACHE_ASTR srcline;
int offset;
errmsg.len = 50;
srcline.len = 100;
if ((rc = CacheErrorA(&errmsg, &srcline, &offset)) != CACHE_SUCCESS)
printf("\r\nfailed to display error - rc = d", rc);
```
## **3.30 CacheErrorH**

#### Variants: **[CacheErrorA](#page-52-1)**, **[CacheErrorW](#page-53-0)**

```
int CacheErrorH(CACHEHSTRP msg, CACHEHSTRP src, int * offp)
```
## **Arguments**

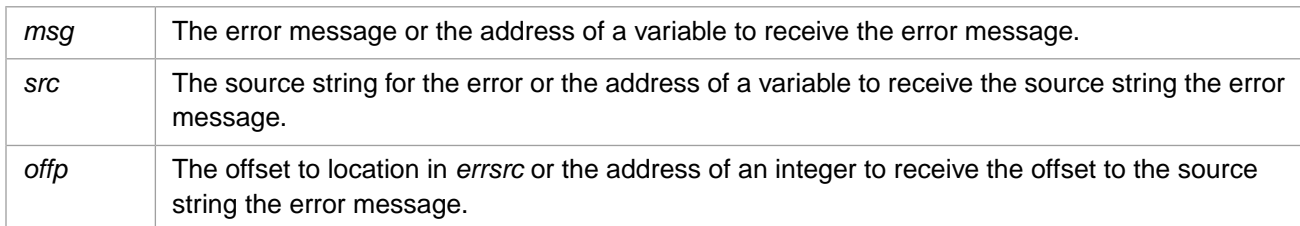

### **Description**

Returns the most recent error message, its associated source string, and the offset to where in the source string the error occurred.

### **Return Values for CacheErrorH**

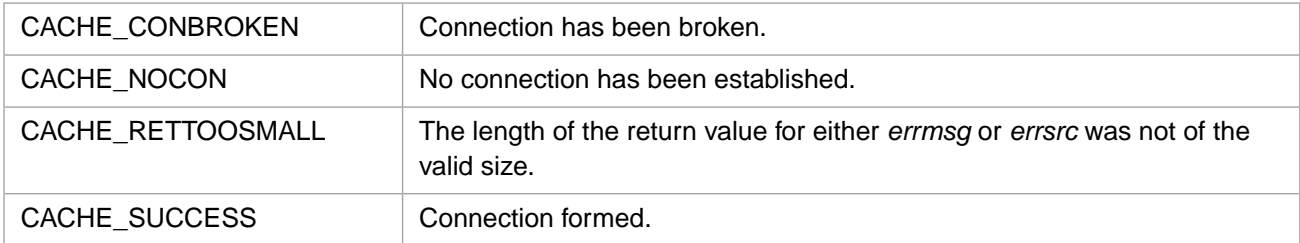

## **Example**

```
CACHEHSTRP errmsg;
CACHEHSTRP srcline;
int offset;
errmsg.len = 50;
srcline.len = 100;
if ((rc = CacheErrorH(&errmsg, &srcline, &offset)) != CACHE_SUCCESS)
printf("\r\nfailed to display error - rc = %d",rc);
```
# **3.31 CacheErrorW**

#### Variants: **[CacheErrorA](#page-52-1)**, **[CacheErrorH](#page-52-0)**

int CacheErrorW(CACHEWSTRP msg, CACHEWSTRP src, int \* offp)

#### **Arguments**

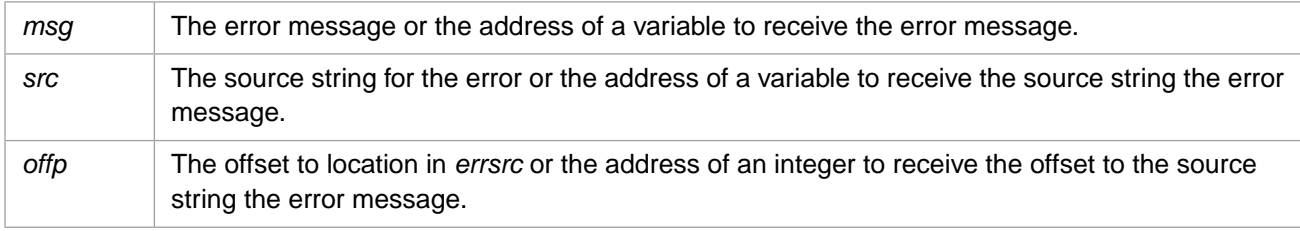

## **Description**

Returns the most recent error message, its associated source string, and the offset to where in the source string the error occurred.

### **Return Values for CacheErrorW**

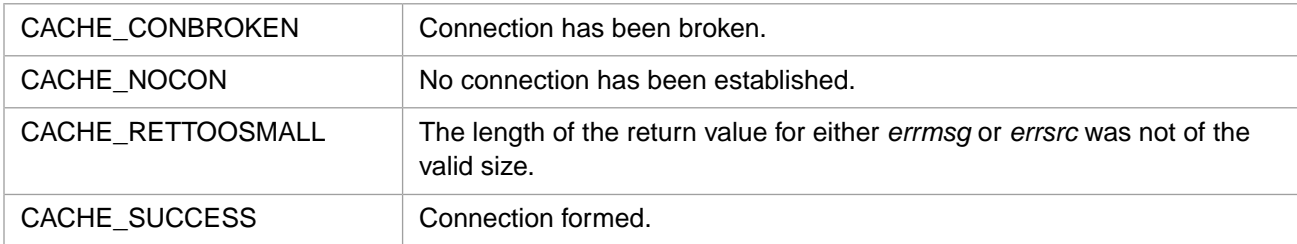

## **Example**

```
CACHEWSTRP errmsg;
CACHEWSTRP srcline;
int offset;
errmsg.len = 50;
srcline.len = 100;
if ((rc = CacheErrorW(&errmsg, &srcline, &offset)) != CACHE_SUCCESS)
printf("\r\nfailed to display error - rc = d", rc);
```
## **3.32 CacheErrxlateA**

#### Variants: **[CacheErrxlateW](#page-55-0)**, **[CacheErrxlateH](#page-54-0)**

int CacheErrxlateA(int code, CACHE\_ASTRP rbuf)

#### **Arguments**

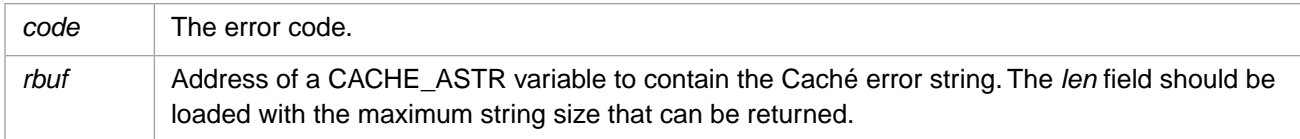

#### **Description**

Translates error code *code* into a Cache error string, and writes that string into the structure pointed to by *rbuf*

### **Return Values for CacheErrxlateA**

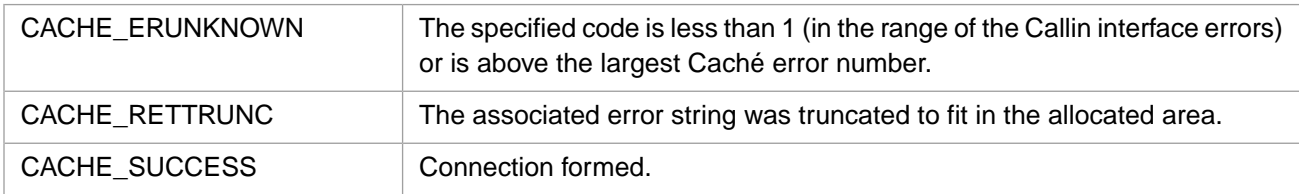

## <span id="page-54-0"></span>**Example**

```
CACHE_ASTR retval; /* define variable retval */
retval.len = 30; /* maximum return length of string */
rc = CacheErrxlateA(CACHE_ERSTORE,&retval);
```
# **3.33 CacheErrxlateH**

Variants: **[CacheErrxlateA](#page-54-1)**, **[CacheErrxlateW](#page-55-0)**

int CacheErrxlateH(int code, CACHEHSTRP rbuf)

### **Arguments**

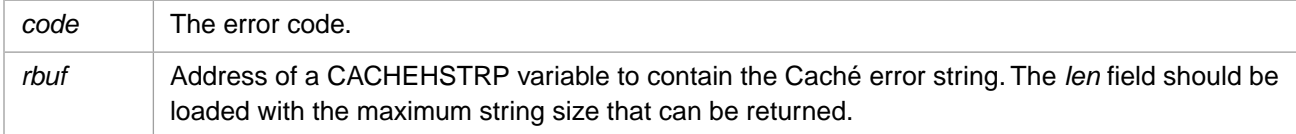

### **Description**

Translates error code *code* into a Cache error string, and writes that string into the structure pointed to by *rbuf*

#### **Return Values for CacheErrxlateH**

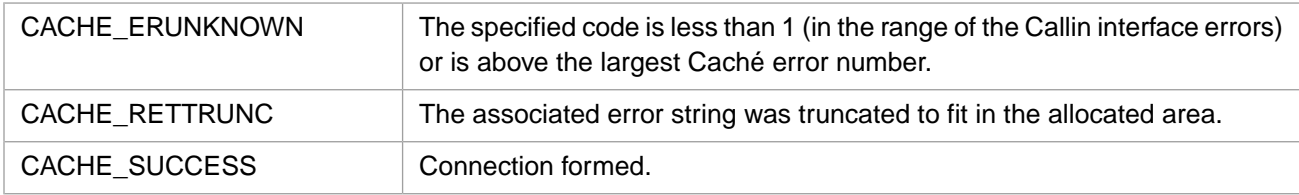

## **Example**

```
CACHEHSTR retval; /* define variable retval */
retval.len = 30; /* maximum return length of string */
rc = CacheErrxlateH(CACHE_ERSTORE,&retval);
```
# **3.34 CacheErrxlateW**

#### Variants: **[CacheErrxlateA](#page-54-1)**, **[CacheErrxlateH](#page-54-0)**

int CacheErrxlateW(int code, CACHEWSTRP rbuf)

## **Arguments**

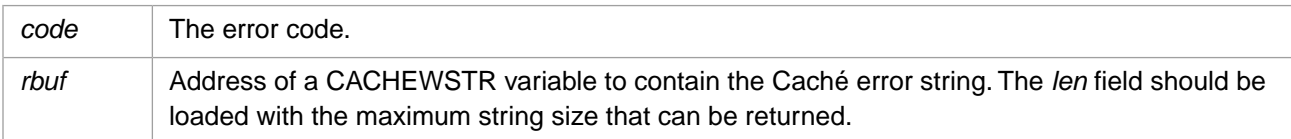

## **Description**

Translates error code *code* into a Cache error string, and writes that string into the structure pointed to by *rbuf*

## **Return Values for CacheErrxlateW**

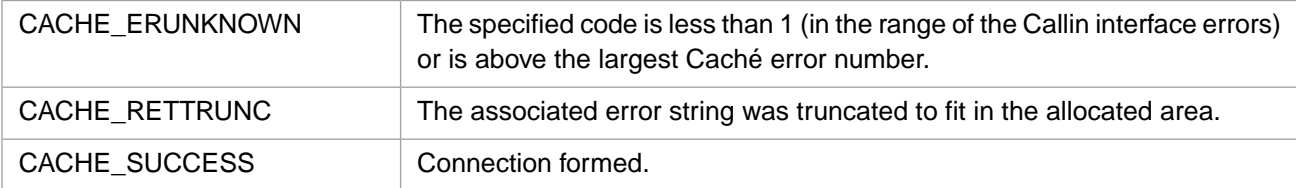

## **Example**

```
CACHEWSTR retval; /* define variable retval */
retval.len = 30; /* maximum return length of string */
rc = CacheErrxlateW(CACHE_ERSTORE,&retval);
```
# <span id="page-56-1"></span>**3.35 CacheEvalA**

#### Variants: **[CacheEvalW](#page-57-0)**, **[CacheEvalH](#page-56-0)**

int CacheEvalA(CACHE\_ASTRP volatile expr)

## **Arguments**

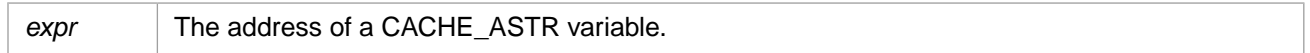

## **Description**

Evaluates a string as if it were a Caché expression and places the return value in memory for further processing by **CacheType** and **CacheConvert**.

If **CacheEvalA** completes successfully, it sets a flag that allows calls to **CacheType** and **CacheConvert** to complete. These functions are used to process the item returned from **CacheEvalA**.

**CAUTION:** The next call to **CacheEvalA**, **CacheExecuteA**, or **CacheEnd** will overwrite the existing return value.

## **Return Values for CacheEvalA**

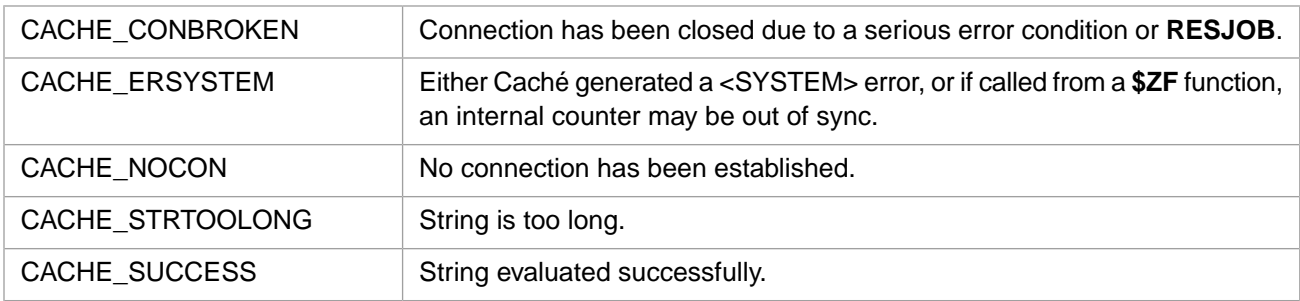

CacheEvalA can also return any of the Caché error codes.

## **Example**

```
int rc;
CACHE_ASTR retval;
CACHE_ASTR expr;
strcpy(expr.str, "\"Record\"_^Recnum_\" = \"_$$^GetRec(^Recnum)");
expr.len = strlen(expr.str);
rc = CacheEvalA(&expr);
if (rc == CACHE_SUCCESS) 
 rc = CacheConvert(CACHE_ASTRING,&retval);
```
# **3.36 CacheEvalH**

#### Variants: **[CacheEvalA](#page-56-1)**, **[CacheEvalW](#page-57-0)**

int CacheEvalH(CACHEHSTRP volatile expr)

## **Arguments**

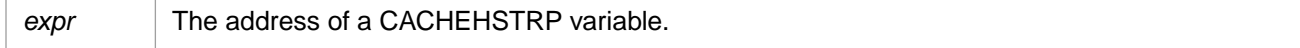

## **Description**

Evaluates a string as if it were a Caché expression and places the return value in memory for further processing by **CacheType** and **CacheConvert**.

If **CacheEvalH** completes successfully, it sets a flag that allows calls to **CacheType** and **CacheConvert** to complete. These functions are used to process the item returned from **CacheEvalA**.

**CAUTION:** The next call to **CacheEvalH**, **CacheExecuteH**, or **CacheEnd** will overwrite the existing return value.

### **Return Values for CacheEvalH**

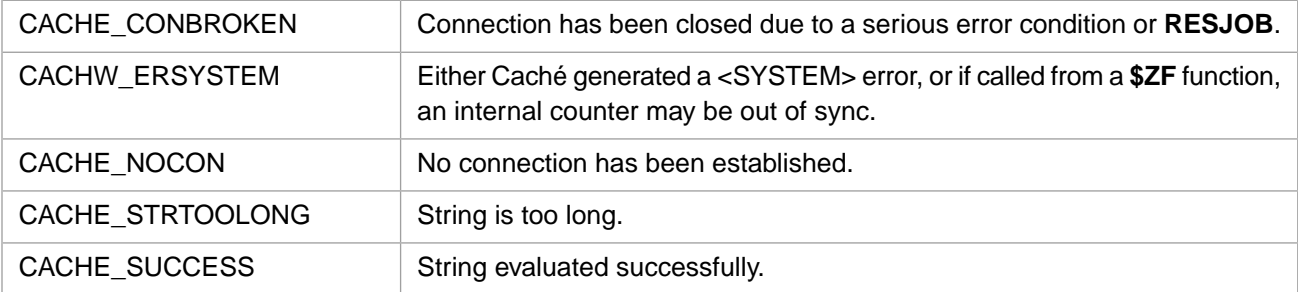

CacheEvalH can also return any of the Caché error codes.

#### **Example**

```
int rc;
CACHEHSTRP retval; 
CACHEHSTRP expr;
\texttt{stropy}(\texttt{expr.str, "}\texttt{Record}\texttt{``}\texttt{\_}\texttt{Remum}\texttt{``} = \texttt{``}\texttt{\_}\texttt{`}\texttt{SetRec}(\texttt{Recnum})");expr.len = strlen(expr.str);
rc = CacheEvalH(&expr);
if (rc == CACHE_SUCCESS) 
       rc = CacheConvert(ING,&retval);
```
## **3.37 CacheEvalW**

#### Variants: **[CacheEvalA](#page-56-1)**, **[CacheEvalH](#page-56-0)**

int CacheEvalW(CACHEWSTRP volatile expr)

#### **Arguments**

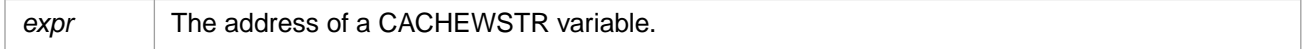

## **Description**

Evaluates a string as if it were a Caché expression and places the return value in memory for further processing by **CacheType** and **CacheConvert**.

If **CacheEvalW** completes successfully, it sets a flag that allows calls to **CacheType** and **CacheConvert** to complete. These functions are used to process the item returned from **CacheEvalA**.

**CAUTION:** The next call to **CacheEvalW**, **CacheExecuteW**, or **CacheEnd** will overwrite the existing return value.

## **Return Values for CacheEvalW**

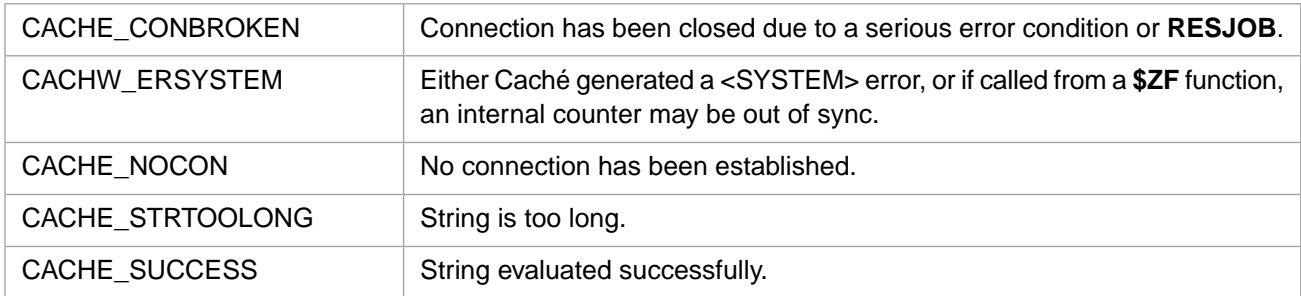

CacheEvalW can also return any of the Caché error codes.

## **Example**

```
int rc;
CACHEWSTR retval; 
CACHEWSTR expr;
strcpy(expr.str, "\"Record\"_^Recnum_\" = \"_$$^GetRec(^Recnum)");
expr.len = strlen(expr.str);
rc = CacheEvalW(&expr);
if (rc == CACHE_SUCCESS) 
    rc = CacheConvert(ING, & retval);
```
## <span id="page-58-0"></span>**3.38 CacheExecuteA**

#### Variants: **[CacheExecuteW](#page-59-0)**, **[CacheExecuteH](#page-59-1)**

int CacheExecuteA(CACHE\_ASTRP volatile cmd)

#### **Arguments**

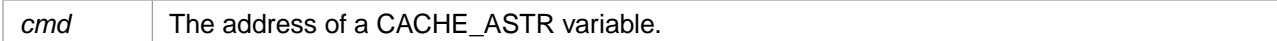

#### **Description**

Executes the command *string* as if it were typed at the Caché programmer prompt.

**CAUTION:** The next call to **CacheEvalA**, **CacheExecuteA**, or **CacheEnd** will overwrite the existing return value.

### **Return Values for CacheExecuteA**

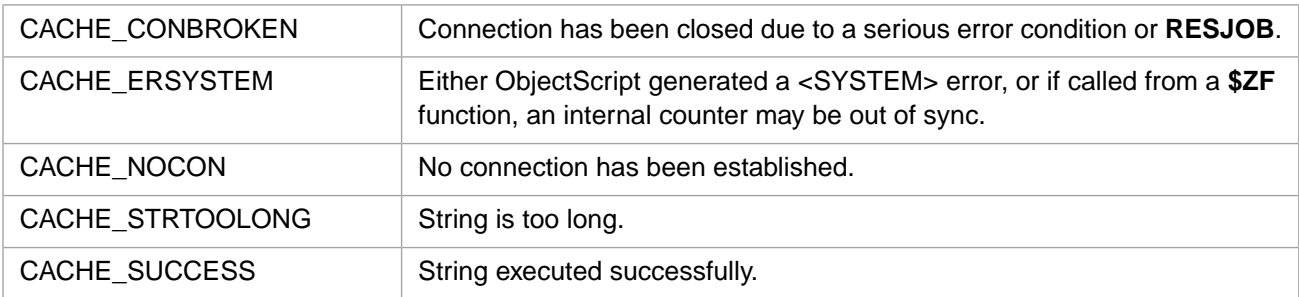

CacheExecuteA can also return any of the Caché error codes.

## **Example**

```
int rc;
CACHE_ASTR command;
sprintf(command.str,"ZN \"USER\""); /* changes namespace */
command.len = strlen(command.str);
rc = CacheExecuteA(&command);
```
## <span id="page-59-1"></span>**3.39 CacheExecuteH**

#### Variants: **[CacheExecuteA](#page-58-0)**, **[CacheExecuteW](#page-59-0)**

int CacheExecuteH(CACHEHSTRP volatile cmd)

#### **Arguments**

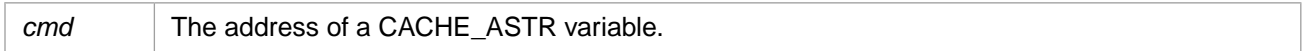

### **Description**

Executes the command *string* as if it were typed at the Caché programmer prompt.

If **CacheExecuteH** completes successfully, it sets a flag that allows calls to **CacheType** and **CacheConvert** to complete. These functions are used to process the item returned from **CacheEvalH**.

#### **CAUTION:** The next call to **CacheEvalH**, **CacheExecuteH**, or **CacheEnd** will overwrite the existing return value.

### **Return Values for CacheExecuteH**

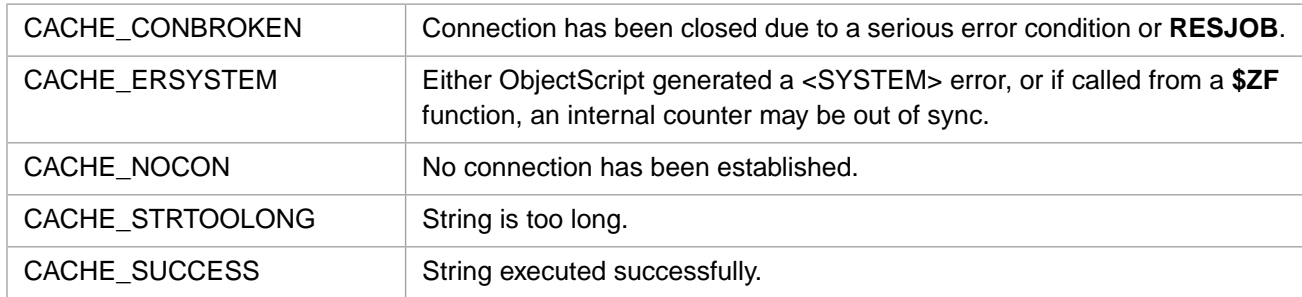

CacheExecuteH can also return any of the Caché error codes.

## **Example**

```
int rc;
unsigned short zname[] = {'Z','N',' ','"','U','S','E','R','"'};
CACHEHSTRP pcommand;
pcommand.str = zname;
pcommand.len = sizeof(zname) / sizeof(unsigned short);
rc = CacheExecuteH(pcommand);
```
# **3.40 CacheExecuteW**

#### Variants: **[CacheExecuteA](#page-58-0)**, **[CacheExecuteH](#page-59-1)**

```
int CacheExecuteW(CACHEWSTRP volatile cmd)
```
## **Arguments**

*cmd* The address of a CACHE\_ASTR variable.

#### **Description**

Executes the command *string* as if it were typed at the Caché programmer prompt.

If **CacheExecuteW** completes successfully, it sets a flag that allows calls to **CacheType** and **CacheConvert** to complete. These functions are used to process the item returned from **CacheEvalW**.

**CAUTION:** The next call to **CacheEvalW**, **CacheExecuteW**, or **CacheEnd** will overwrite the existing return value.

### **Return Values for CacheExecuteW**

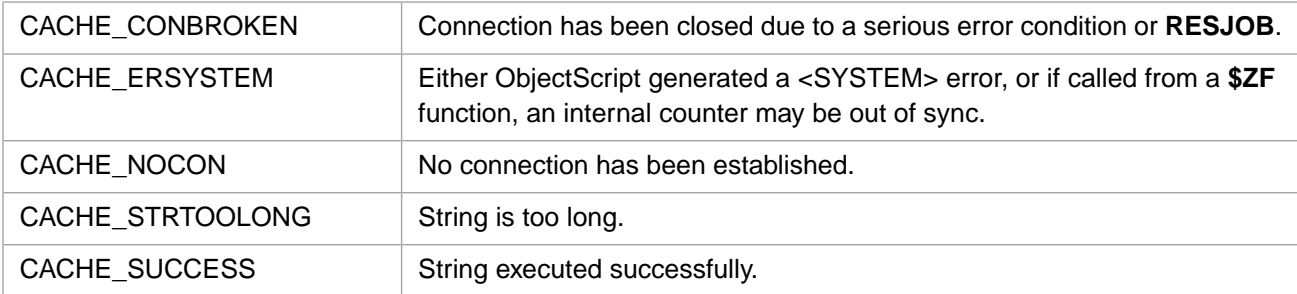

CacheExecuteW can also return any of the Caché error codes.

## **Example**

```
int rc;
unsigned short zname[] = {'Z','N',' ','"','U','S','E','R','"'};
CACHEWSTRP pcommand;
pcommand.str = zname;
pcommand.len = sizeof(zname) / sizeof(unsigned short);
rc = CacheExecuteW(pcommand);
```
# **3.41 CacheExStrKill**

int CacheExStrKill(CACHE\_EXSTRP obj)

#### **Arguments**

```
obj Pointer to the string.
```
## **Description**

Releases the storage associated with an EXSTR string.

#### **Return Values for CacheExStrKill**

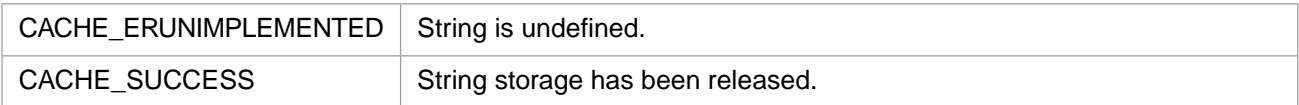

# <span id="page-61-2"></span>**3.42 CacheExStrNew**

#### Variants: **[CacheExStrNewW](#page-61-0)**, **[CacheExStrNewH](#page-61-1)**

unsigned char \* CacheExStrNew(CACHE\_EXSTRP zstr, int size)

#### **Arguments**

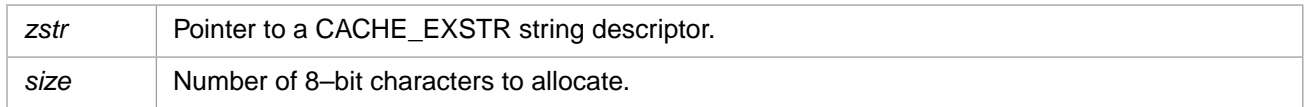

## **Description**

Allocates the requested amount of storage for a string, and fills in the EXSTR structure with the length and a pointer to the value field of the structure.

#### <span id="page-61-0"></span>**Return Values for CacheExStrNew**

Returns a pointer to the allocated string, or NULL if no string was allocated.

## **3.43 CacheExStrNewW**

#### Variants: **[CacheExStrNew](#page-61-2)**, **[CacheExStrNewH](#page-61-1)**

unsigned short \* CacheExStrNewW(CACHE\_EXSTRP zstr, int size)

#### **Arguments**

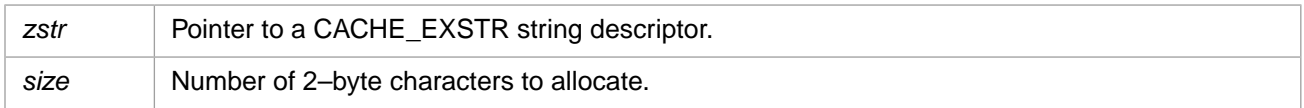

#### **Description**

<span id="page-61-1"></span>Allocates the requested amount of storage for a string, and fills in the EXSTR structure with the length and a pointer to the value field of the structure.

#### **Return Values for CacheExStrNewW**

Returns a pointer to the allocated string, or NULL if no string was allocated.

## **3.44 CacheExStrNewH**

#### Variants: **[CacheExStrNew](#page-61-2)**, **[CacheExStrNewW](#page-61-0)**

unsigned short \* CacheExStrNewH(CACHE\_EXSTRP zstr, int size)

#### **Arguments**

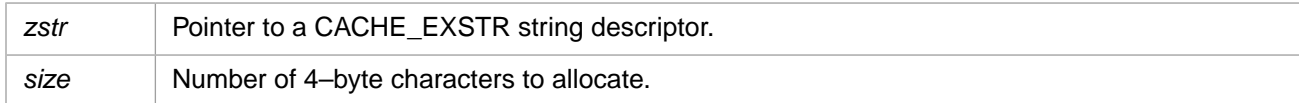

## **Description**

Allocates the requested amount of storage for a string, and fills in the EXSTR structure with the length and a pointer to the value field of the structure.

## **Return Values for CacheExStrNewH**

Returns a pointer to the allocated string, or NULL if no string was allocated.

# **3.45 CacheExtFun**

int CacheExtFun(unsigned int flags, int narg)

#### **Arguments**

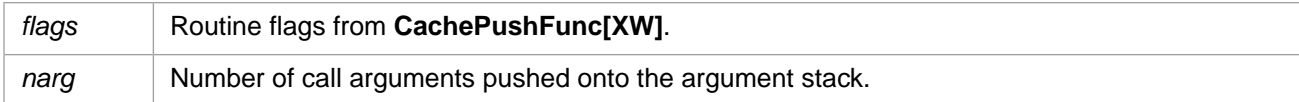

## **Description**

Performs an extrinsic function call where the return value is pushed onto the argument stack.

## **Return Values for CacheExtFun**

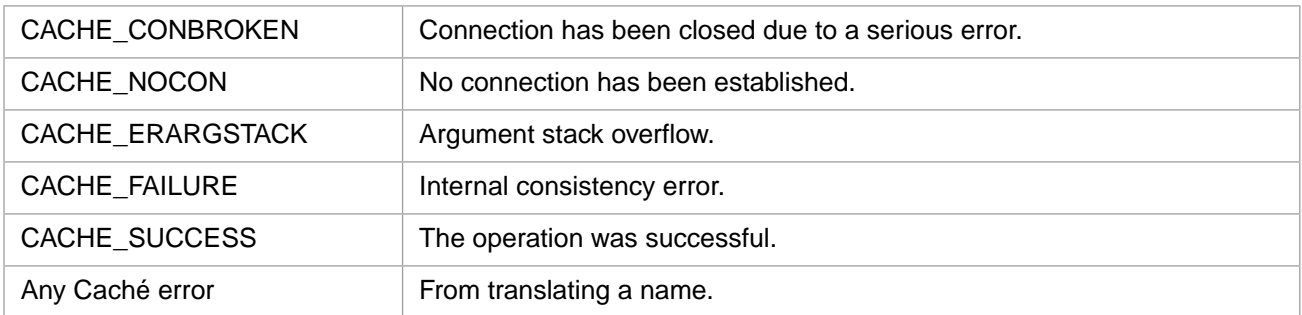

# **3.46 CacheGetProperty**

int CacheGetProperty()

## **Description**

Obtains the value of the property defined by **CachePushProperty**. The value is pushed onto the argument stack.

## CACHE\_CONBROKEN Connection has been closed due to a serious error. CACHE\_NOCON No connection has been established. Either the Caché engine generated a <SYSTEM> error, or Callin detected an internal data inconsistency. CACHE\_ERSYSTEM CACHE\_ERARGSTACK | Argument stack overflow. CACHE\_ERSTRINGSTACK | String stack overflow. CACHE\_SUCCESS The operation was successful. Any Caché error From translating a name.

## **Return Values for CacheGetProperty**

## **3.47 CacheGlobalData**

int CacheGlobalData(int narg, int valueflag)

#### **Arguments**

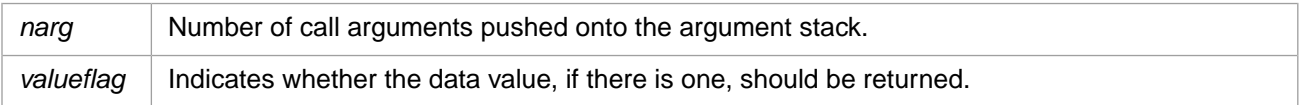

### **Description**

Performs a \$Data on the specified global.

### **Return Values for CacheGlobalData**

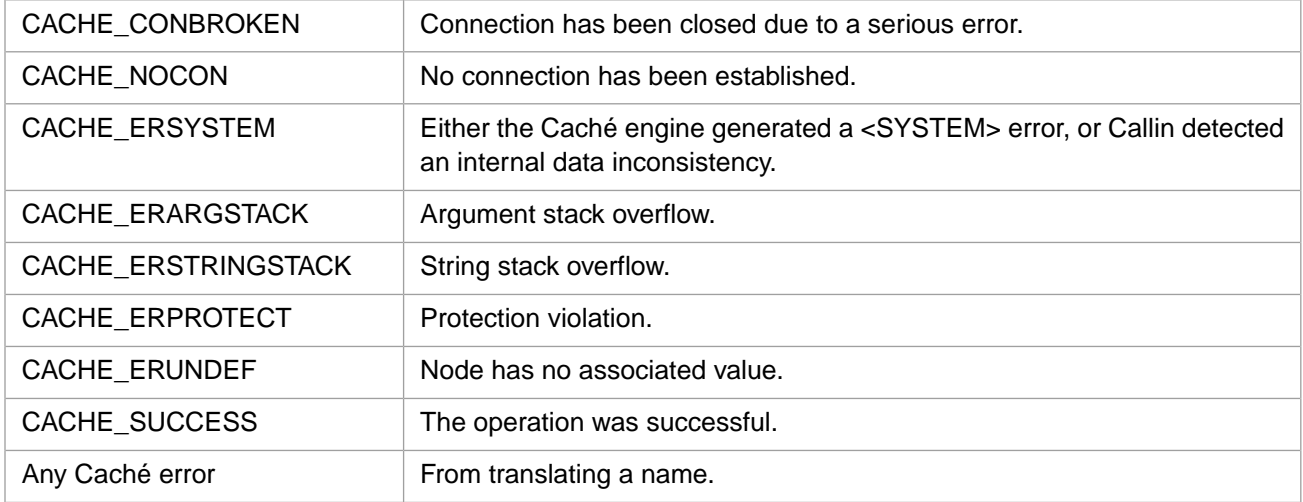

## **3.48 CacheGlobalGet**

int CacheGlobalGet(int narg, int flag)

## **Arguments**

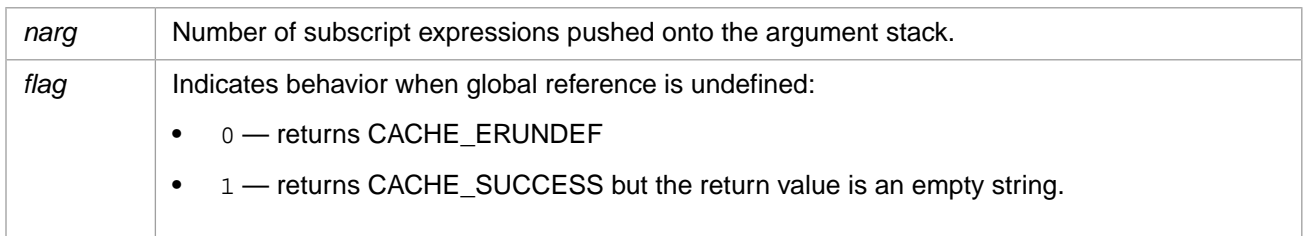

## **Description**

Obtains the value of the global reference defined by **CachePushGlobal** and any subscripts. The node value is pushed onto the argument stack.

## **Return Values for CacheGlobalGet**

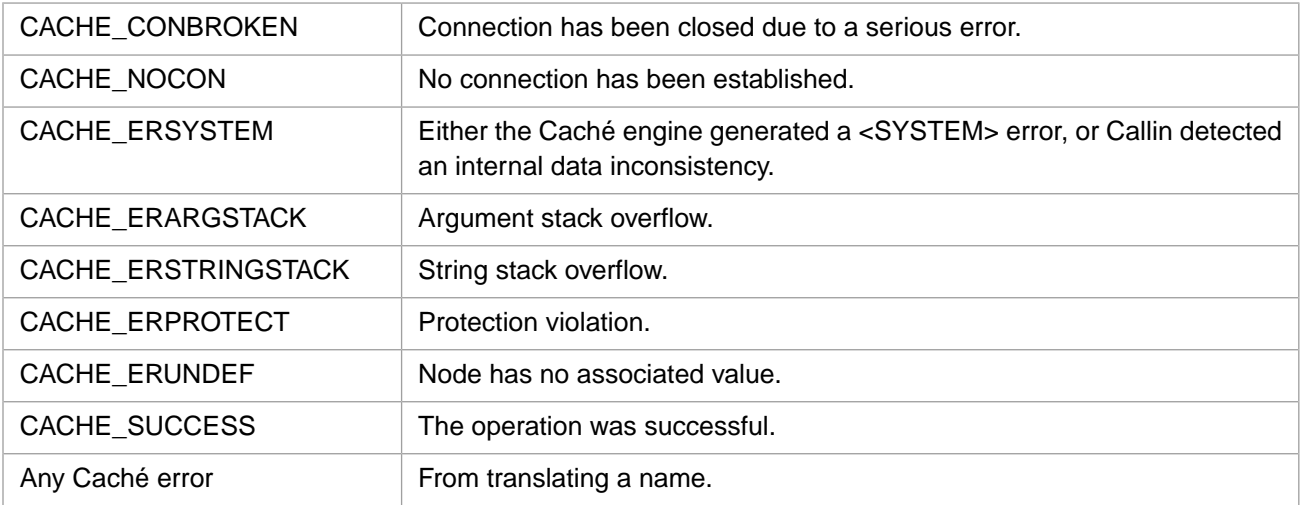

# **3.49 CacheGlobalGetBinary**

int CacheGlobalGetBinary(int numsub, int flag, int \*plen, Callin\_char\_t \*\*pbuf)

## **Arguments**

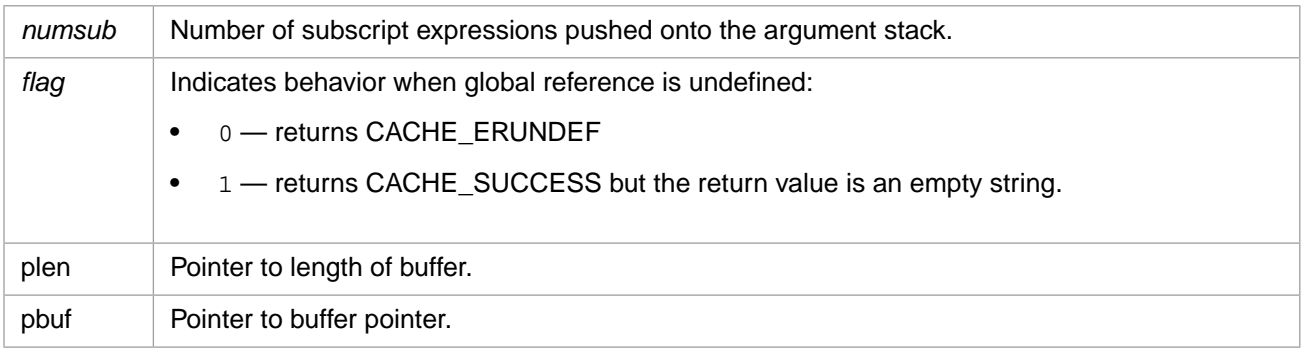

## **Description**

Obtains the value of the global reference defined by **[CachePushGlobal](#page-92-0)**[**[W](#page-93-0)**][**[H](#page-92-1)**] and any subscripts, and also tests to make sure that the result is a binary string that will fit in the provided buffer. The node value is pushed onto the argument stack.

## **Return Values for CacheGlobalGetBinary**

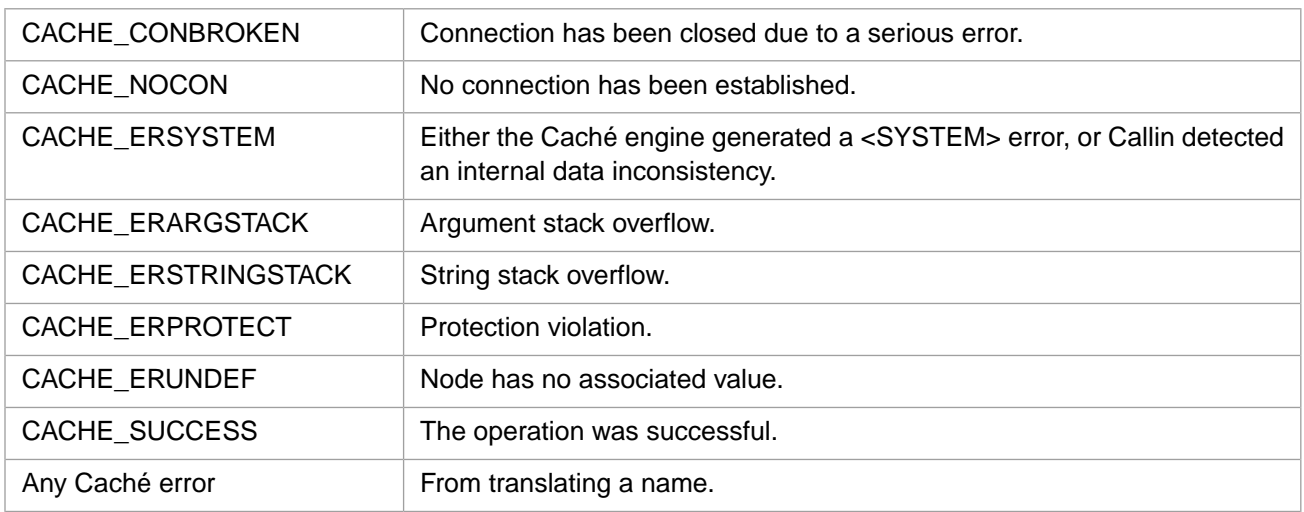

## **3.50 CacheGlobalIncrement**

int CacheGlobalIncrement(int narg)

### **Arguments**

*narg* Number of call arguments pushed onto the argument stack.

## **Description**

Performs a \$INCREMENT and returns the result on top of the stack.

## **Return Values for CacheGlobalIncrement**

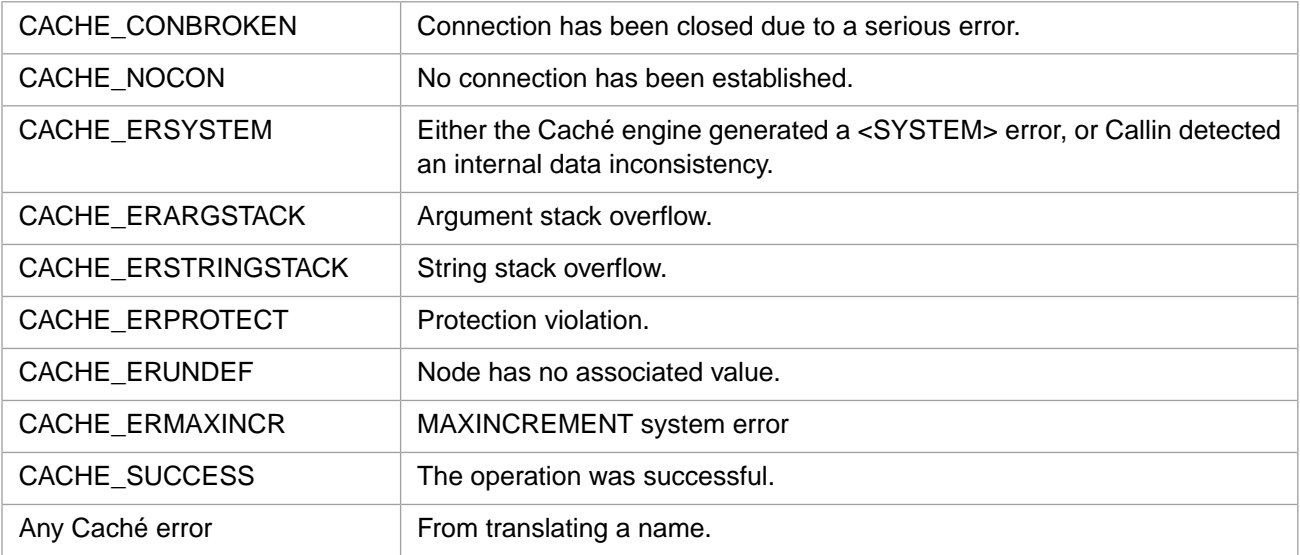

# **3.51 CacheGlobalKill**

int CacheGlobalKill(int narg, int nodeonly)

#### **Arguments**

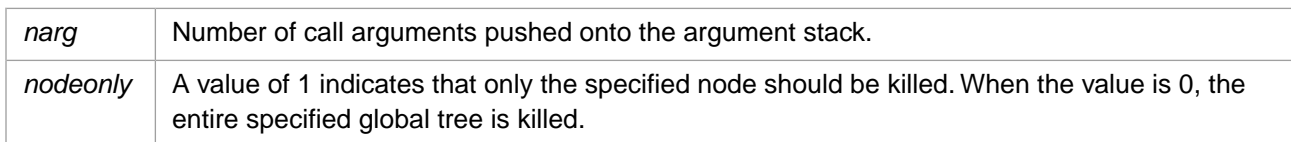

## **Description**

Performs a ZKILL on a global node or tree.

## **Return Values for CacheGlobalKill**

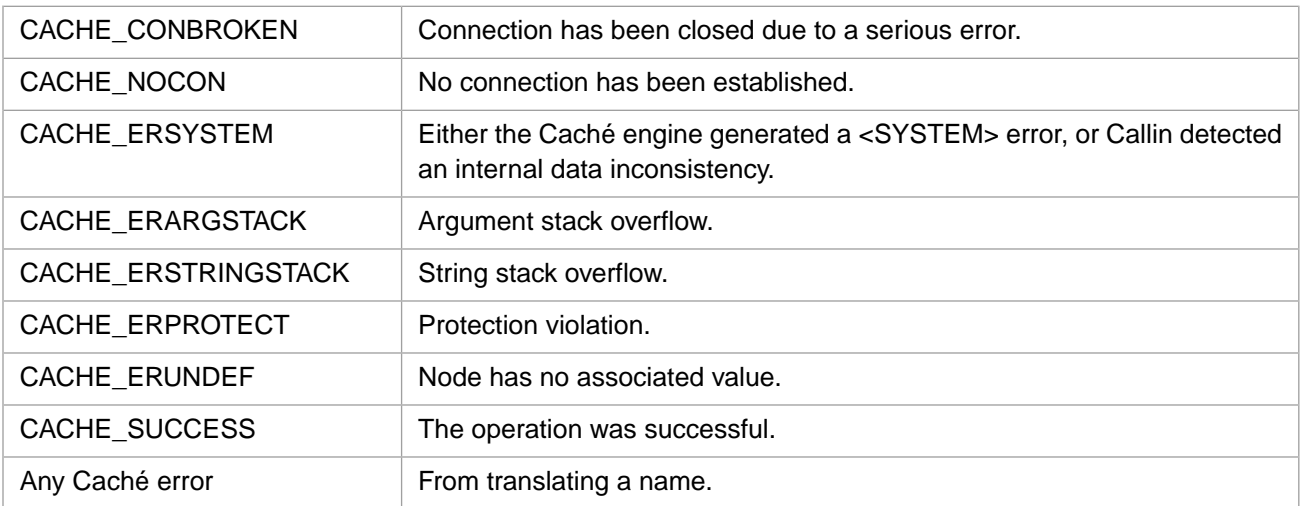

# **3.52 CacheGlobalOrder**

int CacheGlobalOrder(int narg, int dir, int valueflag)

## **Arguments**

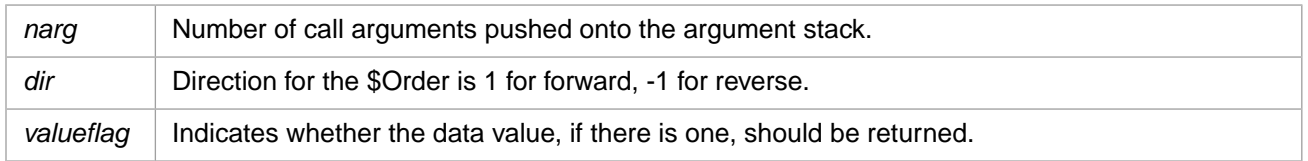

## **Description**

Performs a \$Order on the specified global.

## **Return Values for CacheGlobalOrder**

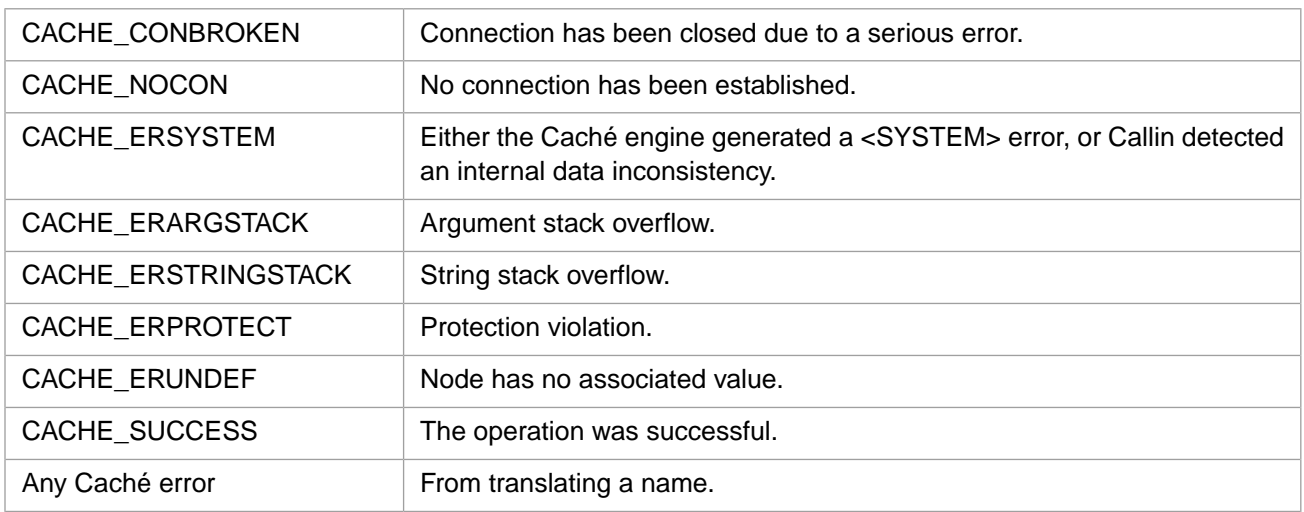

# **3.53 CacheGlobalQuery**

int CacheGlobalQuery(int narg, int dir, int valueflag)

## **Arguments**

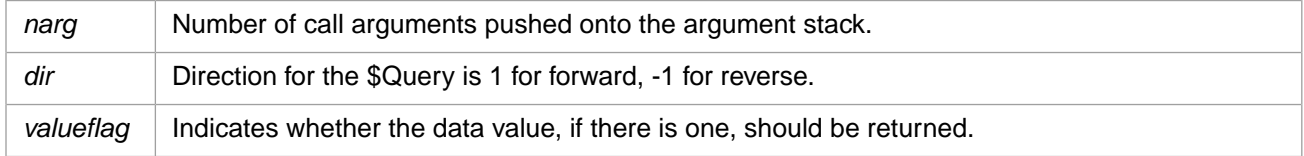

## **Description**

Performs a \$Query on the specified global.

## **Return Values for CacheGlobalQuery**

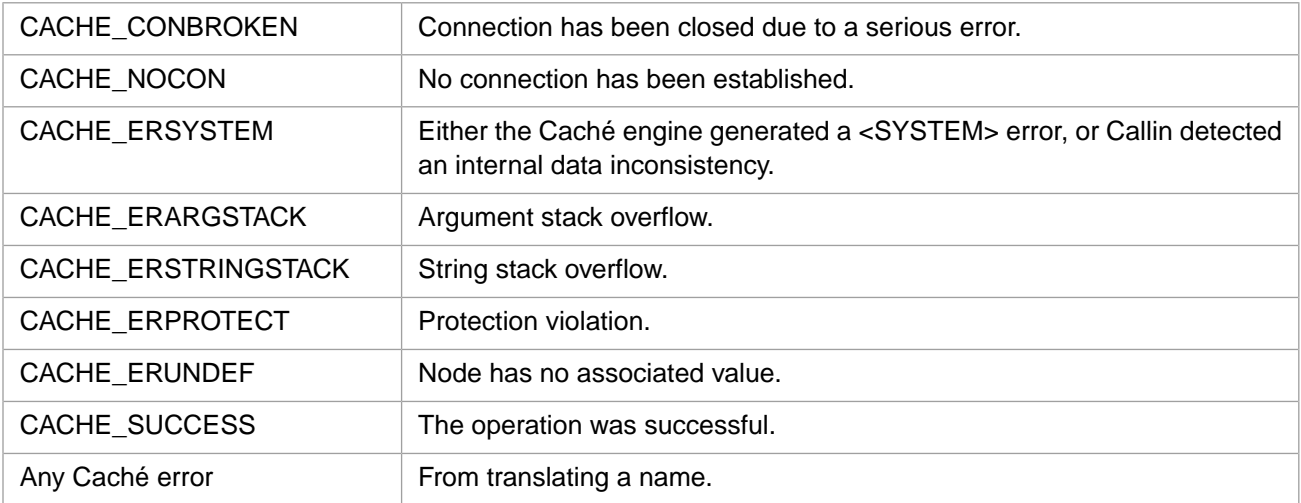

# **3.54 CacheGlobalRelease**

int CacheGlobalRelease( )

### **Description**

Release ownership of a retained global buffer, if one exists.

#### **Return Values for CacheGlobalRelease**

CACHE\_SUCCESS The operation was successful.

# **3.55 CacheGlobalSet**

int CacheGlobalSet(int narg)

#### **Arguments**

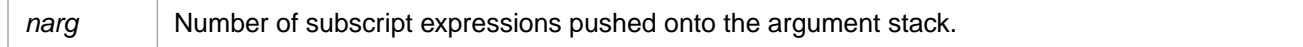

#### **Description**

Stores the value of the global reference defined by **CachePushGlobal** and any subscripts. The node value must be pushed onto the argument stack before this call.

#### **Return Values for CacheGlobalSet**

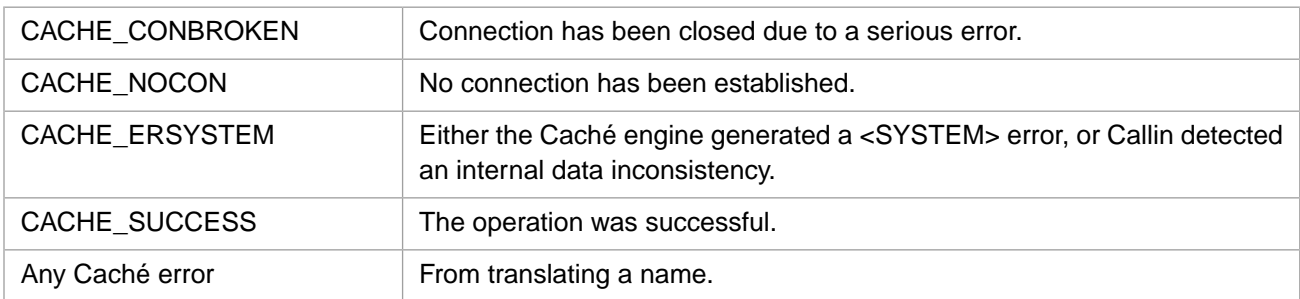

# **3.56 CacheIncrementCountOref**

int CacheIncrementCountOref(unsigned int oref)

#### **Arguments**

*oref* Object reference.

## **Description**

Increments the system reference counter for an OREF.

## **Return Values for CacheIncrementCountOref**

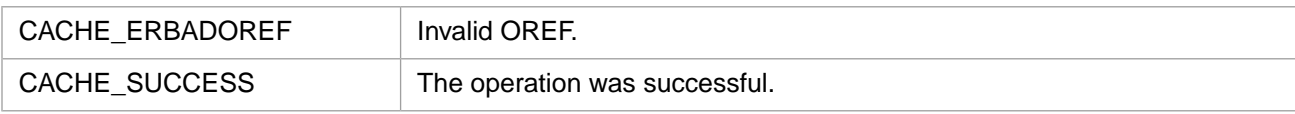

# **3.57 CacheInvokeClassMethod**

int CacheInvokeClassMethod(int narg)

## **Arguments**

*narg* Number of call arguments pushed onto the argument stack.

## **Description**

Executes the class method call defined by **CachePushClassMethod[W]** and any arguments. The return value is pushed onto the argument stack.

### **Return Values for CacheInvokeClassMethod**

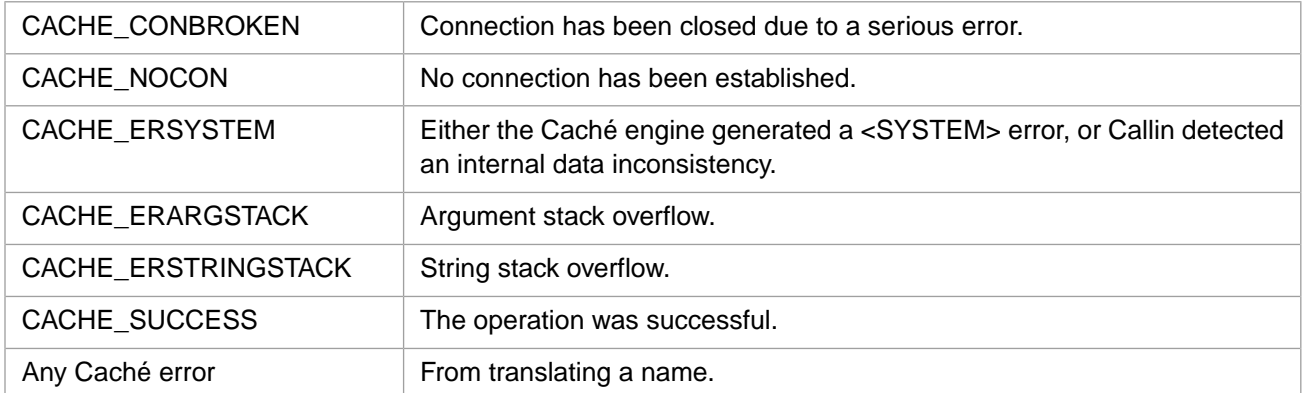

# **3.58 CacheInvokeMethod**

int CacheInvokeMethod(int narg)

## **Arguments**

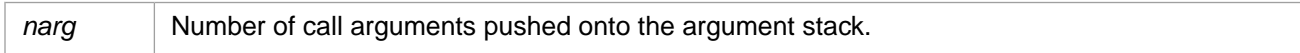

## **Description**

Executes the instance method call defined by **CachePushMethod[W]** and any arguments pushed onto the argument stack.

## **Return Values for CacheInvokeMethod**

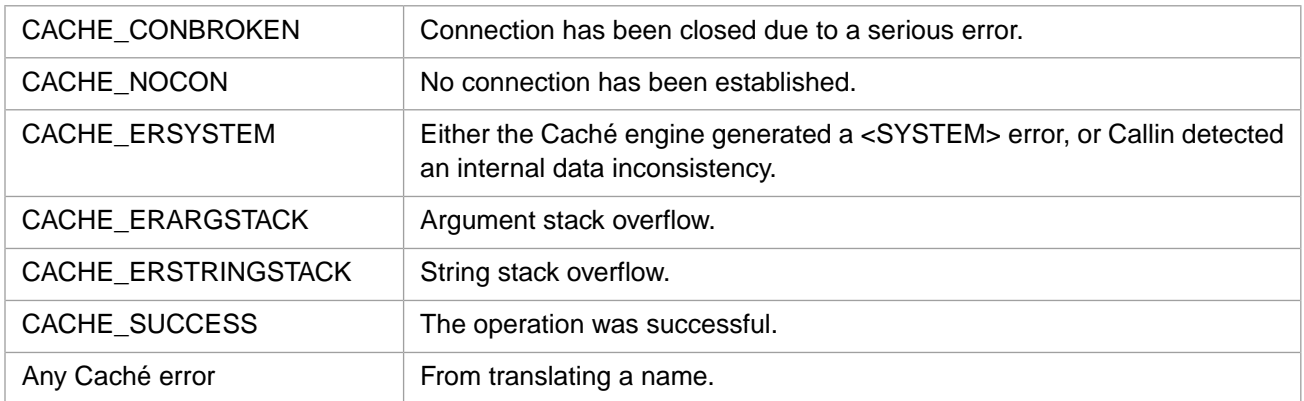

## **3.59 CacheOflush**

int CacheOflush()

## **Description**

Flushes any pending output.

### **Return Values for CacheOflush**

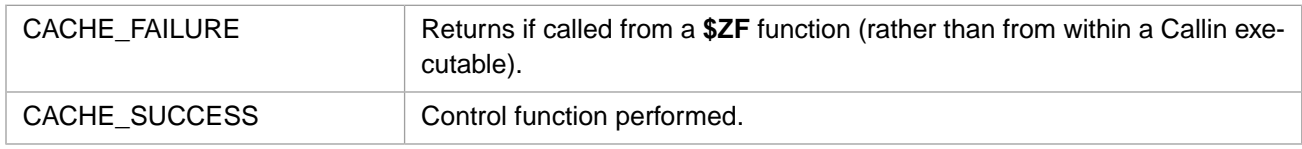

# **3.60 CachePop**

int CachePop(void \*\* arg)

#### **Arguments**

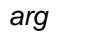

Pointer to argument stack entry.

## **Description**

Pops a value off argument stack.

## <span id="page-70-0"></span>**Return Values for CachePop**

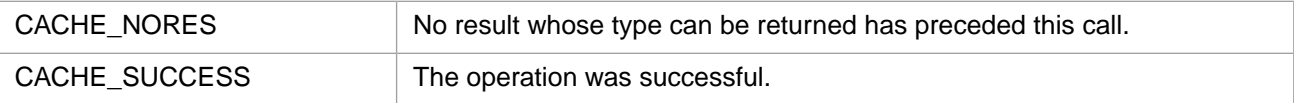

# **3.61 CachePopCvtH**

Variants: **[CachePopCvtW](#page-71-0)**

int CachePopCvtH(int \* lenp, wchar\_t \*\* strp)

#### **Arguments**

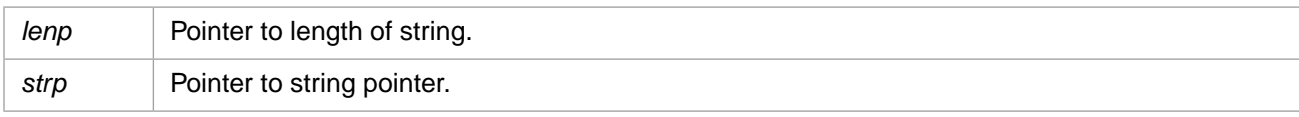

## **Description**

Pops a local 8-bit string off argument stack and translates it to 4–byte Unicode. Identical to **CachePopStrH** in Unicode environments.

## **Return Values for CachePopCvtH**

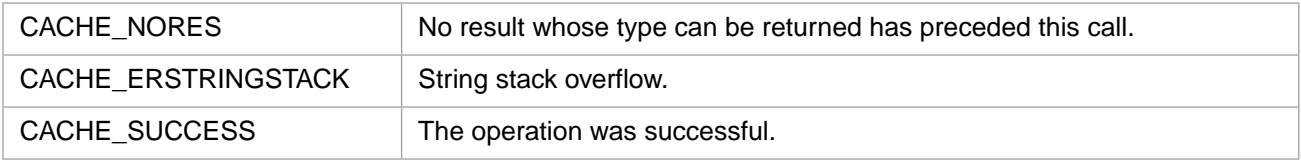

# <span id="page-71-0"></span>**3.62 CachePopCvtW**

#### Variants: **[CachePopCvtH](#page-70-0)**

int CachePopCvtW(int \* lenp, unsigned short \*\* strp)

#### **Arguments**

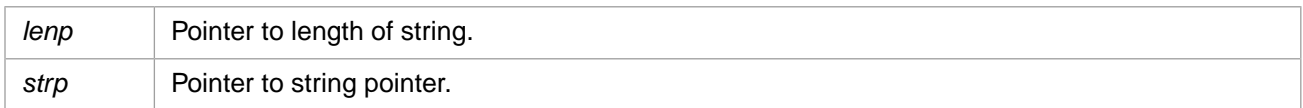

## **Description**

*Deprecated:* The long string function **[CachePopExStrCvtW](#page-72-0)** should be used for all strings.

Pops a local 8-bit string off argument stack and translates it to 2–byte Unicode. Identical to **CachePopStrW** in Unicode environments.

#### **Return Values for CachePopCvtW**

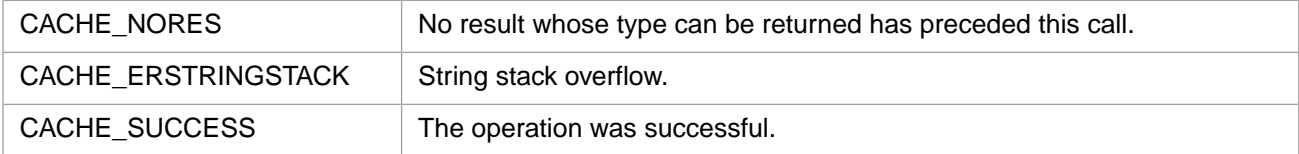

# **3.63 CachePopDbl**

int CachePopDbl(double \* nump)

### **Arguments**

*nump* Pointer to double value.
# **Description**

Pops a value off argument stack and converts it to a double.

#### **Return Values for CachePopDbl**

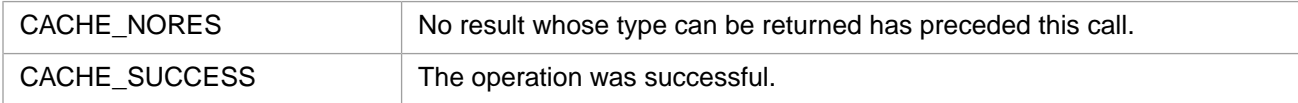

# <span id="page-72-1"></span>**3.64 CachePopExStr**

#### Variants: **[CachePopExStrW](#page-73-0)**, **[CachePopExStrH](#page-73-1)**

int CachePopExStr(CACHE\_EXSTRP sstrp)

#### **Arguments**

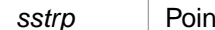

**straph** iter to long string pointer.

#### **Description**

Pops a value off argument stack and converts it to a string in local 8–bit encoding.

#### **Return Values for CachePopExStr**

<span id="page-72-0"></span>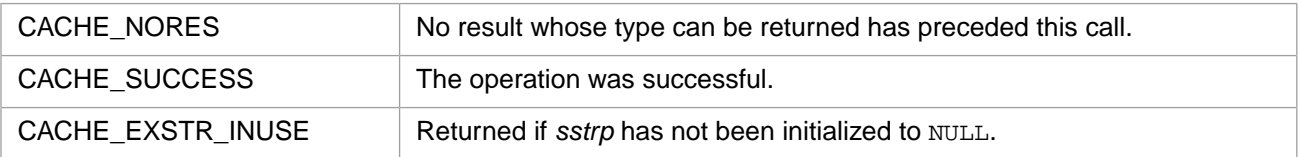

# **3.65 CachePopExStrCvtW**

#### Variants: **[CachePopExStrCvtH](#page-73-2)**

int CachePopExStrCvtW(CACHE\_EXSTRP sstr)

#### **Arguments**

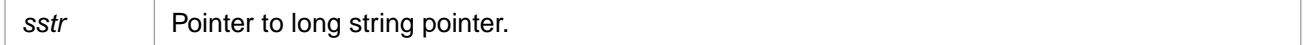

#### **Description**

Pops a local 8-bit string off the argument stack and translates it to a 2–byte Unicode string. On Unicode systems, this is the same as [CachePopExStrW](#page-73-0).

#### **Return Values for CachePopExStrCvtW**

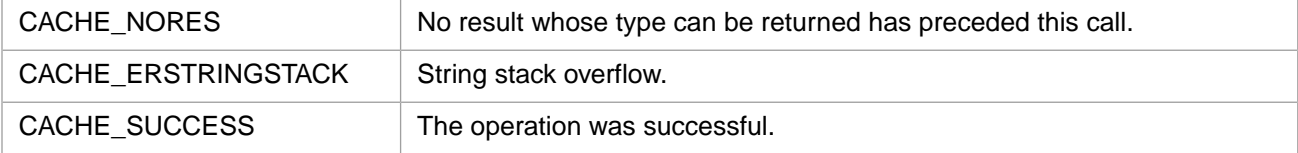

# <span id="page-73-2"></span>**3.66 CachePopExStrCvtH**

#### Variants: **[CachePopExStrCvtW](#page-72-0)**

int CachePopExStrCvtW(CACHE\_EXSTRP sstr)

### **Arguments**

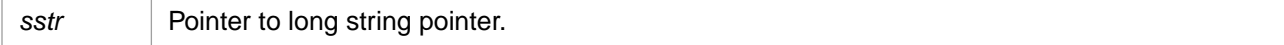

### **Description**

Pops a local 8-bit string off argument stack and translates it to a 4–byte Unicode string. On Unicode systems, this is the same as [CachePopExStrH](#page-73-1).

### **Return Values for CachePopExStrCvtH**

<span id="page-73-0"></span>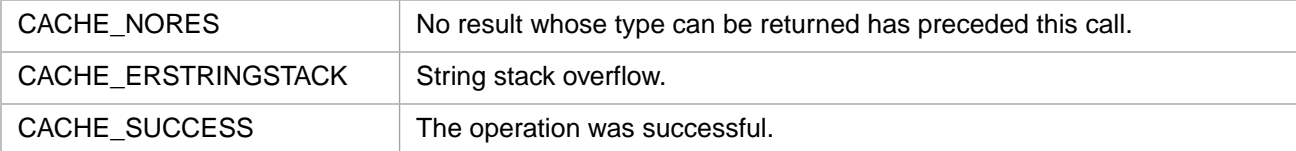

# **3.67 CachePopExStrW**

#### Variants: **[CachePopExStr](#page-72-1)**, **[CachePopExStrH](#page-73-1)**

int CachePopExStrW(CACHE\_EXSTRP sstrp)

#### **Arguments**

sstrp **Pointer to long string pointer.** 

#### **Description**

Pops a value off argument stack and converts it to a 2–byte Unicode string.

#### **Return Values for CachePopExStrW**

<span id="page-73-1"></span>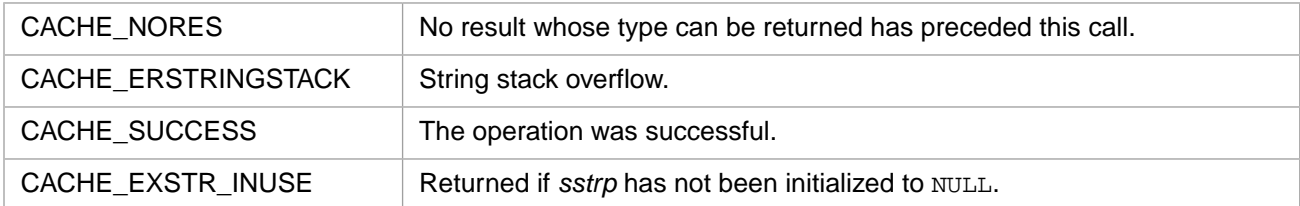

# **3.68 CachePopExStrH**

#### Variants: **[CachePopExStr](#page-72-1)**, **[CachePopExStrW](#page-73-0)**

```
int CachePopExStrH(CACHE_EXSTRP sstrp)
```
### **Arguments**

sstrp | Pointer to long string pointer.

#### **Description**

Pops a value off argument stack and converts it to a 4–byte Unicode string.

#### **Return Values for CachePopExStrH**

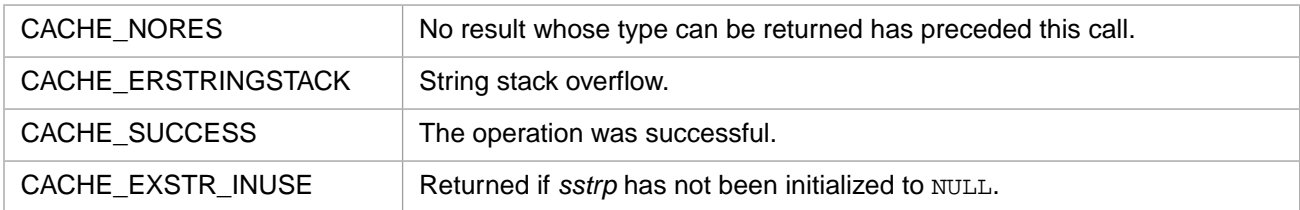

# **3.69 CachePopInt**

int CachePopInt(int\* nump)

#### **Arguments**

*nump* Pointer to integer value.

#### **Description**

Pops a value off argument stack and converts it to an integer.

## **Return Values for CachePopInt**

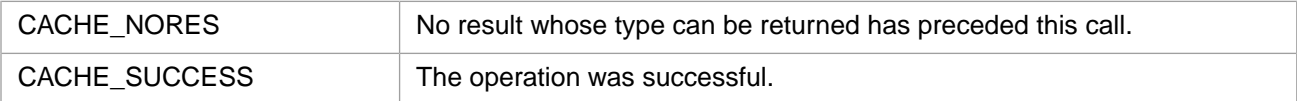

# **3.70 CachePopInt64**

int CachePopInt64(long long \* nump)

#### **Arguments**

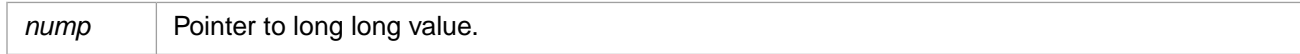

### **Description**

Pops a value off argument stack and converts it to a 64–bit (long long) value.

#### **Return Values for CachePopInt64**

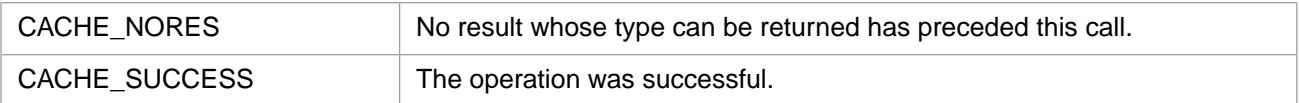

# **3.71 CachePopList**

int CachePopList(int \* lenp, Callin\_char\_t \*\* strp)

#### **Arguments**

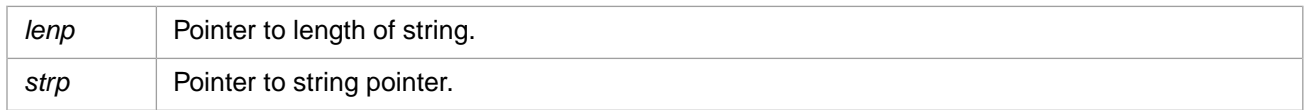

# **Description**

Pops a \$LIST object off argument stack and converts it. String elements are copied or translated as appropriate depending on whether this is a Unicode or 8-bit version.

### **Return Values for CachePopList**

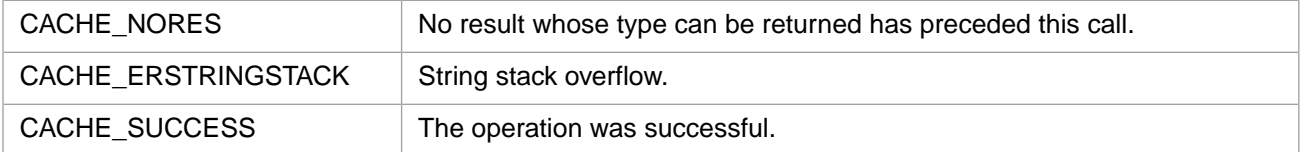

# **3.72 CachePopOref**

int CachePopOref(unsigned int \* orefp)

#### **Arguments**

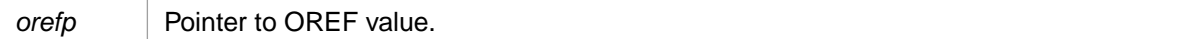

### **Description**

Pops an OREF off argument stack.

#### **Return Values for CachePopOref**

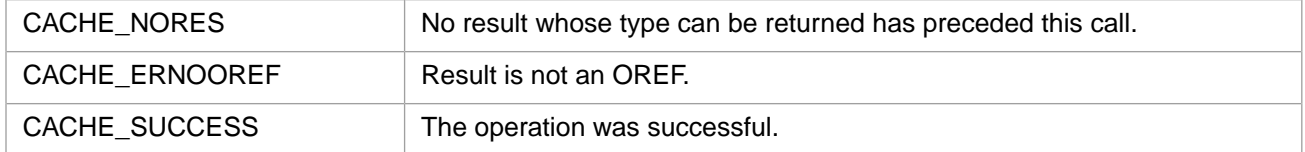

# **3.73 CachePopPtr**

int CachePopPtr(void \*\* ptrp)

#### **Arguments**

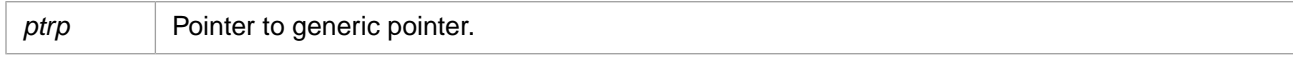

# **Description**

Pops a pointer off argument stack in internal format.

# **Return Values for CachePopPtr**

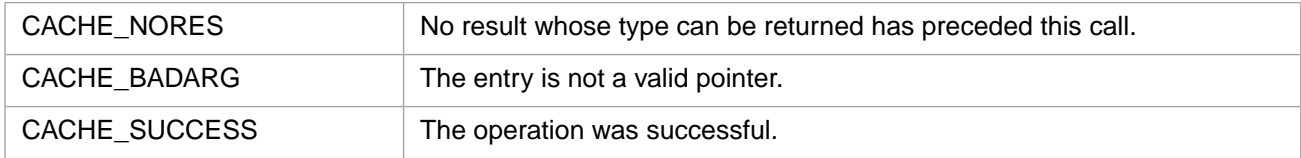

# <span id="page-76-1"></span>**3.74 CachePopStr**

### Variants: **[CachePopStrW](#page-77-0)**, **[CachePopStrH](#page-76-0)**

int CachePopStr(int \* lenp, Callin\_char\_t \*\* strp)

### **Arguments**

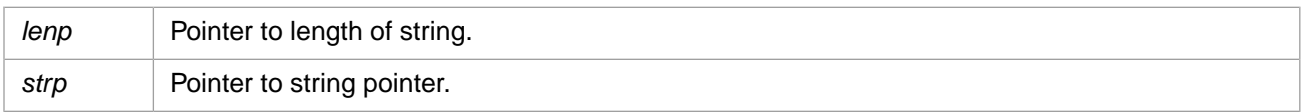

# **Description**

Pops a value off argument stack and converts it to a string.

### **Return Values for CachePopStr**

<span id="page-76-0"></span>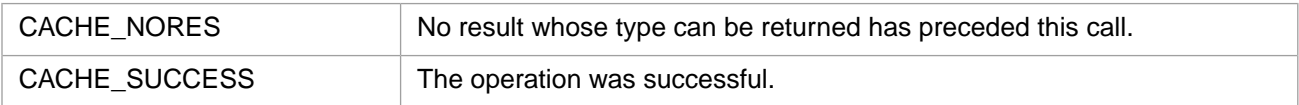

# **3.75 CachePopStrH**

### Variants: **[CachePopStr](#page-76-1)**, **[CachePopStrW](#page-77-0)**

```
int CachePopStrH(int * lenp, wchar_t ** strp)
```
### **Arguments**

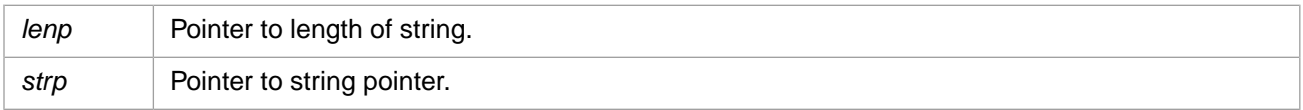

### **Description**

Pops a value off argument stack and converts it to a 4-byte Unicode string.

### **Return Values for CachePopStrH**

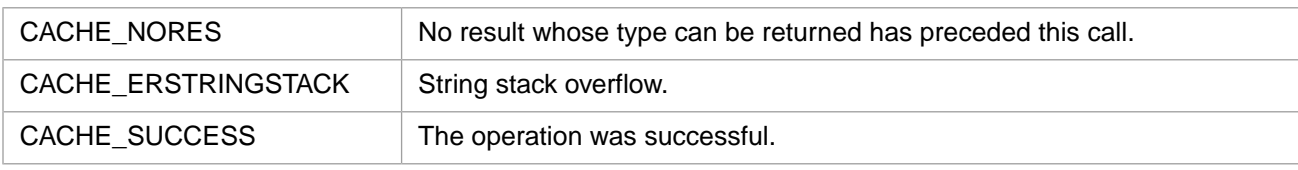

# <span id="page-77-0"></span>**3.76 CachePopStrW**

#### Variants: **[CachePopStr](#page-76-1)**, **[CachePopStrH](#page-76-0)**

int CachePopStrW(int \* lenp, unsigned short \*\* strp)

#### **Arguments**

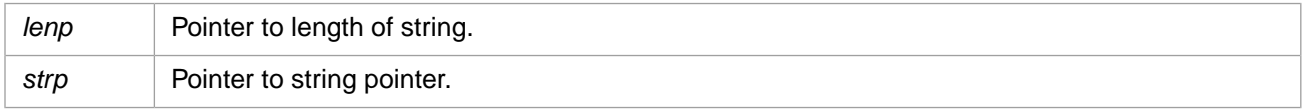

#### **Description**

Pops a value off argument stack and converts it to a 2-byte Unicode string.

#### **Return Values for CachePopStrW**

<span id="page-77-1"></span>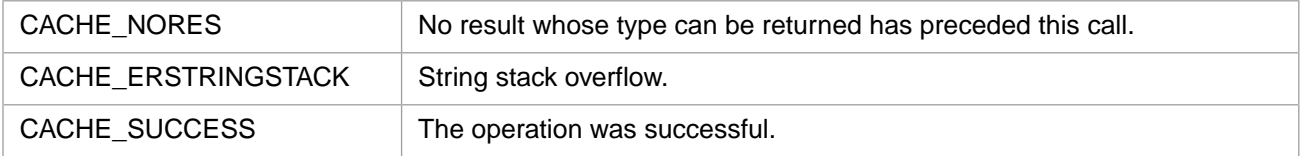

# **3.77 CachePromptA**

#### Variants: **[CachePromptW](#page-79-0)**, **[CachePromptH](#page-78-0)**

int CachePromptA(CACHE\_ASTRP rbuf)

#### **Arguments**

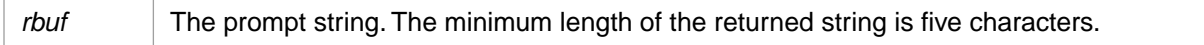

#### **Description**

Returns a string that would be the programmer prompt (without the ">").

### **Return Values for CachePromptA**

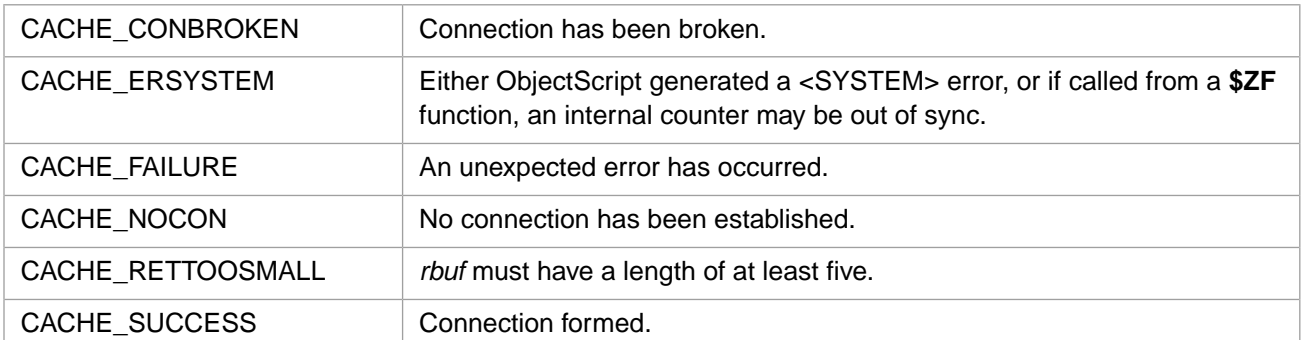

### **Example**

```
CACHE_ASTR retval; /* define variable retval */
retval.len = 5; /* maximum return length of string */
rc = CachePromptA(&retval);
```
# **3.78 CachePromptH**

#### Variants: **[CachePromptA](#page-77-1)**, **[CachePromptW](#page-79-0)**

int CachePromptH(CACHEHSTRP rbuf)

#### **Arguments**

*rbuf* The prompt string. The minimum length of the returned string is five characters.

#### **Description**

Returns a string that would be the programmer prompt (without the ">").

#### **Return Values for CachePromptH**

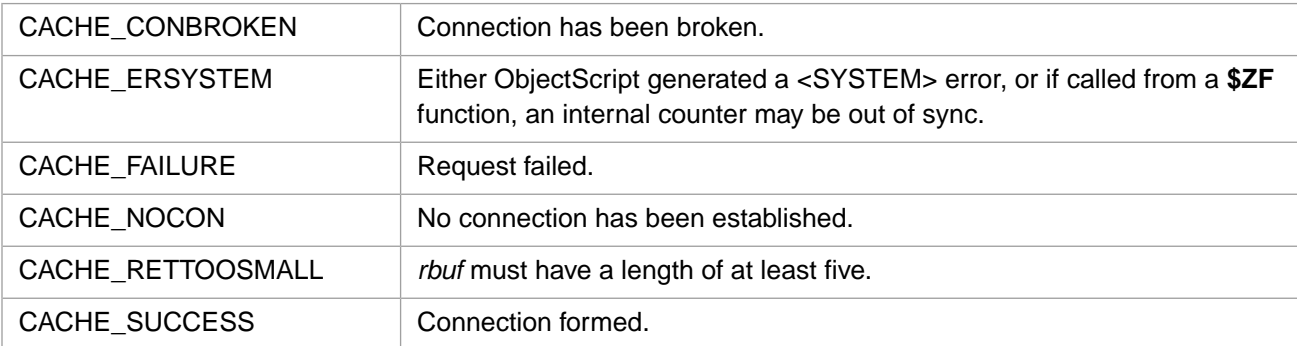

#### **Example**

```
CACHEHSTRP retval; /* define variable retval */
retval.len = 5; /* maximum return length of string */
rc = CachePromptH( &retval);
```
# <span id="page-79-0"></span>**3.79 CachePromptW**

#### Variants: **[CachePromptA](#page-77-1)**, **[CachePromptH](#page-78-0)**

int CachePromptW(CACHEWSTRP rbuf)

### **Arguments**

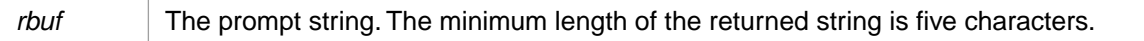

### **Description**

Returns a string that would be the programmer prompt (without the ">").

# **Return Values for CachePromptW**

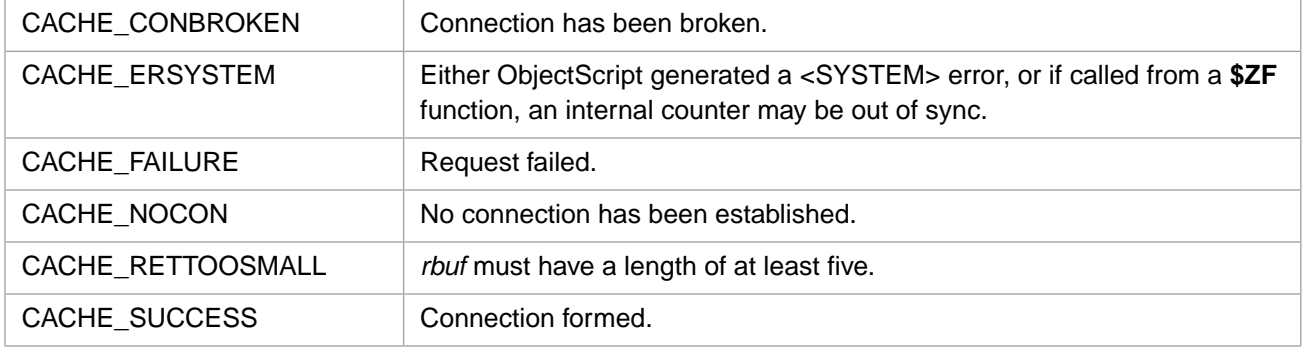

# **Example**

<span id="page-79-1"></span>CACHEWSTR retval; /\* define variable retval \*/ retval.len = 5; /\* maximum return length of string \*/ rc = CacheConvertW( &retval);

# **3.80 CachePushClassMethod**

#### Variants: **[CachePushClassMethodW](#page-81-0)**, **[CachePushClassMethodH](#page-80-0)**

```
int CachePushClassMethod(int clen, const Callin_char_t * cptr, 
 int mlen, const Callin_char_t * mptr, int flg)
```
#### **Arguments**

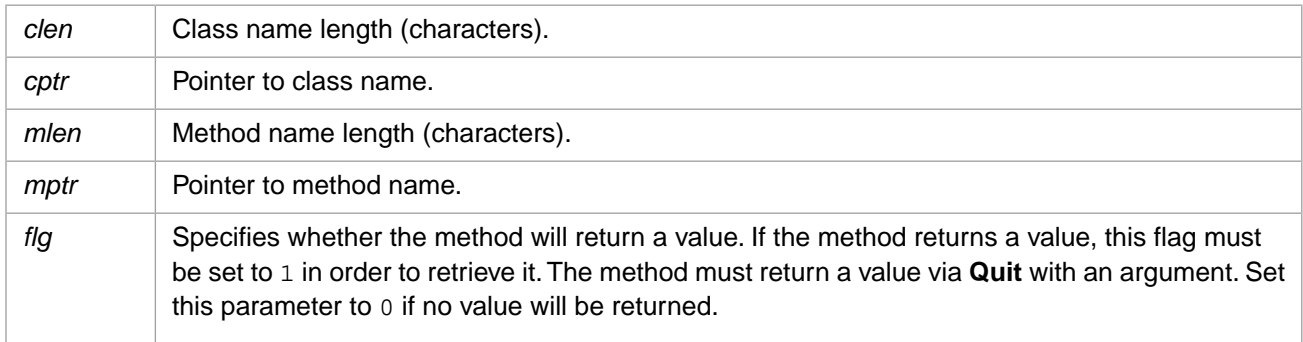

# **Description**

Pushes a class method reference onto the argument stack.

# **Return Values for CachePushClassMethod**

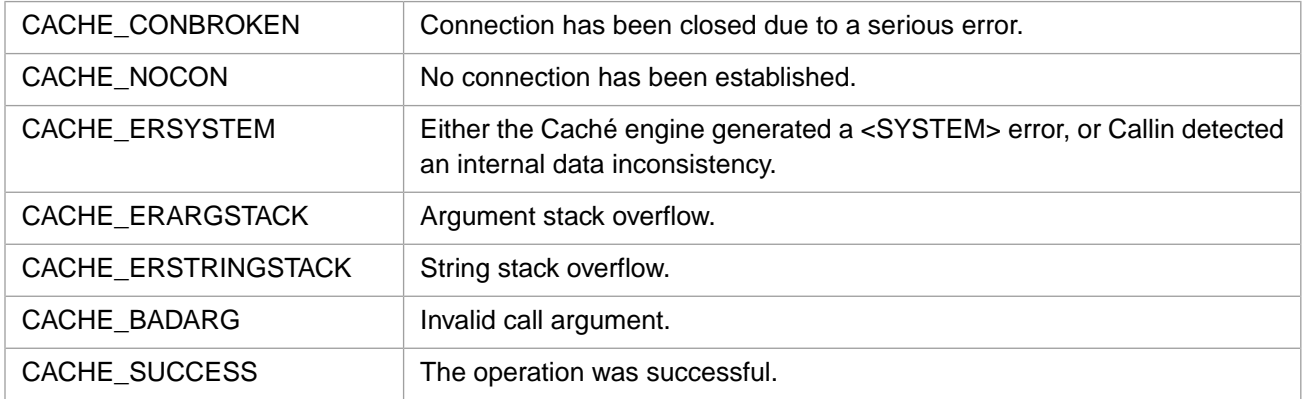

# <span id="page-80-0"></span>**3.81 CachePushClassMethodH**

#### Variants: **[CachePushClassMethod](#page-79-1)**, **[CachePushClassMethodW](#page-81-0)**

int CachePushClassMethodH(int clen, const wchar\_t \* cptr, int mlen, const wchar\_t \* mptr, int flg)

# **Arguments**

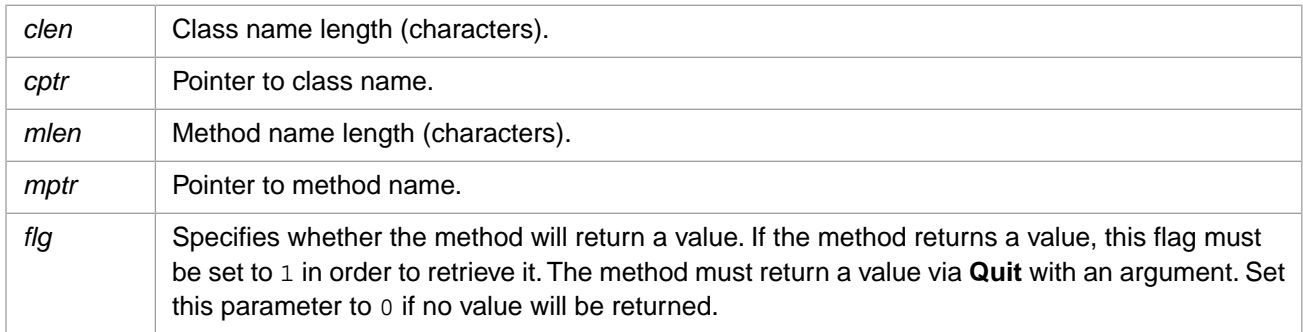

# **Description**

Pushes a 4-byte Unicode class method reference onto the argument stack.

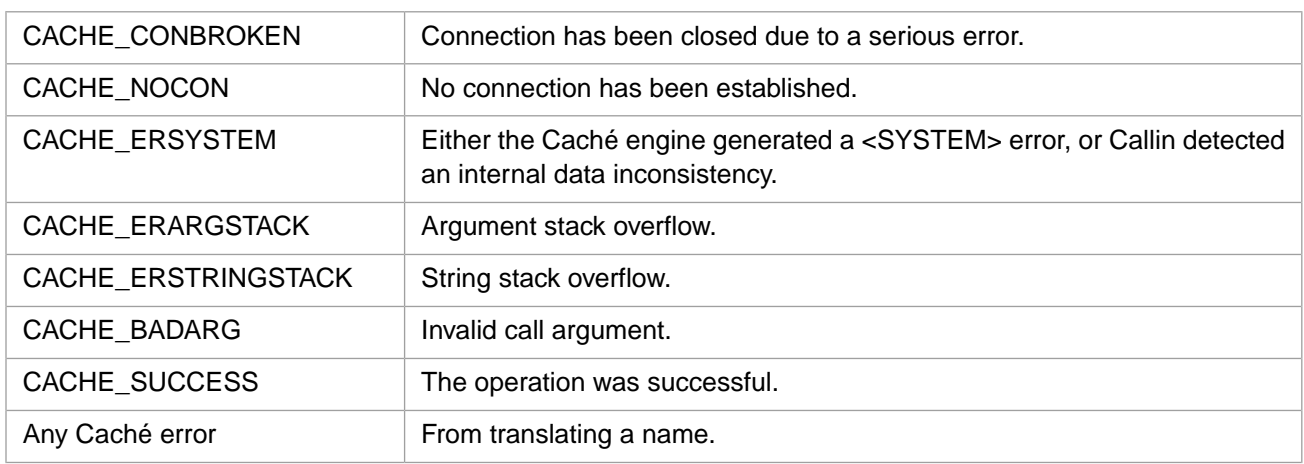

### **Return Values for CachePushClassMethodH**

# <span id="page-81-0"></span>**3.82 CachePushClassMethodW**

#### Variants: **[CachePushClassMethod](#page-79-1)**, **[CachePushClassMethodH](#page-80-0)**

```
int CachePushClassMethodW(int clen, const unsigned short * cptr, 
 int mlen, const unsigned short * mptr, int flg)
```
### **Arguments**

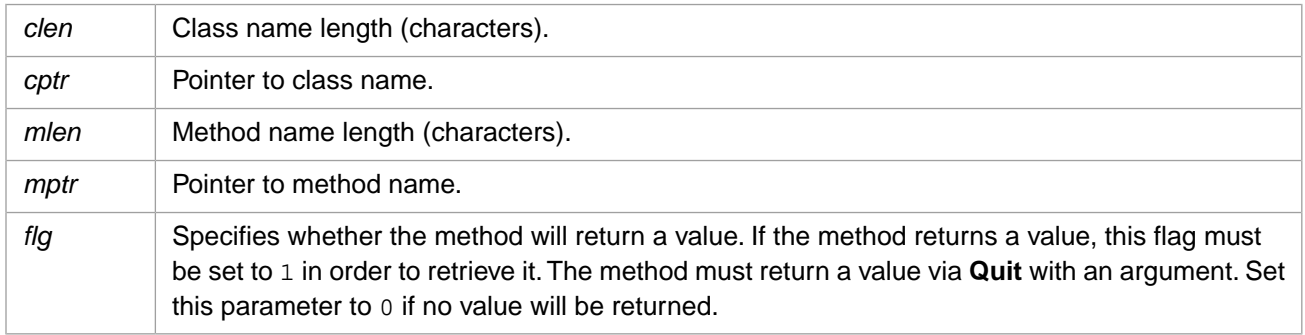

# **Description**

Pushes a 2-byte Unicode class method reference onto the argument stack.

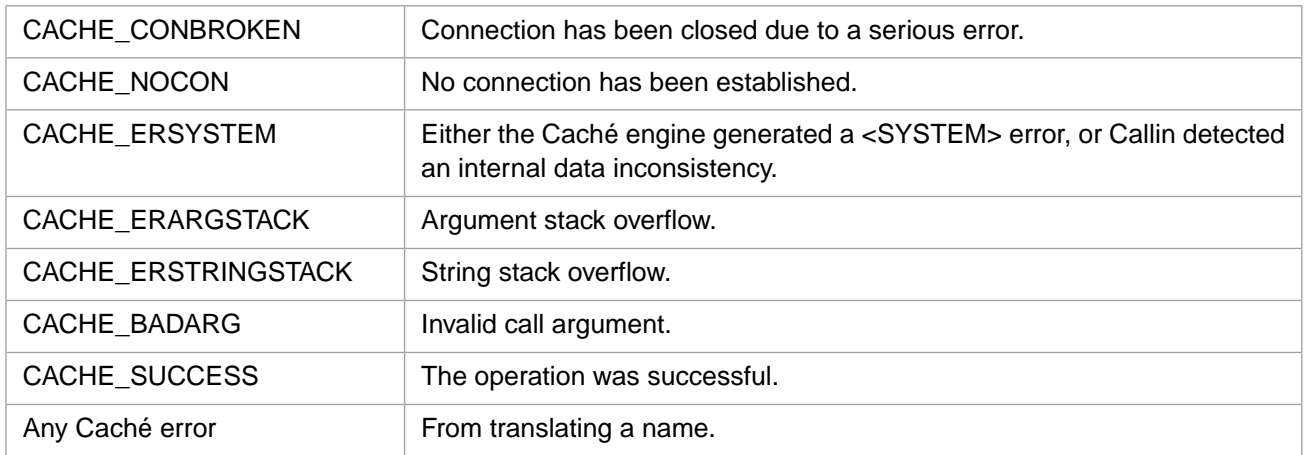

### **Return Values for CachePushClassMethodW**

# <span id="page-82-1"></span>**3.83 CachePushCvtH**

#### Variants: **[CachePushCvtW](#page-82-0)**

int CachePushCvtH(int len, const wchar\_t \* ptr)

#### **Arguments**

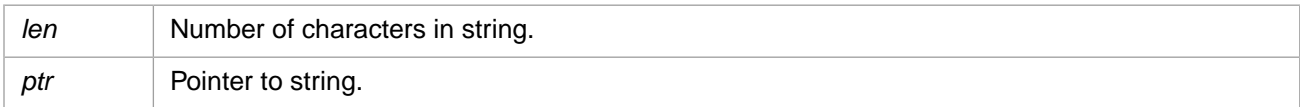

### **Description**

Translates a Unicode string to local 8-bit and pushes it onto the argument stack. Identical to **CachePushStrH** for Unicode versions.

# **Return Values for CachePushCvtH**

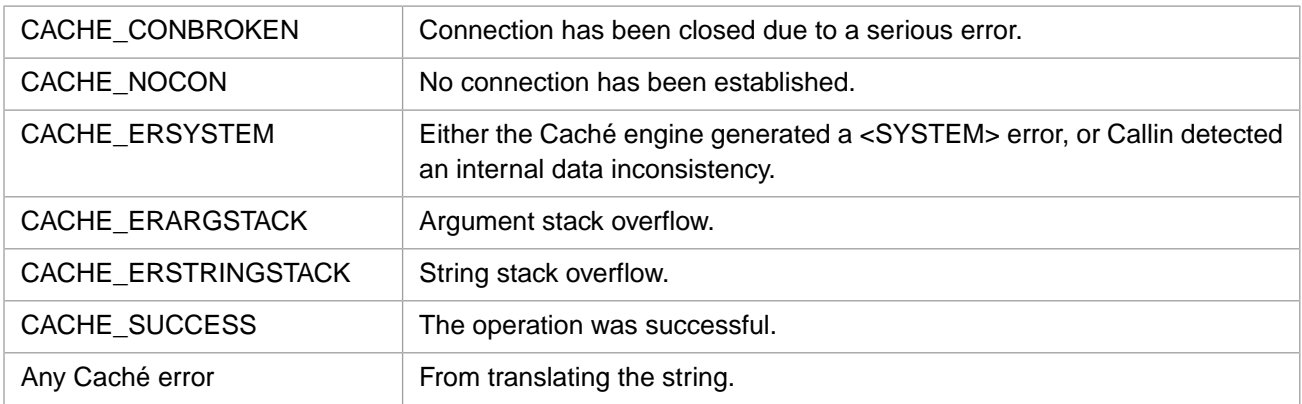

# <span id="page-82-0"></span>**3.84 CachePushCvtW**

#### Variants: **[CachePushCvtH](#page-82-1)**

int CachePushCvtW(int len, const unsigned short \* ptr)

### **Arguments**

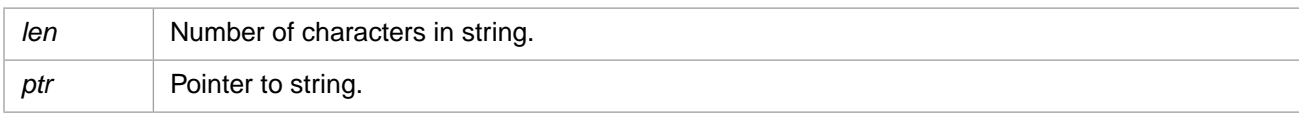

### **Description**

*Deprecated:* The long string function **[CachePushExStrCvtW](#page-84-0)** should be used for all strings.

Translates a Unicode string to local 8-bit and pushes it onto the argument stack. Identical to **CachePushStrW** for Unicode versions.

### **Return Values for CachePushCvtW**

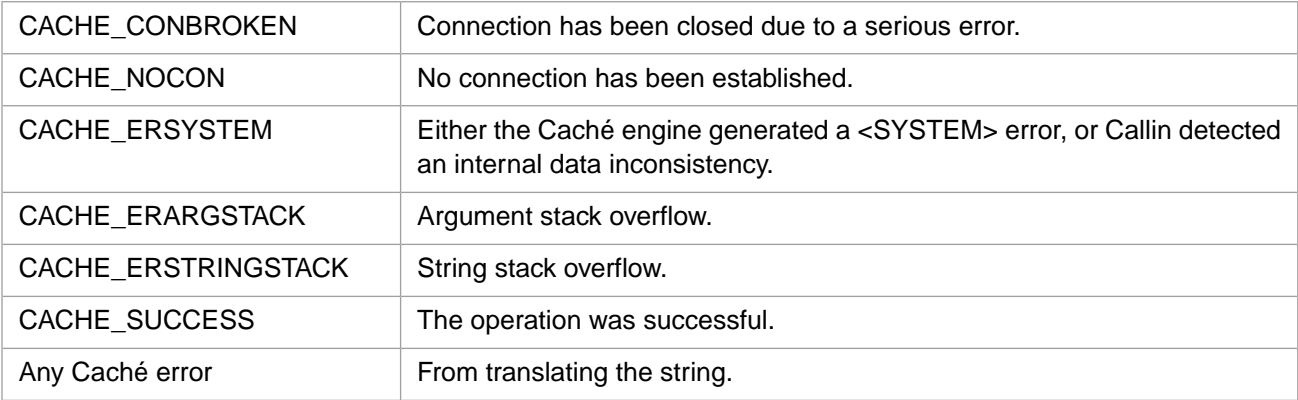

# **3.85 CachePushDbl**

int CachePushDbl(double num)

### **Arguments**

*num* Double value.

### **Description**

Pushes a Caché double onto the argument stack.

# **Return Values for CachePushDbl**

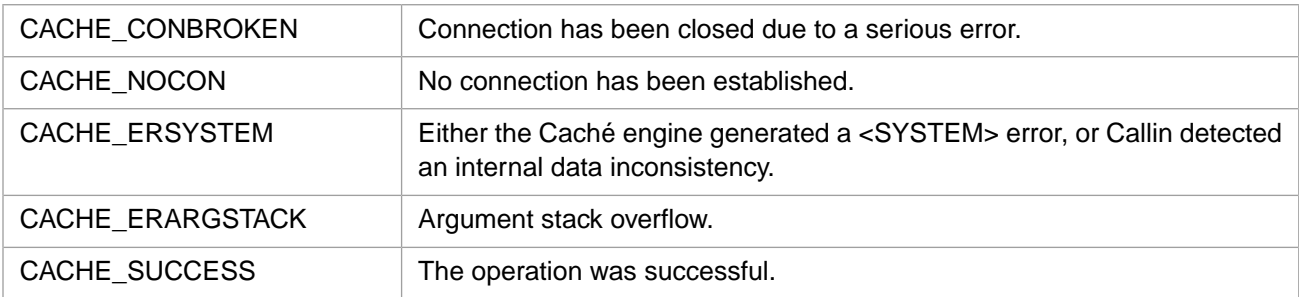

# <span id="page-84-1"></span>**3.86 CachePushExStr**

#### Variants: **[CachePushExStrW](#page-85-0)**, **[CachePushExStrH](#page-86-0)**

int CachePushExStr(CACHE\_EXSTRP sptr)

### **Arguments**

sptr | Pointer to the argument value.

# **Description**

Pushes a string onto the argument stack.

#### **Return Values for CachePushExStr**

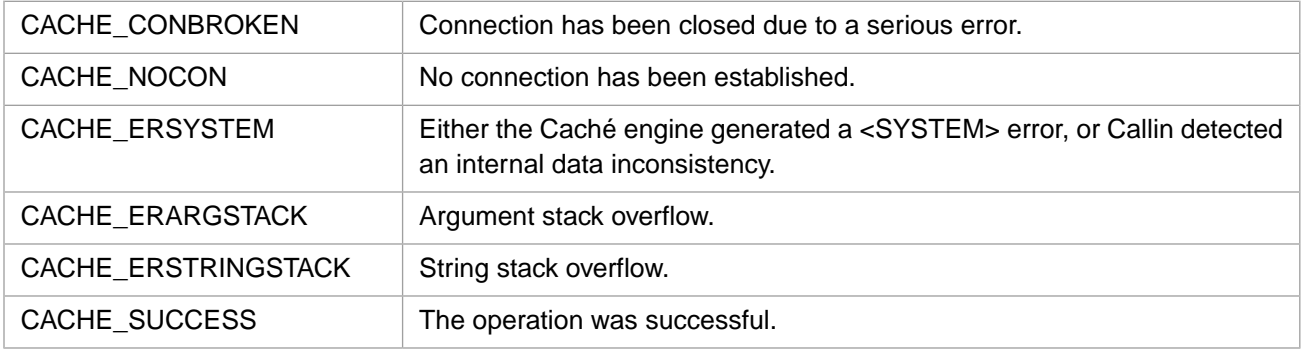

# <span id="page-84-0"></span>**3.87 CachePushExStrCvtW**

#### Variants: **[CachePushExStrCvtH](#page-85-1)**

int CachePushExStrCvtW(CACHE\_EXSTRP sptr)

#### **Arguments**

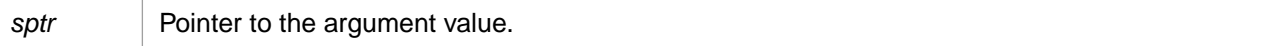

### **Description**

Translates a Unicode string to local 8-bit and pushes it onto the argument stack.

# CACHE\_CONBROKEN Connection has been closed due to a serious error. CACHE\_NOCON No connection has been established. Either the Caché engine generated a <SYSTEM> error, or Callin detected an internal data inconsistency. CACHE\_ERSYSTEM CACHE\_ERARGSTACK | Argument stack overflow.  $CACLE$  ERSTRINGSTACK  $\parallel$  String stack overflow. CACHE\_SUCCESS The operation was successful. Any Caché error From translating the string.

# **Return Values for CachePushExStrCvtW**

# <span id="page-85-1"></span>**3.88 CachePushExStrCvtH**

#### Variants: **[CachePushExStrCvtW](#page-84-0)**

int CachePushExStrCvtH(CACHE\_EXSTRP sptr)

#### **Arguments**

*sptr* Pointer to the argument value.

#### **Description**

Translates a 4–byte Unicode string to local 8-bit and pushes it onto the argument stack.

### **Return Values for CachePushExStrCvtH**

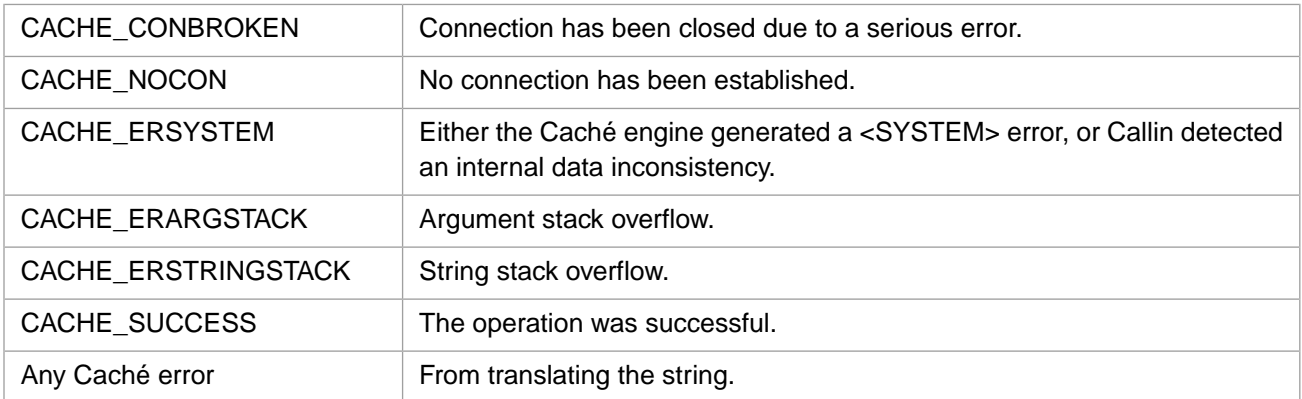

# <span id="page-85-0"></span>**3.89 CachePushExStrW**

Variants: **[CachePushExStr](#page-84-1)**, **[CachePushExStrH](#page-86-0)**

```
int CachePushExStrW(CACHE_EXSTRP sptr)
```
### **Arguments**

sptr | Pointer to the argument value.

# **Description**

Pushes a long Unicode string onto the argument stack.

### **Return Values for CachePushExStrW**

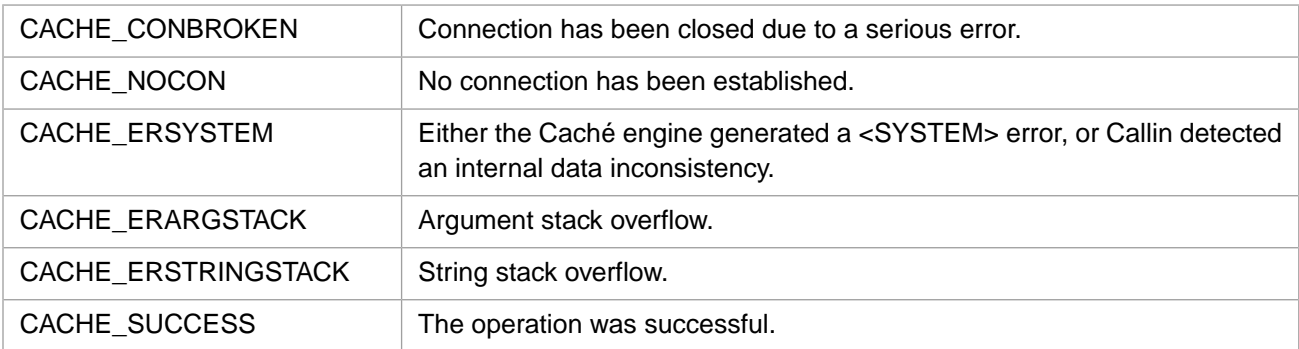

# <span id="page-86-0"></span>**3.90 CachePushExStrH**

#### Variants: **[CachePushExStr](#page-84-1)**, **[CachePushExStrW](#page-85-0)**

int CachePushExStrH(CACHE\_EXSTRP sptr)

#### **Arguments**

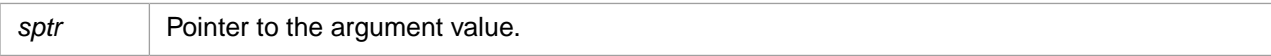

#### **Description**

Pushes a 4–byte Unicode string onto the argument stack.

### **Return Values for CachePushExStrH**

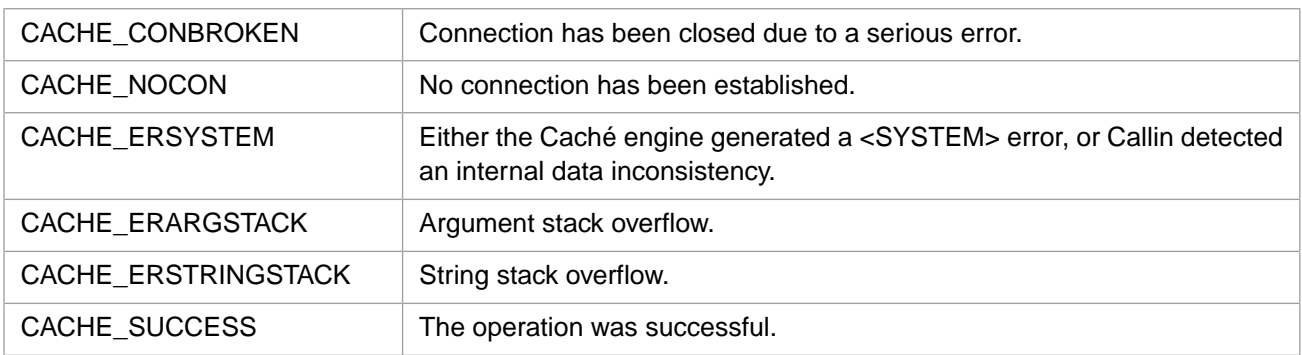

# <span id="page-86-1"></span>**3.91 CachePushFunc**

Variants: **[CachePushFuncW](#page-88-0)**, **[CachePushFuncH](#page-87-0)**

```
int CachePushFunc(unsigned int * rflag, int tlen, const Callin_char_t * tptr, 
 int nlen, const Callin_char_t * nptr)
```
### **Arguments**

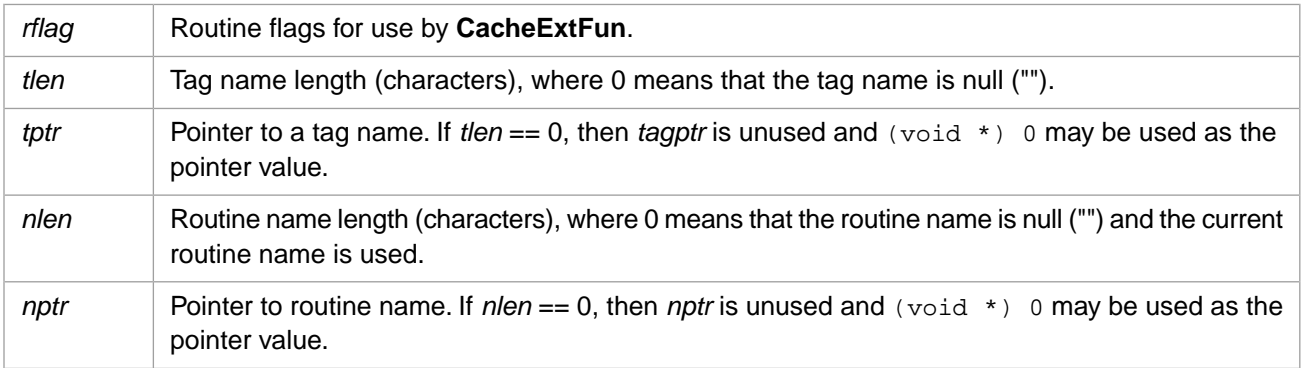

### **Description**

Pushes an extrinsic function reference onto the argument stack.

#### **Return Values for CachePushFunc**

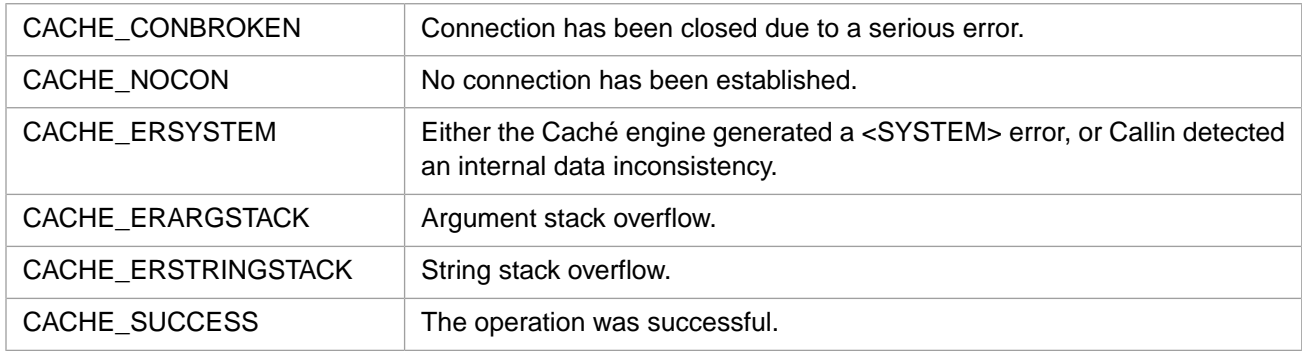

# <span id="page-87-0"></span>**3.92 CachePushFuncH**

#### Variants: **[CachePushFunc](#page-86-1)**, **[CachePushFuncW](#page-88-0)**

```
int CachePushFuncH(unsigned int * rflag, int tlen, const wchar_t * tptr, 
 int nlen, const wchar_t * nptr)
```
#### **Arguments**

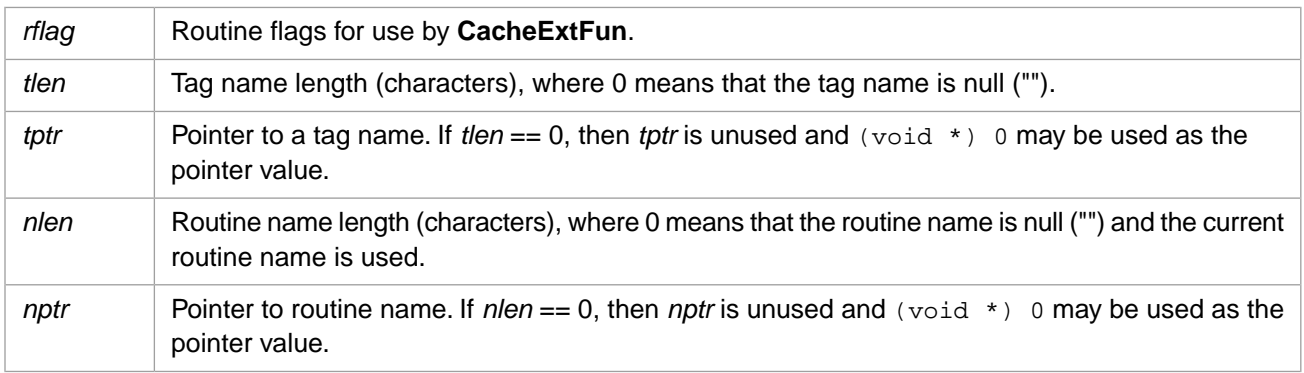

# **Description**

Pushes a 4-byte Unicode extrinsic function reference onto the argument stack.

# **Return Values for CachePushFuncH**

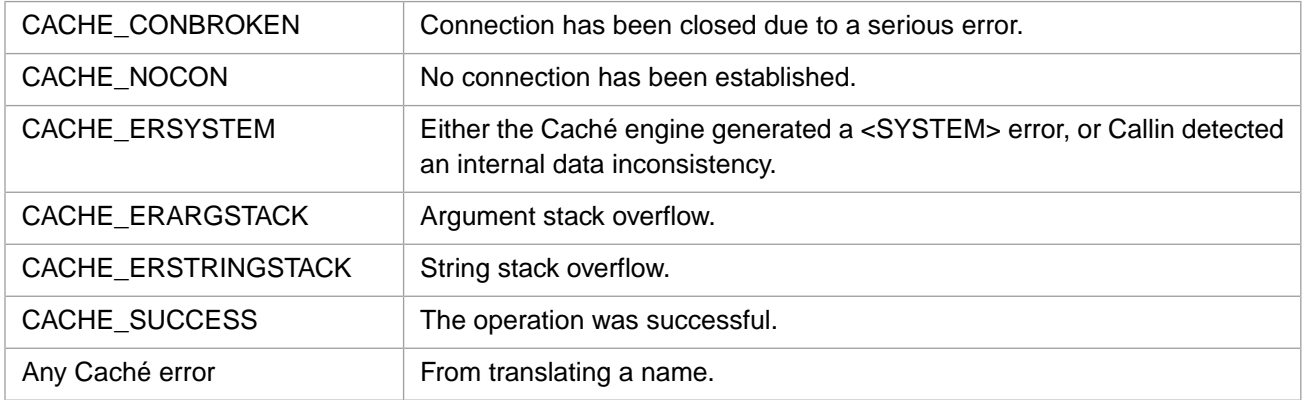

# <span id="page-88-0"></span>**3.93 CachePushFuncW**

#### Variants: **[CachePushFunc](#page-86-1)**, **[CachePushFuncH](#page-87-0)**

```
int CachePushFuncW(unsigned int * rflag, int tlen, const unsigned short * tptr, 
 int nlen, const unsigned short * nptr)
```
### **Arguments**

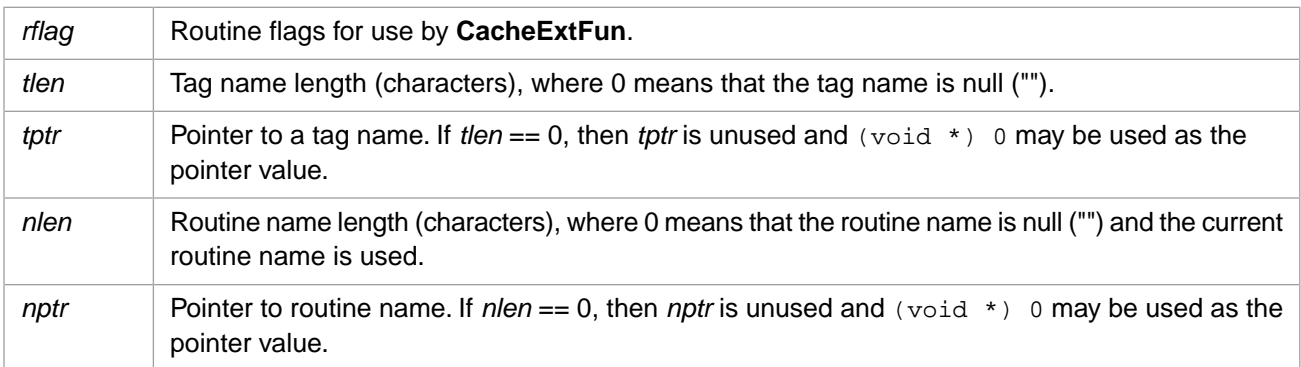

# **Description**

Pushes a 2-byte Unicode extrinsic function reference onto the argument stack.

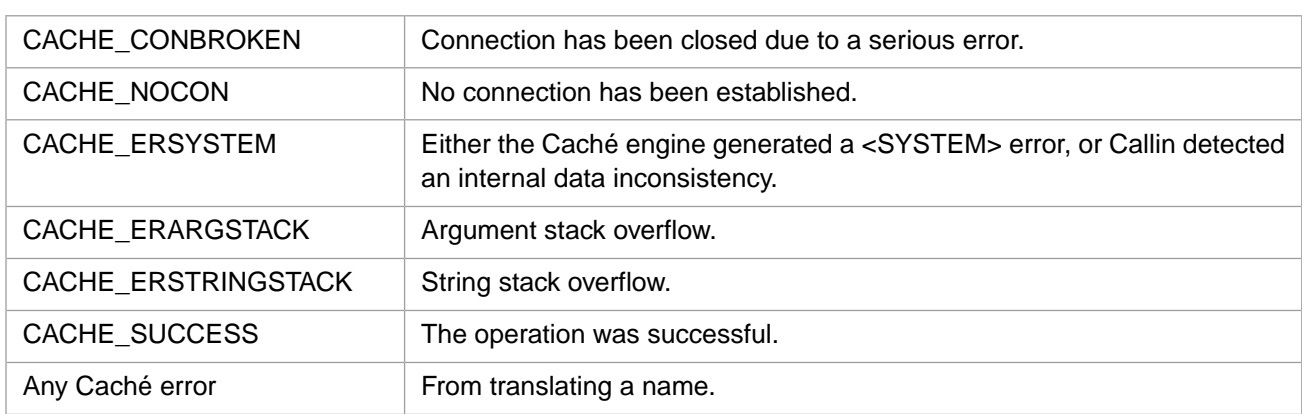

### **Return Values for CachePushFuncW**

# <span id="page-89-0"></span>**3.94 CachePushFuncX**

#### Variants: **[CachePushFuncXW](#page-91-0)**, **[CachePushFuncXH](#page-90-0)**

```
int CachePushFuncX(unsigned int * rflag, int tlen, const Callin_char_t * tptr, int off, 
 int elen, const Callin_char_t * eptr, 
 int nlen, const Callin_char_t * nptr)
```
#### **Arguments**

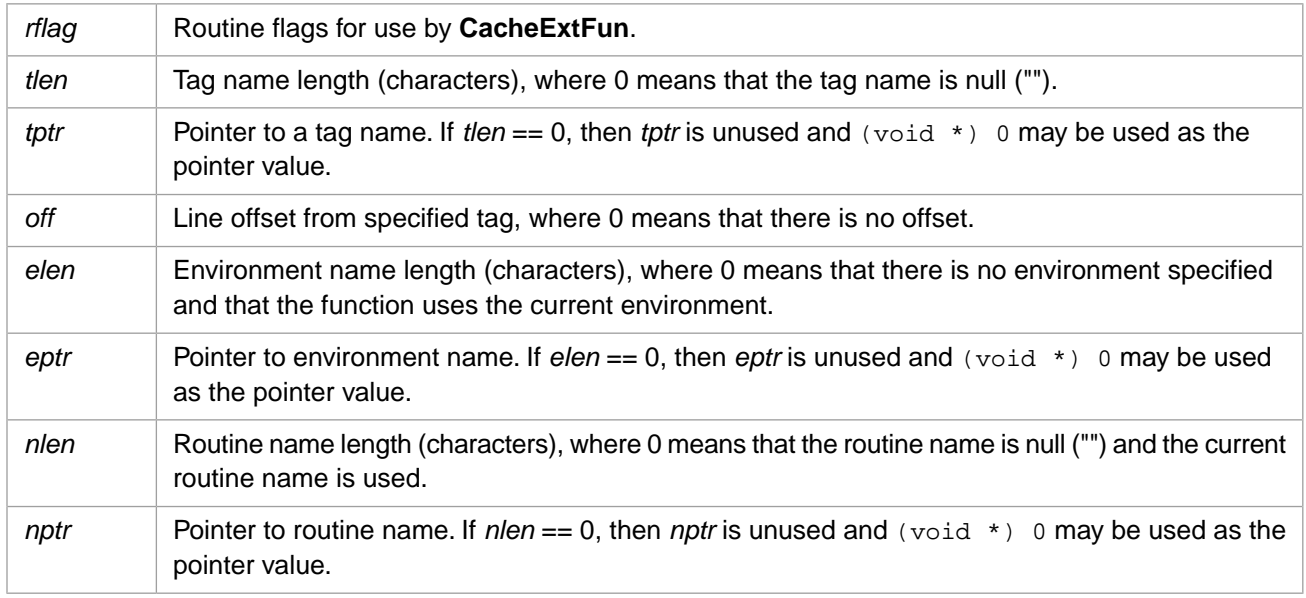

### **Description**

Pushes an extended extrinsic function reference onto the argument stack.

# **Return Values for CachePushFuncX**

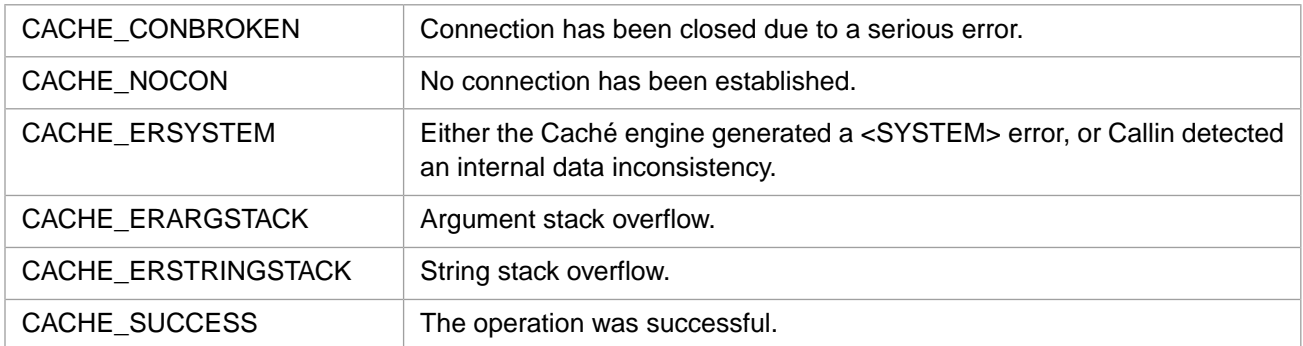

# <span id="page-90-0"></span>**3.95 CachePushFuncXH**

#### Variants: **[CachePushFuncX](#page-89-0)**, **[CachePushFuncXW](#page-91-0)**

```
int CachePushFuncXH(unsigned int * rflag, int tlen, const wchar_t * tptr, int off, 
 int elen, const wchar_t * eptr, int nlen, const wchar_t * nptr)
```
#### **Arguments**

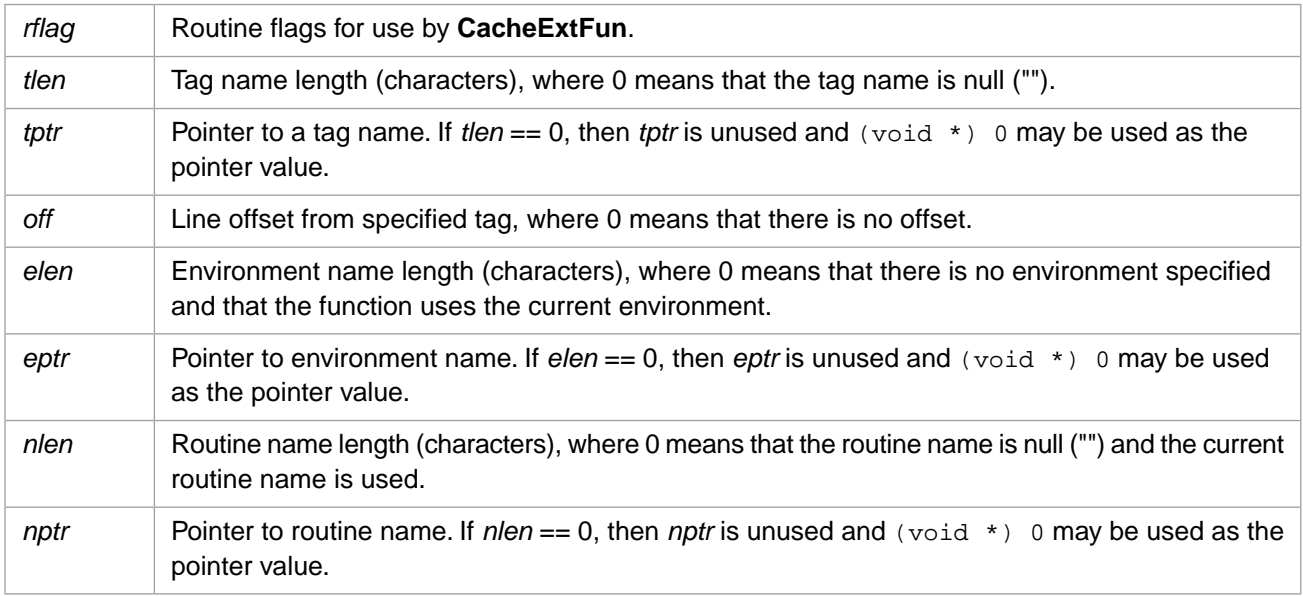

### **Description**

Pushes a 4-byte Unicode extended function routine reference onto the argument stack.

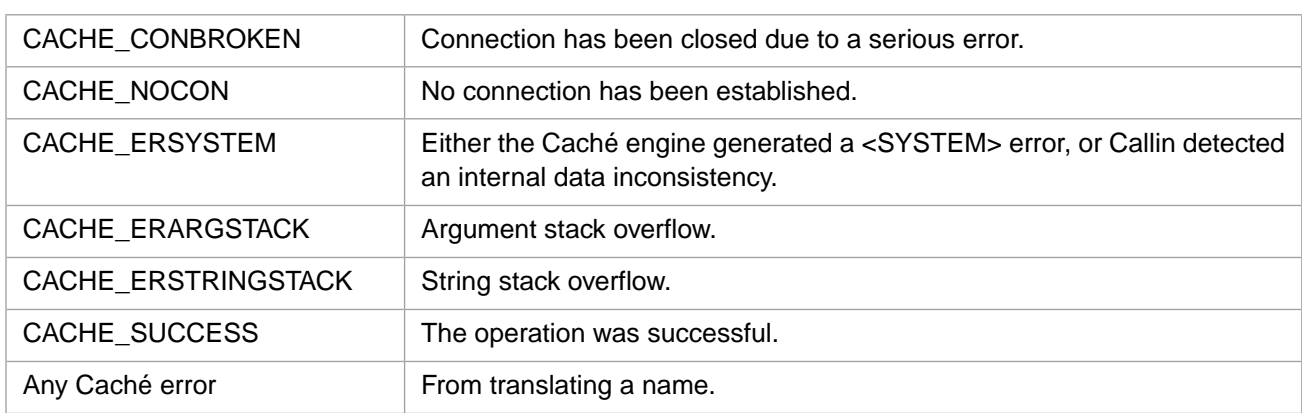

### **Return Values for CachePushFuncXH**

# <span id="page-91-0"></span>**3.96 CachePushFuncXW**

#### Variants: **[CachePushFuncX](#page-89-0)**, **[CachePushFuncXH](#page-90-0)**

int CachePushFuncXW(unsigned int \* rflag, int tlen, const unsigned short \* tptr, int off, int elen, const unsigned short \* eptr, int nlen, const unsigned short \* nptr)

#### **Arguments**

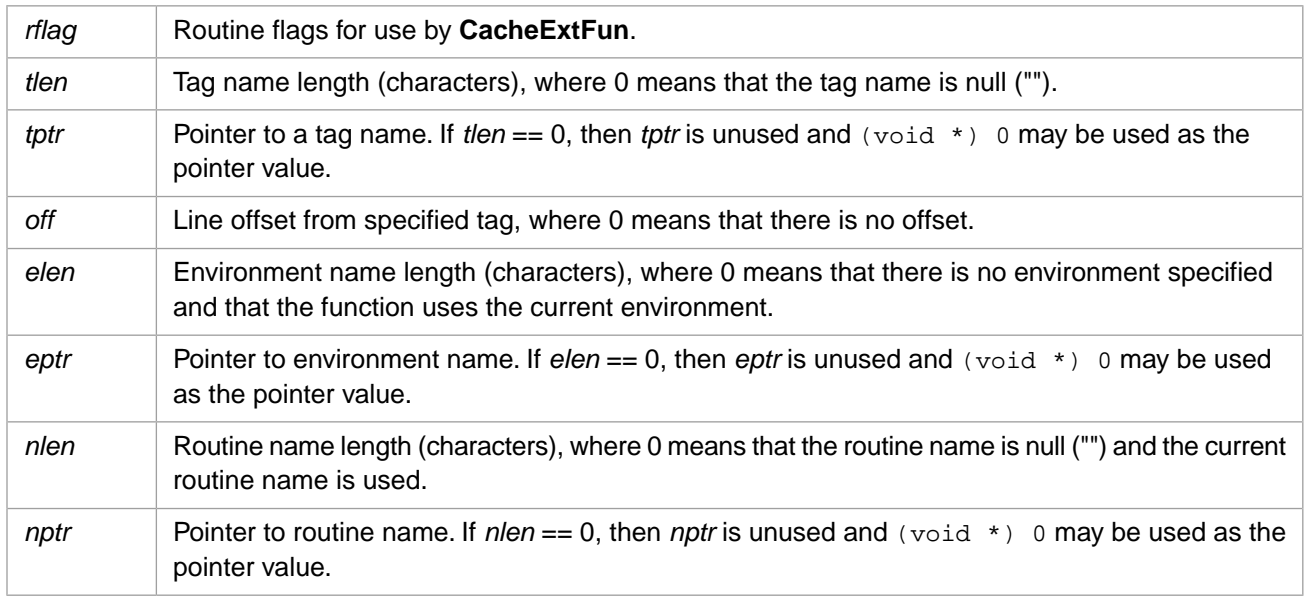

### **Description**

Pushes a 2-byte Unicode extended function routine reference onto the argument stack.

# **Return Values for CachePushFuncXW**

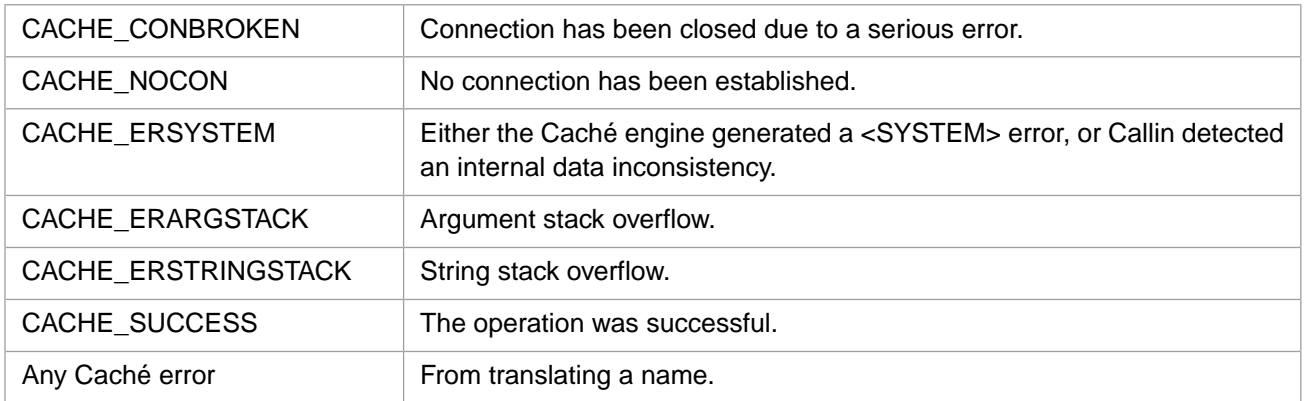

# <span id="page-92-1"></span>**3.97 CachePushGlobal**

#### Variants: **[CachePushGlobalW](#page-93-0)**, **[CachePushGlobalH](#page-92-0)**

int CachePushGlobal(int nlen, const Callin\_char\_t \* nptr)

#### **Arguments**

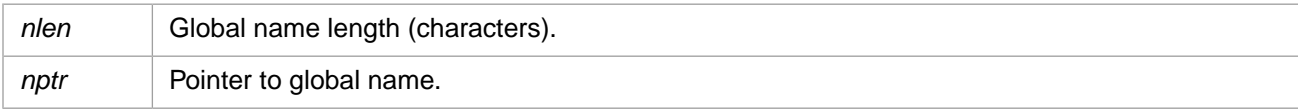

#### **Description**

Pushes a global reference onto the argument stack.

### **Return Values for CachePushGlobal**

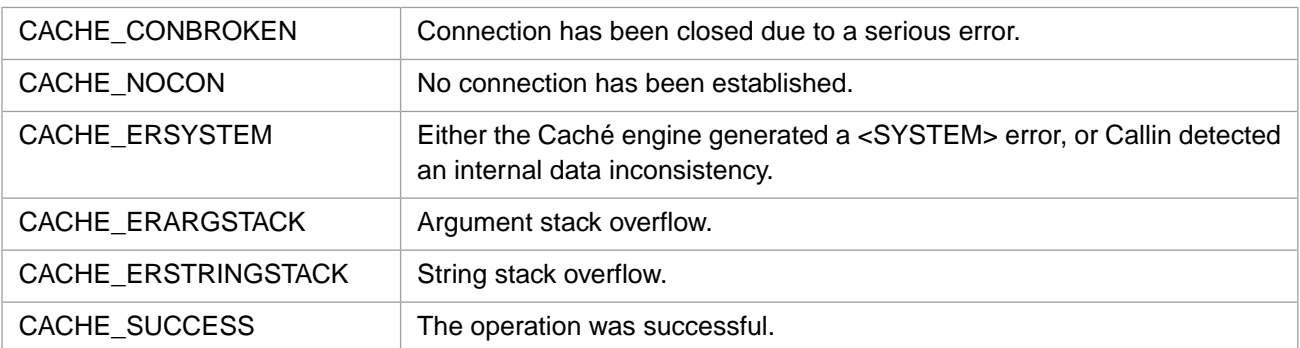

# <span id="page-92-0"></span>**3.98 CachePushGlobalH**

#### Variants: **[CachePushGlobal](#page-92-1)**, **[CachePushGlobalW](#page-93-0)**

```
intCachePushGlobalH(int nlen, const wchar_t * nptr)
```
### **Arguments**

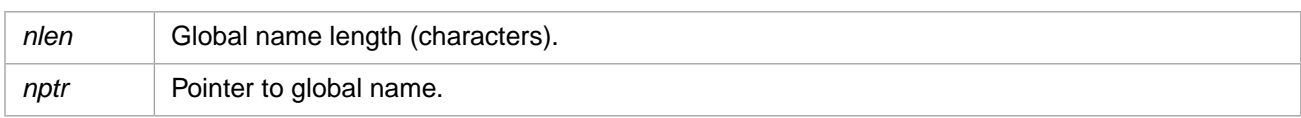

### **Description**

Pushes a 4-byte Unicode global reference onto the argument stack.

# **Return Values for CachePushGlobalH**

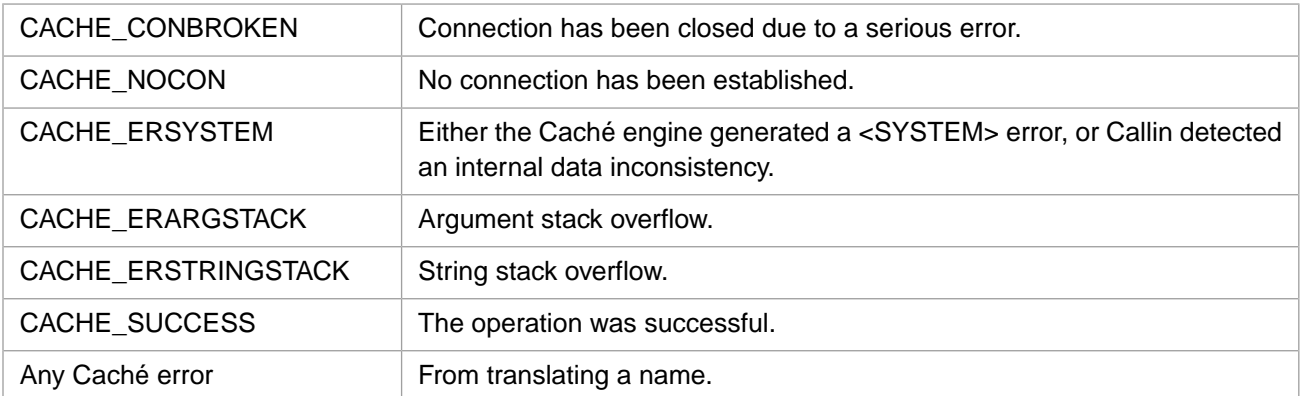

# <span id="page-93-0"></span>**3.99 CachePushGlobalW**

#### Variants: **[CachePushGlobal](#page-92-1)**, **[CachePushGlobalH](#page-92-0)**

int CachePushGlobalW(int nlen, const unsigned short \* nptr)

#### **Arguments**

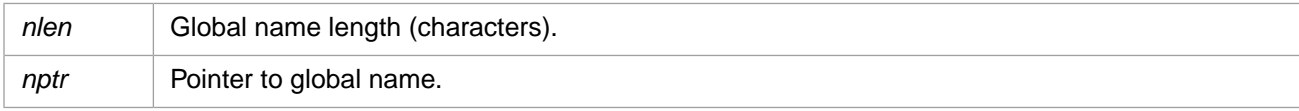

# **Description**

Pushes a 2-byte Unicode global reference onto the argument stack.

# **Return Values for CachePushGlobalW**

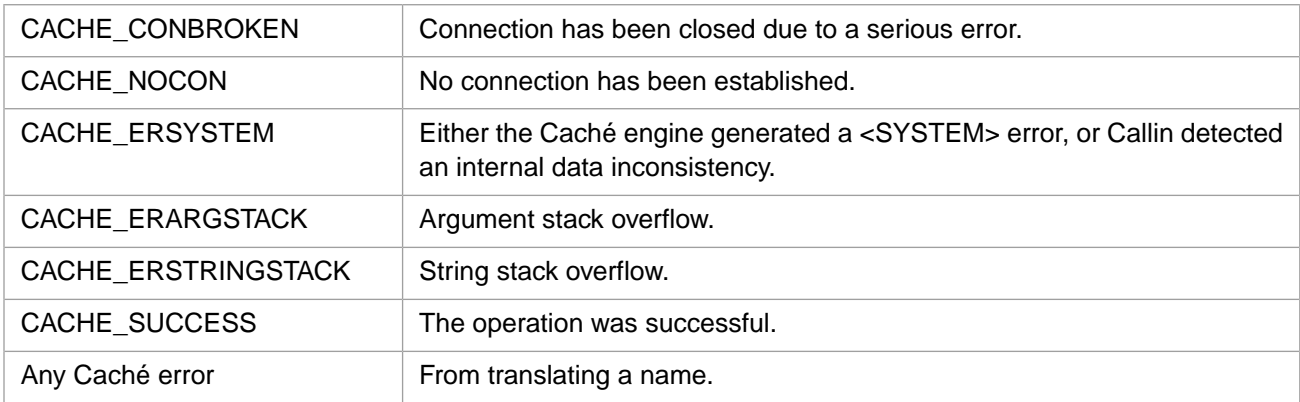

# <span id="page-94-1"></span>**3.100 CachePushGlobalX**

#### Variants: **[CachePushGlobalXW](#page-95-0)**, **[CachePushGlobalXH](#page-94-0)**

```
int CachePushGlobalX(int nlen, const Callin_char_t * nptr, 
 int elen, const Callin_char_t * eptr)
```
### **Arguments**

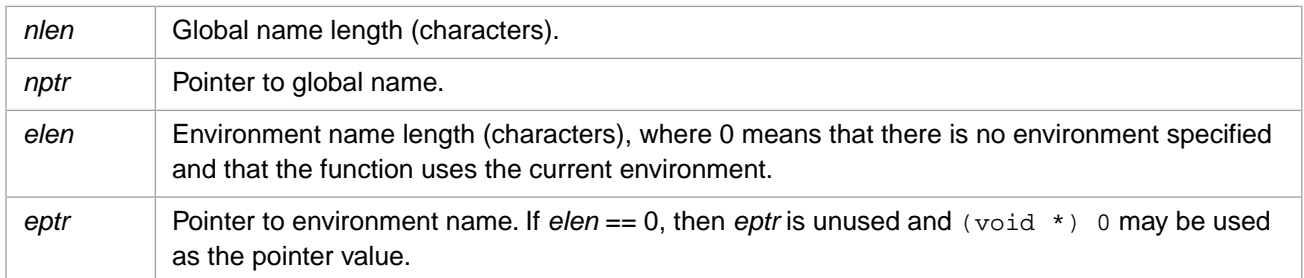

#### **Description**

Pushes an extended global reference onto the argument stack.

#### **Return Values for CachePushGlobalX**

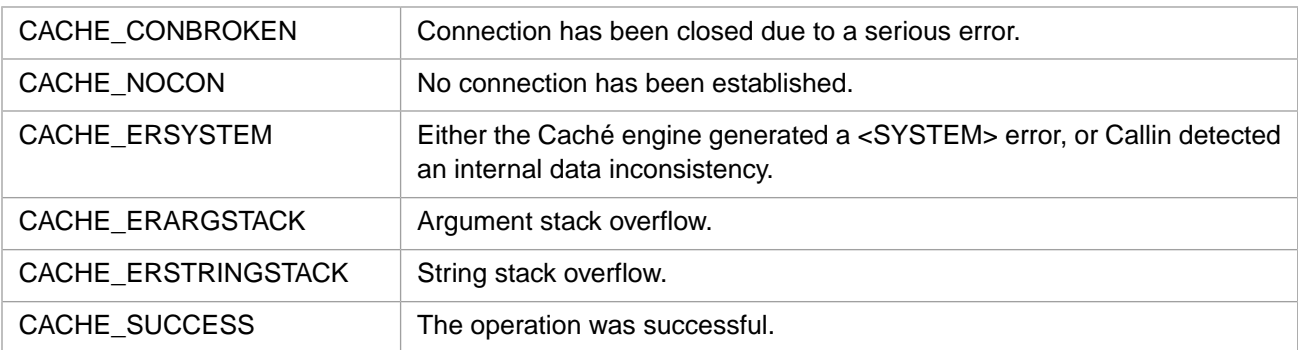

# <span id="page-94-0"></span>**3.101 CachePushGlobalXH**

#### Variants: **[CachePushGlobalX](#page-94-1)**, **[CachePushGlobalXW](#page-95-0)**

int CachePushGlobalXH(int nlen, const wchar\_t \* nptr, int elen, const wchar\_t \* eptr)

### **Arguments**

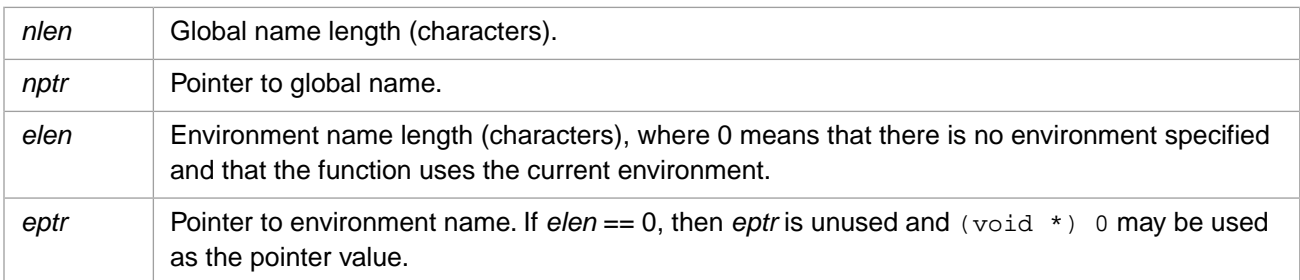

# **Description**

Pushes a 4-byte Unicode extended global reference onto the argument stack.

# **Return Values for CachePushGlobalXH**

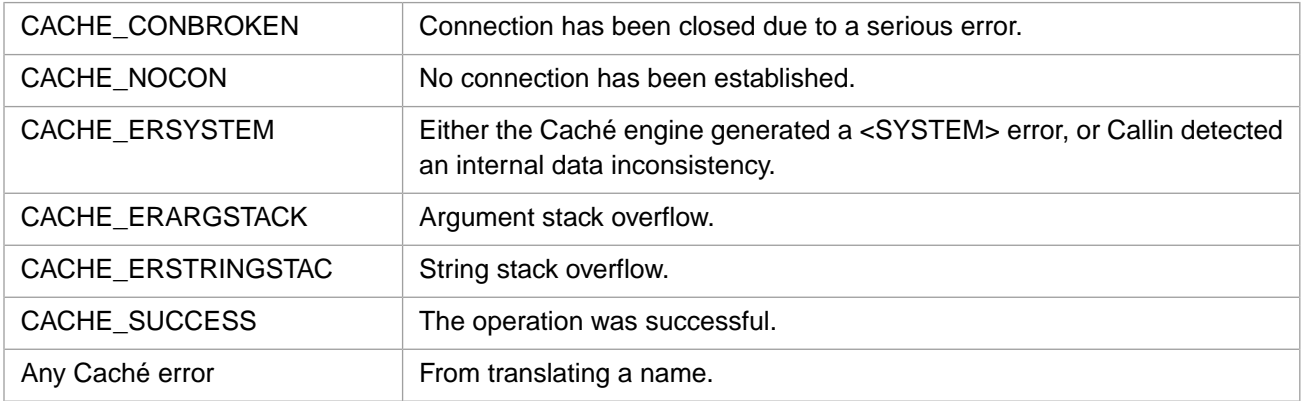

# <span id="page-95-0"></span>**3.102 CachePushGlobalXW**

#### Variants: **[CachePushGlobalX](#page-94-1)**, **[CachePushGlobalXH](#page-94-0)**

int CachePushGlobalXW(int nlen, const unsigned short \* nptr, int elen, const unsigned short \* eptr)

# **Arguments**

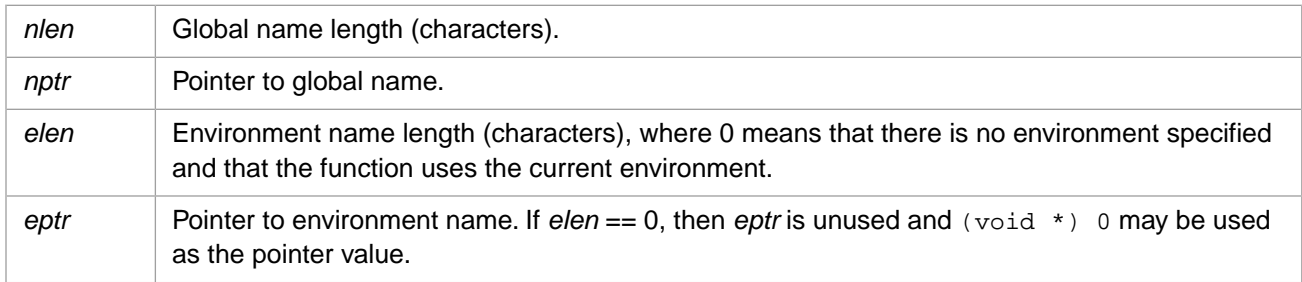

### **Description**

Pushes a 2-byte Unicode extended global reference onto the argument stack.

### **Return Values for CachePushGlobalXW**

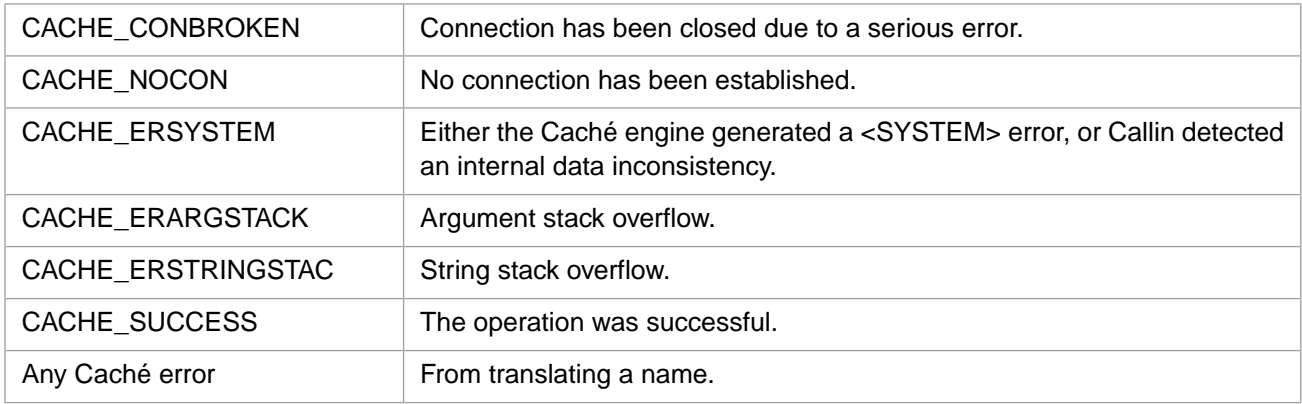

# **3.103 CachePushIEEEDbl**

int CachePushIEEEDbl(double num)

#### **Arguments**

*num* Double value.

# **Description**

Pushes an IEEE double onto the argument stack.

### **Return Values for CachePushIEEEDbl**

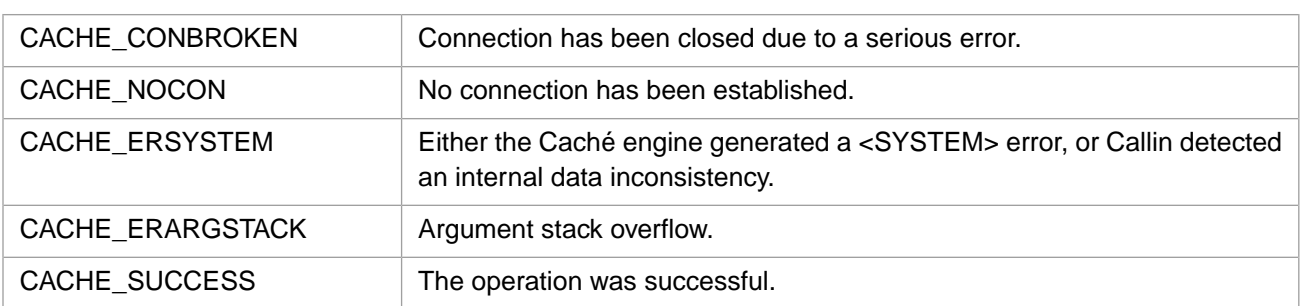

# **3.104 CachePushInt**

int CachePushInt(int num)

#### **Arguments**

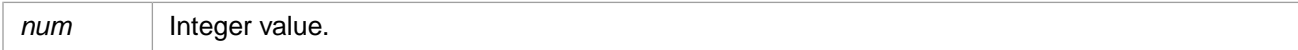

# **Description**

Pushes an integer onto the argument stack.

#### **Return Values for CachePushInt**

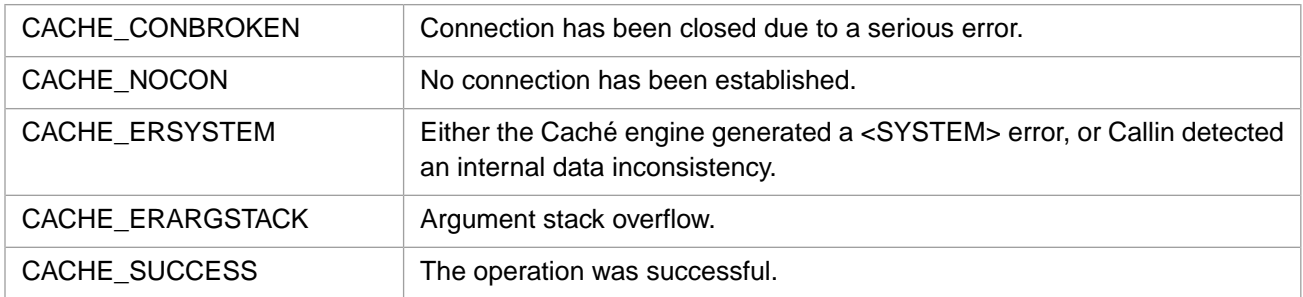

# **3.105 CachePushInt64**

int CachePushInt64(long long num)

### **Arguments**

*num* | long long value.

#### **Description**

Pushes a 64–bit (long long) value onto the argument stack.

### **Return Values for CachePushInt64**

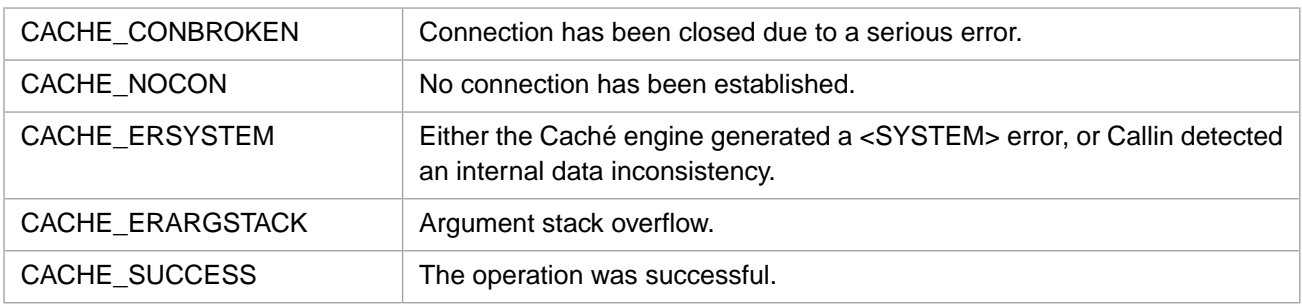

# **3.106 CachePushList**

int CachePushList(int len, const Callin\_char\_t \* ptr)

#### **Arguments**

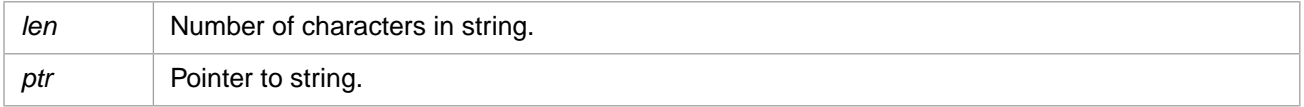

### **Description**

Converts a \$LIST object and pushes it onto the argument stack. String elements are copied or translated as appropriate depending on whether this is a Unicode or 8-bit version.

### **Return Values for CachePushList**

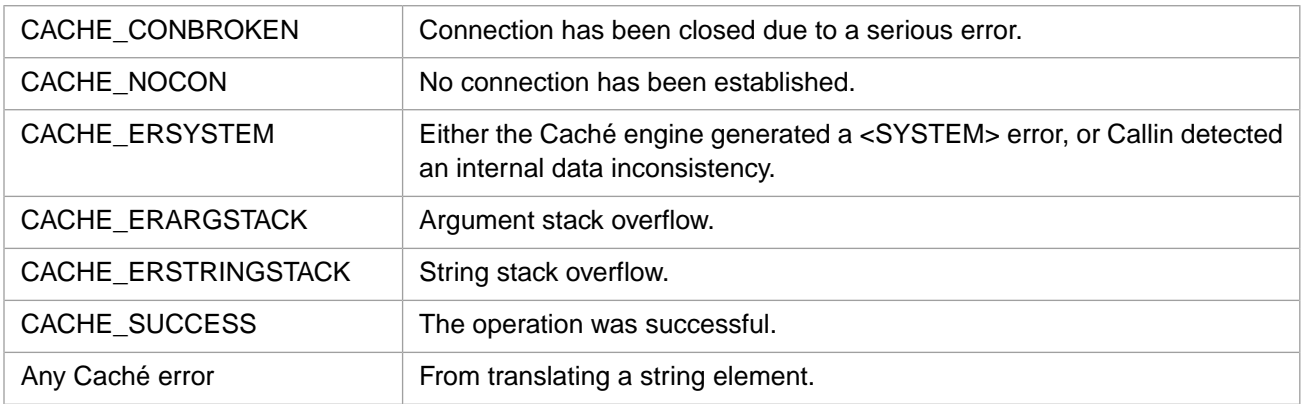

# <span id="page-97-0"></span>**3.107 CachePushLock**

Variants: **[CachePushLockW](#page-99-0)**, **[CachePushLockH](#page-98-0)**

int CachePushLock(int nlen, const Callin\_char\_t \* nptr)

#### **Arguments**

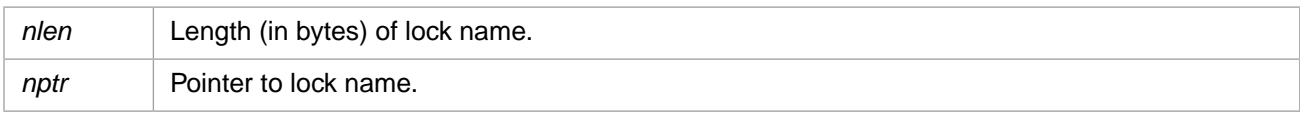

### **Description**

Initializes a **[CacheAcquireLock](#page-32-0)** command by pushing the lock name on the argument stack.

# **Return Values for CachePushLock**

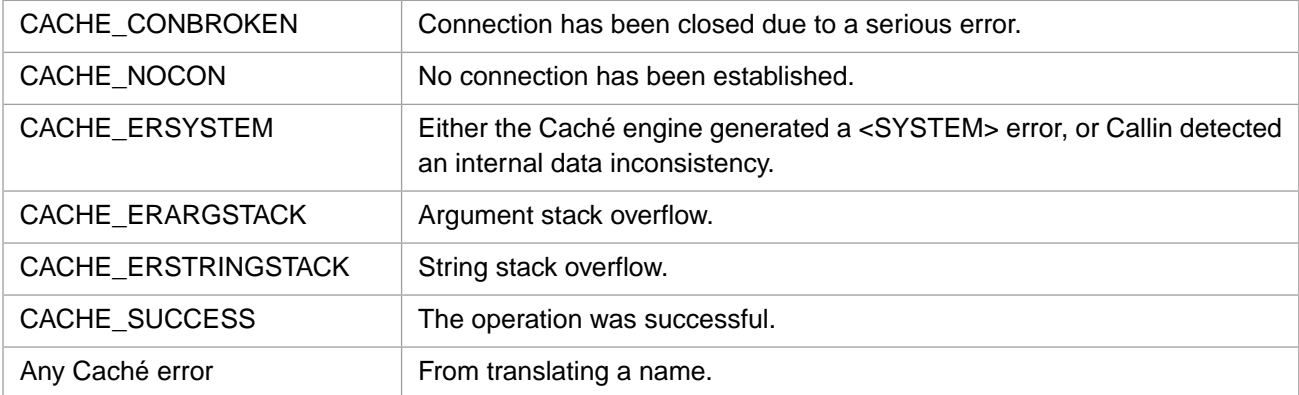

# <span id="page-98-0"></span>**3.108 CachePushLockH**

#### Variants: **[CachePushLock](#page-97-0)**, **[CachePushLockW](#page-99-0)**

int CachePushLockH(int nlen, const wchar\_t \* nptr)

#### **Arguments**

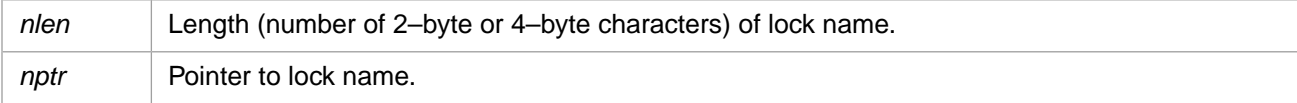

# **Description**

Initializes a **[CacheAcquireLock](#page-32-0)** command by pushing the lock name on the argument stack.

### **Return Values for CachePushLockH**

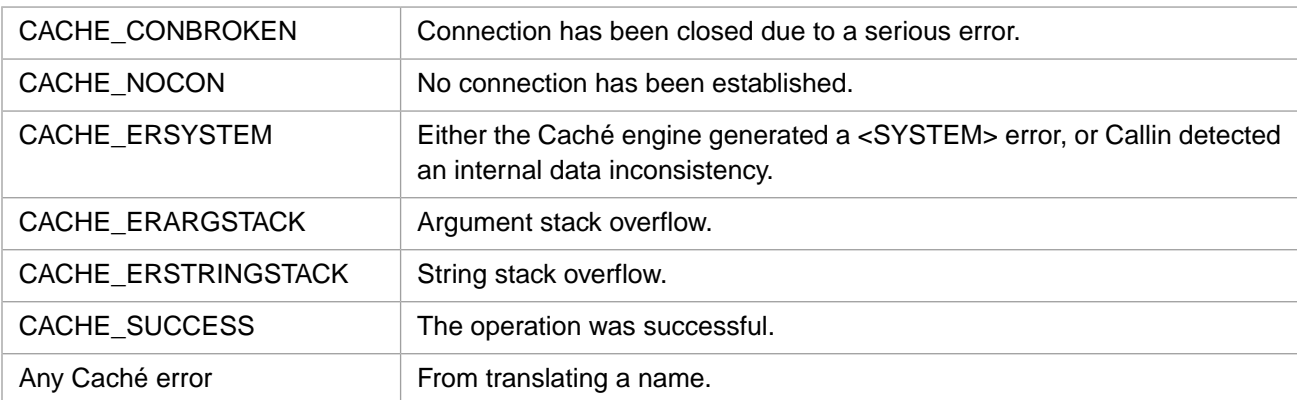

# <span id="page-99-0"></span>**3.109 CachePushLockW**

#### Variants: **[CachePushLock](#page-97-0)**, **[CachePushLockH](#page-98-0)**

int CachePushLockW(int nlen, const unsigned short \* nptr)

#### **Arguments**

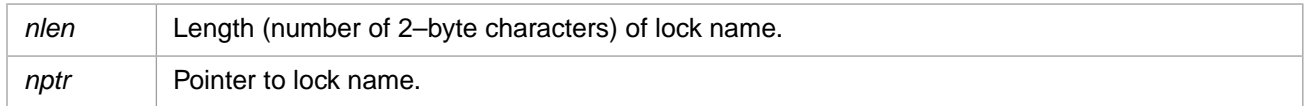

### **Description**

Initializes a **[CacheAcquireLock](#page-32-0)** command by pushing the lock name on the argument stack.

### **Return Values for CachePushLockW**

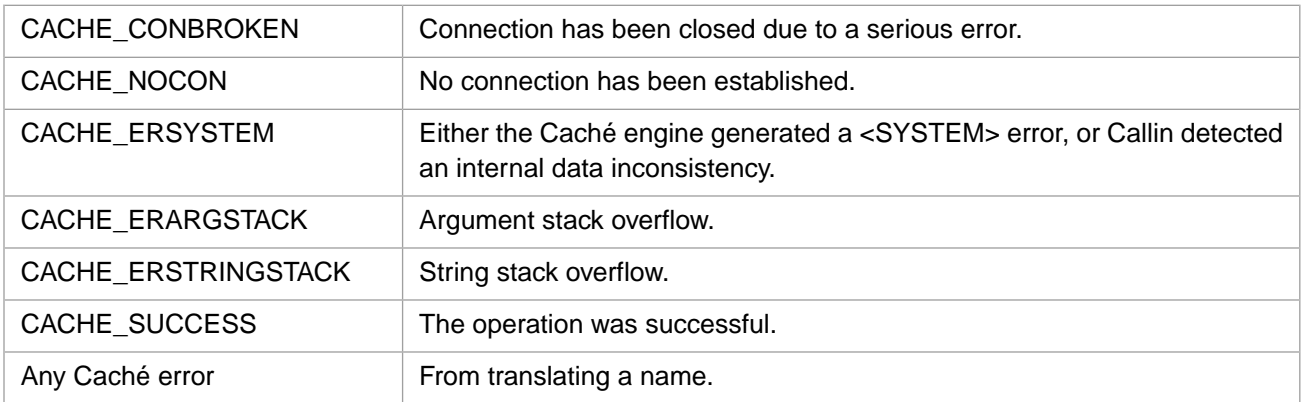

# <span id="page-99-1"></span>**3.110 CachePushLockX**

#### Variants: **[CachePushLockXW](#page-101-0)**, **[CachePushLockXH](#page-100-0)**

int CachePushLockX(int nlen, const Callin\_char\_t \* nptr, int elen, const Callin\_char\_t \* eptr)

#### **Arguments**

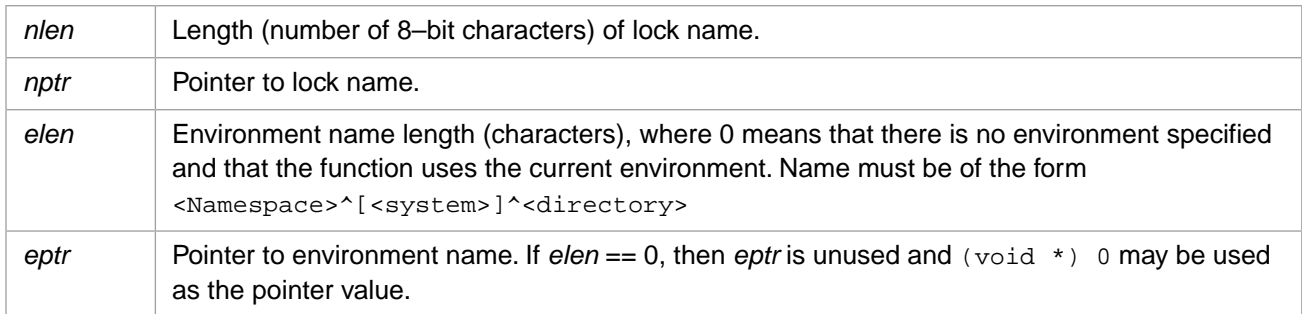

### **Description**

Initializes a **[CacheAcquireLock](#page-32-0)** command by pushing the lock name and an environment string on the argument stack.

# **Return Values for CachePushLockX**

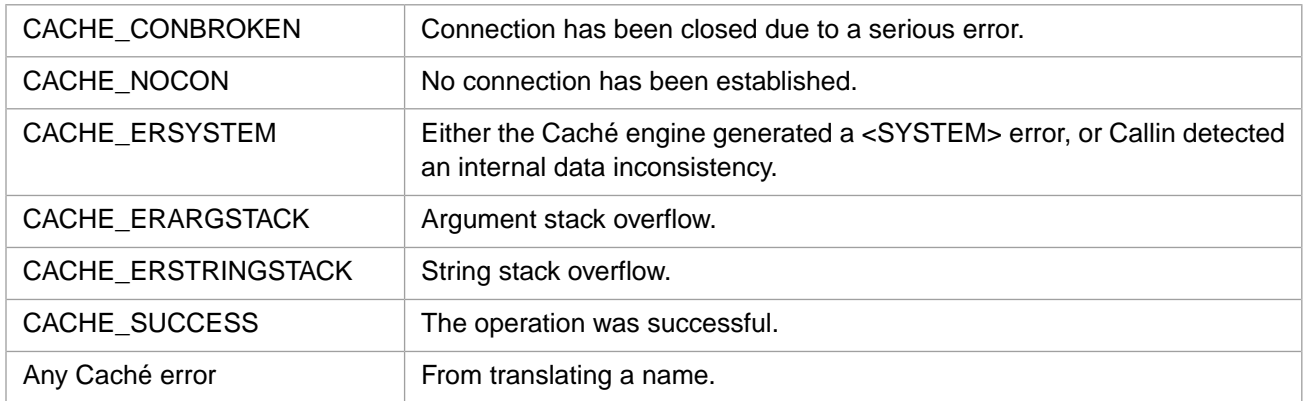

# <span id="page-100-0"></span>**3.111 CachePushLockXH**

#### Variants: **[CachePushLockX](#page-99-1)**, **[CachePushLockXW](#page-101-0)**

int CachePushLockXH(int nlen, const wchar\_t \* nptr, int elen, const wchar\_t \* eptr)

#### **Arguments**

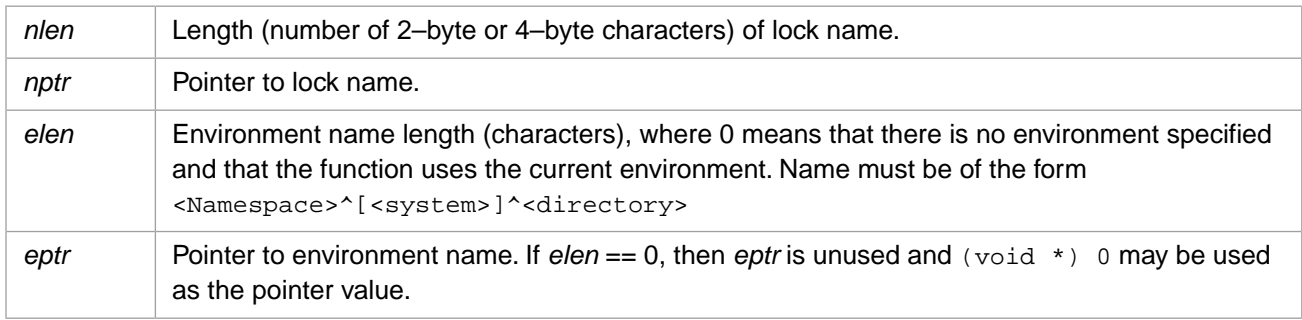

# **Description**

Initializes a **[CacheAcquireLock](#page-32-0)** command by pushing the lock name and an environment string on the argument stack.

#### **Return Values for CachePushLockXH**

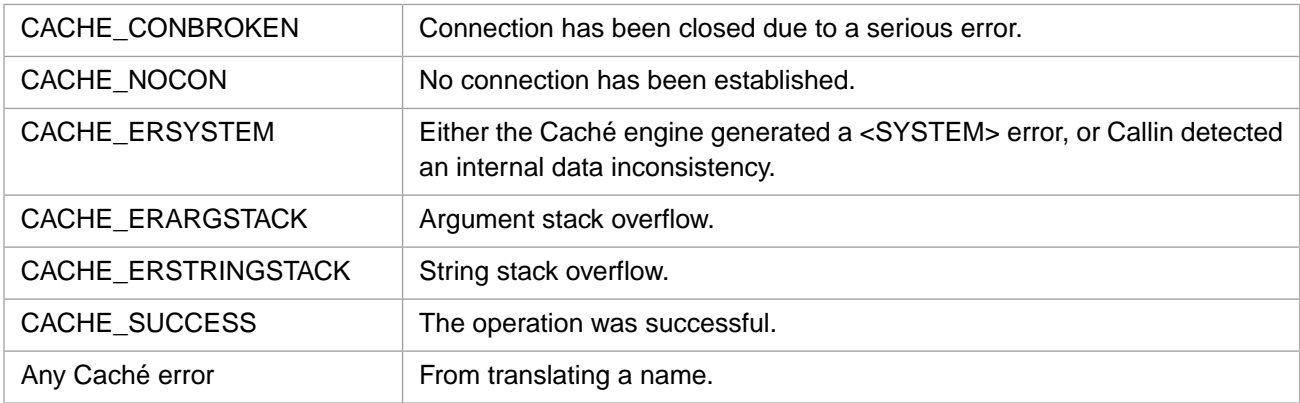

# <span id="page-101-0"></span>**3.112 CachePushLockXW**

#### Variants: **[CachePushLockX](#page-99-1)**, **[CachePushLockXH](#page-100-0)**

int CachePushLockXW(int nlen, const unsigned short \* nptr, int elen, const unsigned short \* eptr)

#### **Arguments**

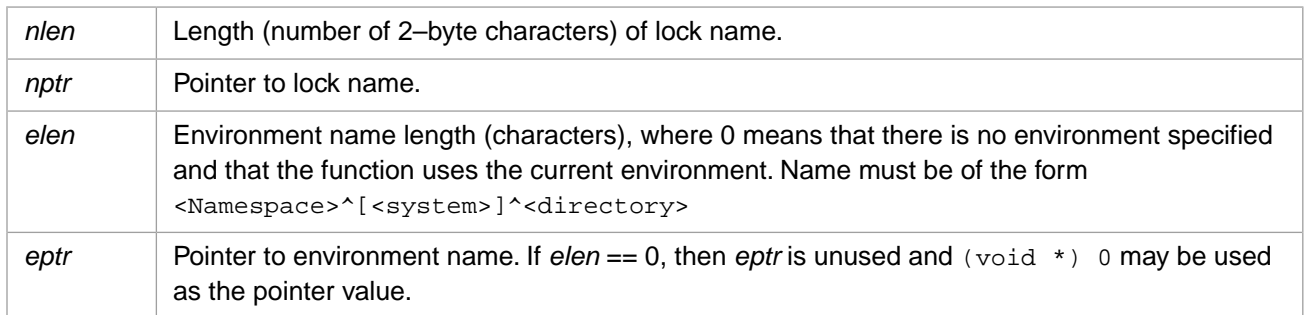

#### **Description**

Initializes a **[CacheAcquireLock](#page-32-0)** command by pushing the lock name and an environment string on the argument stack.

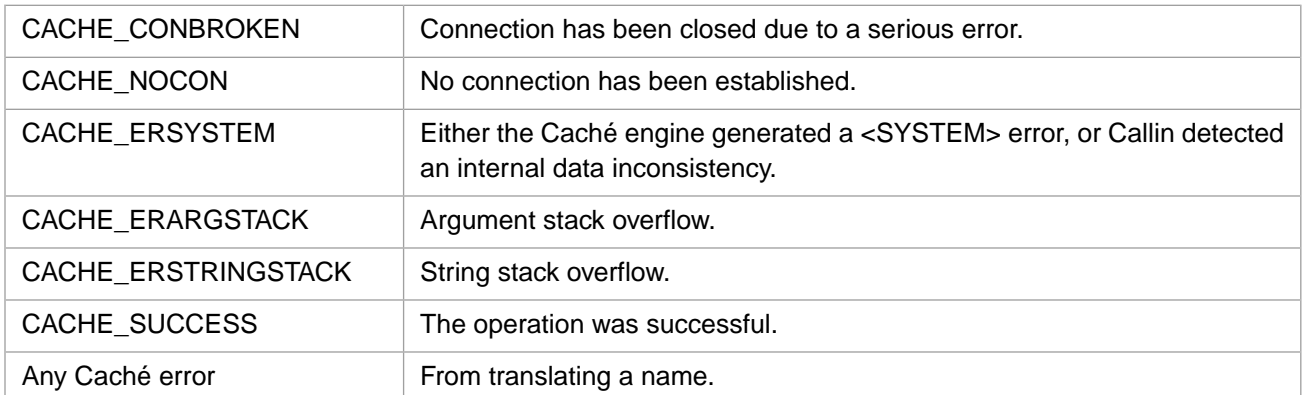

#### **Return Values for CachePushLockXW**

# <span id="page-101-1"></span>**3.113 CachePushMethod**

#### Variants: **[CachePushMethodW](#page-103-0)**, **[CachePushMethodH](#page-102-0)**

int CachePushMethod(unsigned int oref, int mlen, const Callin\_char\_t \* mptr, int flg)

#### **Arguments**

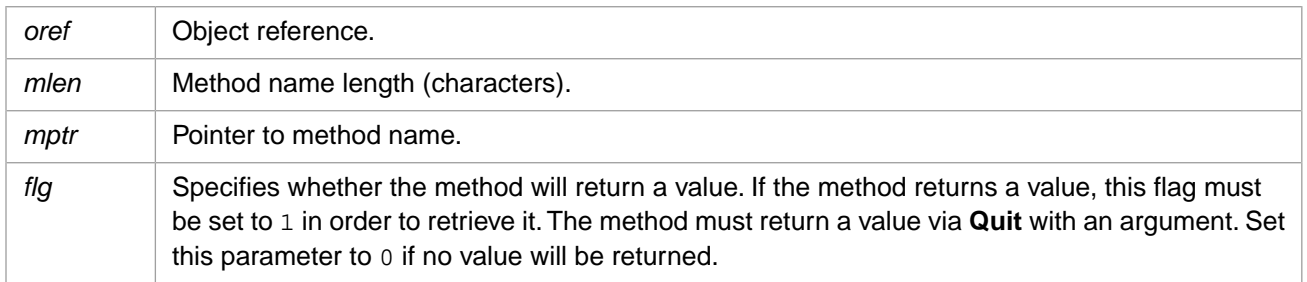

# **Description**

Pushes an instance method reference onto the argument stack.

# **Return Values for CachePushMethod**

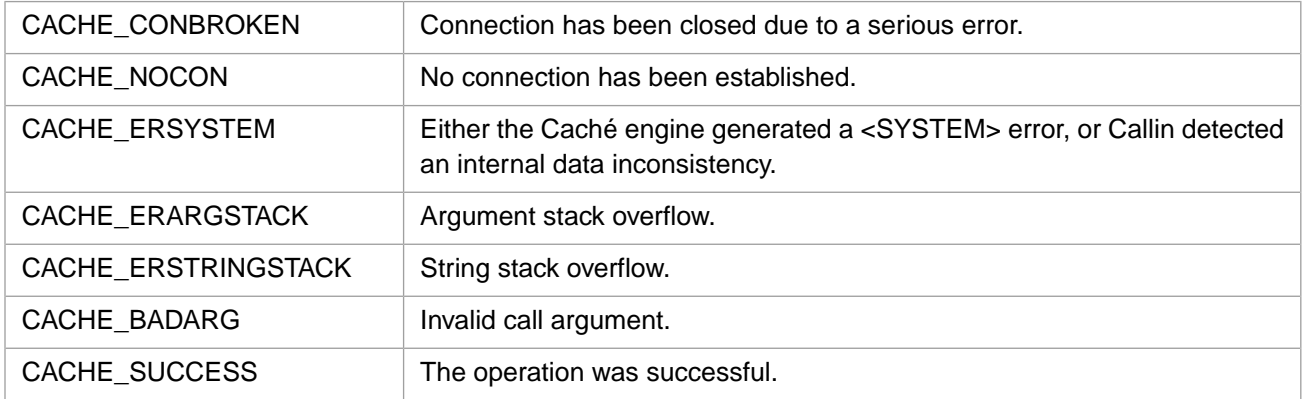

# <span id="page-102-0"></span>**3.114 CachePushMethodH**

#### Variants: **[CachePushMethod](#page-101-1)**, **[CachePushMethodW](#page-103-0)**

int CachePushMethodH(unsigned int oref, int mlen, const wchar\_t \* mptr, int flg)

### **Arguments**

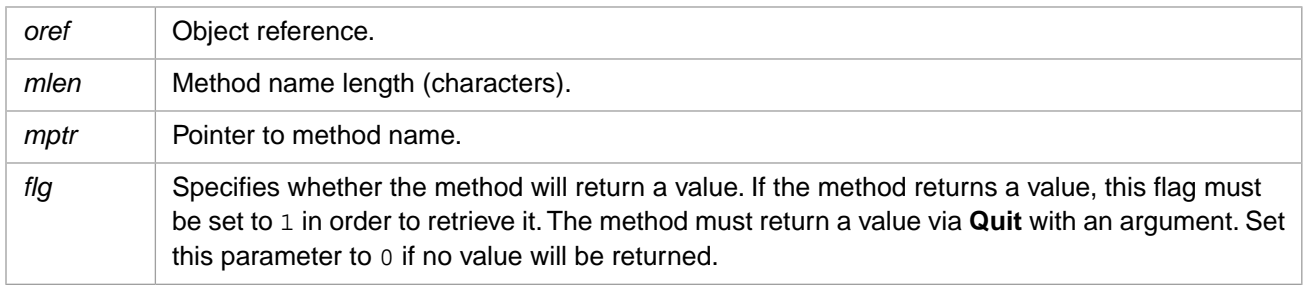

### **Description**

Pushes a 4-byte Unicode instance method reference onto the argument stack.

# **Return Values for CachePushMethodH**

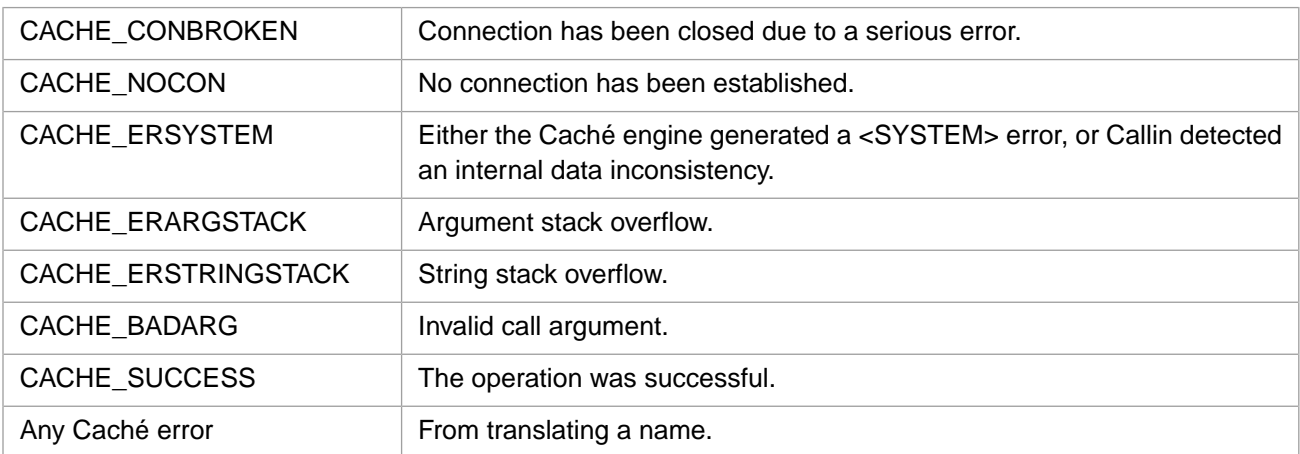

# <span id="page-103-0"></span>**3.115 CachePushMethodW**

#### Variants: **[CachePushMethod](#page-101-1)**, **[CachePushMethodH](#page-102-0)**

int CachePushMethodW(unsigned int oref, int mlen, const unsigned short \* mptr, int flg)

#### **Arguments**

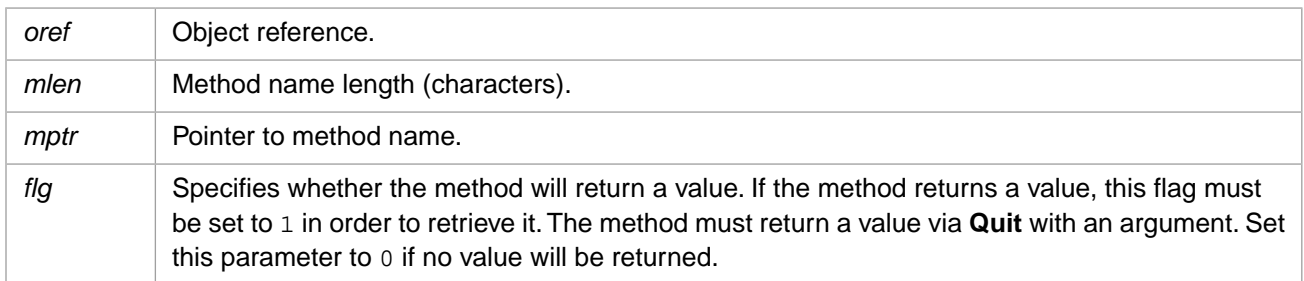

#### **Description**

Pushes a 2-byte Unicode instance method reference onto the argument stack.

### **Return Values for CachePushMethodW**

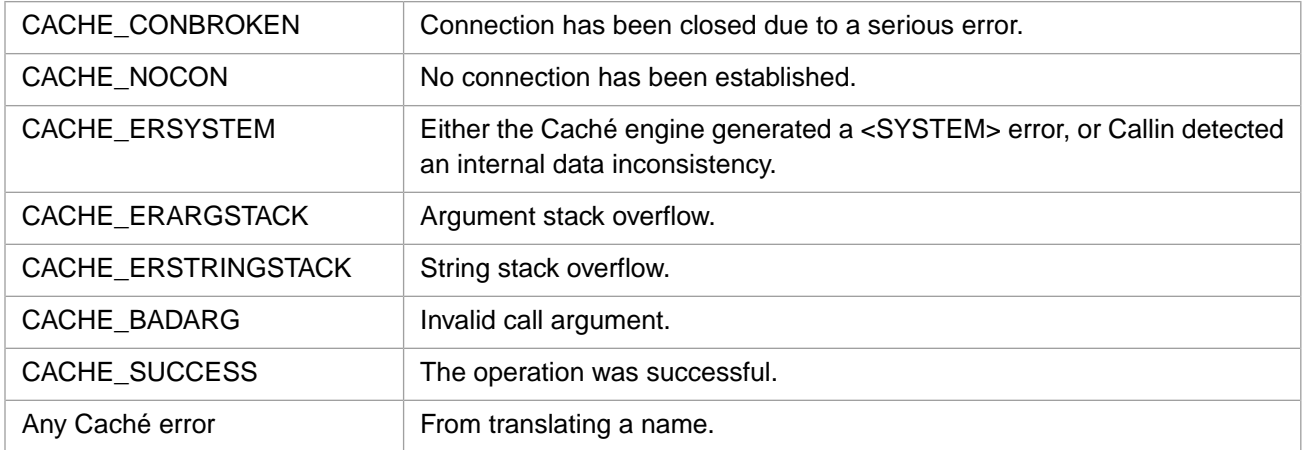

# **3.116 CachePushOref**

int CachePushOref(unsigned int oref)

#### **Arguments**

*oref* Object reference.

# **Description**

Pushes an OREF onto the argument stack.

# **Return Values for CachePushOref**

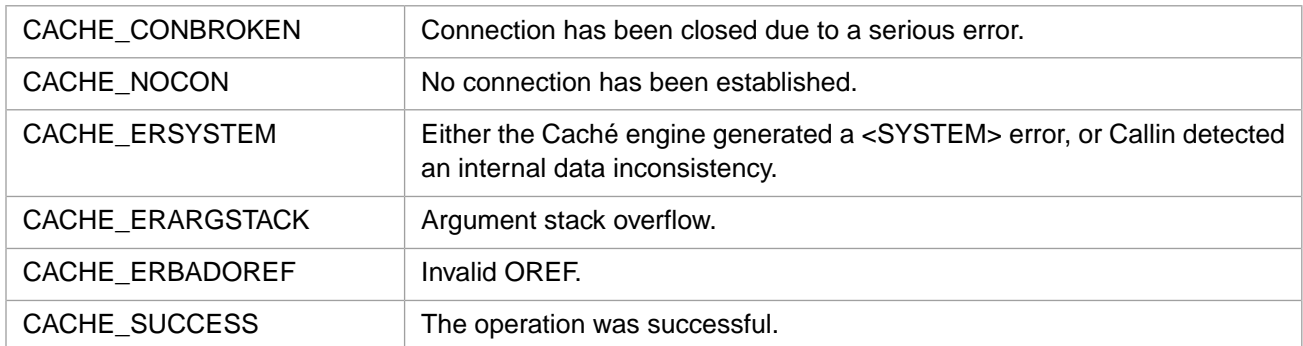

# <span id="page-104-1"></span>**3.117 CachePushProperty**

#### Variants: **[CachePushPropertyW](#page-105-0)**, **[CachePushPropertyH](#page-104-0)**

int CachePushProperty(unsigned int oref, int plen, const Callin\_char\_t \* pptr)

#### **Arguments**

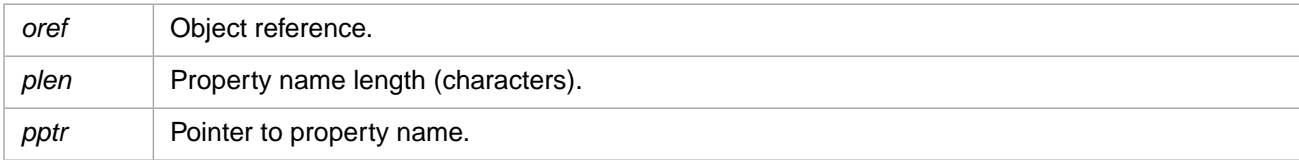

#### **Description**

Pushes a property reference onto the argument stack.

#### **Return Values for CachePushProperty**

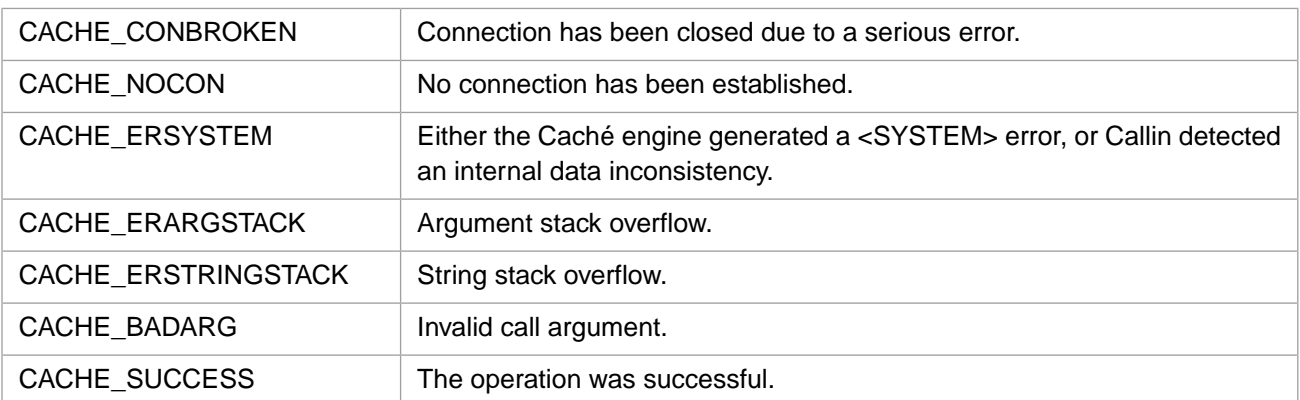

# <span id="page-104-0"></span>**3.118 CachePushPropertyH**

#### Variants: **[CachePushProperty](#page-104-1)**, **[CachePushPropertyW](#page-105-0)**

int CachePushPropertyH(unsigned int oref, int plen, const wchar\_t \* pptr)

# **Arguments**

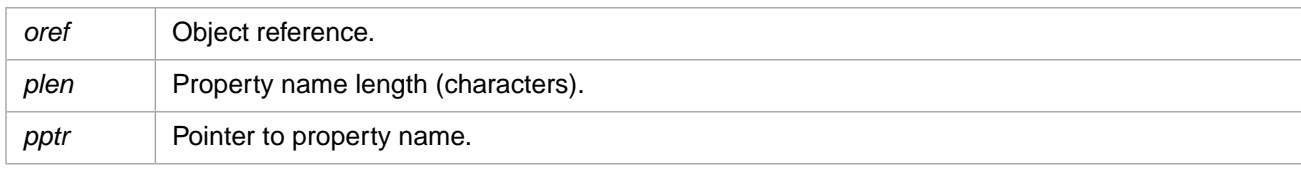

# **Description**

Pushes a 4-byte Unicode property reference onto the argument stack.

### **Return Values for CachePushPropertyH**

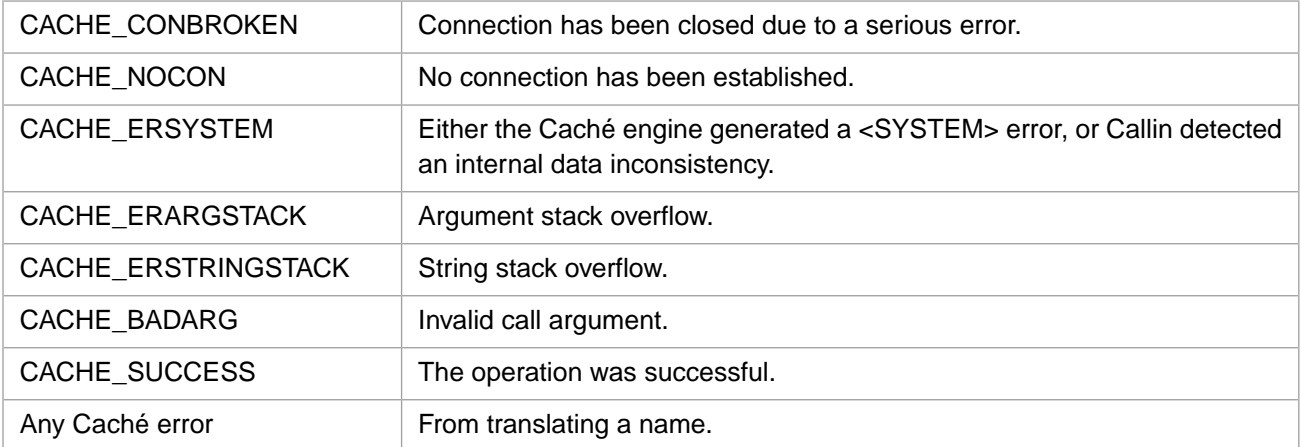

# <span id="page-105-0"></span>**3.119 CachePushPropertyW**

#### Variants: **[CachePushProperty](#page-104-1)**, **[CachePushPropertyH](#page-104-0)**

int CachePushPropertyW(unsigned int oref, int plen, const unsigned short \* pptr)

### **Arguments**

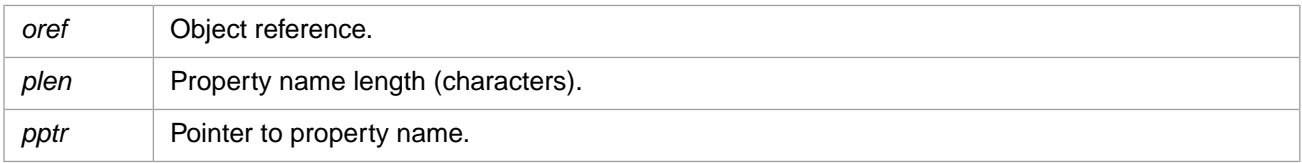

# **Description**

Pushes a 2-byte Unicode property reference onto the argument stack.

### **Return Values for CachePushPropertyW**

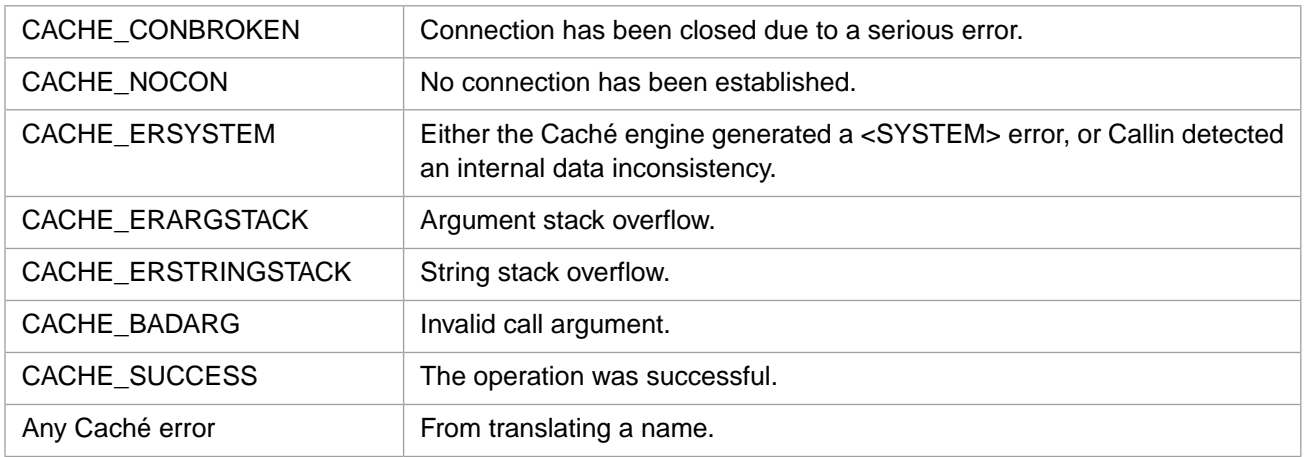

# **3.120 CachePushPtr**

int CachePushPtr(void \* ptr)

#### **Arguments**

ptr | Generic pointer.

# **Description**

Pushes a pointer onto the argument stack in internal format.

#### **Return Values for CachePushPtr**

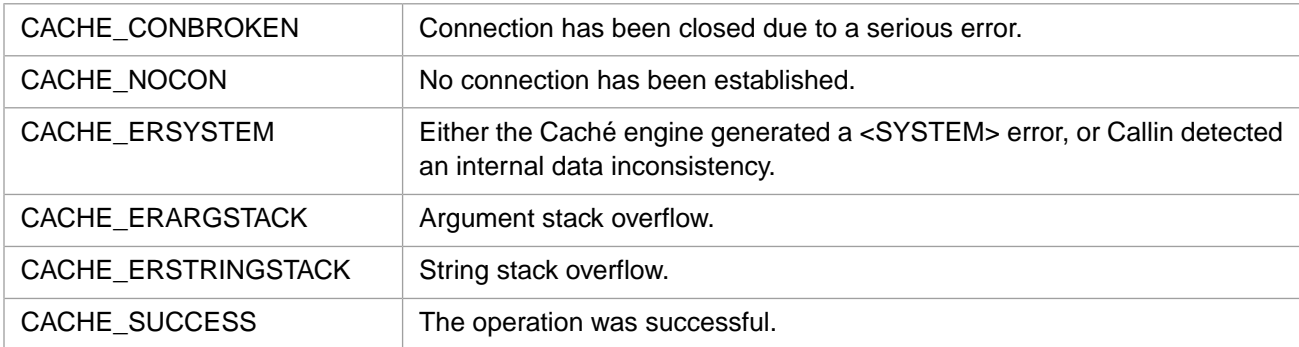

# <span id="page-106-0"></span>**3.121 CachePushRtn**

#### Variants: **[CachePushRtnW](#page-108-0)**, **[CachePushRtnH](#page-107-0)**

```
int CachePushRtn(unsigned int * rflag, int tlen, const Callin_char_t * tptr, 
 int nlen, const Callin_char_t * nptr)
```
# **Arguments**

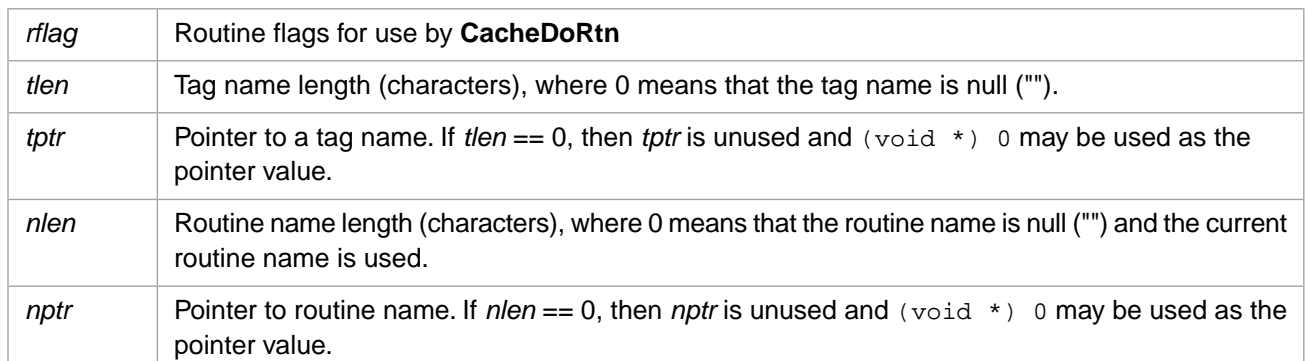

# **Description**

Pushes a routine reference onto the argument stack. See [CachePushRtnX](#page-109-0) for a version that takes all arguments. This is a short form that only takes a tag name and a routine name.

### **Return Values for CachePushRtn**

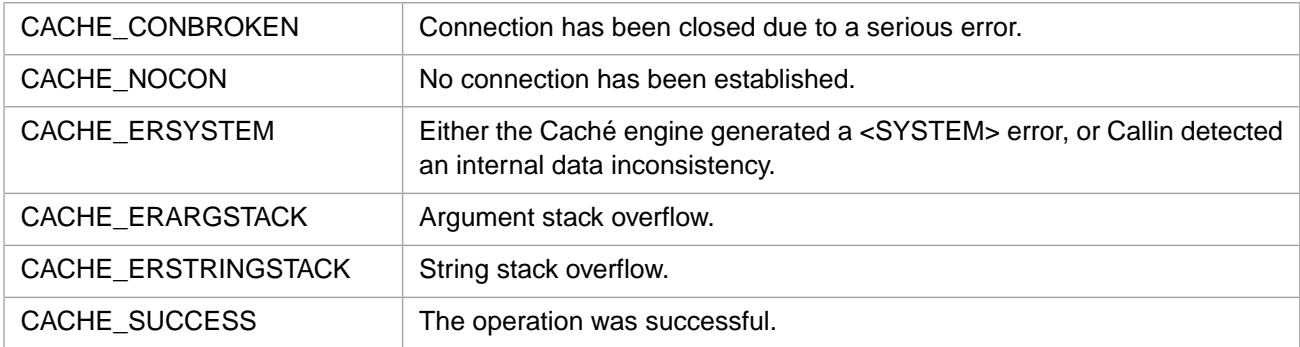

# <span id="page-107-0"></span>**3.122 CachePushRtnH**

#### Variants: **[CachePushRtn](#page-106-0)**, **[CachePushRtnW](#page-108-0)**

```
int CachePushRtnH(unsigned int * rflag, int tlen, const wchar_t * tptr, 
 int nlen, const wchar_t * nptr)
```
### **Arguments**

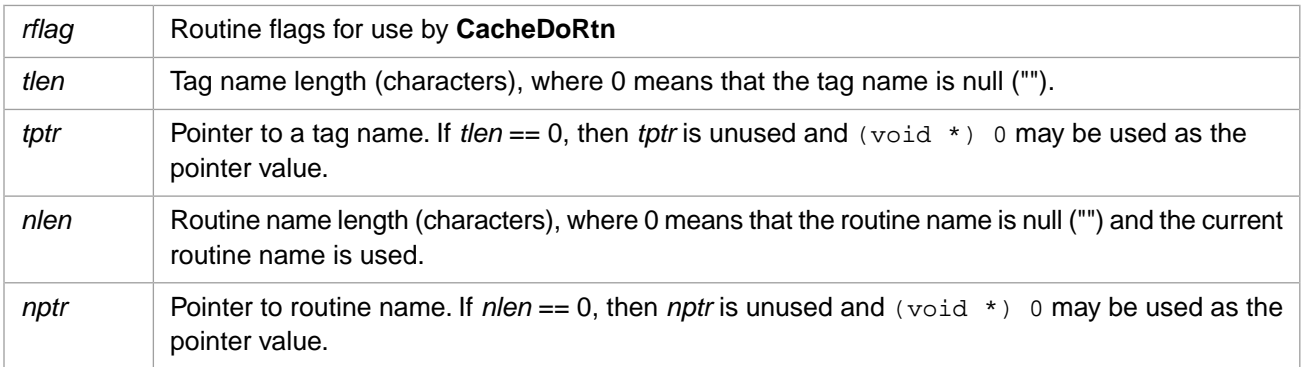
## **Description**

Pushes a 4–byte Unicode routine reference onto the argument stack. See [CachePushRtnXH](#page-110-0) for a version that takes all arguments. This is a short form that only takes a tag name and a routine name.

### **Return Values for CachePushRtnH**

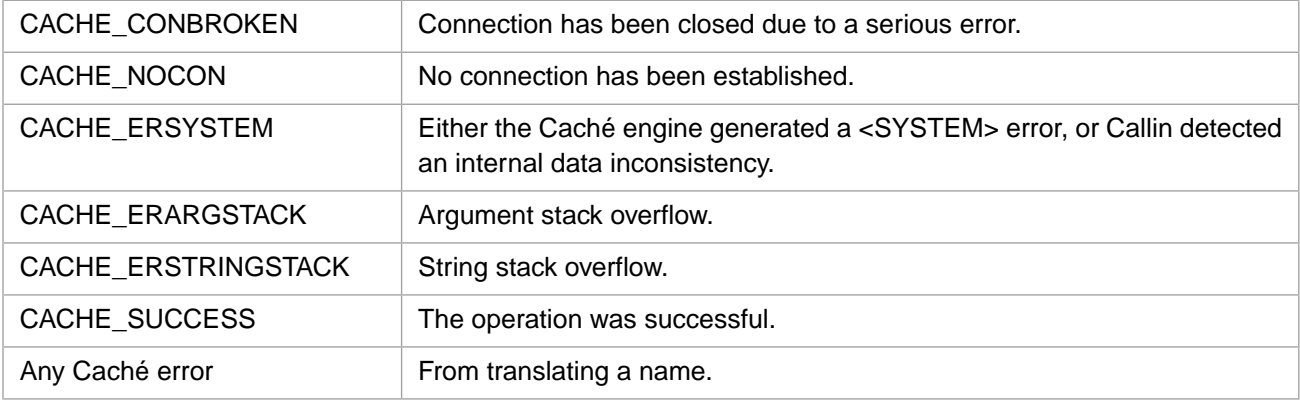

# <span id="page-108-0"></span>**3.123 CachePushRtnW**

#### Variants: **[CachePushRtn](#page-106-0)**, **[CachePushRtnH](#page-107-0)**

```
int CachePushRtnW(unsigned int * rflag, int tlen, const unsigned short * tptr, 
 int nlen, const unsigned short * nptr)
```
#### **Arguments**

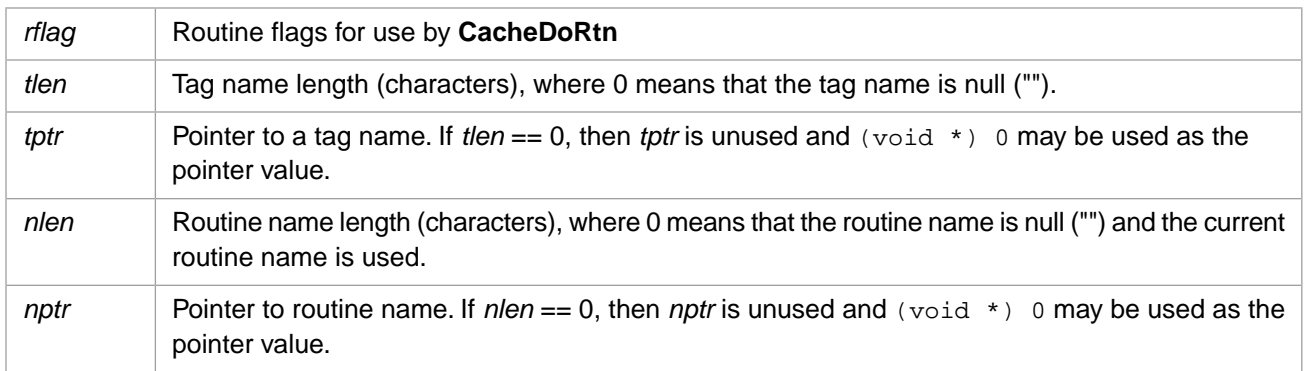

### **Description**

Pushes a 2–byte Unicode routine reference onto the argument stack. See [CachePushRtnXW](#page-111-0) for a version that takes all arguments. This is a short form that only takes a tag name and a routine name.

# CACHE\_CONBROKEN Connection has been closed due to a serious error. CACHE\_NOCON No connection has been established. Either the Caché engine generated a <SYSTEM> error, or Callin detected an internal data inconsistency. CACHE\_ERSYSTEM CACHE\_ERARGSTACK | Argument stack overflow. CACHE\_ERSTRINGSTACK | String stack overflow. CACHE\_SUCCESS The operation was successful. Any Caché error From translating a name.

## **Return Values for CachePushRtnW**

# <span id="page-109-0"></span>**3.124 CachePushRtnX**

#### Variants: **[CachePushRtnXW](#page-111-0)**, **[CachePushRtnXH](#page-110-0)**

```
int CachePushRtnX(unsigned int * rflag, int tlen, const Callin_char_t * tptr, 
 int off, int elen, const Callin_char_t * eptr, 
 int nlen, const Callin_char_t * nptr)
```
#### **Arguments**

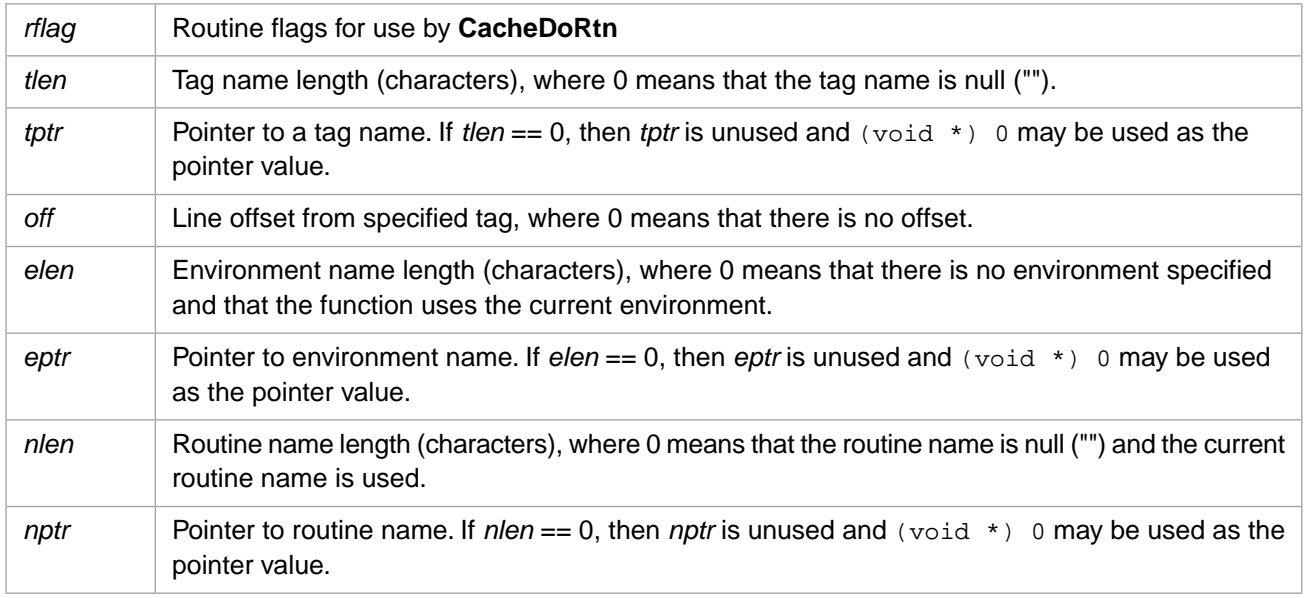

### **Description**

Pushes an extended routine reference onto the argument stack. See [CachePushRtn](#page-106-0) for a short form that only takes a tag name and a routine name.

## **Return Values for CachePushRtnX**

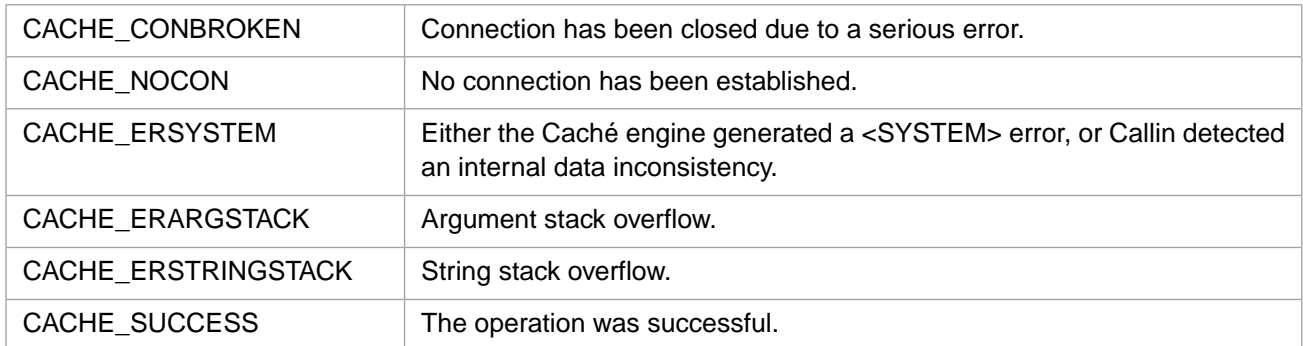

# <span id="page-110-0"></span>**3.125 CachePushRtnXH**

#### Variants: **[CachePushRtnX](#page-109-0)**, **[CachePushRtnXW](#page-111-0)**

```
int CachePushRtnXH(unsigned int * rflag, int tlen, const wchar_t * tptr, 
 int off, int elen, const wchar_t * eptr, 
 int nlen, const wchar_t * nptr)
```
## **Arguments**

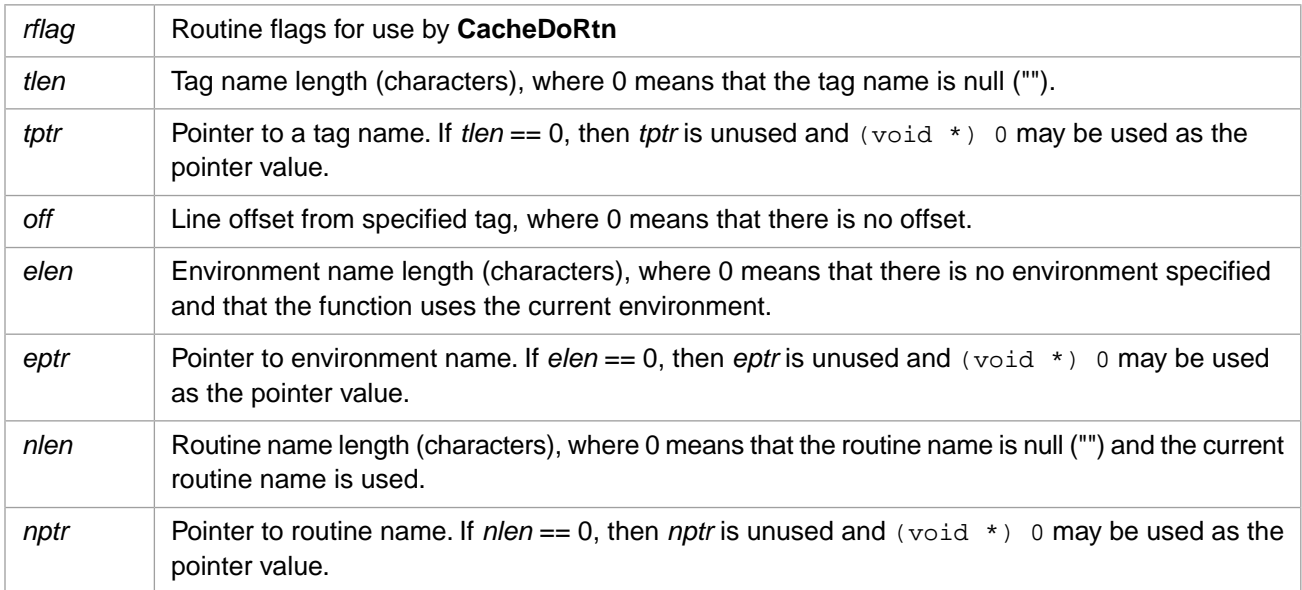

## **Description**

Pushes a 4–byte Unicode extended routine reference onto the argument stack. See [CachePushRtnH](#page-107-0) for a short form that only takes a tag name and a routine name.

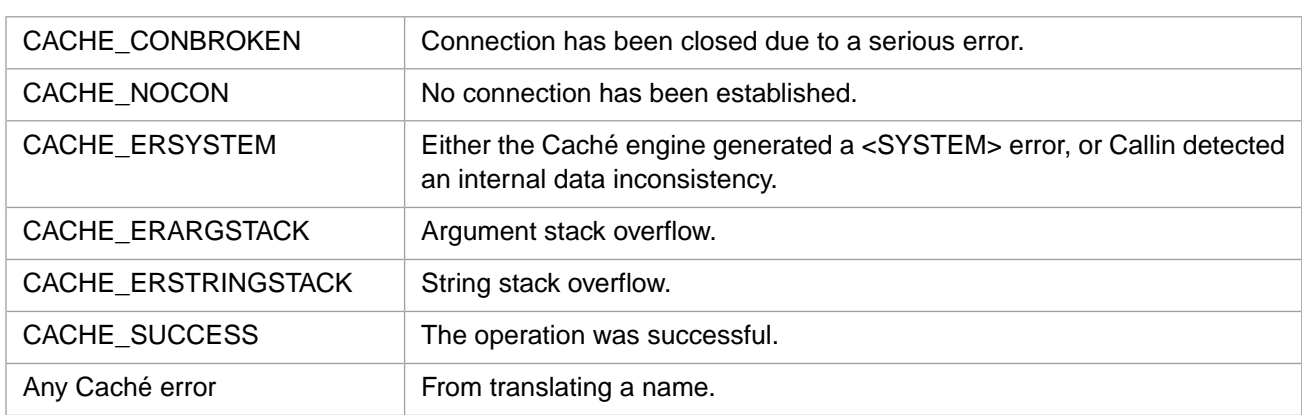

### **Return Values for CachePushRtnXH**

# <span id="page-111-0"></span>**3.126 CachePushRtnXW**

#### Variants: **[CachePushRtnX](#page-109-0)**, **[CachePushRtnXH](#page-110-0)**

int CachePushRtnXW(unsigned int \* rflag, int tlen, const unsigned short \* tptr, int off, int elen, const unsigned short \* eptr, int nlen, const unsigned short \* nptr)

## **Arguments**

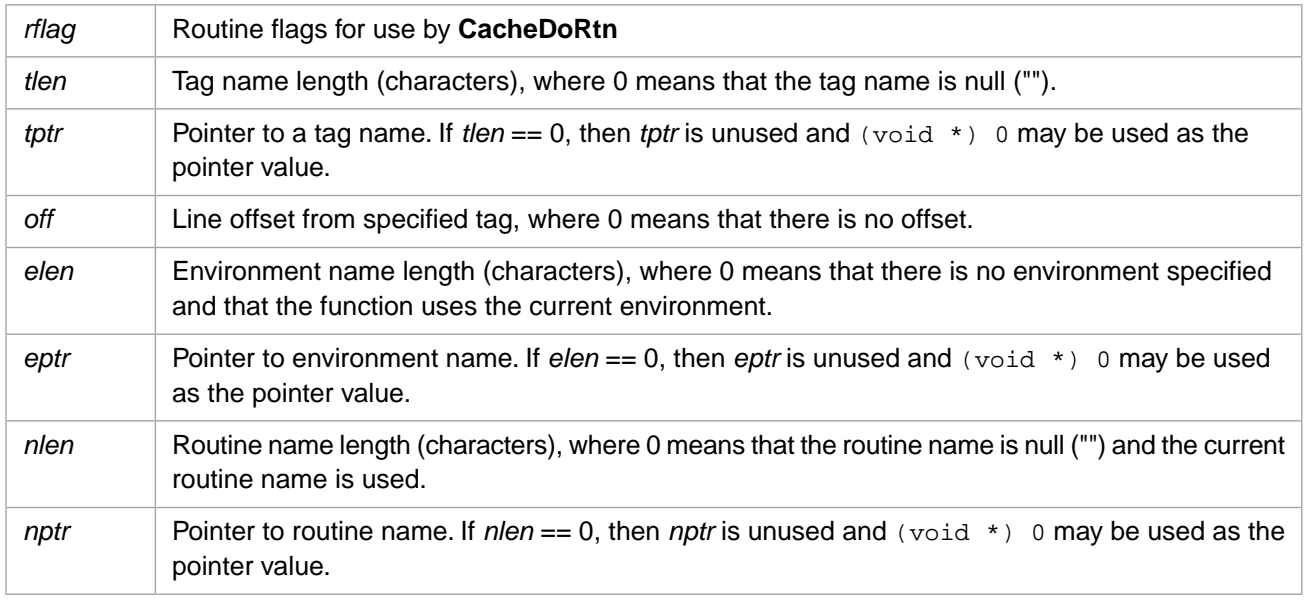

#### **Description**

Pushes a 2–byte Unicode extended routine reference onto the argument stack. See [CachePushRtnW](#page-108-0) for a short form that only takes a tag name and a routine name.

## **Return Values for CachePushRtnXW**

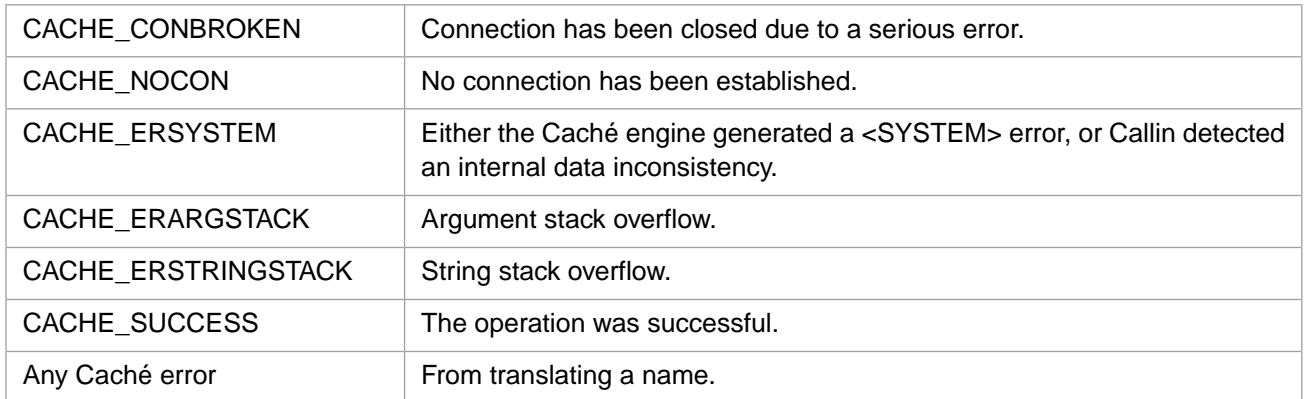

# <span id="page-112-1"></span>**3.127 CachePushStr**

#### Variants: **[CachePushStrW](#page-113-0)**, **[CachePushStrH](#page-112-0)**

int CachePushStr(int len, const Callin\_char\_t \* ptr)

#### **Arguments**

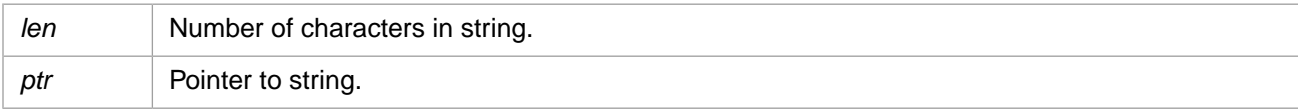

#### **Description**

Pushes a byte string onto the argument stack.

### **Return Values for CachePushStr**

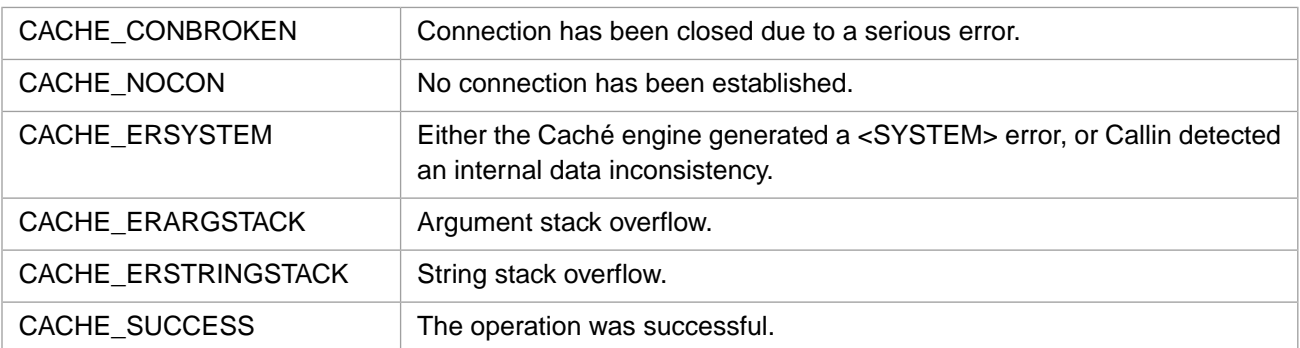

# <span id="page-112-0"></span>**3.128 CachePushStrH**

#### Variants: **[CachePushStr](#page-112-1)**, **[CachePushStrW](#page-113-0)**

```
int CachePushStrH(int len, const wchar_t * ptr)
```
## **Arguments**

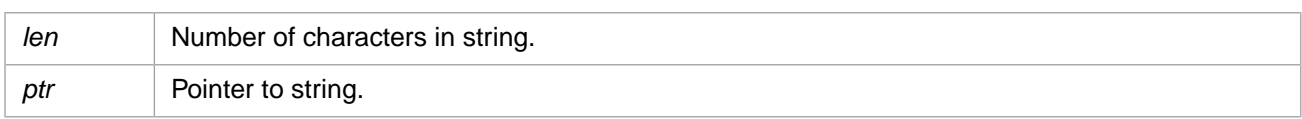

## **Description**

Pushes a 4-byte Unicode string onto the argument stack.

## **Return Values for CachePushStrH**

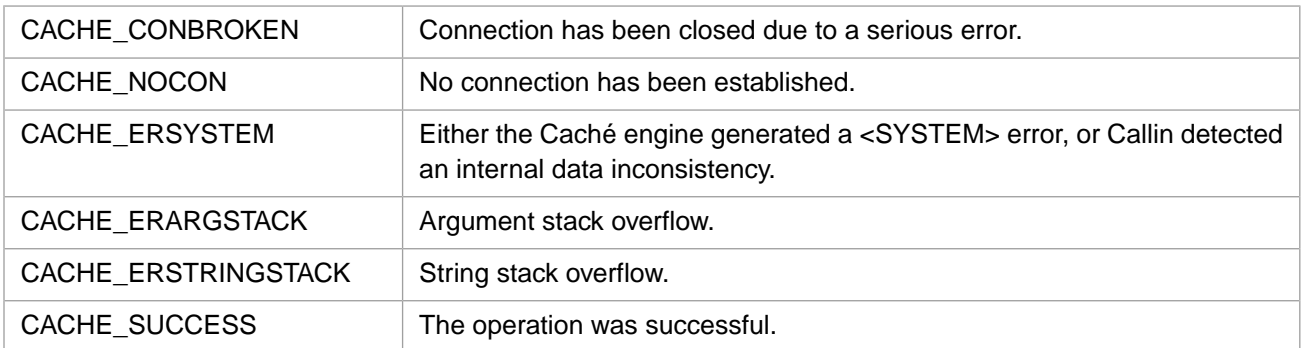

# <span id="page-113-0"></span>**3.129 CachePushStrW**

#### Variants: **[CachePushStr](#page-112-1)**, **[CachePushStrH](#page-112-0)**

int CachePushStrW(int len, const unsigned short \* ptr)

## **Arguments**

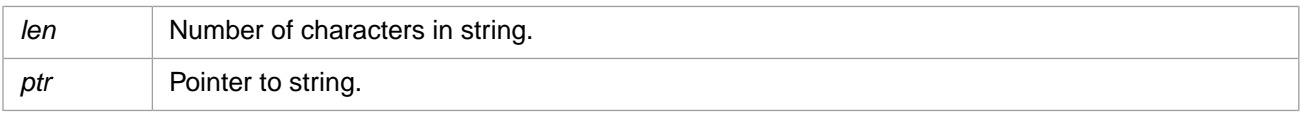

### **Description**

Pushes a 2-byte Unicode string onto the argument stack.

### **Return Values for CachePushStrW**

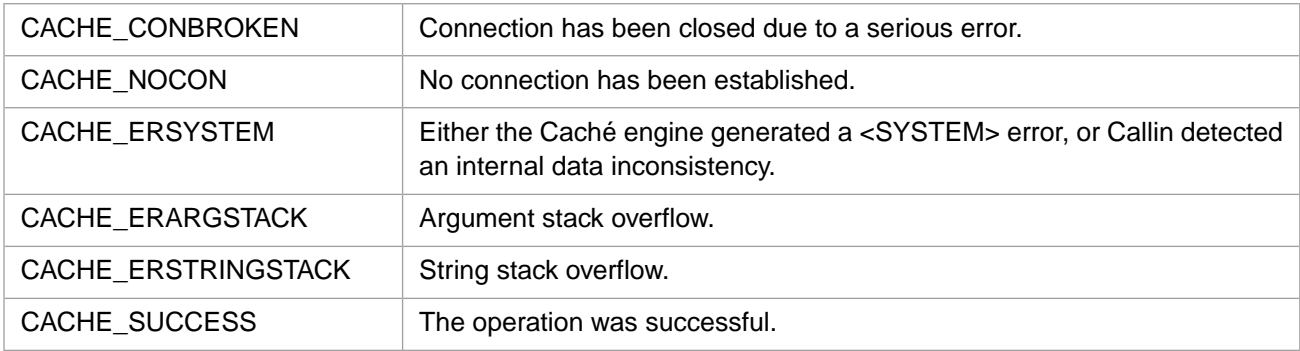

# **3.130 CachePushUndef**

int CachePushUndef()

## **Description**

Pushes an Undefined value on the argument stack. The value is interpreted as an omitted function argument.

## **Return Values for CachePushUndef**

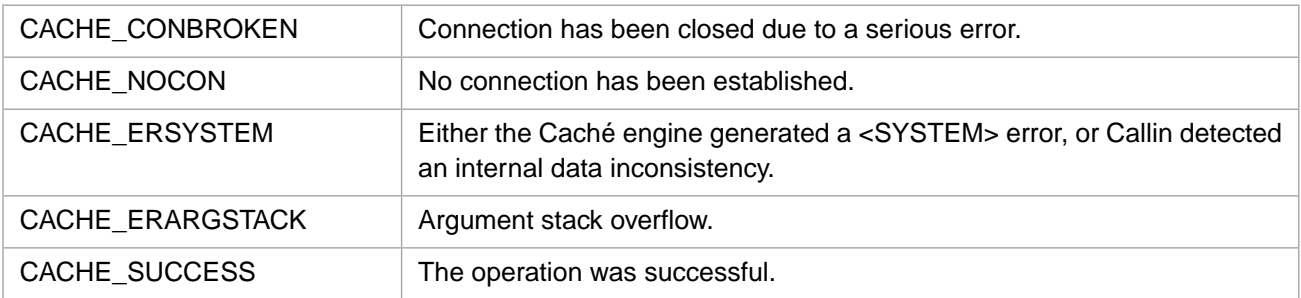

# **3.131 CacheReleaseAllLocks**

int CacheReleaseAllLocks( )

### **Description**

Performs an argumentless Cache LOCK command to remove all locks currently held by the process.

#### **Return Values for CacheReleaseAllLocks**

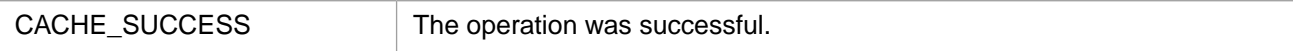

# **3.132 CacheReleaseLock**

int CacheReleaseLock(int nsub, int flg)

### **Arguments**

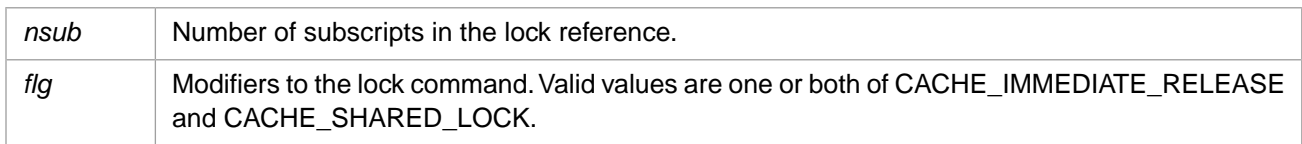

### **Description**

Executes a Cache LOCK command to decrement the lock count for the specified lock name. This command will only release one incremental lock at a time.

## **Return Values for CacheReleaseLock**

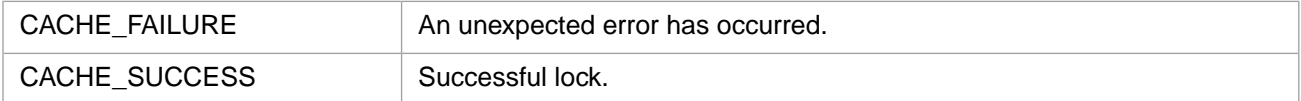

# <span id="page-115-0"></span>**3.133 CacheSecureStartA**

#### Variants: **[CacheSecureStartW](#page-118-0)**, **[CacheSecureStartH](#page-116-0)**

int CacheSecureStartA(CACHE\_ASTRP username, CACHE\_ASTRP password, CACHE\_ASTRP exename, unsigned long flags, int tout, CACHE\_ASTRP prinp, CACHE\_ASTRP prout)

#### **Arguments**

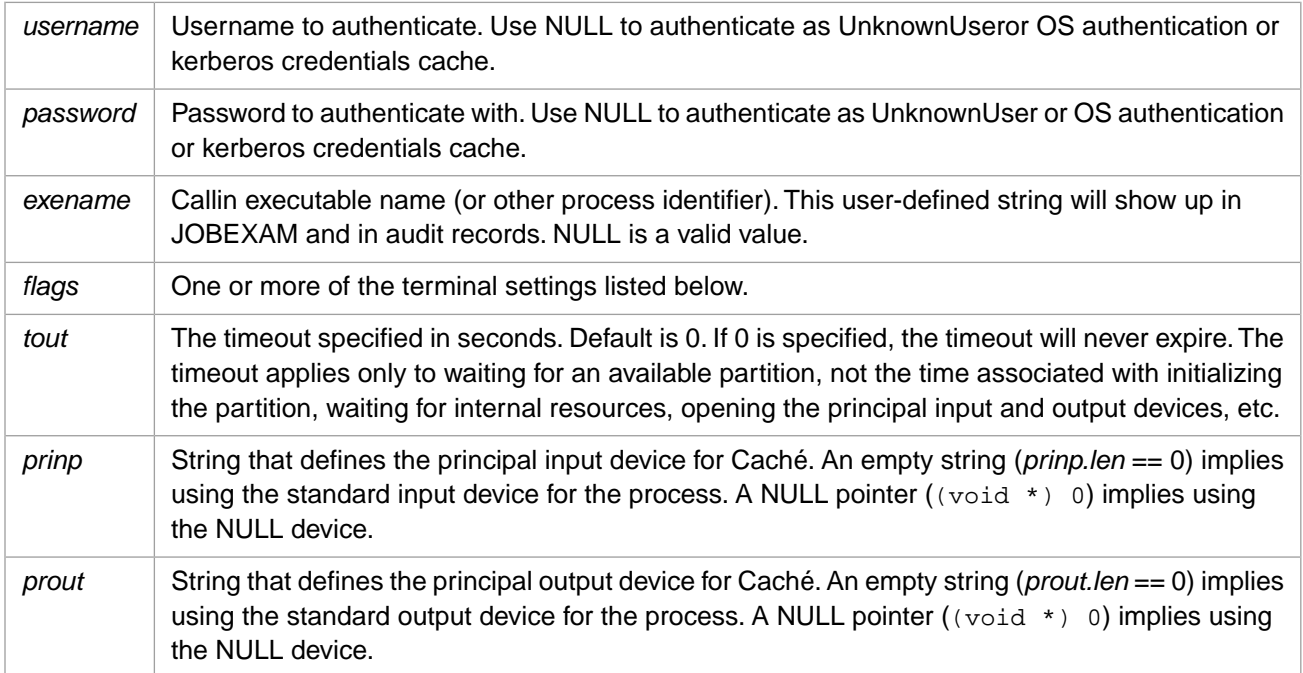

### **Description**

Calls into Cache to set up a Cache process..

The input and output devices (*prinp* and *prout*) are opened when this command is executed, not deferred until the first I/O operation. By contrast, normally when you initiate a Caché connection with the cache command, Caché does not open the principal input or output device until it is first used.

Valid values for the *flags* variable are:

- **•** CACHE\_PROGMODE Caché should treat the connection as one in Programmer mode, rather than the Application mode. This means that distinct errors are reported to the calling function and the connection remains active. (By default, a Callin connection is like execution of a routine in application mode. Any runtime error detected by Caché results in closing the connection and returning error CACHE\_CONBROKEN for both the current operation and any subsequent attempts to use Callin without establishing a new connection.)
- **•** CACHE\_TTALL Default. Caché should initialize the terminal's settings and restore them across each call into, and return from, the interface.
- **•** CACHE\_TTCALLIN Caché should initialize the terminal each time it is called but should restore it only when **[CacheEnd](#page-51-0)** is called or the connection is broken.
- **CACHE\_TTSTART** Caché should initialize the terminal when the connection is formed and reset it when the connection is terminated.
- **•** CACHE\_TTNEVER Caché should not alter the terminal's settings.
- **•** CACHE\_TTNONE Caché should not do any output or input from the principal input/output devices. This is equivalent to specifying the null device for principal input and principal output. **Read** commands from principal input generate an <ENDOFFILE> error and **Write** command to principal output are ignored.
- **•** CACHE\_TTNOUSE This flag is allowed with CACHE\_TTALL, CACHE\_TTCALLIN, and CACHE\_TTSTART. It is implicitly set by the flags CACHE\_TTNEVER and CACHE\_TTNONE. It indicates that Caché **Open** and **Use** commands are not allowed to alter the terminal, subsequent to the initial open of principal input and principal output.

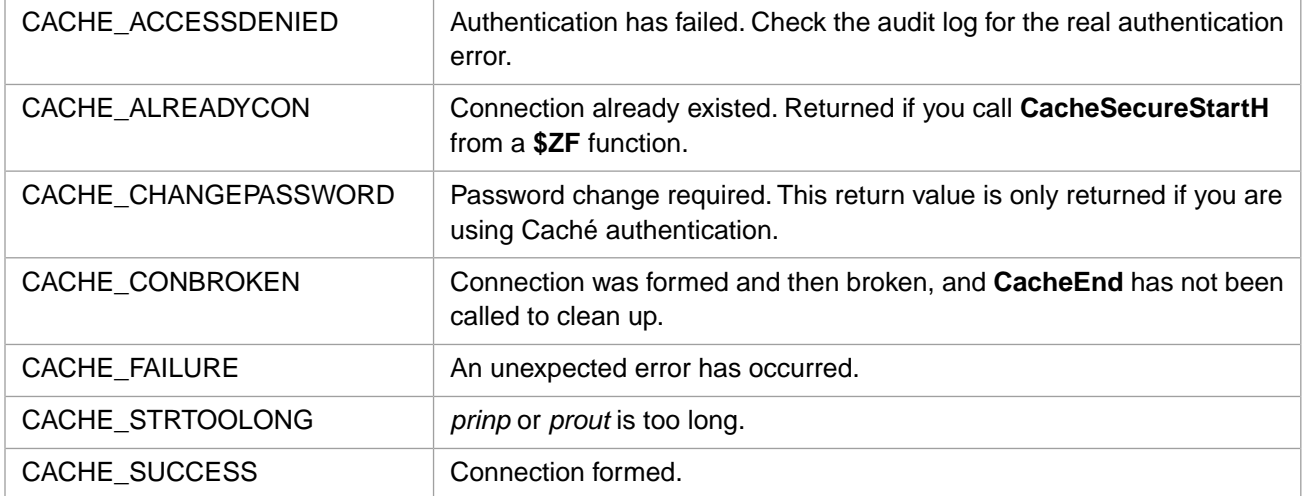

### **Return Values for CacheSecureStartA**

<span id="page-116-0"></span>The flags parameter(s) convey information about how your C program will behave and how you want Caché to set terminal characteristics. The safest, but slowest, route is to have Caché set and restore terminal settings for each call into ObjectScript. However, you can save ObjectScript overhead by handling more of that yourself, and collecting only information that matters to your program. The parameter CACHE\_TTNEVER requires the least overhead.

# **3.134 CacheSecureStartH**

#### Variants: **[CacheSecureStartA](#page-115-0)**, **[CacheSecureStartW](#page-118-0)**

int CacheSecureStartH(CACHEHSTRP username, CACHEHSTRP password, CACHEHSTRP exename, unsigned long flags, int tout, CACHEHSTRP prinp, CACHEHSTRP prout)

## **Arguments**

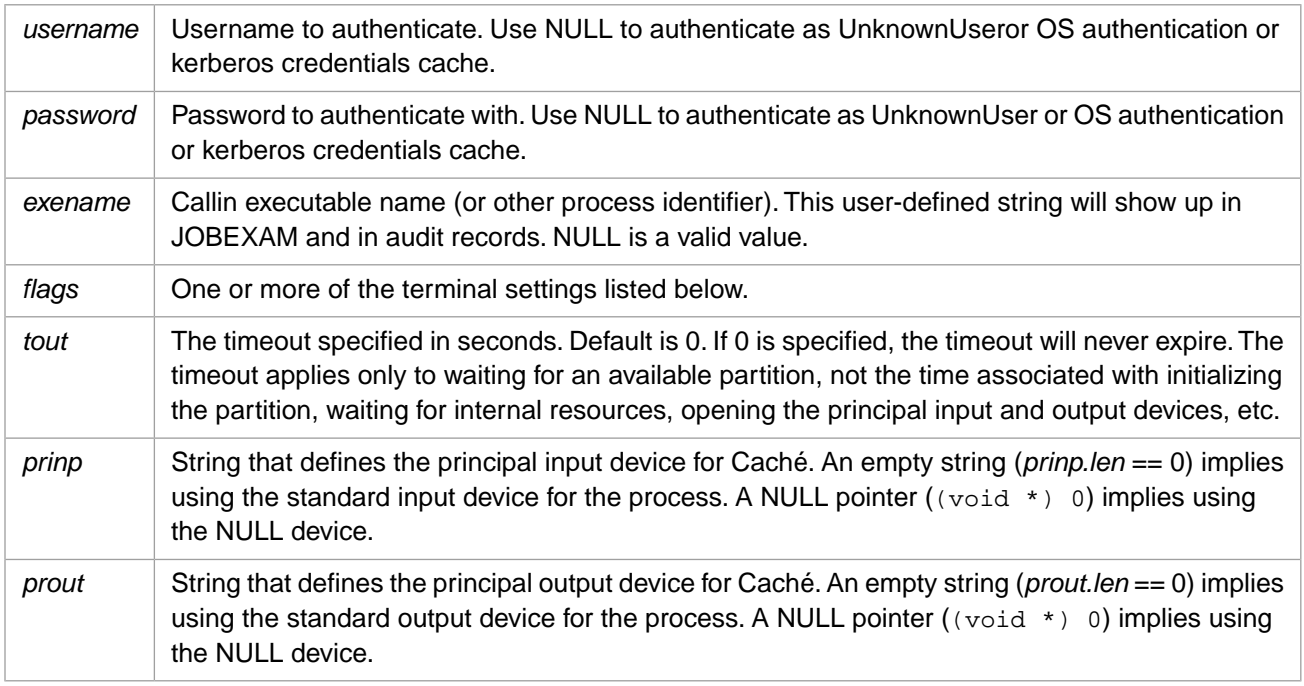

## **Description**

Calls into Cache to set up a Cache process..

The input and output devices (*prinp* and *prout*) are opened when this command is executed, not deferred until the first I/O operation. By contrast, normally when you initiate a Caché connection with the cache command, Caché does not open the principal input or output device until it is first used.

Valid values for the *flags* variable are:

- **•** CACHE\_PROGMODE Caché should treat the connection as one in Programmer mode, rather than the Application mode. This means that distinct errors are reported to the calling function and the connection remains active. (By default, a Callin connection is like execution of a routine in application mode. Any runtime error detected by Caché results in closing the connection and returning error CACHE\_CONBROKEN for both the current operation and any subsequent attempts to use Callin without establishing a new connection.)
- **•** CACHE\_TTALL Default. Caché should initialize the terminal's settings and restore them across each call into, and return from, the interface.
- **•** CACHE\_TTCALLIN Caché should initialize the terminal each time it is called but should restore it only when **[CacheEnd](#page-51-0)** is called or the connection is broken.
- **•** CACHE\_TTSTART Caché should initialize the terminal when the connection is formed and reset it when the connection is terminated.
- **•** CACHE\_TTNEVER Caché should not alter the terminal's settings.
- **•** CACHE\_TTNONE Caché should not do any output or input from the principal input/output devices. This is equivalent to specifying the null device for principal input and principal output. **Read** commands from principal input generate an <ENDOFFILE> error and **Write** command to principal output are ignored.
- **•** CACHE\_TTNOUSE This flag is allowed with CACHE\_TTALL, CACHE\_TTCALLIN, and CACHE\_TTSTART. It is implicitly set by the flags CACHE\_TTNEVER and CACHE\_TTNONE. It indicates that Caché **Open** and **Use** commands are not allowed to alter the terminal, subsequent to the initial open of principal input and principal output.

## **Return Values for CacheSecureStartH**

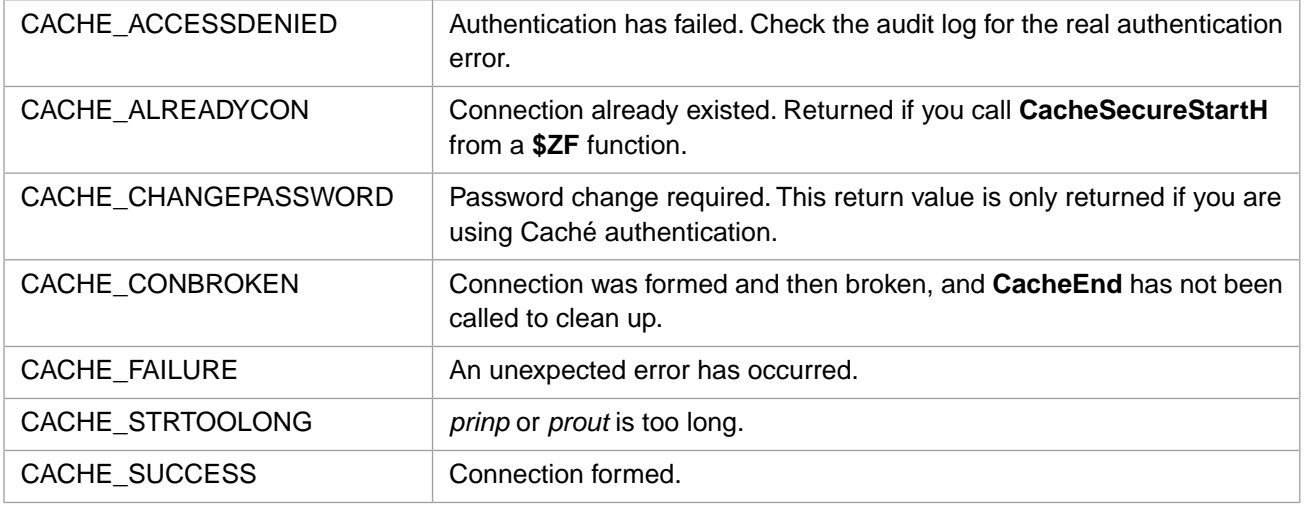

<span id="page-118-0"></span>The flags parameter(s) convey information about how your C program will behave and how you want Caché to set terminal characteristics. The safest, but slowest, route is to have Caché set and restore terminal settings for each call into ObjectScript. However, you can save ObjectScript overhead by handling more of that yourself, and collecting only information that matters to your program. The parameter CACHE\_TTNEVER requires the least overhead.

# **3.135 CacheSecureStartW**

#### Variants: **[CacheSecureStartA](#page-115-0)**, **[CacheSecureStartH](#page-116-0)**

int CacheSecureStartW(CACHEWSTRP username, CACHEWSTRP password, CACHEWSTRP exename, unsigned long flags, int tout, CACHEWSTRP prinp, CACHEWSTRP prout)

### **Arguments**

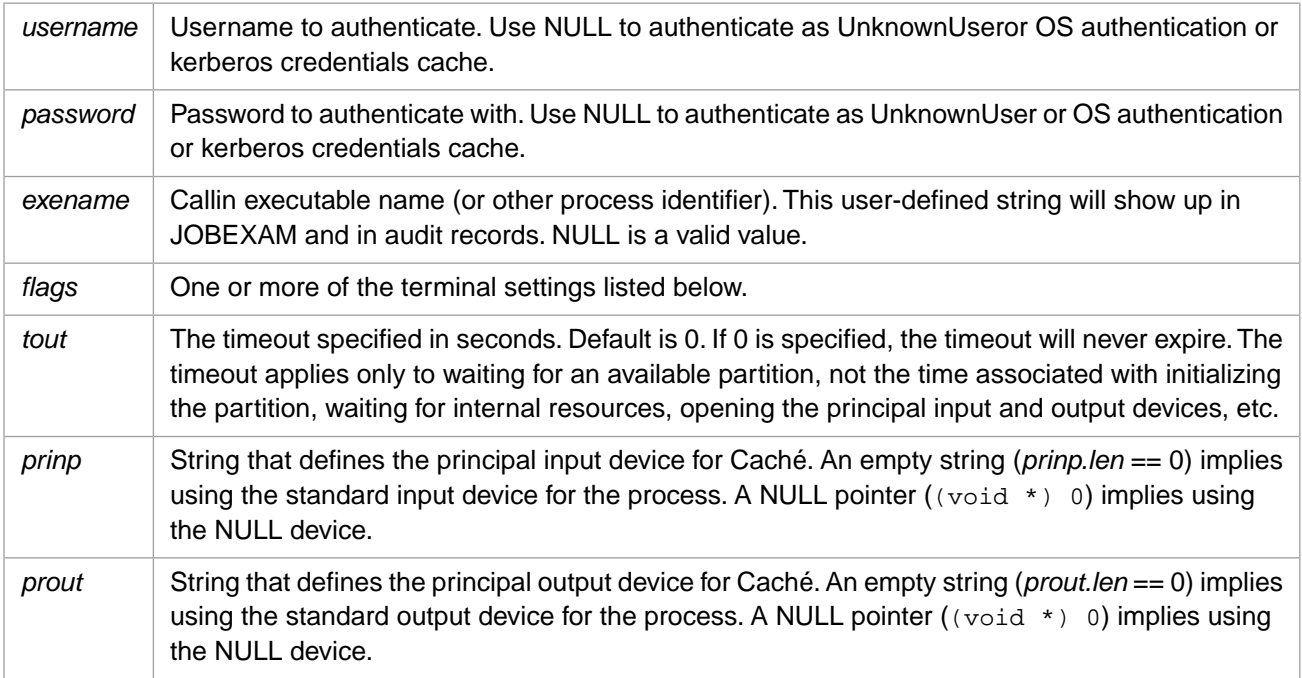

## **Description**

Calls into Cache to set up a Cache process..

The input and output devices (*prinp* and *prout*) are opened when this command is executed, not deferred until the first I/O operation. By contrast, normally when you initiate a Caché connection with the cache command, Caché does not open the principal input or output device until it is first used.

Valid values for the *flags* variable are:

- **•** CACHE\_PROGMODE Caché should treat the connection as one in Programmer mode, rather than the Application mode. This means that distinct errors are reported to the calling function and the connection remains active. (By default, a Callin connection is like execution of a routine in application mode. Any runtime error detected by Caché results in closing the connection and returning error CACHE\_CONBROKEN for both the current operation and any subsequent attempts to use Callin without establishing a new connection.)
- **•** CACHE\_TTALL Default. Caché should initialize the terminal's settings and restore them across each call into, and return from, the interface.
- **•** CACHE\_TTCALLIN Caché should initialize the terminal each time it is called but should restore it only when **[CacheEnd](#page-51-0)** is called or the connection is broken.
- **•** CACHE\_TTSTART Caché should initialize the terminal when the connection is formed and reset it when the connection is terminated.
- CACHE\_TTNEVER Caché should not alter the terminal's settings.
- **•** CACHE\_TTNONE Caché should not do any output or input from the principal input/output devices. This is equivalent to specifying the null device for principal input and principal output. **Read** commands from principal input generate an <ENDOFFILE> error and **Write** command to principal output are ignored.
- **•** CACHE\_TTNOUSE This flag is allowed with CACHE\_TTALL, CACHE\_TTCALLIN, and CACHE\_TTSTART. It is implicitly set by the flags CACHE\_TTNEVER and CACHE\_TTNONE. It indicates that Caché **Open** and **Use** commands are not allowed to alter the terminal, subsequent to the initial open of principal input and principal output.

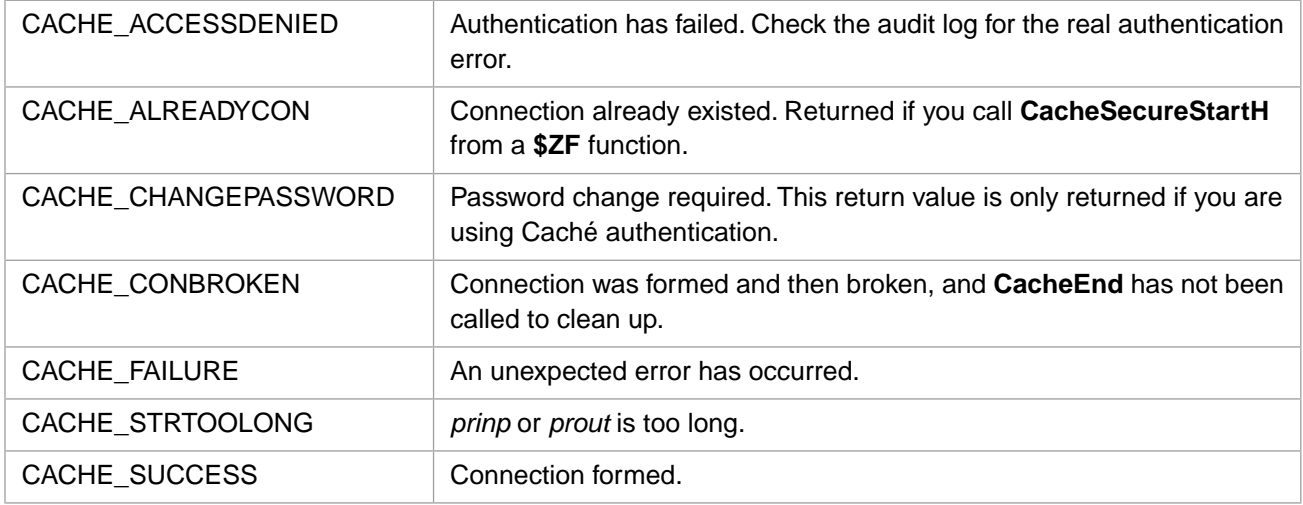

### **Return Values for CacheSecureStartW**

The flags parameter(s) convey information about how your C program will behave and how you want Caché to set terminal characteristics. The safest, but slowest, route is to have Caché set and restore terminal settings for each call into ObjectScript. However, you can save ObjectScript overhead by handling more of that yourself, and collecting only information that matters to your program. The parameter CACHE\_TTNEVER requires the least overhead.

# **3.136 CacheSetDir**

int CacheSetDir(char \* dir)

#### **Arguments**

*dir* Pointer to the directory name string.

#### **Description**

Dynamically sets the name of the manager's directory (CacheSys\Mgr) at runtime. On Windows, the shared library version of Caché requires the use of this function to identify the managers directory for the installation.

#### **Return Values for CacheSetDir**

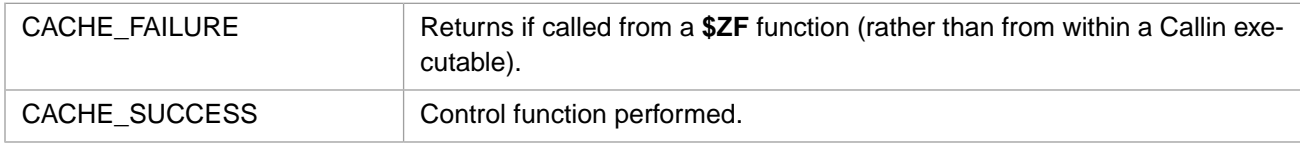

# **3.137 CacheSetProperty**

int CacheSetProperty( )

#### **Description**

Stores the value of the property defined by **CachePushProperty**. The value must be pushed onto the argument stack before this call.

#### **Return Values for CacheSetProperty**

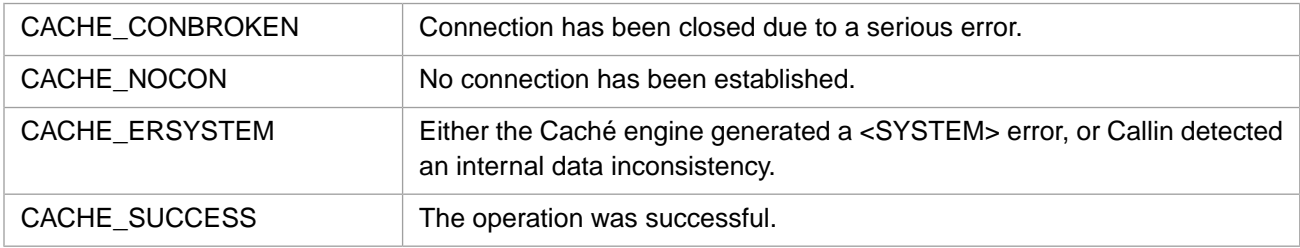

# **3.138 CacheSignal**

int CacheSignal(int signal)

#### **Arguments**

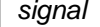

*signal* The operating system's signal value.

### **Description**

Passes on signals caught by user's program to Caché.

This function is very similar to **CacheAbort**, but allows passing of any known signal value from a thread or user side of the connection to the Caché side, for whatever action might be appropriate. For example, this could be used to pass signals intercepted in a user-defined signal handler on to Caché.

### **Example**

```
rc = CacheSignal(CTRL_C_EVENT); // Windows response to Ctrl-C
rc = CacheSignal(CTRL_C_EVENT); // UNIX response to Ctrl-C
```
### **Return Values for CacheSignal**

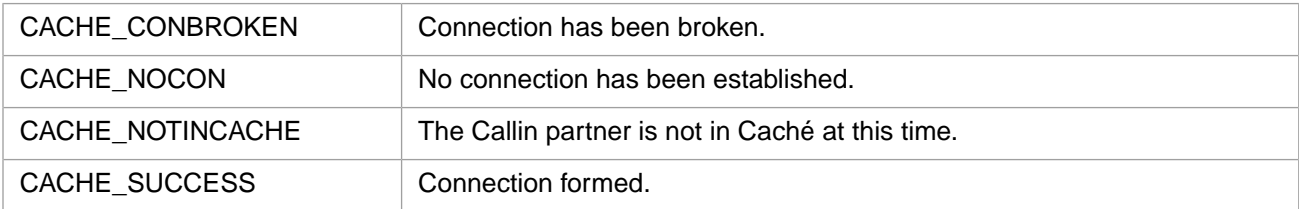

# **3.139 CacheSPCReceive**

int CacheSPCReceive(int \* lenp, Callin\_char\_t \* ptr)

#### **Arguments**

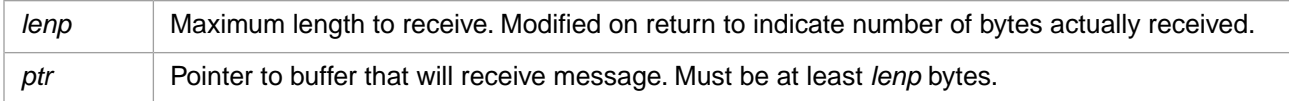

#### **Description**

Receive single-process-communication message. The current device must be a TCP device opened in SPC mode, or CACHE\_ERFUNCTION will be returned.

#### **Return Values for CacheSPCReceive**

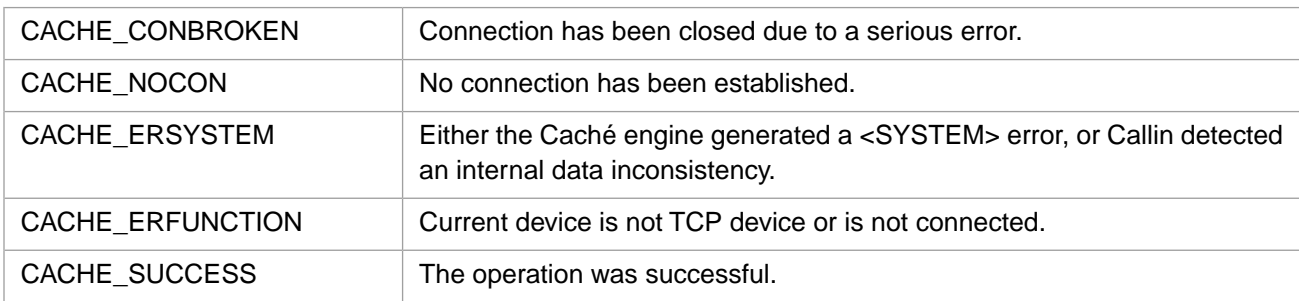

# **3.140 CacheSPCSend**

int CacheSPCSend(int len, const Callin\_char\_t \* ptr)

## **Arguments**

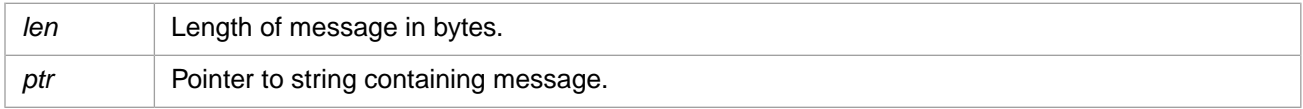

## **Description**

Send a single-process-communication message. The current device must be a TCP device opened in SPC mode, or CACHE\_ERFUNCTION will be returned.

## **Return Values for CacheSPCSend**

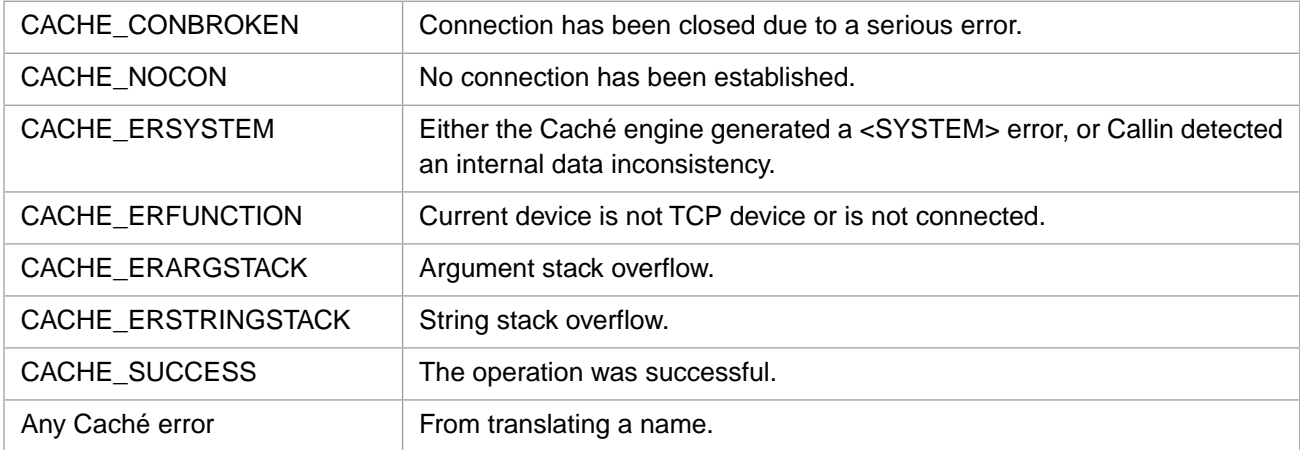

# <span id="page-122-0"></span>**3.141 CacheStartA**

#### Variants: **[CacheStartW](#page-125-0)**, **[CacheStartH](#page-123-0)**

int CacheStartA(unsigned long flags, int tout, CACHE\_ASTRP prinp, CACHE\_ASTRP prout)

#### **Arguments**

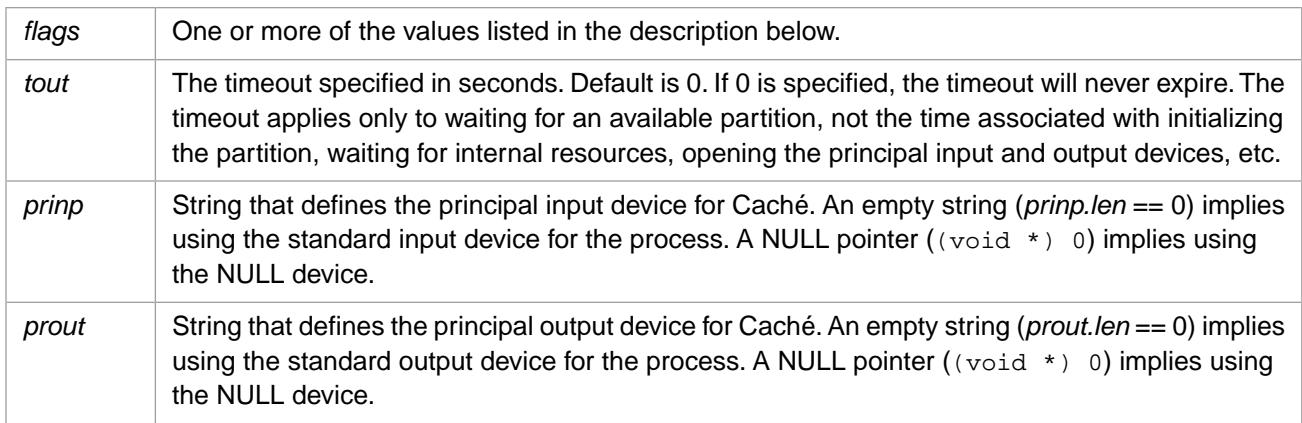

## **Description**

Calls into Caché to set up a Caché process.

The input and output devices (*prinp* and *prout*) are opened when this command is executed, not deferred until the first I/O operation. By contrast, normally when you initiate a Caché connection with the cache command, Caché does not open the principal input or output device until it is first used.

Valid values for the *flags* variable are:

**•** CACHE\_PROGMODE — Caché should treat the connection as one in Programmer mode, rather than the Application mode. This means that distinct errors are reported to the calling function and the connection remains active. (By default, a Callin connection is like execution of a routine in application mode. Any runtime error detected by Caché results in

closing the connection and returning error CACHE\_CONBROKEN for both the current operation and any subsequent attempts to use Callin without establishing a new connection.)

- **•** CACHE\_TTALL Default. Caché should initialize the terminal's settings and restore them across each call into, and return from, the interface.
- **CACHE** TTCALLIN Caché should initialize the terminal each time it is called but should restore it only when **CacheEnd** is called or the connection is broken.
- **CACHE\_TTSTART** Caché should initialize the terminal when the connection is formed and reset it when the connection is terminated.
- **•** CACHE\_TTNEVER Caché should not alter the terminal's settings.
- **•** CACHE\_TTNONE Caché should not do any output or input from the principal input/output devices. This is equivalent to specifying the null device for principal input and principal output. **Read** commands from principal input generate an <ENDOFFILE> error and **Write** command to principal output are ignored.
- **•** CACHE\_TTNOUSE This flag is allowed with CACHE\_TTALL, CACHE\_TTCALLIN, and CACHE\_TTSTART. It is implicitly set by the flags CACHE\_TTNEVER and CACHE\_TTNONE. It indicates that Caché **Open** and **Use** commands are not allowed to alter the terminal, subsequent to the initial open of principal input and principal output.

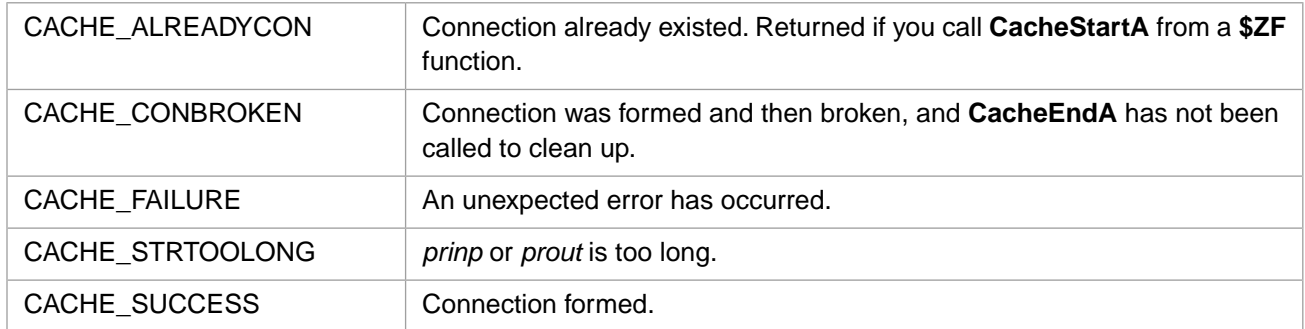

#### **Return Values for CacheStartA**

The flags parameter(s) convey information about how your C program will behave and how you want Caché to set terminal characteristics. The safest, but slowest, route is to have Caché set and restore terminal settings for each call into ObjectScript. However, you can save ObjectScript overhead by handling more of that yourself, and collecting only information that matters to your program. The parameter CACHE\_TTNEVER requires the least overhead.

### **Example**

A Caché process is started. The terminal is reset after each interface Callin function. The start fails if a partition is not allocated within 20 seconds. The file dobackup is used for input. It contains an ObjectScript script for a Caché backup. Output appears on the terminal.

```
CACHE_ASTR inpdev;
CACHE_ASTR outdev;
int rc;
strcpy(inpdev.str, "[BATCHDIR]dobackup");
inpdev.len = strlen(inpdev.str);
strcpy(outdev.str,"");
outdev.len = strlen(outdev.str);
rc = CacheStartA(CACHE_TTALL|CACHE_TTNOUSE,0,inpdev,outdev);
```
# **3.142 CacheStartH**

Variants: **[CacheStartA](#page-122-0)**, **[CacheStartW](#page-125-0)**

int CacheStartH(unsigned long flags,int tout,CACHEHSTRP prinp,CACHEHSTRP prout)

#### **Arguments**

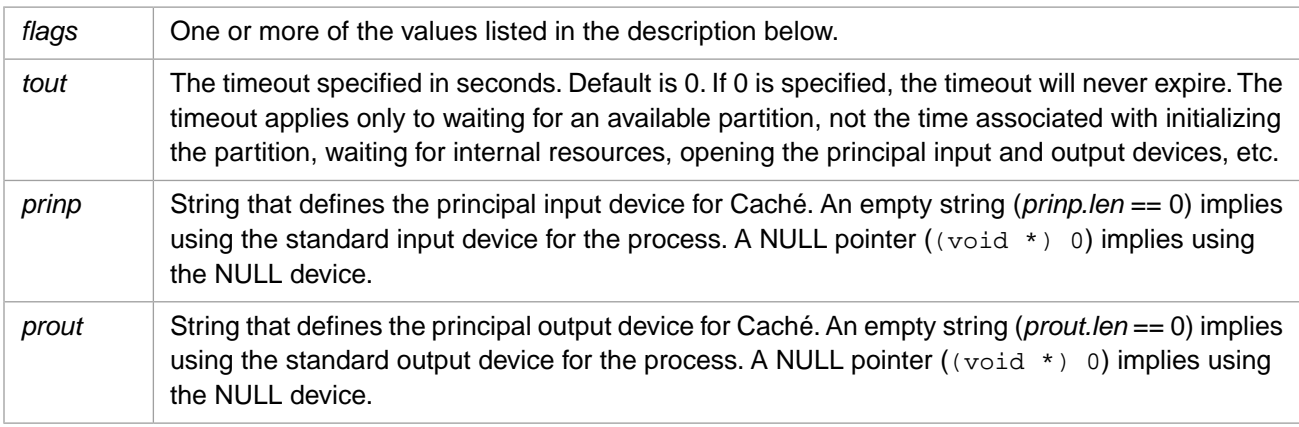

## **Description**

Calls into Caché to set up a Caché process.

The input and output devices (*prinp* and *prout*) are opened when this command is executed, not deferred until the first I/O operation. By contrast, normally when you initiate a Caché connection with the cache command, Caché does not open the principal input or output device until it is first used.

Valid values for the *flags* variable are:

- **•** CACHE\_PROGMODE Caché should treat the connection as one in Programmer mode, rather than the Application mode. This means that distinct errors are reported to the calling function and the connection remains active. (By default, a Callin connection is like execution of a routine in application mode. Any runtime error detected by Caché results in closing the connection and returning error CACHE\_CONBROKEN for both the current operation and any subsequent attempts to use Callin without establishing a new connection.)
- **•** CACHE\_TTALL Default. Caché should initialize the terminal's settings and restore them across each call into, and return from, the interface.
- **•** CACHE\_TTCALLIN Caché should initialize the terminal each time it is called but should restore it only when **CacheEnd** is called or the connection is broken.
- CACHE\_TTSTART Caché should initialize the terminal when the connection is formed and reset it when the connection is terminated.
- **•** CACHE\_TTNEVER Caché should not alter the terminal's settings.
- **•** CACHE\_TTNONE Caché should not do any output or input from the principal input/output devices. This is equivalent to specifying the null device for principal input and principal output. **Read** commands from principal input generate an <ENDOFFILE> error and **Write** command to principal output are ignored.
- **•** CACHE\_TTNOUSE This flag is allowed with CACHE\_TTALL, CACHE\_TTCALLIN, and CACHE\_TTSTART. It is implicitly set by the flags CACHE\_TTNEVER and CACHE\_TTNONE. It indicates that Caché **Open** and **Use** commands are not allowed to alter the terminal, subsequent to the initial open of principal input and principal output.

## **Return Values for CacheStartH**

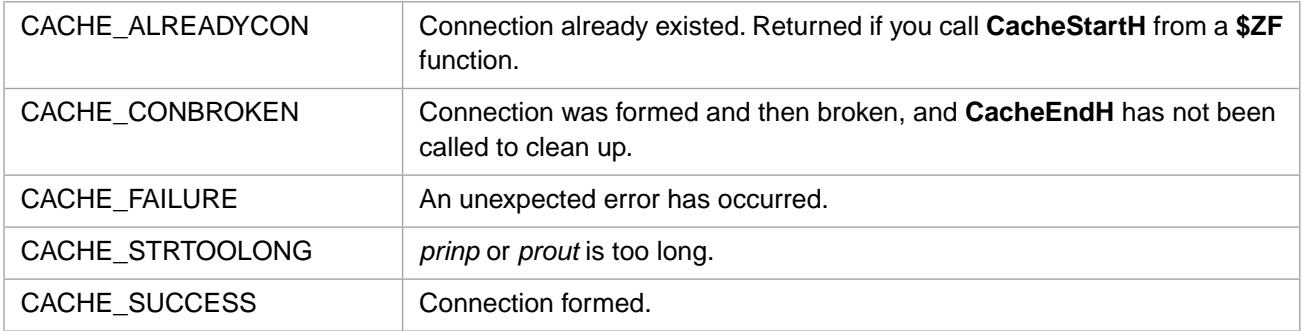

The flags parameter(s) convey information about how your C program will behave and how you want Caché to set terminal characteristics. The safest, but slowest, route is to have Caché set and restore terminal settings for each call into ObjectScript. However, you can save ObjectScript overhead by handling more of that yourself, and collecting only information that matters to your program. The parameter CACHE\_TTNEVER requires the least overhead.

### **Example**

A Caché process is started. The terminal is reset after each interface Callin function. The start fails if a partition is not allocated within 20 seconds. The file dobackup is used for input. It contains an ObjectScript script for a Caché backup. Output appears on the terminal.

```
inpdev;
outdev;
int rc;
strcpy(inpdev.str, "[BATCHDIR]dobackup");
inpdev.len = strlen(inpdev.str);
strcpy(outdev.str,"");
outdev.len = strlen(outdev.str);
rc = CacheStartH(CACHE_TTALL|CACHE_TTNOUSE,0,inpdev,outdev);
```
# **3.143 CacheStartW**

### Variants: **[CacheStartA](#page-122-0)**, **[CacheStartH](#page-123-0)**

int CacheStartW(unsigned long flags,int tout,CACHEWSTRP prinp,CACHEWSTRP prout)

### **Arguments**

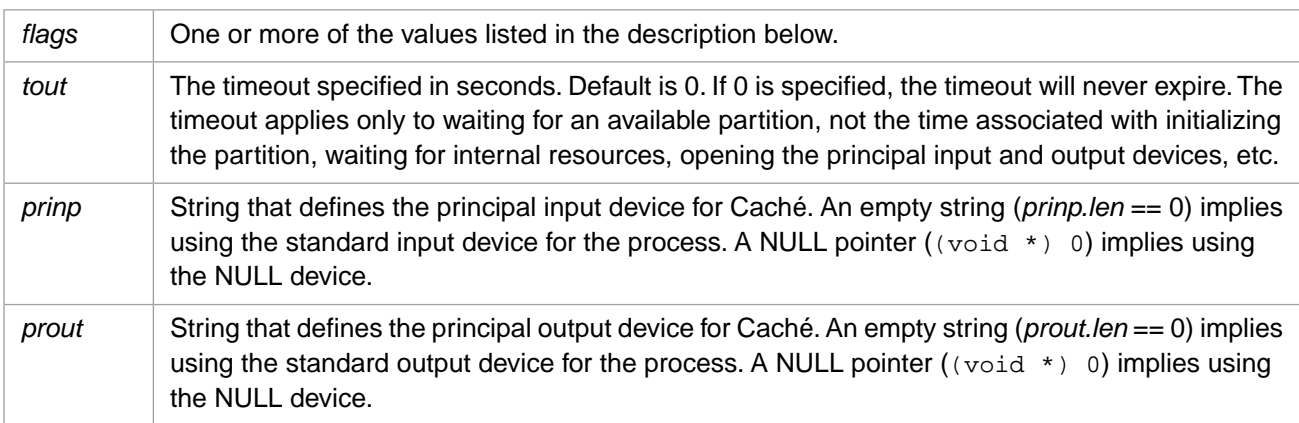

## **Description**

Calls into Caché to set up a Caché process.

The input and output devices (*prinp* and *prout*) are opened when this command is executed, not deferred until the first I/O operation. By contrast, normally when you initiate a Caché connection with the cache command, Caché does not open the principal input or output device until it is first used.

Valid values for the *flags* variable are:

- **•** CACHE\_PROGMODE Caché should treat the connection as one in Programmer mode, rather than the Application mode. This means that distinct errors are reported to the calling function and the connection remains active. (By default, a Callin connection is like execution of a routine in application mode. Any runtime error detected by Caché results in closing the connection and returning error CACHE\_CONBROKEN for both the current operation and any subsequent attempts to use Callin without establishing a new connection.)
- **•** CACHE\_TTALL Default. Caché should initialize the terminal's settings and restore them across each call into, and return from, the interface.
- **CACHE\_TTCALLIN Caché should initialize the terminal each time it is called but should restore it only when [CacheEnd](#page-51-0)** is called or the connection is broken.
- **•** CACHE\_TTSTART Caché should initialize the terminal when the connection is formed and reset it when the connection is terminated.
- **•** CACHE\_TTNEVER Caché should not alter the terminal's settings.
- **•** CACHE\_TTNONE Caché should not do any output or input from the principal input/output devices. This is equivalent to specifying the null device for principal input and principal output. **Read** commands from principal input generate an <ENDOFFILE> error and **Write** command to principal output are ignored.
- **•** CACHE\_TTNOUSE This flag is allowed with CACHE\_TTALL, CACHE\_TTCALLIN, and CACHE\_TTSTART. It is implicitly set by the flags CACHE\_TTNEVER and CACHE\_TTNONE. It indicates that Caché **Open** and **Use** commands are not allowed to alter the terminal, subsequent to the initial open of principal input and principal output.

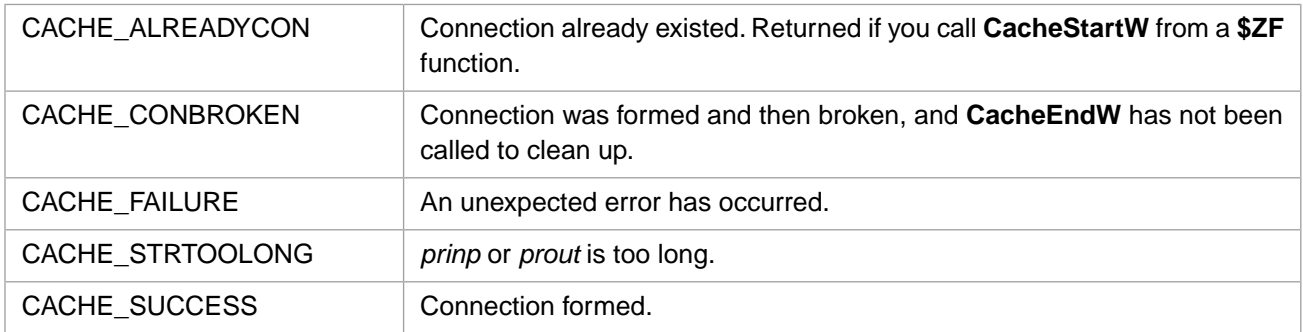

#### **Return Values for CacheStartW**

The flags parameter(s) convey information about how your C program will behave and how you want Caché to set terminal characteristics. The safest, but slowest, route is to have Caché set and restore terminal settings for each call into ObjectScript. However, you can save ObjectScript overhead by handling more of that yourself, and collecting only information that matters to your program. The parameter CACHE\_TTNEVER requires the least overhead.

### **Example**

A Caché process is started. The terminal is reset after each interface Callin function. The start fails if a partition is not allocated within 20 seconds. The file dobackup is used for input. It contains an ObjectScript script for a Caché backup. Output appears on the terminal.

```
inpdev;
outdev;
int rc;
strcpy(inpdev.str, "[BATCHDIR]dobackup");
inpdev.len = strlen(inpdev.str);
strcpy(outdev.str,"");
outdev.len = strlen(outdev.str);
rc = CacheStartW(CACHE_TTALL|CACHE_TTNOUSE,0,inpdev,outdev);
```
# **3.144 CacheTCommit**

int CacheTCommit( )

#### **Description**

Executes a Cache TCommit command.

#### **Return Values for CacheTCommit**

CACHE\_SUCCESS TCommit was successful.

# **3.145 CacheTLevel**

int CacheTLevel( )

#### **Description**

Returns the current nesting level (\$TLEVEL) for transaction processing.

### **Return Values for CacheTLevel**

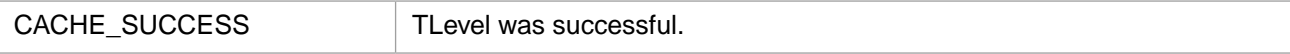

# **3.146 CacheTRollback**

int CacheTRollback(int nlev)

#### **Arguments**

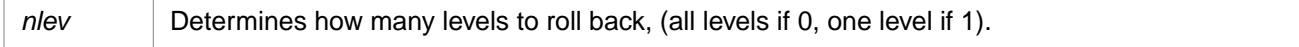

#### **Description**

Executes a Cache TRollback command. If *nlev* is 0, rolls back all transactions in progress (no matter how many levels of TSTART were issued) and resets \$TLEVEL to 0. If *nlev* is 1, rolls back the current level of nested transactions (the one initiated by the most recent TSTART) and decrements \$TLEVEL by 1.

### **Return Values for CacheTRollback**

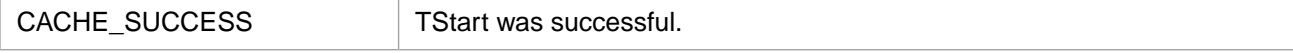

# **3.147 CacheTStart**

int CacheTStart( )

#### **Description**

Executes a Cache TStart command.

#### **Return Values for CacheTStart**

CACHE\_SUCCESS TStart was successful.

# **3.148 CacheType**

int CacheType( )

#### **Description**

Returns the native type of the item returned by **CacheEvalA**, **CacheEvalW**, or **CacheEvalH** as the function value.

#### **Return Values for CacheType**

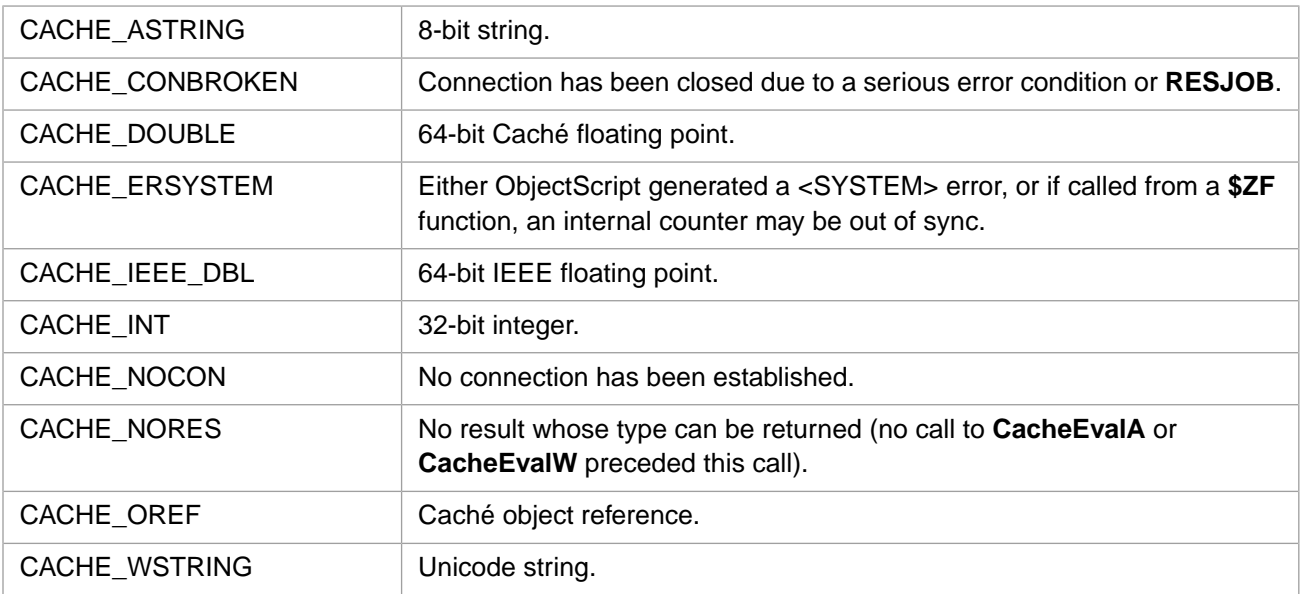

### **Example**

 $rc = CacheType()$ ;

# **3.149 CacheUnPop**

int CacheUnPop( )

### **Description**

Restores the stack entry from **CachePop**.

# **Return Values for CacheUnPop**

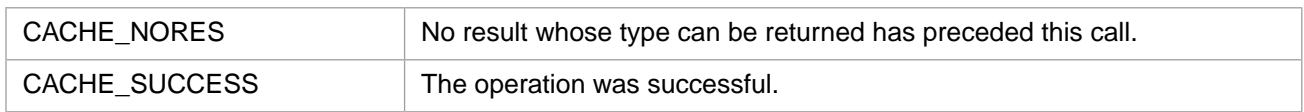